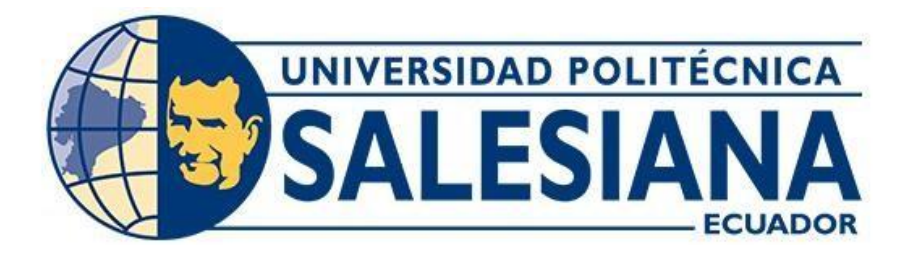

# **UNIVERSIDAD POLITÉCNICA SALESIANA SEDE CUENCA CARRERA DE INGENIERÍA CIVIL**

# ANALISIS DEL CONGESTIONAMIENTO VEHICULAR DE LA INTERSECCION DE UCUBAMBA ACCESO A PACCHA-NULTI EN LA CIUDAD DE CUENCA

Trabajo de titulación previo a la obtención del título de Ingeniero Civil

AUTORES: VINICIO JOSÉ PRIETO JIMÉNEZ

SEBASTIAN ANDRES JARAMILLO KUNKUMAS

TUTOR: ING. IVÁN ALEJANDRO MEJÍA REGALADO, MSc.

Cuenca - Ecuador 2023

## **CERTIFICADO DE RESPONSABILIDAD Y AUTORÍA DEL TRABAJO DE TITULACIÓN**

Nosotros, Vinicio José Prieto Jiménez con documento de identificación N° 0107419822 y Sebastian Andres Jaramillo Kunkumas con documento de identificación N° 1401321730; manifestamos que:

Somos los autores y responsables del presente trabajo; y, autorizamos a que sin fines de lucro la Universidad Politécnica Salesiana pueda usar, difundir, reproducir o publicar de manera total o parcial el presente trabajo de titulación.

Cuenca, 07 de agosto del 2023

Atentamente,

Vinicio José Prieto Jiménez Sebastian Andres Jaramillo Kunkumas 0107419822 1401321730

### **CERTIFICADO DE CESIÓN DE DERECHOS DE AUTOR DEL TRABAJO DE TITULACIÓN A LA UNIVERSIDAD POLITÉCNICA SALESIANA**

Nosotros, Vinicio José Prieto Jiménez con documento de identificación N° 0107419822 y Sebastian Andres Jaramillo Kunkumas con documento de identificación N° 1401321730, expresamos nuestra voluntad y por medio del presente documentocedemos a la Universidad Politécnica Salesiana la titularidad sobre los derechos patrimoniales en virtud de que somos autores del Proyecto técnico: "Analisis del congestionamiento vehicular de la interseccion de Ucubamba acceso a Paccha-Nulti en la ciudad de Cuenca, el cual ha sido desarrollado para optar por el título de: Ingeniero Civil, en la Universidad Politécnica Salesiana, quedando la Universidad facultada para ejercer plenamente los derechos cedidos anteriormente.

En concordancia con lo manifestado, suscribimos este documento en el momento que hacemos la entrega del trabajo final en formato digital a la Biblioteca de la Universidad Politécnica Salesiana.

Cuenca, 07 de agosto del 2023

Atentamente,

Vinicio José Prieto Jiménez Sebastian Andres Jaramillo Kunkumas 0107419822 1401321730

### **CERTIFICADO DE DIRECCIÓN DEL TRABAJO DE TITULACIÓN**

Yo, Iván Alejandro Mejía Regalado con documento de identificación N° 0101883841, docente de la Universidad Politécnica Salesiana, declaro quebajo mi tutoría fue desarrollado el trabajo de titulación: ANALISIS DEL CONGESTIONAMIENTO VEHICULAR DE LA INTERSECCION DE UCUBAMBA ACCESO A PACCHA-NULTI EN LA CIUDAD DE CUENCA, realizado por Vinicio José Prieto Jiménez con documento de identificación N° 0107419822 y por Sebastian Andres Jaramillo Kunkumas con documento de identificación N° 1401321730, obteniendo como resultado final el trabajo de titulación bajo la opción de Proyecto técnico que cumple con todos los requisitos determinados por la Universidad Politécnica Salesiana.

Cuenca, 07 de agosto del 2023

Atentamente,

Ing. Iván Alejandro Mejía Regalado, MSc. 0101883841

### **DEDICATORIA**

A nuestros padres por su esfuerzo y apoyo incondicional para encaminarnos como profesionales, dedicamos este logro a ustedes por estar siempre a nuestro lado y ser nuestra mayor inspiración.

Vinicio José Prieto Jiménez

Sebastian Andres Jaramillo Kunkumas

#### **AGRADECIMIENTO**

De manera especial queremos agradecer a nuestros padres, que siempre estuvieron apoyándonos incondicionalmente tanto moral y económico, que han hecho esta meta posible.

A todos quieres fueron parte de esta trayectoria académica, a la Universidad Politécnica Salesiana, así como a los docentes de la carrera de ingeniería civil, en especial al Ing. Iván Alejandro Mejía Regalado, Msc por su apoyo y colaboración en sacar adelante este proyecto.

Vinicio José Prieto Jiménez

Sebastian Andres Jaramillo Kunkumas

#### **RESUMEN**

El presente proyecto de "ANALISIS DEL CONGESTIONAMIENTO VEHICULAR DE LA INTERSECCION DE UCUBAMBA ACCESO A PACCHA-NULTI EN LA CIUDAD DE CUENCA" nace por la problemática que se genera en el redondel ya que por su alto congestionamiento en horas pico genera demoras considerables para los vehículos como también para los peatones que transitan por el lugar demostrando con ello las alternativas para mejorar el nivel de servicio y que intervención se tomó, por lo que se propuso: el estudio de tráfico, dar la solución más optima obtenida mediante simulaciones en el software Synchro 8 con datos actuales del TPDA del año 2023 y determino el presupuesto para la solución más optima que fue de 738 352,76 \$. La alternativa que optimizo cambió y mejoro el nivel servicio F a un nivel de servicio A se basa en el cambio de diseño de la intersección aumentando carriles, dando como resultado un nivel de servicio A para el año 2023 y para los siguientes 10 y 20 años generaría un nivel de servicio B y C respectivamente. El proyecto logra dar una alternativa al congestionamiento vehicular de la zona brindando una propuesta vial con el presupuesto de la misma.

**Palabras Clave:** congestionamiento, TPDA, alternativas, optimizo, diseño, propuesta, presupuesto.

#### **ABSTRACT**

The present project of "ANALYSIS OF THE VEHICULAR CONGESTIONING OF THE INTERSECTION OF UCUBAMBA ACCESS TO PACCHA-NULTI IN THE CITY OF CUENCA" was born due to the problems that are generated in the roundabout, since due to its high congestion at peak hours it generates considerable delays for vehicles. as well as for the pedestrians who pass through the place, thereby demonstrating the alternatives to improve the level of service and what intervention was taken, for which it was proposed: the traffic study, giving the most optimal solution obtained through simulations in the Synchro software 8 with current data from the TPDA for the year 2023 and determined the budget for the most optimal solution, which was \$738,352.76. The alternative that I optimize changed and improved the service level F to a service level A is based on the change of design of the intersection increasing lanes, resulting in a service level A for the year 2023 and for the following 10 and 20 years would generate a level of service B and C respectively. The project manages to provide an alternative to the traffic congestion in the area by providing a road proposal with its budget.

Keywords: congestion, TPDA, alternatives, optimization, design, proposal, budget.

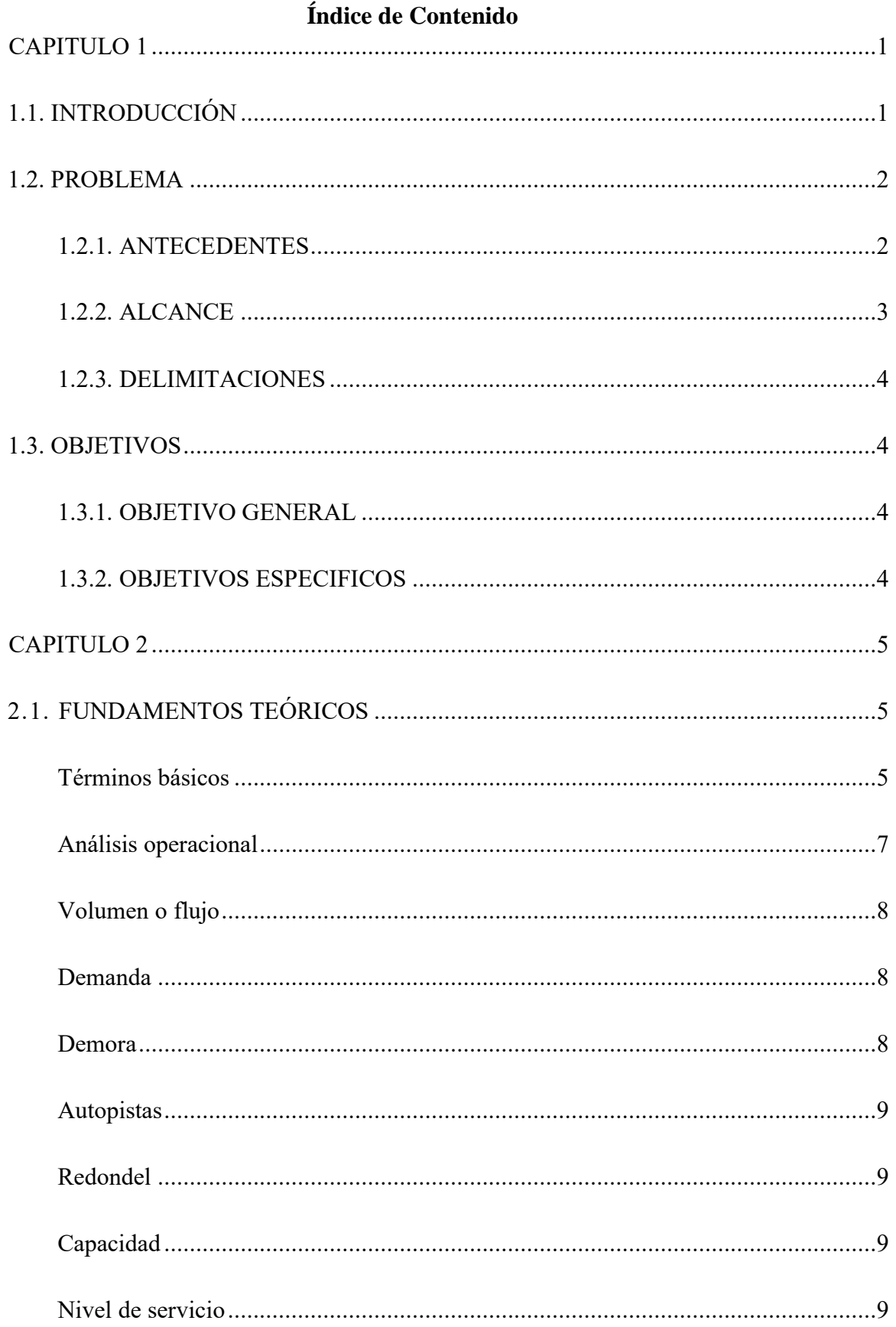

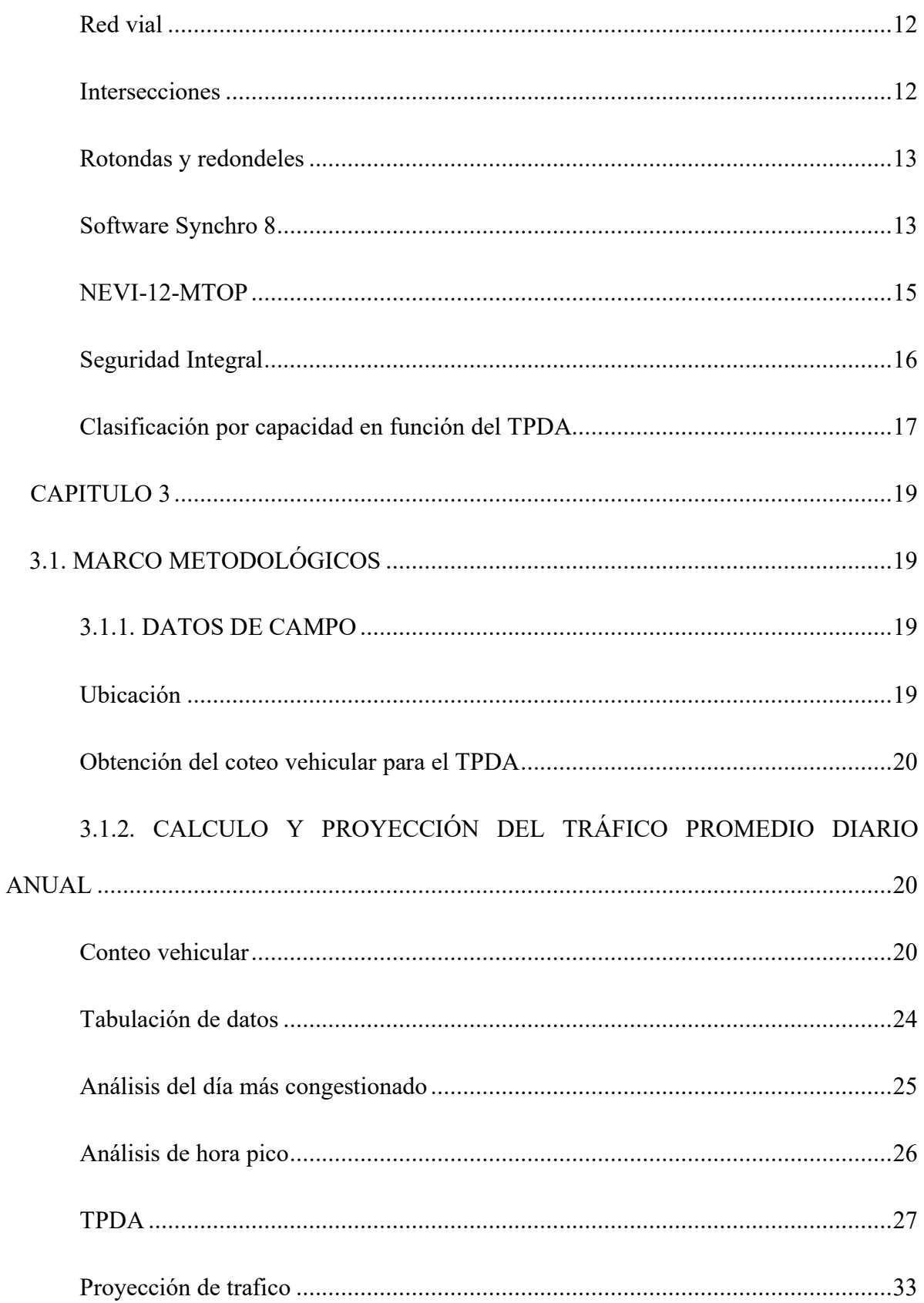

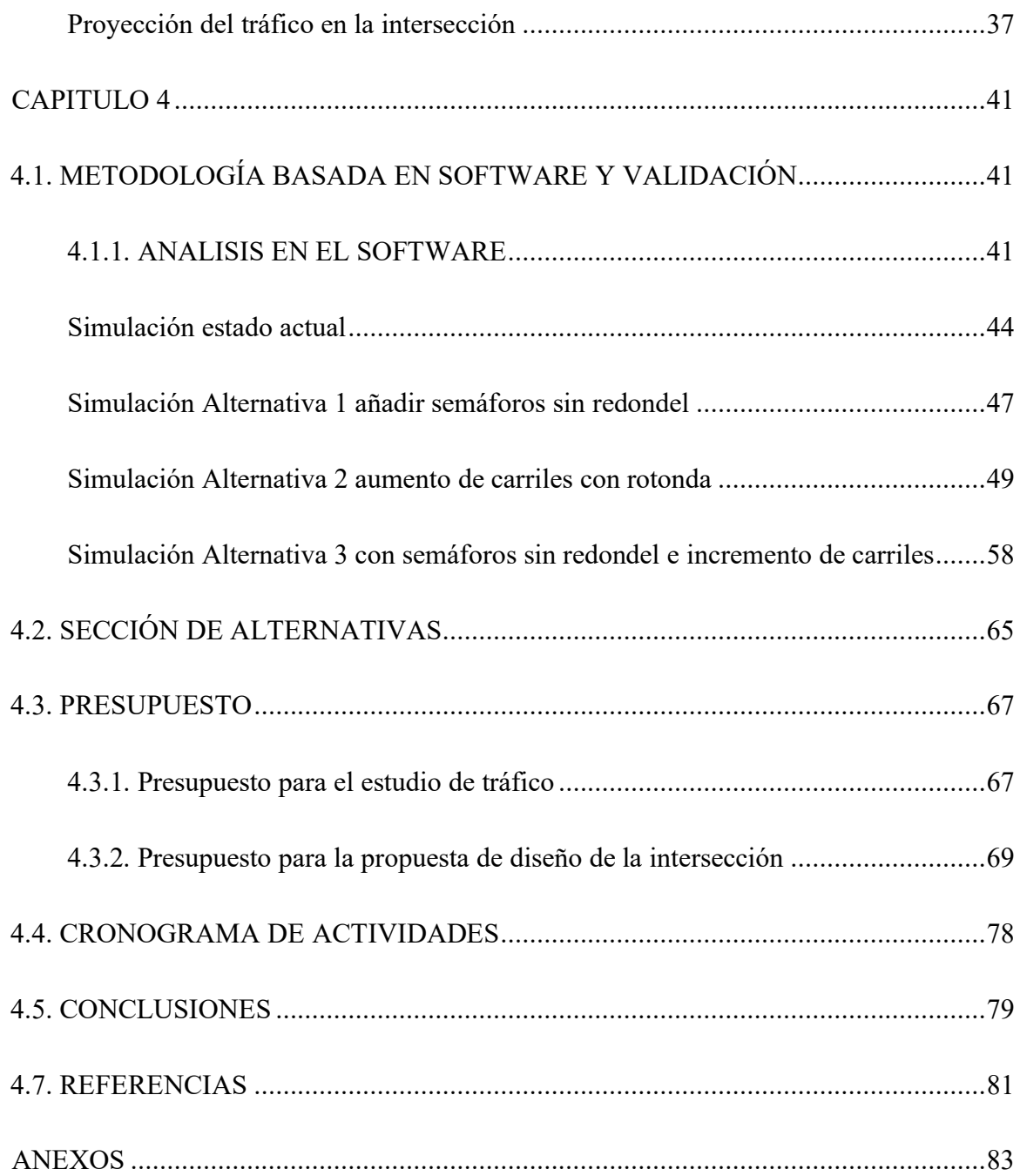

# **Índice de ilustraciones**

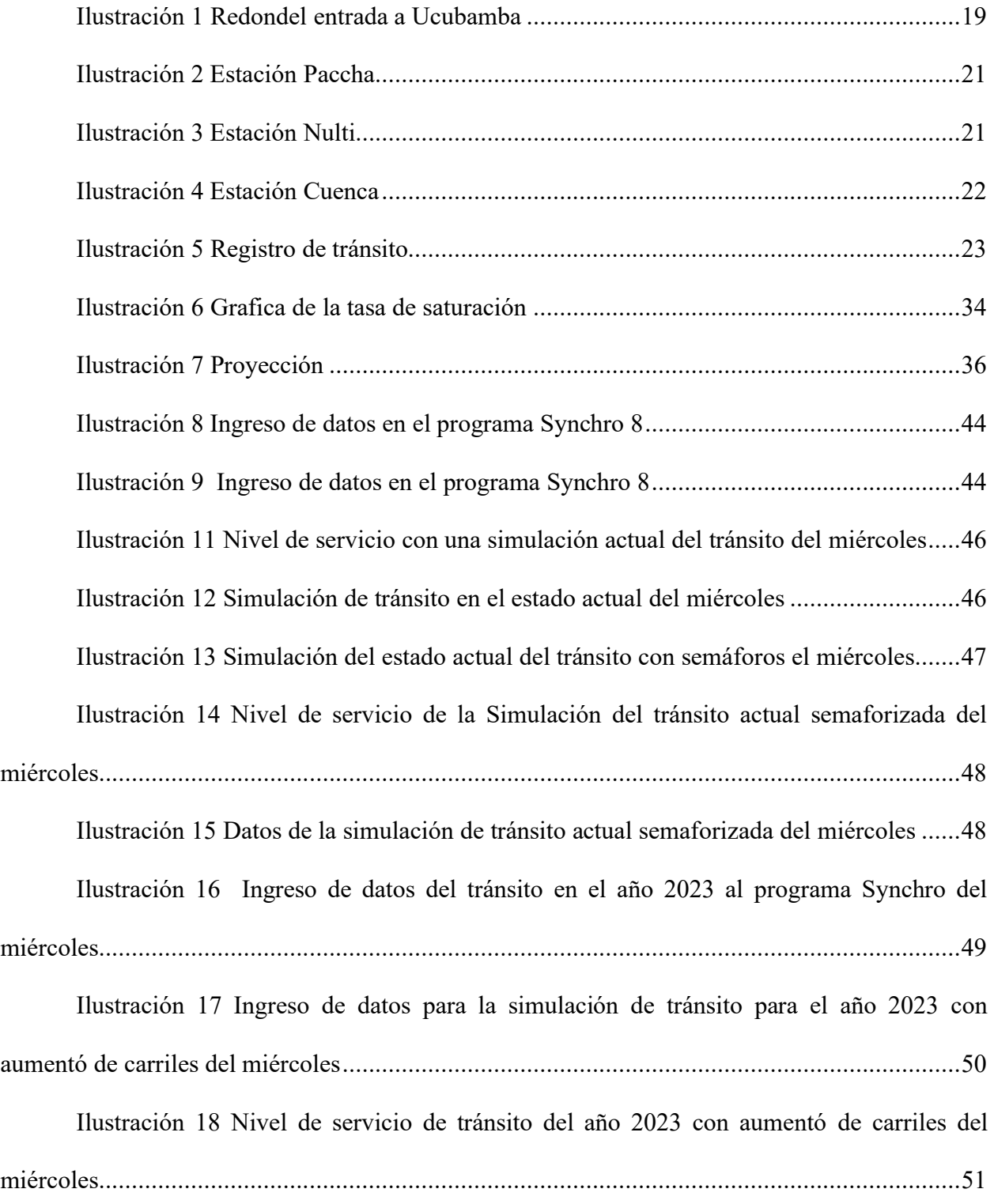

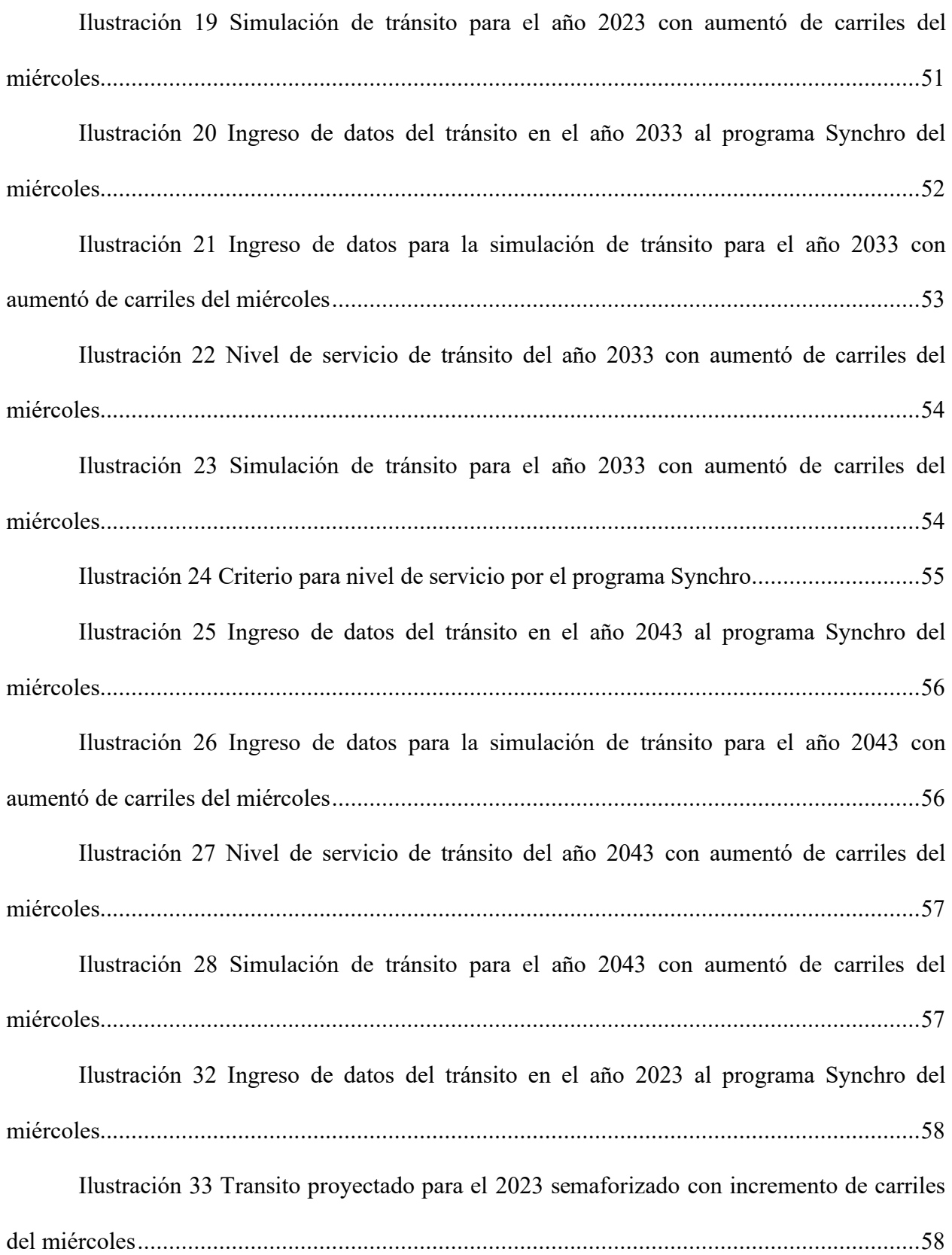

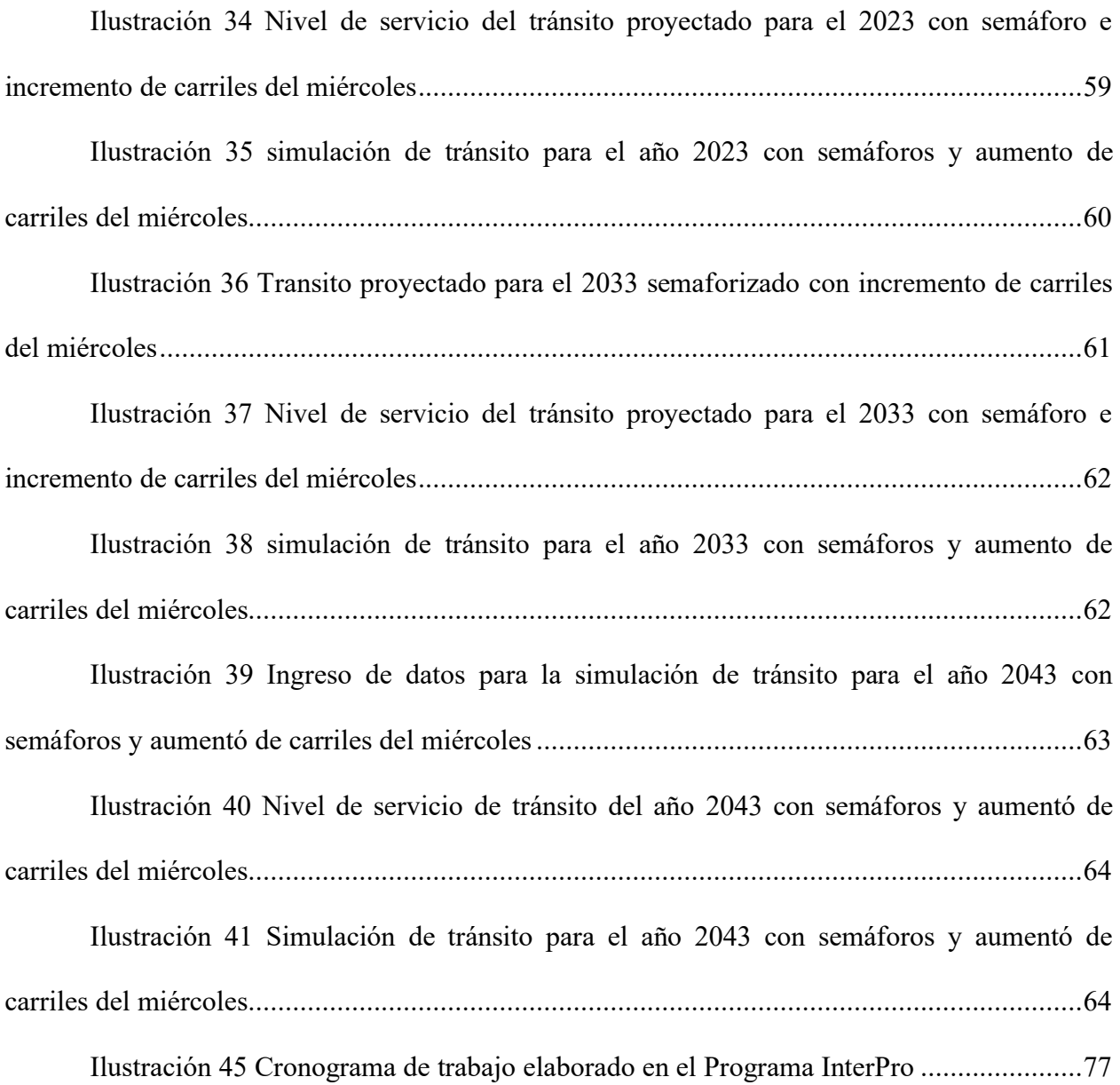

## **Índice de tablas**

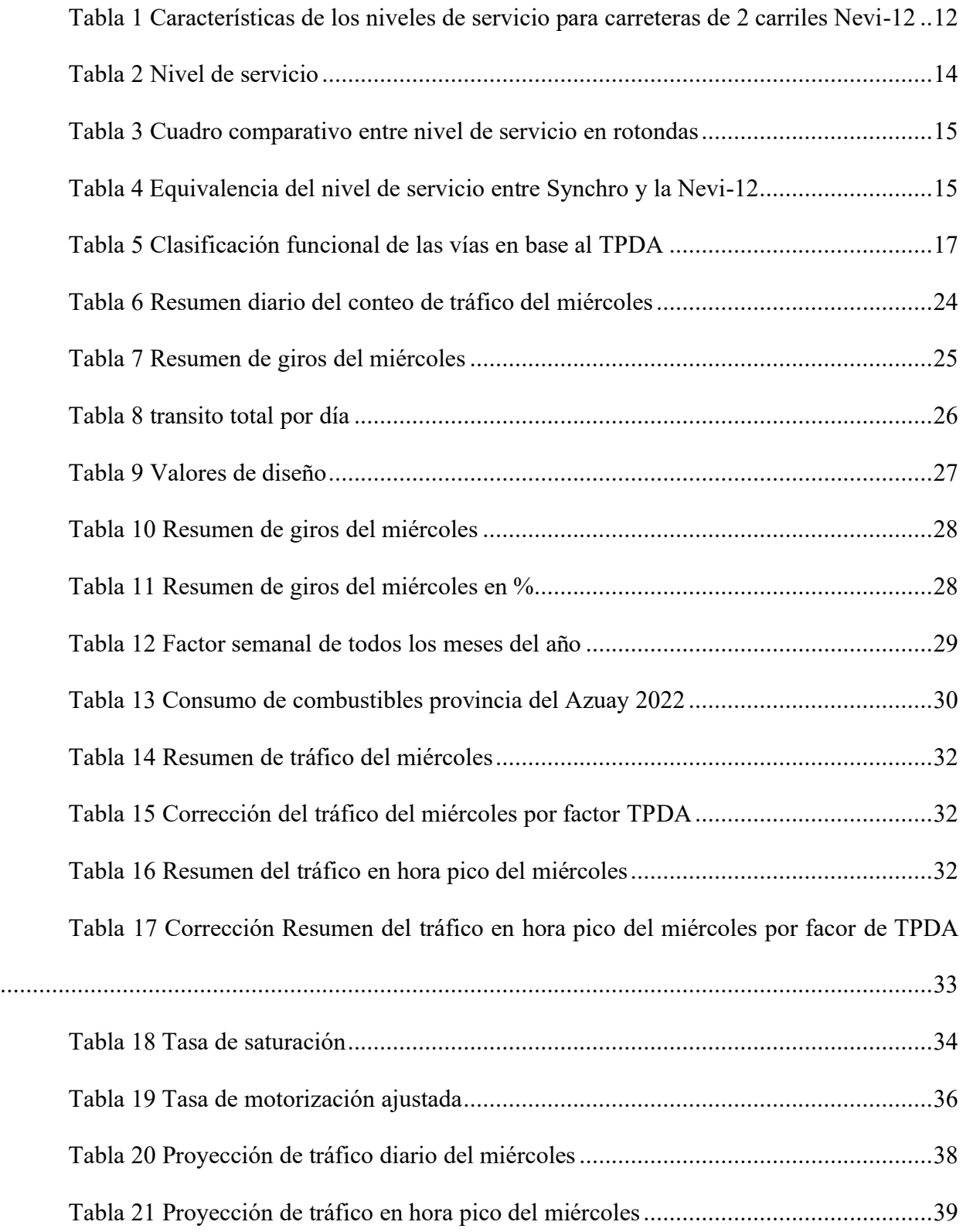

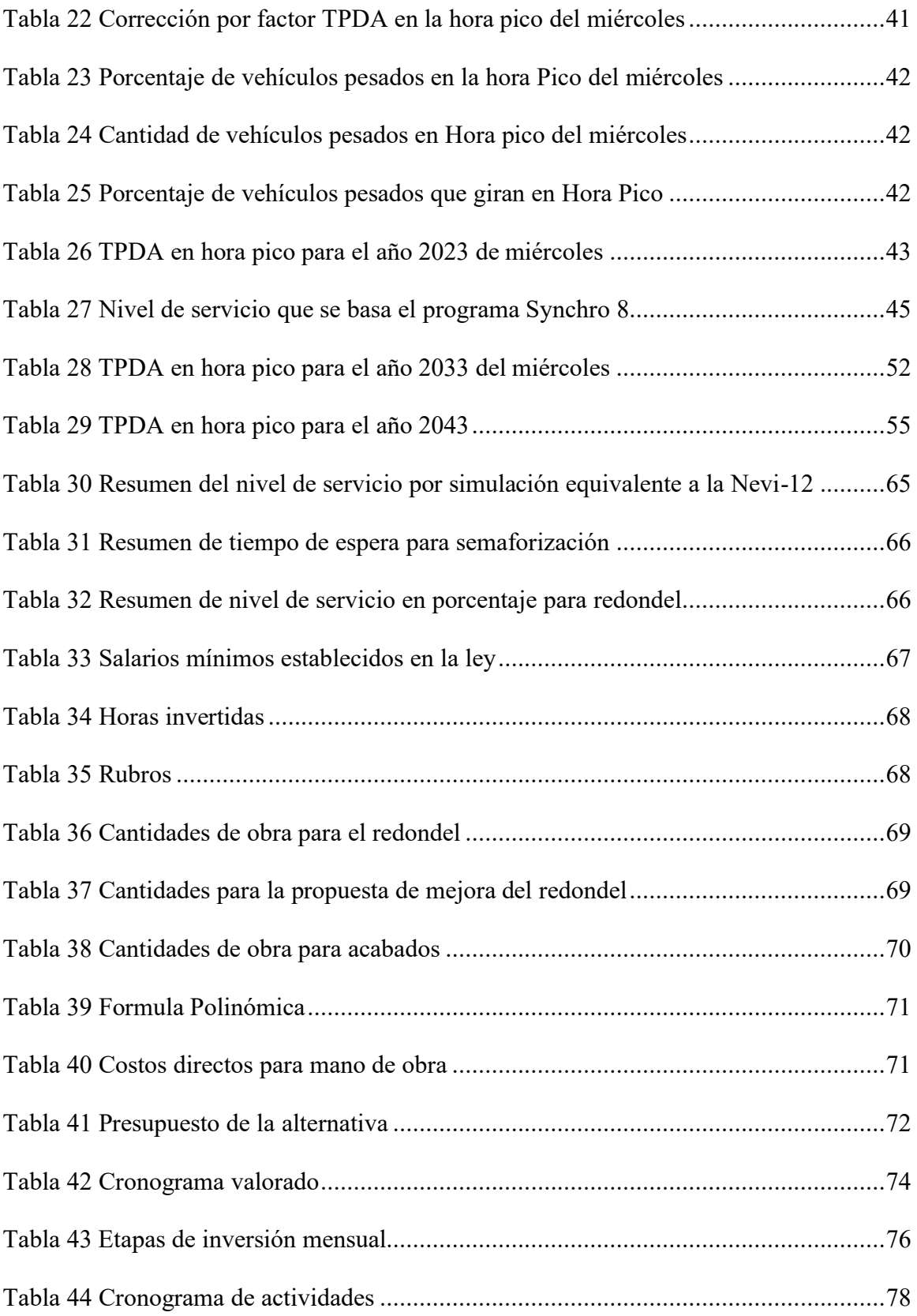

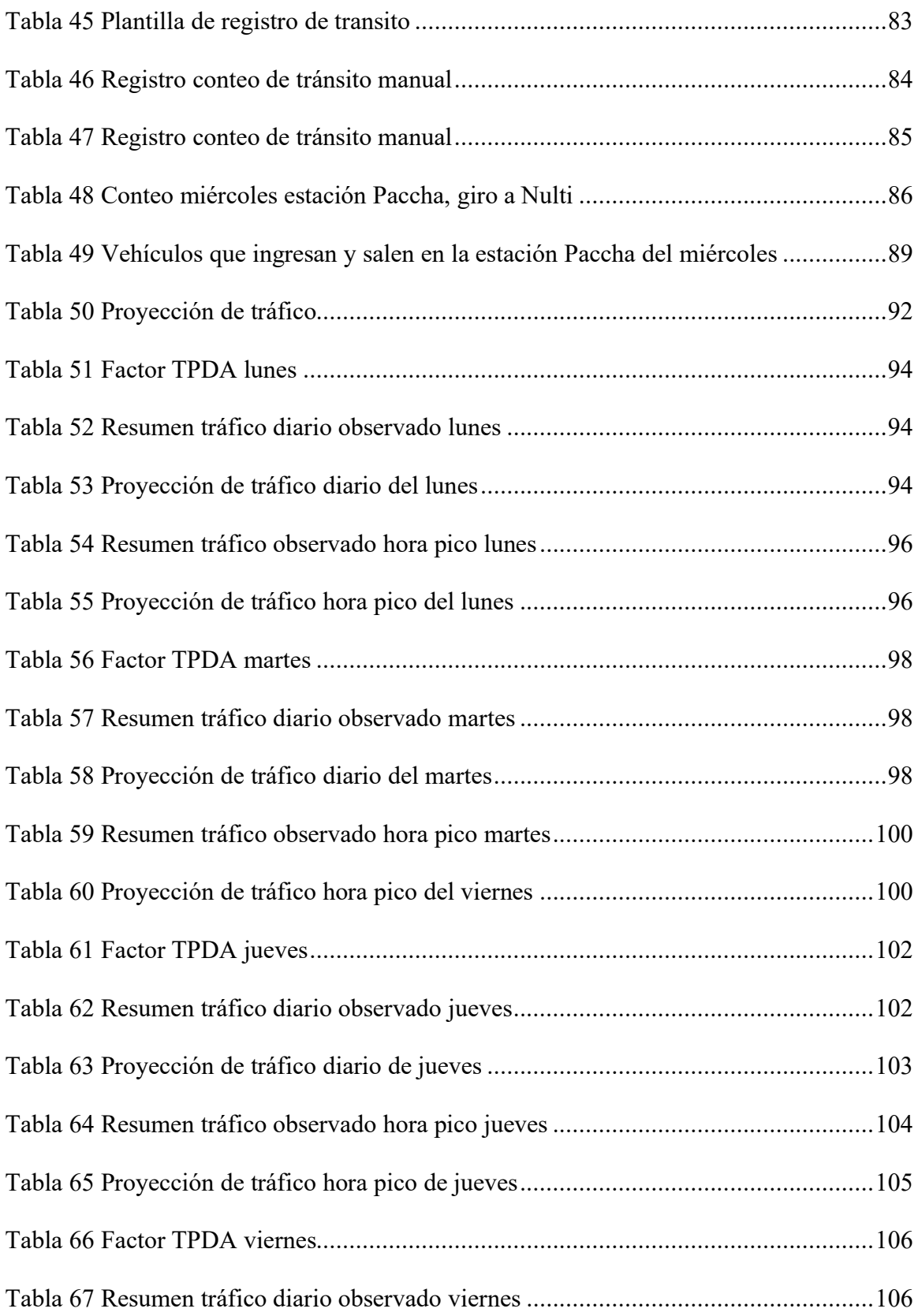

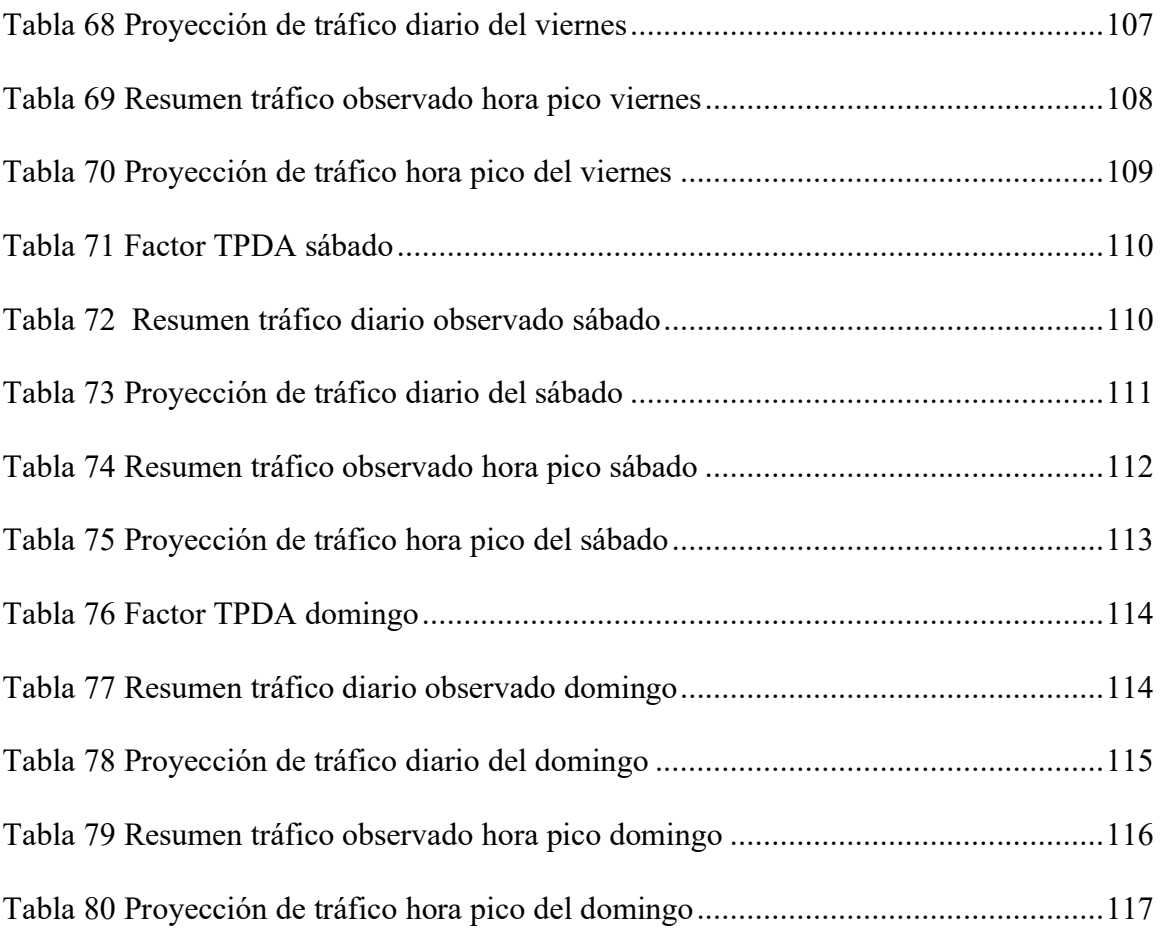

# Índice de ecuaciones

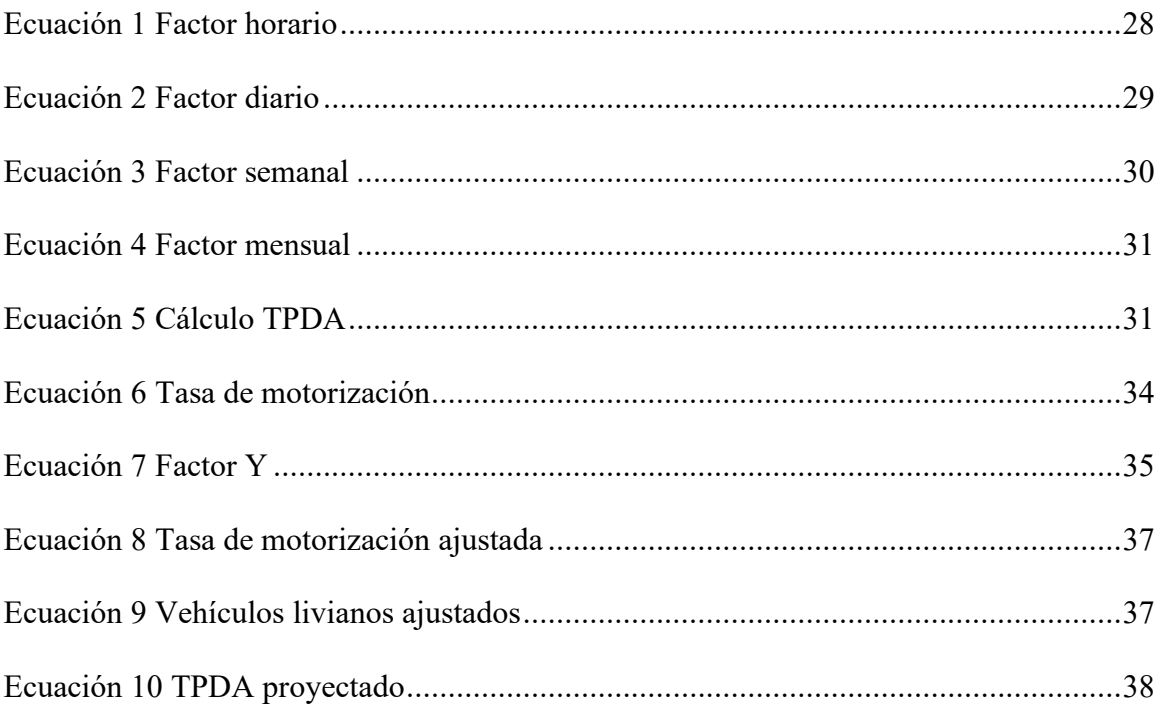

# **''ANALISIS DEL CONGESTIONAMIENTO VEHICULAR DE LA INTERSECCION DE UCUBAMBA ACCESO A PACCHA-NULTI EN LA CIUDAD DE CUENCA''**

#### **CAPITULO 1**

#### <span id="page-19-1"></span><span id="page-19-0"></span>**1.1. INTRODUCCIÓN**

El congestionamiento vehicular en los últimos años ha tenido un crecimiento exponencial bastante considerable de la misma manera su parque automotor incrementó en todos los rincones del país. Ecuador cuenta con ciudades muy importantes y una de ella es Cuenca, donde gracias a su estilo de vida, su infraestructura se da el aumento demográfico en la ciudad (INEC, 2023).

El crecimiento poblacional en la ciudad de Cuenca demostrado en los censos ha provocado que la infraestructura de la red vial este muy congestionada, creando largas colas de tránsito con un tiempo de espera muy grandes y generando malestares en su población. Tal es el caso de una de las entradas a Ucubamba que cuenta con un gran flujo vehicular que provoca grandes gran congestionamiento vehicular.

El proyecto dio una solución indicando el nivel de servicio de la intersección de la entrada a Paccha-Nulti de la ciudad de Cuenca ya que muestro en el año 2023 por el alto congestionamiento de vehículos y este diseño basado en no tener datos iniciales correctos o por ser un diseño que necesita mejoras para la demanda del año 2023 de vehículos de la zona. Por ello en el proyecto, con el TPDA obtenido en la actualidad del año 2023, mostró el nivel de servicio actual y las alternativas que mejoraron la intersección a un nivel de servicio A para el año 2023, también se propuso un presupuesto con la mejor alternativa que se obtuvo con las

simulaciones tanto para el estudio de tráfico como el presupuesto para la construcción de la alternativa vial de la intersección. Se disminuyo el tiempo de espera vehicular de la zona.

#### <span id="page-20-0"></span>**1.2. PROBLEMA**

Al ser uno de los accesos que conecta la ciudad con sus parroquias y la autopista genera una demanda grande de vehículos, genera grandes tiempos de espera de los vehículos demostrando el nivel de servicio F en el que se encuentra la intersección según el TPDA del año 2023. La capacidad del redondel del año 2023 esta con un nivel de servicio deficiente debido a que el número de vehículos es muy grande y más aún por el tráfico generado por la vía que conecta con la autopista.

Es factible la realización de diferentes propuestas viales que mejoren el nivel de servicio en la intersección de la entrada a Paccha-Nulti del sector Ucubamba en la ciudad de Cuenca en el año 2023 por su congestionado tráfico para poder dar una solución vial óptima para el futuro que asegure el tráfico y movilización segura entre la ciudad con sus parroquias y la autopista. Así protegiendo la comunicación y crecimiento poblacional haciendo de estas más seguras en la movilización.

#### **1.2.1. ANTECEDENTES**

<span id="page-20-1"></span>Cuenca siendo la tercera ciudad más grande del Ecuador, en los últimos años ha tenido un crecimiento exponencial tanto migratorio como local, viéndose influenciado el desarrollo de la producción y economía, provocando que muchas de las redes viales lleguen a su nivel máximo de servicio, de esta manera generando molestias en el transito que se ven reflejados en los usuarios por los retrasos en sus viajes a destino.

La población desde su primer censo en el año de 1950 que data de una población de 3202.757 en todo el territorio ecuatoriano y de 14.306.876 habitantes en el 2010, teniendo un crecimiento anual promedio de 2,5%. Cuenca en el año 2001 contaba con 417.632 habitantes en total de los cuales 195.683 fueron hombre y 221.949 mujeres (INEC, 2023).

Mientas que el último censo realizado en el año 2010 en el país 505.585 habitantes del cantón Cuenca 239.497 hombres y 266.088 mujeres, comprendiendo un potencial de crecimiento grande de la ciudad con respeto a los habitantes, también se tiene que para el año 2022 la población es de aproximadamente 810.000 habitantes (INEC, 2023).

Por otro lado, la ciudad de Cuenca cuenta con un parque automotor que en el año 2004 se registró aproximadamente 50.100 vehículos matriculados, mientras que para el año 2021 conto con 101.875 vehículos matriculados, presentándose que mientras la población crece una tasa promedio del 2% los vehículos aumentan un 5% (Sánchez Christian, 2022).

Por ello es necesario detectar el nivel de servicio de las redes viales para así crear modelos eficientes que garanticen la circulación de los vehículos y peatones en condiciones satisfactorias, de esta manera poder garantizar que la red vial de Cuenca no llegue a su capacidad máxima a un mediano y largo plazo.

#### **1.2.2. ALCANCE**

<span id="page-21-0"></span>El proyecto nació por la problemática del diseño vial actual de la intersección de la entrada a Paccha-Nulti ya que muchos de los vehículos que circulan por la misma se ven comprometidos por el diseño que no es adecuado para la zona ya que muchos vehículos diferentes a los vehículos de eje simple pasan por la zona atraviesan el redondel por no cumplir un radio mínimo, esto ha ocasionado daños en el redondel de Ucubamba y peligro para los vehículos cercanos ya que para poder pasar por este redondel tienen que maniobrar lo que ocasiona una obstaculización del tráfico. También la problemática que el redondel ya paso su capacidad y esto es muy notorio en horas pico provocando grandes congestionamientos.

#### **1.2.3. DELIMITACIONES**

<span id="page-22-0"></span>El proyecto presenta alternativas que mejoren la problemática del congestionamiento vehicular en las zonas de ENTRADAS a Ucubamba en la intersección a la entrada a Paccha-Nulti, mostrando el nivel de servicio necesario para la zona ya que el TPDA nos dará la información necesaria de los vehículos que circulan por el redondel.

Los datos fueron procesados en el Software Synchro 8 por lo que nos permitió utilizar y procesar de mejor manera los parámetros iniciales que se obtienen mediante el conteo vehicular, ayudando a conseguir alternativas lo más cercanas a la realidad basadas en el software y con ello escogiendo la mejor alternativa y proponiendo el presupuesto que necesitaría la misma.

#### <span id="page-22-1"></span>**1.3. OBJETIVOS**

#### **1.3.1. OBJETIVO GENERAL**

<span id="page-22-2"></span>Proponer una solución al congestionamiento en la intersección de la entrada a Paccha-Nulti en la ciudad de Cuenca desde la vía rápida Cuenca Azogues.

#### **1.3.2. OBJETIVOS ESPECIFICOS**

<span id="page-22-3"></span>Determinar los parámetros iniciales para el estudio de tráfico en la intersección de la entrada a Paccha-Nulti en la ciudad de Cuenca desde la vía rápida Cuenca Azogues.

Plantear alternativas de intervención en la intersección de la entrada a Paccha-Nulti en la ciudad de Cuenca desde la vía rápida Cuenca Azogues.

Plantear alternativas de intervención para mejorar la seguridad vial en la intersección de la entrada a Paccha-Nulti en la ciudad de Cuenca desde la vía rápida Cuenca Azogues.

#### **CAPITULO 2**

#### <span id="page-23-1"></span><span id="page-23-0"></span>**2.1. FUNDAMENTOS TEÓRICOS**

#### **Términos básicos**

<span id="page-23-2"></span>Para analizar un redondel, es necesario conocer conceptos básicos de tránsito para seguir con diseño, funcionamiento y operación de los diferentes tipos de redondeles.

• Diseño geométrico de vías

El diseño geométrico de vías o también de las carreteras es uno de los procedimientos principales de la ingeniería civil en donde se ven influenciados por varios factores como la geología del terreno, la topografía del terreno, la hidrología de la zona y también varios factores sociales y urbanísticos de la zona ya que afecta mucho el tipo de vía que se va a colocar y esto se basa en la necesidad de las personas por el uso vial que dan por motivos de densidad poblacional (Jaramillo Janela, 2017).

• Vía o Carretera

Una vía o carretera es una estructura que tiene como objetivo el transporte, esta se adapta dentro de las necesidades del sector en donde se vaya a construir la misma. Con el fin de facilitar el movimiento de vehículos de manera más tranquila, segura y óptima para la ciudadanía (Jaramillo Janela, 2017).

**Transporte** 

Es la actividad de trasladar de un sitio a otro personas u objetos mediante infraestructuras o también vehículos diseñados ya sea para personas o para llevar carga. El sistema de transporte es uno de los más grandes del sector económico ya que de ello depende la economía del país y de todas las personas. Algunos tipos de transporte son: transporte terrestre, transporte aéreo y transporte acuático (Granda Carlos & Martínez Iván, 2017).

5

#### • Clasificación de las vías o carreteras

Las carreteras se clasifican en algunos parámetros como: competencia, características, tipo de terreno, función, velocidad de diseño. Por lo que para la clasificar según su competencia está clasificado por carreteras nacionales, departamentales, veredales, distritales y municipales. También según su característica se las clasifica en autopistas, carreteras multicarriles y dos carriles etc. El siguiente parámetro según el tipo de terreno se da en carreteras en terreno plano, terreno ondulado, terreno montañoso y terreno escarpado. Las carreteras según su función esta dado por carreteras principales, carreteras secundarias y carreteras tercerearías también se las llaman de primer orden, de segundo orden y de tercer orden respectivamente (Jaramillo Janela, 2017).

#### • Curvas circulares simples

Las curvas circulares simples son arcos de circunferencia de un solo radio que son necesarios y utilizados para unir dos alineamientos rectos de una vía o también definidos como los ejes principales de la vía. Una curva circular simple está compuesta por: ángulos de deflexión, tangente, radio, cuerda larga, externa, ordenada media, grado de curvatura y longitud de curva (Jaramillo Janela, 2017).

• Volúmenes de trafico

Los estudios de volúmenes de tráfico se lo hacen con el objetivo de obtener información del movimiento de vehículos o personas sobre puntos o secciones especificas dentro del sistema vial que se requiera ser estudiado como por ejemplo en este caso el estudio de tránsito en el redondel de Ucubamba del cantón Cuenca (Granda Carlos & Martínez Iván, 2017).

Para un estudio de tráfico lo principal es la medición básica de vehículos o también el aforo de los vehículos que se realiza para obtener una estimación del volumen de tránsito de la zona (Granda Carlos & Martínez Iván, 2017).

• TPDA

También la unidad medida para el tráfico es el TPDA que significa tráfico promedio diario anual, el mismo se lo mide a partir de las observaciones del tráfico y de los factores de variación. Por ello es necesario conocer el tamaño, peso, clasificación de los vehículos ya que afectan de distinta manera un vehículo particular que un vehículo de transporte que consta de 2 ejes (Jerez Ángel & Morales Oscar, 2015).

#### **Análisis operacional**

<span id="page-25-0"></span>Para conseguir un análisis operacional de tráfico vehicular se han creado análisis y pautas de los que se pretenderá instaurar para los diferentes resultados requeridos (Granda Carlos & Martínez Iván, 2017)

• Análisis Macroscópico

Comprende del estudio macro del tráfico vehicular, enfocándose en el comportamiento de los conductores y vehículos de las situaciones de tráfico existente (Granda Carlos & Martínez Iván, 2017).

• Análisis Mesoscópico

Siendo un análisis más resumido que el macroscópico, se ubica en un rango medio de estudio del tráfico. Este estudio consiste en conformar grupos de vehículos o incluso de una forma individual que contengan similitudes entre si las mismas que pueden ser: tamaño de vehículo, velocidad, destino de viaje (Granda Carlos & Martínez Iván, 2017).

• Análisis Mesoscópico

7

Comprende de un análisis más minucioso, estudia individualmente a cada auto describiendo sus características de conducta del flujo de tráfico (Granda Carlos & Martínez Iván, 2017).

#### **Volumen o flujo**

<span id="page-26-0"></span>Se refiere al número de vehículos que pasa por un punto o sección trasversa de un carril o de una calzada durante un periodo de tiempo, generalmente los lapsos de tiempo que se usan frecuentemente son la hora y el día, pero también puede ser expresados en lapsos de tiempo más extensos que resultan en volúmenes de tránsito mensuales o anuales (Granda Carlos & Martínez Iván, 2017).

#### **Demanda**

<span id="page-26-1"></span>Es una medida el número de vehículos o personas que esperan un servicio, se diferencia de los servidos (volumen) y de los que pueden ser servidos (capacidad).

Cuando la demanda es menor a la capacidad, obtendremos que el volumen es comparable con la demanda, puesto que los conteos que se realizan son mediciones de una demanda existente(Rodríguez Daniel, 2021).

#### **Demora**

<span id="page-26-2"></span>Tiempo de viaje derrochado debido a roces del tránsito y emisores para el control de mismo.

Demoras Fijas: Componente de demora que es producido por los emisores para el control de tránsito, independiente de los volúmenes de tránsito o interrupciones presentes (Granda Carlos & Martínez Iván, 2017).

Demoras Operacionales: Componente de demora producido por presencia e intervención de otros autos (Granda Carlos & Martínez Iván, 2017).

8

Demoras de tiempo parado: Este componente de demora se produce cundo el vehículo no se encuentra en movimiento (Granda Carlos & Martínez Iván, 2017).

Demoras de tiempo de viaje: Comprende en la diferencia entre el tiempo de viaje general y el tiempo calculado, apoyado en cruzar la ruta de estudio a una velocidad media correspondiente a un flujo de tránsito reducido sobre la ruta(Granda Carlos & Martínez Iván, 2017).

#### **Autopistas**

<span id="page-27-0"></span>Su función principal es el movimiento de grandes volúmenes de tránsito entre áreas, ya sea a través o alrededor de un área urbana, una ciudad o entre ciudades. Están divididas, con control total de sus accesos y sin conexiones directas con las propiedades colindantes. Se distingue por su separación total y los flujos conflictivos(Jaramillo Janela, 2017).

#### **Redondel**

<span id="page-27-1"></span>Los redondeles son elementos que permiten una circulación fluida del tránsito en intersecciones conflictivas (Jaramillo Janela, 2017).

#### **Capacidad**

<span id="page-27-2"></span>La capacidad nos permite evaluar de una manera cuantitativa el nivel de servicio que nos ofrece el sistema vial para ello se debe conocer las características geométricas, físicas, el flujo vehicular en condiciones de operación y físicas (Granda Carlos & Martínez Iván, 2017).

#### **Nivel de servicio**

<span id="page-27-3"></span>Describe las condiciones en una medida cuantitativa de la operación de un flujo vehicular, y de la sensación de los motoristas y pasajeros. Tales condiciones hacen refería a factores como el tiempo de recorrido, la velocidad, la libertad de realizar maniobras, la conveniencia, la comodidad y la seguridad vial (Jaramillo Janela, 2017).

El manual de Capacidad Vial HCM 2010 del transportation Research Board of the National Academies establece seis niveles de servicio que son: A, B, C, D, E y F, ordenas en orden del mejor al peor definido por su orden de circulación continua o discontinua (Jaramillo Janela, 2017).

La capacidad para condiciones prevalecientes son factores que al variar se agrupan y generan tres tipos:

1. Condiciones de infraestructura vial

Características físicas de la calle o carretera (de un tránsito continuo o discontinuo, dividida o no, con o sin control de accesos, de dos o más carriles, etc.), características geométricas (acotamiento, ancho de carriles, obstrucciones laterales, restricciones para el rebase, velocidad del proyecto, carriles exclusivos y características de los alineamientos), por último, considera las propiedades del terreno en donde se ubica la infraestructura vial(Jaramillo Janela, 2017).

#### 2. Condiciones del transito

Comprende de la distribución de tránsito en el espacio y en el tiempo, además de su composición vehicular tales como: camiones, livianos, vehículos recreativo y autobuses (Jaramillo Janela, 2017).

3. Condiciones de los controles

Esta condición se refiere a los dispositivos para el control de tránsito como: las señales restrictivas (ceda el paso, alto, solo vuelta a la izquierda y no estacionarse), semáforos (longitudes de ciclo, fases, repartición de verdes, etc.), y las velocidades límites (Jaramillo Janela, 2017).

• Niveles de servicio de segmentos Básicos de Autopista

10

Las condiciones de los niveles de servicio en sus operaciones para segmentos básicos en autopistas son:

Nivel de servicio A

Considera un flujo libre donde los usuarios poseen una libertad de elegir sus velocidades deseadas y maniobras dentro del tránsito (Jaramillo Janela, 2017).

Nivel de servicio B

Aun considera dentro del rango de flujo libre, la libertas de elegir las velocidades deseadas sigue relativamente inafectada, pero disminuye la libre maniobrabilidad (Jaramillo Janela, 2017).

Nivel de servicio C

Se encuentra dentro de un rango de flujo estable, pero la operación de los usuarios se ve interrumpida significativamente por la interacción con los demás usuarios. El nivel de conveniencia y comodidad se ve afectado (Jaramillo Janela, 2017).

Nivel de servicio D

Se presenta una circulación de densidad elevada pero estable. Quedando seriamente restringida la libertad y velocidad en las maniobras de los usuarios. Con pequeños incrementos en el flujo de tránsito puede generar pequeñas colas (Jaramillo Janela, 2017).

Nivel de servicio E

El funcionamiento se encuentra cerca o al límite de su capacidad, con una libertad de poder maniobrar muy difícil. Con circulación de tránsito que produce colapsos debido aumentos el flujo o ligeras perturbaciones (Jaramillo Janela, 2017).

Nivel de servicio F

Con condiciones de flujo forzado, esto se produce cuando la cantidad de transido excede a la cantidad que puede pasar por el, formando colas caracterizadas por la presencia de ondas de paradas y arranque (Jaramillo Janela, 2017).

<span id="page-30-2"></span>

| <b>NIVEL DE</b><br><b>SERVICIO</b> | <b>CONDICIÓN DE</b><br><b>FLUJO</b> | <b>VELOCIDAD MÁXIMA</b><br><b>DE CIRCULACIÓN</b> | <b>VOLUMEN DE</b><br><b>SERVICIO</b> |
|------------------------------------|-------------------------------------|--------------------------------------------------|--------------------------------------|
| A                                  | Flujo libre                         | $100$ km/h                                       | 500 vph                              |
| B                                  | Flujo estable                       | $80 \text{ km/h}$                                | $1.200$ vph                          |
| $\mathcal{C}$                      | Flujo estable                       | $65$ km/h                                        | $2.000$ vph                          |
| D                                  | Flujo casi inestable                | 55 km/h                                          | $2.400$ vph                          |
| E                                  | Flujo inestable                     | $45$ km/h                                        | $2.800$ vph                          |
| F                                  | Flujo forzado                       | $40$ km/h                                        | Variable (0 a máx)                   |

*Tabla 1 Características de los niveles de servicio para carreteras de 2 carriles Nevi-12*

#### **Fuente:** (NEVI-12 - MTOP, 2013)

#### **Red vial**

<span id="page-30-0"></span>Como objetivo del diseño vial es salvaguardar la seguridad de las personas y esto se rige tanto en los que conducen los vehículos como también de los peatones por lo que hay que cumplir las exigencias del tráfico de la zona en la que se vaya a hacer el diseño ya que puede ser una zona congestionada que puede poner en peligro a los peatones si no se toma las medidas necesarias para el diseño de la vía. Las instalaciones para los peatones incluyen paradas de autobús, sobre las aceras, pasos a desnivel entre otras, por lo que se debe proveer un espacio adecuado para la circulación de peatones para mermar la posibilidad de que ocurra siniestros en la vía (Jaramillo Janela, 2017).

#### **Intersecciones**

<span id="page-30-1"></span>Para la intersección de Nulti-Paccha existen varios lugares donde los peatones cruzan sin la seguridad necesaria por la intersección de la zona por lo que es de vital importancia

salvaguardar la integridad de los peatones con aceras que proporcionen la suficiente área de almacenamiento para los que están esperando cruzar. El uso de carriles estrechos reduce el tiempo de cruce de los peatones, pero con ello merma la seguridad del tráfico en las zonas urbanas, pero como la zona en la que se está realizando el diseño geométrico de la vía es en una zona rural, sería de gran importancia el uso de aceras para el tiempo de espera que ocupan los peatones al momento de cruzar las intersecciones de la zona, mermando los posibles siniestros en la vía (Granda & Martínez, 2017).

#### **Rotondas y redondeles**

<span id="page-31-0"></span>Las rotondas un cruce circular entre calles, permite el cruce de distintos caminos disminuyendo el peligro de que se produzca, son más seguras que las vías por el motivo que existe una disminución de velocidad de los vehículos y un menor puntos de conflicto (Granda Carlos & Martínez Iván, 2017).

Por lo que es de gran importancia mantener cruces correctamente definidos e isletas partidoras ayudan a los vehículos que se encuentran en las rotondas a esperar el paso de peatones con seguridad, lo que facilita el cruce de peatones y aumenta la seguridad de estos al cruzar alrededor de las rotondas (Granda Carlos & Martínez Iván, 2017).

#### **Software Synchro 8**

<span id="page-31-1"></span>Synchro 8 es un software que permite la simulación de todo tipo de elementos que forman el tráfico, ya sea desde un bus, carril hasta una red vial en su totalidad, cuenta con muchos usuarios con licencias en universidades, consultorías y organizaciones gubernamentales en todo el mundo, se destaca por su velocidad en sus simulaciones y por las combinaciones de la asignación dinámica (Trafficware, 2011b).

13

Synchro 8 también se usa para modelado y simulación. Se ejecuta para el diseño y optimización de señales de tráfico, corredores y redes para la optimización de la movilidad también para reducir la congestión y mejorar la seguridad (Trafficware, 2011b).

Para Synchro en los manuales se toma unos niveles más ser servicio que son: G y H, esto solo para redondeles, pero para el manejo de conceptos de niveles de servicio desde A hasta F se realizó un cuadro comparativo de niveles de servicio de A hasta F y los niveles de servicio para rotondas en porcentajes que van desde la letra A hasta la H. Así como el nivel de servicio en las intersecciones con semaforización se la mide en tiempo en segundos, el nivel de servicio los brinda información del funcionamiento de una intersección y cuanta capacidad adicional está disponible para manejar las fluctuaciones e incidentes de tráfico (Trafficware, 2011b).

La letra de la A la H se asigna a la intersección en base en la utilización de la capacidad de la intersección en donde se usa la tabla No. - 2. Se incluye niveles adicionales más allá de F para diferenciar aún más la operación de congestionamiento, se ve a continuación en la tabla antes indicada y en la tabla No. -3 el incremento de nivel de letras para el nivel de servicio solo para las partes de redondeles ya que se han hecho aún más para diferenciar más la operación de congestionamiento vehicular.

<span id="page-32-0"></span>

| ICU               | <b>Level of Service</b> |  |
|-------------------|-------------------------|--|
| 0 to 55%          | Α                       |  |
| >55% to 64%       | в                       |  |
| $>64\%$ to $73\%$ | с                       |  |
| >73% to 82%       | D                       |  |
| >82% to 91%       | E                       |  |
| >91% to 100%      | F.                      |  |
| >100% to 109%     | G                       |  |
| >109%             | н                       |  |

*Tabla 2 Nivel de servicio*

**Fuente:** (Trafficware, 2011a)

<span id="page-33-1"></span>

| <b>Control Delay Per Vehicle (s)</b> | LOS by Volume to Capacity Ratio |    |
|--------------------------------------|---------------------------------|----|
|                                      | ≤1                              | >1 |
| ≤10                                  | А                               |    |
| $>10$ and $\leq 20$                  | В                               |    |
| $>20$ and $\leq$ 35                  | С                               |    |
| $>35$ and $\leq 55$                  |                                 |    |
| >55 and ≤80                          | F                               |    |
| >80                                  |                                 |    |

*Tabla 3 Cuadro comparativo entre nivel de servicio en rotondas*

### **Fuente:** (Trafficware, 2011a)

A continuación, se muestra un cuadro comparativo que indica las similitudes entre el nivel de servicio A-F con el nivel de servicio para redondeles de la A-H que usa el programa Synchro 8, para el mejor entendimiento y procesamiento de datos con los resultados obtenidos.

<span id="page-33-2"></span>

| Nivel de servicio<br>Synchro 8 | Equivalencia<br>según la Nevi |
|--------------------------------|-------------------------------|
| А                              | А                             |
| B                              | А                             |
| C                              | R                             |
|                                |                               |
| D                              | C                             |
| E                              | D                             |
| F                              | E                             |
| G                              | F                             |
| н                              | F                             |

*Tabla 4 Equivalencia del nivel de servicio entre Synchro y la Nevi-12*

#### **Fuente:** Elaboración propia

Los criterios para realizar la equivalencia se basaron en las descripciones del nivel de servicio tanto del programa Synchro 8 y la norma Nevi-12.

#### **NEVI-12-MTOP**

<span id="page-33-0"></span>En la NEVI podemos ver que la capacidad de una carretera o una vía que controlan el diseño por lo que se va a ver influenciado en el nivel de servicio que requiere la vía, la capacidad se considera tanto en condiciones de flujo ininterrumpido y en condiciones de flujo interrumpido, esto hace referencia, donde el flujo interrumpido hace referencia en zonas más pobladas como la ciudad donde se nota la influencia de las intersecciones mientras que en el flujo ininterrumpido no se nota la influencia de las intersecciones y normalmente se da en zonas rurales (NEVI-12 - MTOP, 2013).

Según la NEVI el nivel de servicio de una carretera es una calificación que se le da a la carretera o vía en un momento dado, entre las cosas que se consideran son: interrupciones de flujo, la libertad de maniobra, la seguridad, la velocidad media de operación, etc. Los niveles de servicio se clasifican de 6 mostrando desde el flujo libre con volumen de tránsito bajo hasta un flujo congestionado en una carretera de buenas características A, B, C, D y E, el sexto que es el nivel F es un nivel de tráfico congestionado con operación de pare y siga (NEVI-12 - MTOP, 2013).

#### **Seguridad Integral**

<span id="page-34-0"></span>El objetivo de la seguridad es obtener un viaje seguro, eficiente y cómodo. Los accidentes se dan mucho más frecuente cuando se presentan varias situaciones ante las cuales debe reaccionar a diferentes acciones. El control de acceso es un factor muy importante en la reducción del número de accidentes. El control parcial de accesos es útil en la reducción de accidentes en áreas rurales como la que es la intersección en la que se guía el presente proyecto y para zonas urbanas tienen poco efecto (NEVI-12 - MTOP, 2013).

Los dispositivos que se pueden utilizar para controlar el tránsito en las calles y carreteras son algunos clasificados como: señales de tránsito, marcas viales, señales en etapas de construcción y conservación, barreras de seguridad, mitigadores de impacto y sistemas de control con semáforos que estos últimos son los más utilizados en la zona urbana por el alto volumen de tránsito que existe en la misma (NEVI-12 - MTOP, 2013).

#### **Clasificación por capacidad en función del TPDA**

<span id="page-35-0"></span>Los datos tomados de la NEVI son datos recabados de tráfico a nivel nacional por el MTOP, estadísticas de accidentes y el parque automotor del país. Por lo que en las normas plasmadas en la NEVI tienen una orientación a las nuevas vías que contemplen una visión futura que garanticen la eficiencia y seguridad efectiva a todas las personas, en donde entrarían peatones, ciclistas, motociclistas, vehículos livianos, vehículos pesados, vehículos de 2 a más ejes, etc (NEVI-12 - MTOP, 2013).

Según la tabla No. -2, muestra la clasificación funcional propuesta de las carreteras y caminos en función del TPDA. Por lo que para la presente investigación según el TPDA obtenido entraría a una clasificación funcional de autovía 1 que está en los rangos del TPDA entre 8000 y 26000 vehículos esto para la actualidad, por lo que se tendría que calcular una proyección para el TPDA que correspondería al año horizonte o de diseño (NEVI-12 - MTOP, 2013).

<span id="page-35-1"></span>

| Clasificación Funcional de las Vias en base al TPDA <sub>d</sub> |                                   |                                                                     |                        |  |  |  |
|------------------------------------------------------------------|-----------------------------------|---------------------------------------------------------------------|------------------------|--|--|--|
| Descripción                                                      | Clasificación<br><b>Funcional</b> | <b>Tràfico Promedio Diario Anual</b><br>(TPDAd) al año de horizonte |                        |  |  |  |
|                                                                  |                                   | <b>Limite Inferior</b>                                              | <b>Limite Superior</b> |  |  |  |
|                                                                  | AP2                               | 80000                                                               | 120000                 |  |  |  |
| <b>Autopista</b>                                                 | AP <sub>1</sub>                   | 50000                                                               | 80000                  |  |  |  |
|                                                                  | AV2                               | 26000                                                               | 50000                  |  |  |  |
| Autovia o Carretera Multicarril                                  | AV1                               | 8000                                                                | 26000                  |  |  |  |
|                                                                  | C1                                | 1000                                                                | 8000                   |  |  |  |
| Carretera de 2 carriles                                          | C <sub>2</sub>                    | 500                                                                 | 1000                   |  |  |  |
|                                                                  | C <sub>3</sub>                    | 0                                                                   | 500                    |  |  |  |

*Tabla 5 Clasificación funcional de las vías en base al TPDA*

**Fuente:** (NEVI-12 - MTOP, 2013)
La clasificación funcional por importancia en la red vial muestra algunas clasificaciones como: corredores arteriales que son los caminos de alta jerarquía funcional, las vías colectoras que son caminos cuya función es recolectar el tráfico de la zona rural que llegan por medio de caminos locales y por ultimo los caminos vecinales donde incluyen todos los caminos rurales destinado a recibir el tráfico domestico o de zonas de producción agrícola (NEVI-12 - MTOP, 2013).

La clasificación de acuerdo a la superficie de rodamiento se encuentra constituida por: Pavimentos flexibles que son los que están formados en su superficie por una mezcla bituminosa de asfalto, los pavimentos rígidos que son lo que la capa de rodadura es constituida por concreto hidráulico, La siguiente clasificación son los afirmados que son aquellos que la superficie se compone con material granular con un tamaño máximo de dos y media pulgadas incluyendo finos y por último la clasificación de Superficie Natural que es la que su capa de rodadura es del terreno natural pero compactado (NEVI-12 - MTOP, 2013).

## **CAPITULO 3**

# **3.1. MARCO METODOLÓGICOS**

#### **3.1.1. DATOS DE CAMPO**

#### **Ubicación**

El área de estudio de la intersección a la entrada a Paccha-Nulti está delimitada de la siguiente manera: al norte se la vía a Cuenca, al sur se encuentra la entrada a Nulti, al este se encuentra la entrada a la vía en dirección a Azogues y por último al Oeste se encuentra la vía a la entrada a Paccha. Como se muestra en la ilustración se puede ver todas las direcciones del área de estudio incluyendo el centro que sería el redondel de Ucubamba.

*Ilustración 1 Redondel entrada a Ucubamba*

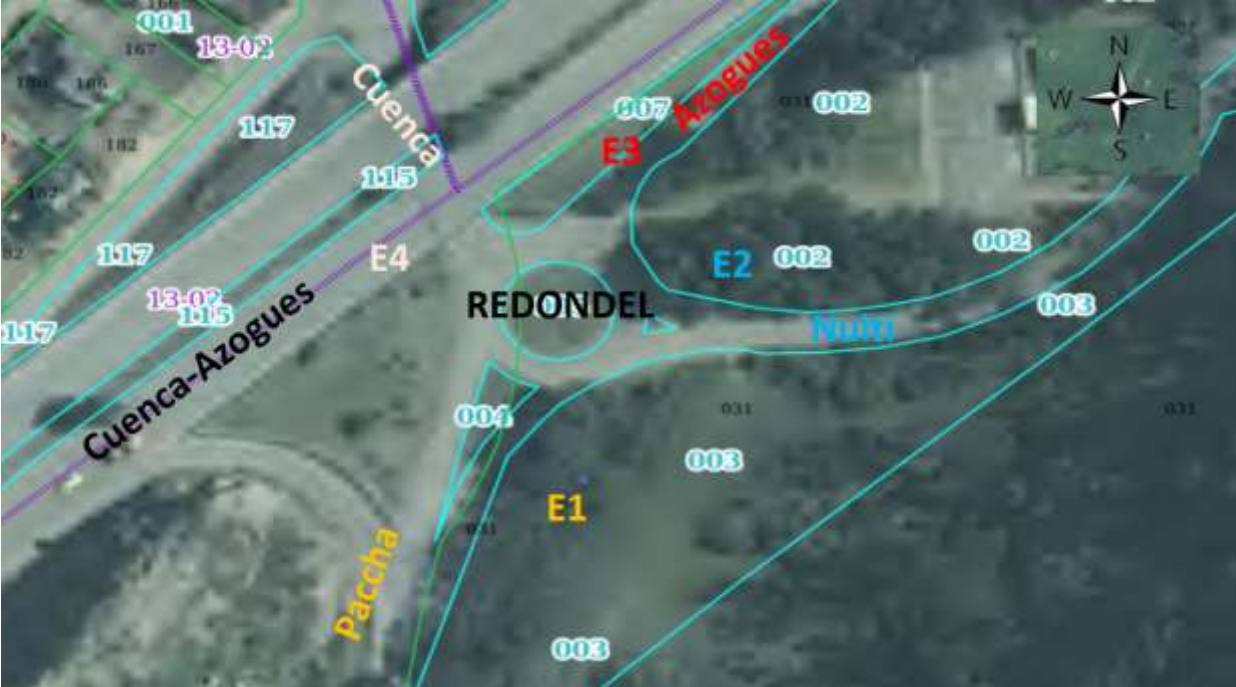

**Fuente:** (Google, 2022), Jaramillo S y Prieto V.

#### **Obtención del coteo vehicular para el TPDA**

Para obtener el volumen de tráfico se contó el tráfico que pasara en la semana, poniendo más énfasis al día más transitado que sería el miércoles ya que este día por haber eventos de la feria de autos en Nulti, muchas personas y vehículos van al mismo.

# **3.1.2. CALCULO Y PROYECCIÓN DEL TRÁFICO PROMEDIO DIARIO**

# **ANUAL**

Para el análisis del congestionamiento de vehicular de la intersección se obtuvo el volumen del tráfico vehicular, o también conocido como Trafico Promedio Diario Anual (TPDA), teniendo como principal hipótesis que las diferenciaciones de tráfico son estables, es de esta manera que se considera el volumen promedio diario de tráfico dentro de un año calendario ubicación en una sección del camino de estudio.

Para dicho cálculo es necesario los datos del conteo manual, estos datos que constan de una semana completa del registro automotor observado.

#### **Conteo vehicular**

El proceso para el conteo vehicular se dividió en las siguientes partes:

- A) Primero se hizo la contratación e instalación de una cámara que servirá para el registro del tránsito.
- B) Segundo se realizó una solicitud a la Unidad de policía comunitaria para poder colorar las cámaras para el registro de tránsito.
- C) Con la solicitud aprobada se instaló la cámara el domingo 9 de abril del 2023, se designó esta semana debido a que no involucraban ninguna fecha de feriado, puesto que los días feriados el registro vehicular cambia y no sería el mismo que un día

normal, además se le dio acceso a una red de internet a la cámara para un monitoreo contante y así evitar inconvenientes al momento del registro vehicular.

D) Análisis la intersección y se determinó que cuenta con 3 accesos a la intersección y 4 salidas de este, determinando así 3 estaciones con 4 giros cada uno.

La primera estación vendría hacer el acceso a PACCHA.

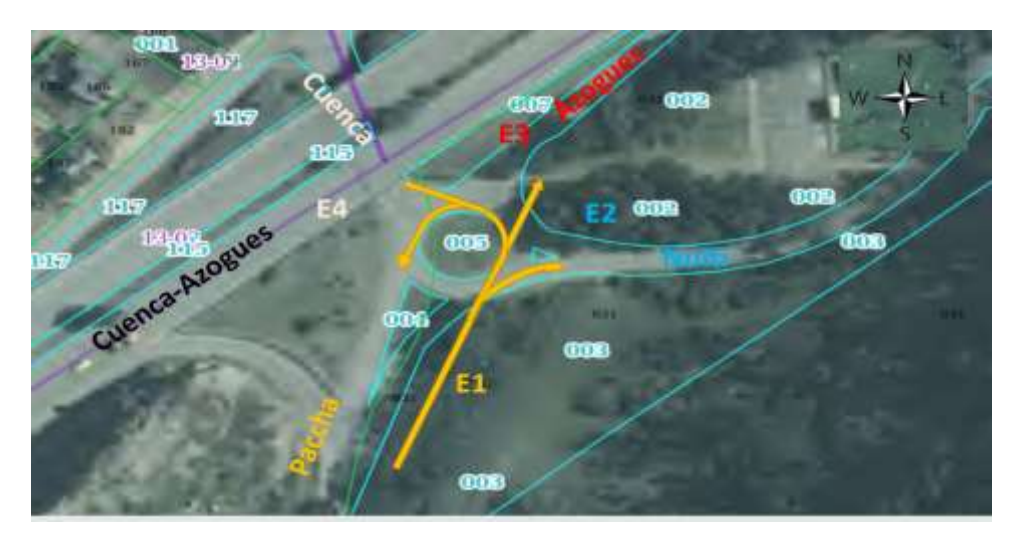

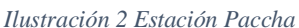

**Fuente:** (Google, 2022), Jaramillo S y Prieto V.

La segunda estación vendría hacer el acceso a NULTI.

*Ilustración 3 Estación Nulti*

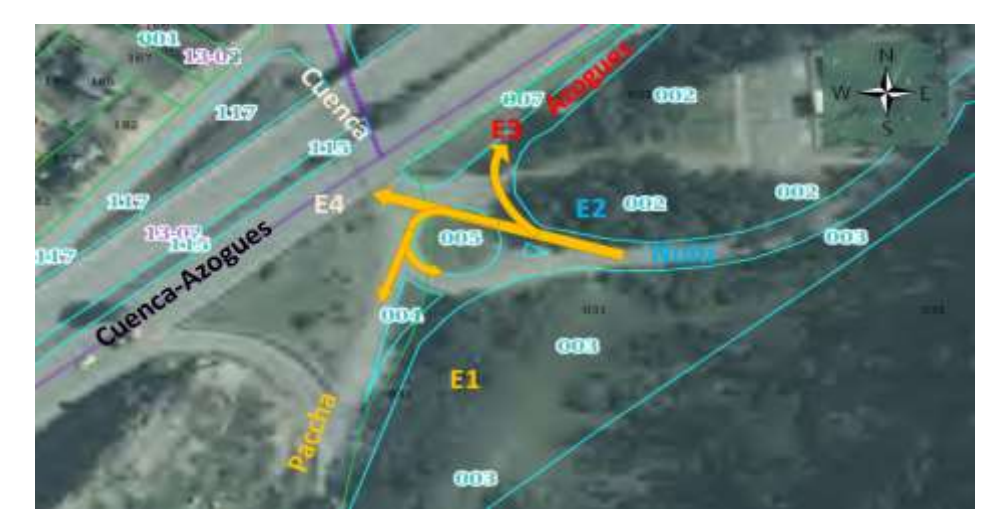

**Fuente:** (Google, 2022), Jaramillo S y Prieto V.

#### La tercera estación vendría hacer el acceso a CUENCA.

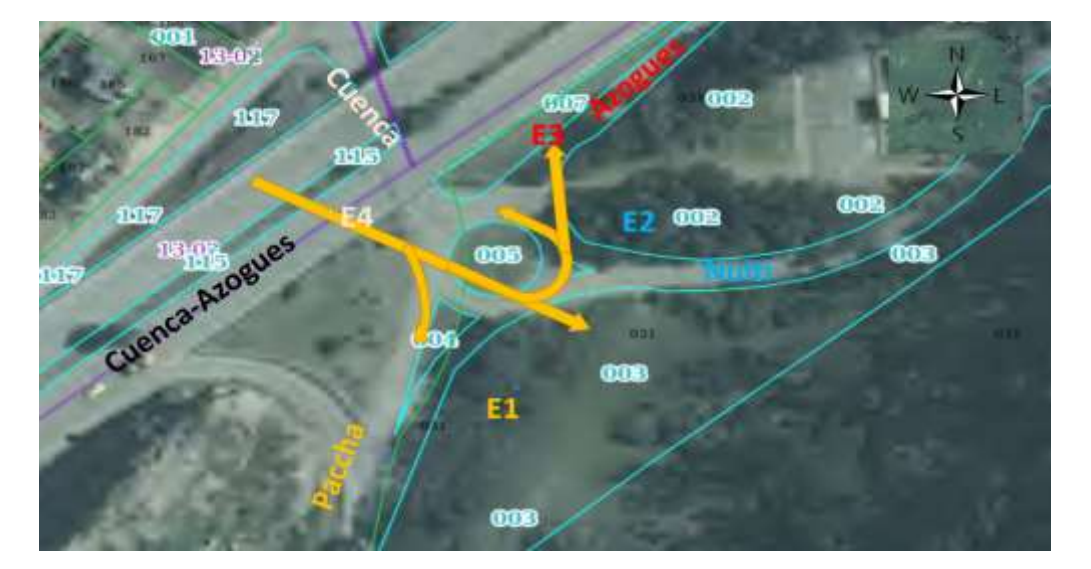

*Ilustración 4 Estación Cuenca*

**Fuente:** (Google, 2022), Jaramillo S y Prieto V.

- E) Creación de una plantilla como se muestra en la tabla N.- 45 para el registro manual de tránsito mediante la observación de los videos de una semana calendario, dicha plantilla esta divida de manera tal que tota l información necesario este registrada, esta información conta de los siguientes apartados:
- Nombre de la intersección estudiada
- Día del conteo vehicular
- Nombre de la estación
- Sentido de giro
- Hora de estudio, estas horas siendo divididas en intervalos de tiempo de 15 minutos
- Tipos de vehículos, bicicletas y personas
- F) Culminada la semana de grabaciones la fecha 16 de abril, se retiraron las cámaras y se usó el programa Smart Player para la reproducción de los videos. Los problemas de visibilidad para el conteo vehicular fueron un problema que no se pudo solucionar ya

que para el uso y contrato de cámaras de grabación que ayudaría a conseguir la información del conteo vehicular no hubo otro espacio con los requerimientos mínimos para la instalación como es la electricidad, por lo que el lugar más cercano para su instalación estaba en la caseta de policías.

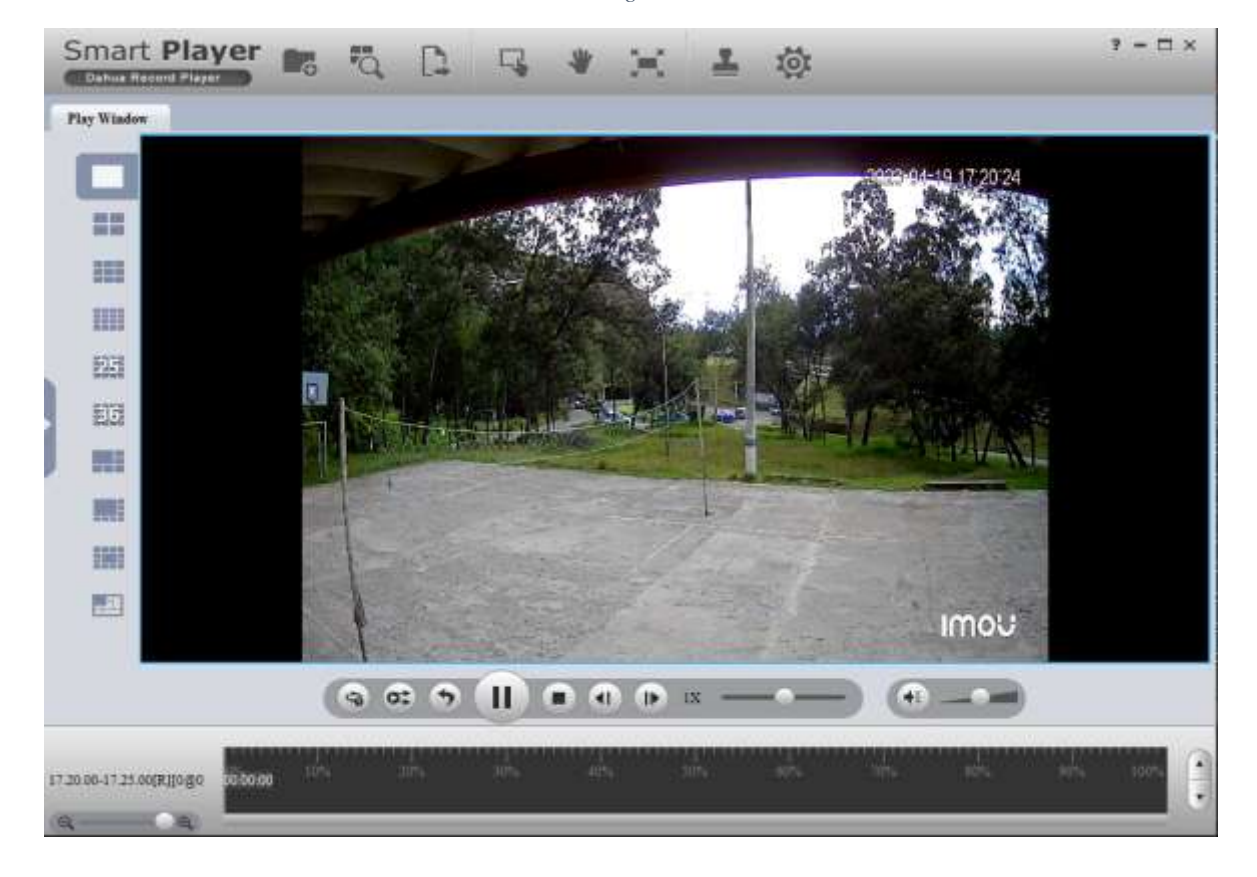

*Ilustración 5 Registro de tránsito*

**Fuente:** (Dahua Record Player, 2022)

G) Por último, se realizó un conteo manual mostrado en la tabla N.- 46, en la plantilla se hizo el registro de cada uno de los automotores, bicicletas y personas que circulaban por la intersección considerando su origen y destino desde las 06:00 am hasta las 20:00 pm.

# **Tabulación de datos**

Con los datos registrados en las plantillas de todos los días de las 3 estaciones con sus respectivos sentidos de giro se tabularon y se pasaron a una hoja de Excel.

Identificación del resumen diario de conteo de tráfico por intersección de una estación (Vehículos, motos y bicicletas).

|                  | Vehículos |                |                | Camiones       |                |                |                |                |         |
|------------------|-----------|----------------|----------------|----------------|----------------|----------------|----------------|----------------|---------|
| Periodo de horas | livianos  | <b>Buses</b>   | 2 ejes         | 3 ejes         | Tráiler        | Motos          | <b>Bicis</b>   | Peatones       | Total   |
| 00H00-01H00      | 32        | $\mathbf 0$    | 3              | 0              | 0              | 0              | $\mathbf 0$    | $\mathbf 0$    | 35      |
| 01H00-02H00      | 9         | $\mathbf 0$    | 1              | $\mathbf 0$    | $\mathbf 0$    | $\mathbf 0$    | 0              | 0              | 10      |
| 02H00-03H00      | 9         | $\mathbf 0$    | $\mathbf{1}$   | 0              | 0              | $\mathbf 0$    | 0              | 0              | 10      |
| 03H00-04H00      | 5         | 0              | $\mathbf{1}$   | 0              | $\mathbf 0$    | 0              | 0              | 0              | 6       |
| 04H00-05H00      | 13        | $\mathbf 0$    | $\overline{2}$ | $\mathbf 0$    | $\pmb{0}$      | $\mathbf 0$    | 0              | 0              | 15      |
| 05H00-06H00      | 58        | $\overline{7}$ | 6              | 0              | $\mathbf 0$    | $\mathbf{1}$   | 0              | 0              | 72      |
| 06H00-07H00      | 686       | 13             | 16             | $\overline{2}$ | $\pmb{0}$      | 38             | 1              | 49             | 756     |
| 07H00-08H00      | 1,097     | 9              | 34             | $\mathbf{1}$   | $\mathbf{1}$   | 46             | 1              | 41             | 1,189   |
| 08H00-09H00      | 860       | 8              | 67             | 6              | $\pmb{0}$      | 33             | 0              | 21             | 974     |
| 09H00-10H00      | 823       | 6              | 48             | 10             | 0              | 13             | 0              | 36             | 900     |
| 10H00-11H00      | 651       | 8              | 32             | 10             | 1              | 12             | $\overline{2}$ | 9              | 716     |
| 11H00-12H00      | 652       | $\overline{7}$ | 43             | 5              | 1              | 26             | 0              | 26             | 734     |
| 12H00-13H00      | 744       | 11             | 37             | $\overline{7}$ | $\mathbf{1}$   | 22             | 0              | 14             | 822     |
| 13H00-14H00      | 908       | 8              | 38             | $\overline{7}$ | $\pmb{0}$      | 38             | 0              | 20             | 999     |
| 14H00-15H00      | 669       | 8              | 47             | $\overline{2}$ | $\mathbf 0$    | 19             | $\overline{2}$ | 16             | 747     |
| 15H00-16H00      | 512       | 9              | 33             | $\mathbf 0$    | $\overline{2}$ | 16             | 0              | $\overline{2}$ | 572     |
| 16H00-17H00      | 692       | 4              | 38             | $\overline{7}$ | $\mathbf 0$    | 20             | $\mathbf{1}$   | 12             | 762     |
| 17H00-18H00      | 728       | 9              | 44             | 0              | 1              | 43             | 0              | 16             | 825     |
| 18H00-19H00      | 648       | 13             | 19             | $\overline{2}$ | $\pmb{0}$      | 42             | 0              | $\overline{2}$ | 724     |
| 19H00-20H00      | 604       | 3              | 18             | $\overline{4}$ | 1              | $\overline{7}$ | 0              | $\overline{2}$ | 637     |
| 20H00-21H00      | 305       | 6              | $\overline{7}$ | 1              | $\pmb{0}$      | 12             | 0              | 0              | 331     |
| 21H00-22H00      | 236       | $\mathbf{1}$   | 4              | 0              | $\mathbf 0$    | 5              | 0              | 0              | 246     |
| 22H00-23H00      | 162       | $\overline{2}$ | $\overline{0}$ | 0              | $\mathbf 0$    | $\overline{7}$ | 0              | 0              | 171     |
| 23H00-24H00      | 68        | $\mathbf{1}$   | $\overline{2}$ | 0              | $\mathbf 0$    | $\mathbf 0$    | 0              | 0              | 71      |
| <b>TOTAL</b>     | 11,171    | 133            | 541            | 64             | 8              | 400            | 7              | 266            | 12,324  |
| %                | 90.64%    | 1.08%          | 4.39%          | 0.52%          | 0.06%          | 3.25%          | 0.06%          |                | 100.00% |

*Tabla 6 Resumen diario del conteo de tráfico del miércoles*

#### **Fuente:** Elaboración propia

Composición incluyendo Motos:

- Livianos con 11170 unidades que representa el 90.64 %
- Buses con 133 unidades que representa el 1.08 %
- Camiones con 746 unidades, donde están incluidos los camiones 2E, 3E, 4E, 5E, 6E que representa el 4.97 %
- Motos con 400 unidades que representa el 3.25 %

Identificación de todos los vehículos que ingresan y salen de cada una de las estaciones

durante los 7 días de la semana como se muestra en la tabla N.- 48.

Cálculo del resumen de giros en las intersecciones de todos los días.

*Tabla 7 Resumen de giros del miércoles*

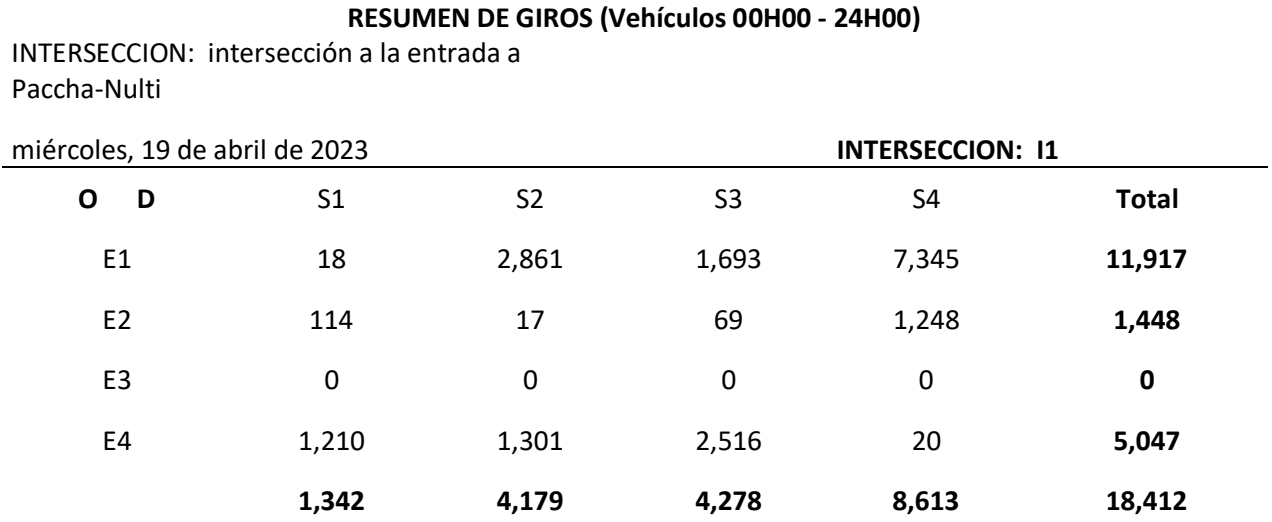

## **Fuente:** Elaboración propia

#### **Análisis del día más congestionado**

Identificación del día con mayor volumen de tráfico, para eso se hizo la suma total en totas las intersecciones de automotores de todos los días.

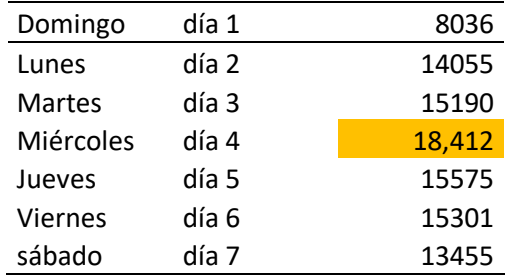

#### *Tabla 8 transito total por día*

#### **Fuente:** Elaboración propia

De esta manera se determinó que el miércoles con 18412 automotores fue el día con mayor volumen, de esta manera este día fue seleccionado para realizar el conteo las 24 horas.

#### **Análisis de hora pico**

Tomando como ejemplo el día con mayor volumen de tráfico (miércoles), además que este día se realizó el conteo las 24 horas del día, se analizó el volumen de tráfico total por hora y se determinó que entre las 07:15 am y 08:15 am tuvo la mayor cantidad de automotores registrados de 1592 vehículos, también se obtuvo el cuarto de hora con mayor cantidad de vehículos (Q15MAX) de 444.

Tabla de valores de diseño

• volumen horario de máxima demanda (VHMD):

 $VHMD = volume$  area trafico en hora pico

• vehículos/hora q15 más alto del tráfico (Q15MAX):

 $Q15 MAX = cuarto de hora con mayor volumen vehicular$ 

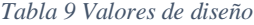

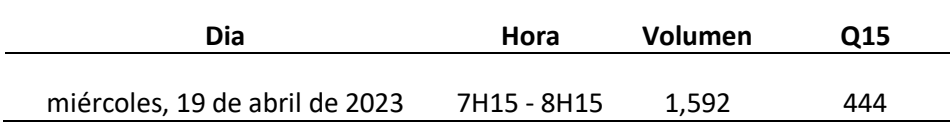

#### **Fuente:** Elaboración propia

Este proceso para determinar la hora pico se lo realizo en todos los días.

#### **TPDA**

Ver de nuevo tabla de giros de todo el día, y hora pico. Cálculo del TPDA con todas las fórmulas y que significa cada cosa

Para e cálculo del TPDA que ya antes dicho es el tráfico promedio diario anual, será necesario obtener datos iniciales en el día más congestionado que es el miércoles que son:

- To: Trafico observado en un periodo de tiempo, 24 horas
- Fh: Factor horario
- Fd: factor diario
- Fs: Factor semanal
- Fm: Factor mensual

De la siguiente forma se calculó cada uno de los factores para obtener el TPDA del día más congestionado, el miércoles 19 de abril del 2023.

• Trafico en un periodo de 24 horas "To"

Para obtener este resultado del cuadro de resumen de giros antes mostrado, Se calcula con la suma de vehículos livianos, vehículos pesados, buses, vehículos de 2 o más ejes. Aquí no se incluyen los datos del conteo donde entran motocicletas, bicicletas y transeúntes. Por lo que el resultado muestra la siguiente tabla que es la sumatoria de todas las cuatro estaciones dando un total de 18412 vehículos, siendo este número "To"

*Tabla 10 Resumen de giros del miércoles*

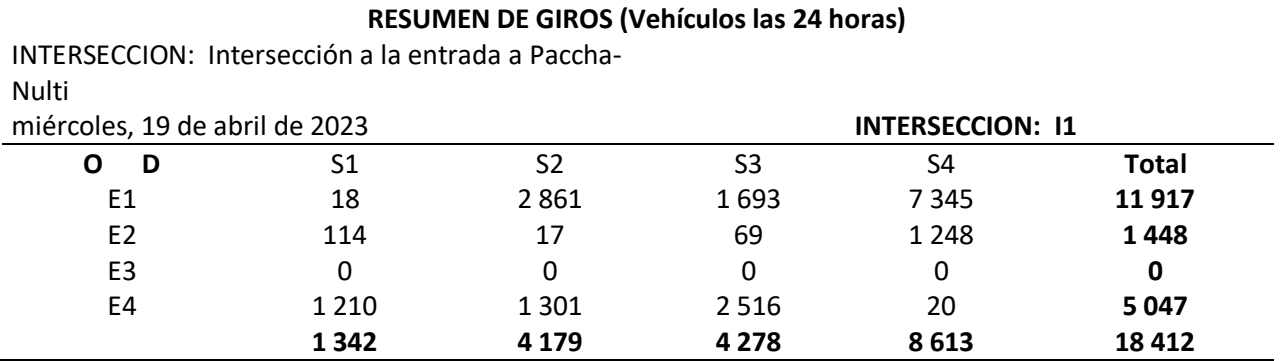

#### **Fuente:** Elaboración propia

*Tabla 11 Resumen de giros del miércoles en %*

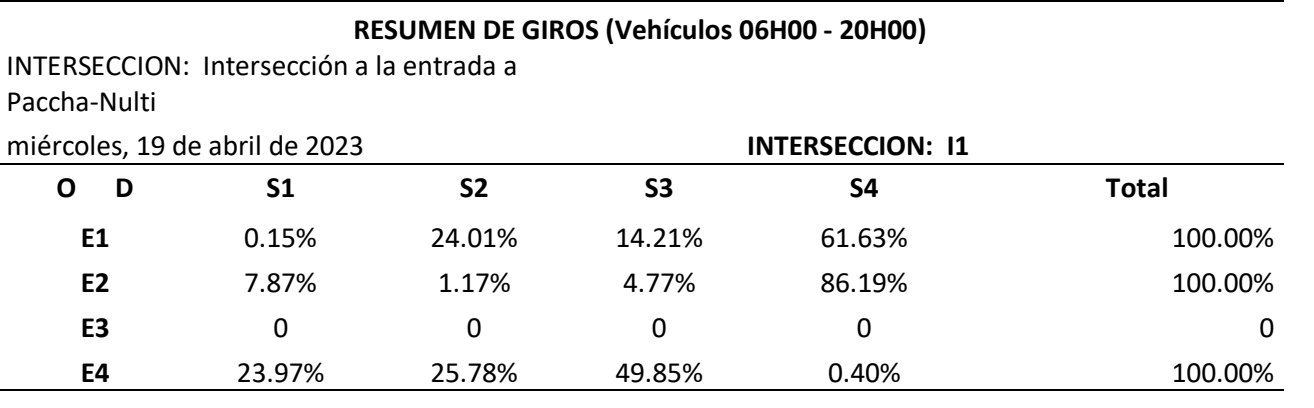

#### **Fuente:** Elaboración propia

• Factor horario "Fh"

El factor horario Fh, es la relación del máximo conteo vehicular realizado en una semana para el conteo vehicular en el día que se requiera en este caso el mismo día que es el más cogestionado por lo que Fh es 1

#### *Ecuación 1 Factor horario*

 $Fh =$ Maximo conteo de una semana Coneto del dia realizado

**Fuente:** (Gordillo Darwin & Miguitama Byron, 2018)

$$
Fh = \frac{18412}{18412} = 1
$$

• Factor diario "Fd"

Este factor es dado por el número de días que se cuente en la semana, en el caso de contar todos los días de la semana, siete días, el factor diario será 1. Ya que es el resultado de la división de 7 para el número de días contados.

*Ecuación 2 Factor diario*

 $Fd =$ 7 numero de dias contados

**Fuente:** (Gordillo Darwin & Miguitama Byron, 2018)

$$
Fd = \frac{7}{7} = 1
$$

• Factor semanal

Este factor es dado en función del número de semanas por mes, en donde se realizó un cuadro en donde se compara el mes, el número de días y el número de semanas por mes. Para finalizar con el factor semanal de cada mes esto dividiendo el número de semanas en el mes realizado el conteo para cuatro.

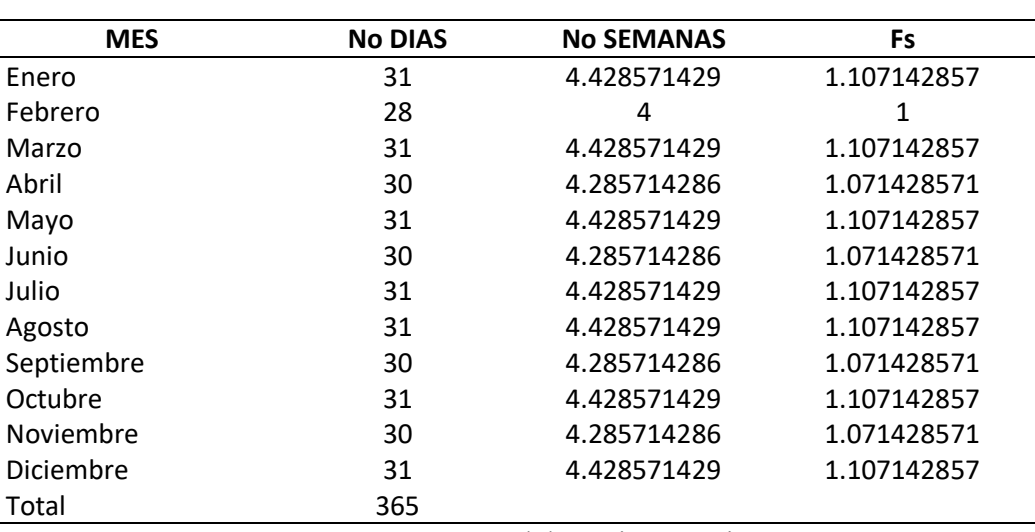

*Tabla 12 Factor semanal de todos los meses del año*

*Ecuación 3 Factor semanal*

$$
Fs = \frac{No\,semanas\,del\,mes\,de\,conteo\,(abril)}{4}
$$

**Fuente:** (Gordillo Darwin & Miguitama Byron, 2018)

$$
Fs = \frac{4.285714286}{4} = 1.071428571
$$

• Factor mensual "Fm"

El factor mensual esta dado en función del combustible en la provincia del conteo realizado, en nuestro caso la provincia del Azuay, en el consumo de combustible para el Azuay nos guiamos en una tabla del 2022 que nos muestra el consumo por mes de octanos y Diesel premium. Donde para obtener el Fm se debe dividir el costo promedio mensual que esta dado el promedio entre los 12 meses del año dividido para el costo del mes en donde se realizó el conteo.

*Tabla 13 Consumo de combustibles provincia del Azuay 2022*

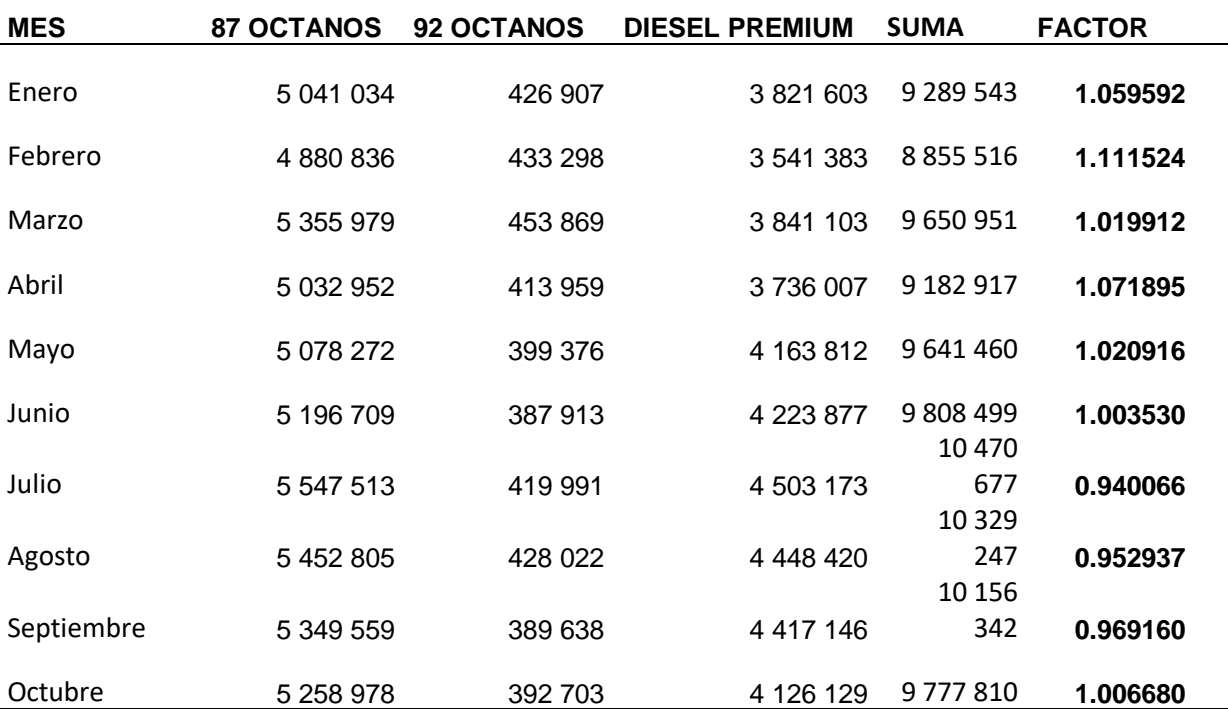

#### **CONSUMO DE COMBUSTIBLES PROVINCIA DEL AZUAY 2022**

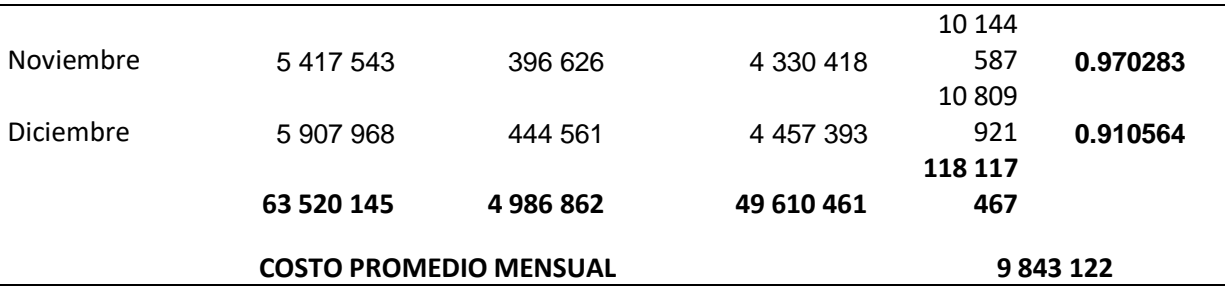

**Fuente:** Recursos y energía

*Ecuación 4 Factor mensual*

 $Fm =$ costo promedio mensual Total de consumo del mes de conteo

**Fuente:** (Gordillo Darwin & Miguitama Byron, 2018)

 $Fm =$ 9 843 122  $\frac{12}{9}$  182 917 = 1.07189493

Otra opción que se tomo fue guiarse de la tabla de consumo promedio de combustibles en el Azuay del año 2021, pero por no estar actualizada no se la tomo, aunque no variaban mucho los resultados del Fm dando un resultad de 1.164164.

• Cálculo del factor TPDA

Para el cálculo del factor TPDA se debe multiplicar el tráfico observado en un periodo de horas en nuestro caso el miércoles "To", el factor horario "Fh", el factor diario "Fd", el Factor semanal "Fs" y el factor mensual "Fm".

*Ecuación 5 Cálculo TPDA*

$$
TPDA = To * Fh * Fd * Fs * Fm
$$

**Fuente:** (Gordillo Darwin & Miguitama Byron, 2018)

$$
TPDA = 1.1484589
$$

• Corrección por factor TPDA

Se hizo la corrección del día con más aforos de vehículos tanto de la intersección las 24 horas como también solo en la hora pico.

Resumen del tráfico observado en la intersección:

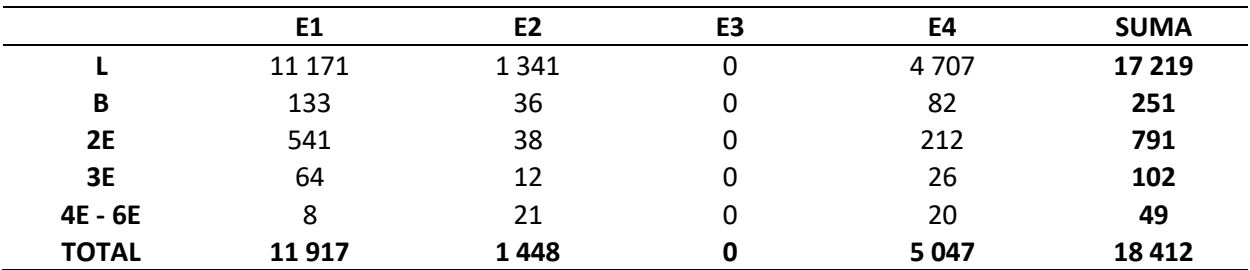

#### *Tabla 14 Resumen de tráfico del miércoles*

# **Fuente:** Elaboración Propia

# Corrección de tráfico observado en la intersección por factor TPDA:

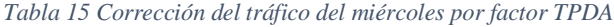

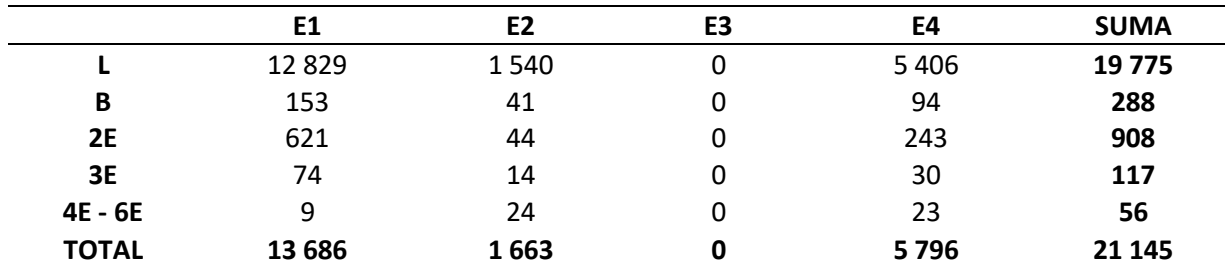

## **Fuente:** Elaboración Propia

Resumen del tráfico observado en la hora Pico desde las 7h15-8h15

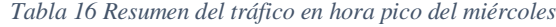

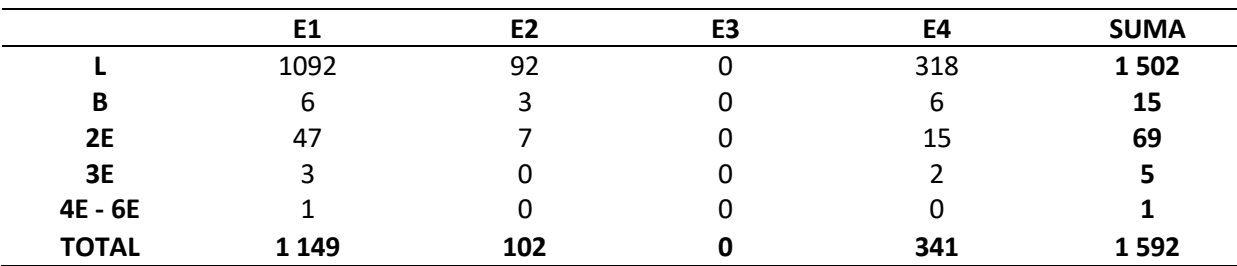

|              | E1      | E <sub>2</sub> | E3 | E4  | <b>SUMA</b> |
|--------------|---------|----------------|----|-----|-------------|
|              | 1 2 5 4 | 106            | 0  | 365 | 1725        |
| B            |         | 3              | 0  |     | 17          |
| <b>2E</b>    | 54      | 8              |    | 17  | 79          |
| 3E           | 3       | 0              | 0  | 2   | 6           |
| 4E - 6E      |         | 0              |    | 0   |             |
| <b>TOTAL</b> | 1320    | 117            |    | 392 | 1828        |

Corrección del tráfico observado en la hora Pico por factor TPDA desde las 7h15-8h15

*Tabla 17 Corrección Resumen del tráfico en hora pico del miércoles por facor de TPDA*

#### **Fuente:** Elaboración propia

#### **Proyección de trafico**

Todo lo que está en proyección incluyendo tablas, población, indicar tasa de crecimiento vehicular

Para la proyección de tráfico se necesita datos de censo de la población de Cuenca, y de ls vehículos livianos de los años en el que se toma el censo. Todo ello es necesario para obtener el número de vehículos ajustados livianos.

Obtenemos los siguientes términos y las formas de su cálculo para la proyección de tráfico con datos de censos obtenidos hasta el año 2022, de ahí debemos obtener datos como la tasa de motorización "Tm"", la tasa de saturación "Ts", la tasa de motorización ajustada "Tm ajustado". Para con ello obtener la proyección de vehículos livianos.

• Tasa de saturación "Ts"

Se escoge según la tabla donde muestra el coeficiente asignado a la tasa de saturación correspondiente. En el caso de la intersección realizada la tasa de saturación es de 197 ya que es el punto más alto en la curva en el gráfico.

| Tasa de saturación |             |  |  |  |  |  |  |  |
|--------------------|-------------|--|--|--|--|--|--|--|
| 194                | 0.971287626 |  |  |  |  |  |  |  |
| 195                | 0.971304964 |  |  |  |  |  |  |  |
| 196                | 0.971314797 |  |  |  |  |  |  |  |
| 197                | 0.971317734 |  |  |  |  |  |  |  |
| 198                | 0.971314328 |  |  |  |  |  |  |  |
| 199                | 0.971305082 |  |  |  |  |  |  |  |
| 200                | 0.971290457 |  |  |  |  |  |  |  |
|                    |             |  |  |  |  |  |  |  |

*Tabla 18 Tasa de saturación*

#### **Fuente:** Elaboración propia

*Ilustración 6 Grafica de la tasa de saturación*

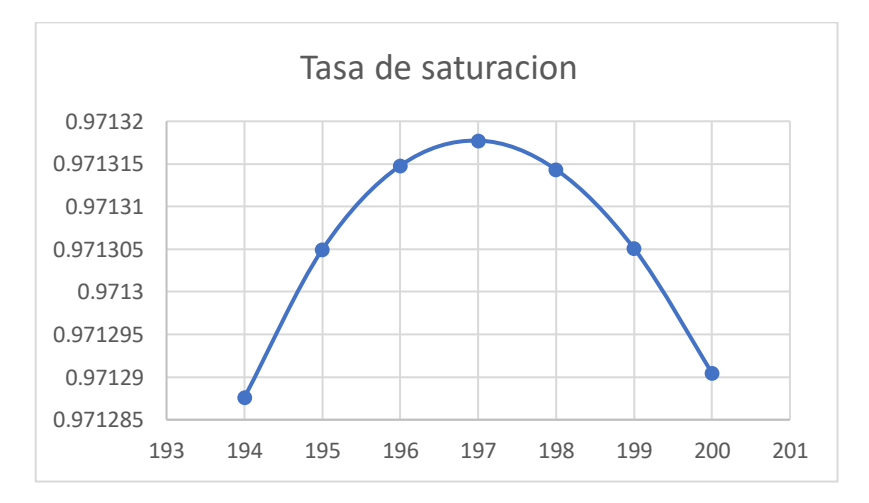

**Fuente:** Elaboración Propia

• Tasa de motorización "Tm"

La tasa de motorización es una relación que hay entre vehículos particulares y motocicletas, por cada mil habitantes, es por esto por lo que cada año es distinto, la ecuación utilizada es la siguiente con el uso de la población y vehículos en cuenca según el año.

*Ecuación 6 Tasa de motorización*

$$
Tm = \frac{Vehiculos livianos * 1000}{Población}
$$

**Fuente:** (Gordillo Darwin & Miguitama Byron, 2018)

• El factor "Y" con relación al factor "a" y "b"

Para la obtención del factor "a" y "b" es necesario calcular "Y" ya que este factor influye en "a" por ser la intersección de los valores de "y" con respecto a los años "t", mientras que "b" es la pendiente que existe entre el factor "y" y el tiempo "t". por lo que la ecuación de Y es la siguiente en la que se utiliza el logaritmo natural de la tasa de motorización y la tasa de saturación.

#### *Ecuación 7 Factor Y*

$$
Y = LN\left(\frac{tasa de crecimiento}{tasa de motorización - 1}\right) = LN\left(\frac{Ts}{Tm - 1}\right)
$$

#### **Fuente:** (Gordillo Darwin & Miguitama Byron, 2018)

Luego de obtener todos los datos en "Y" de todos los años hasta el dato más actualizado se buene obtener los coeficientes: "a", "b" y "r". Para el factor r, se obtiene primero el r^2 con el coeficiente de conexión de pearson obtenido entre el factor "Y". Como se muestra en la siguiente imagen donde se obtiene la proyección en donde la abscisa representa al número de años y la ordenada de la gráfica representa al coeficiente.

*Ilustración 7 Proyección*

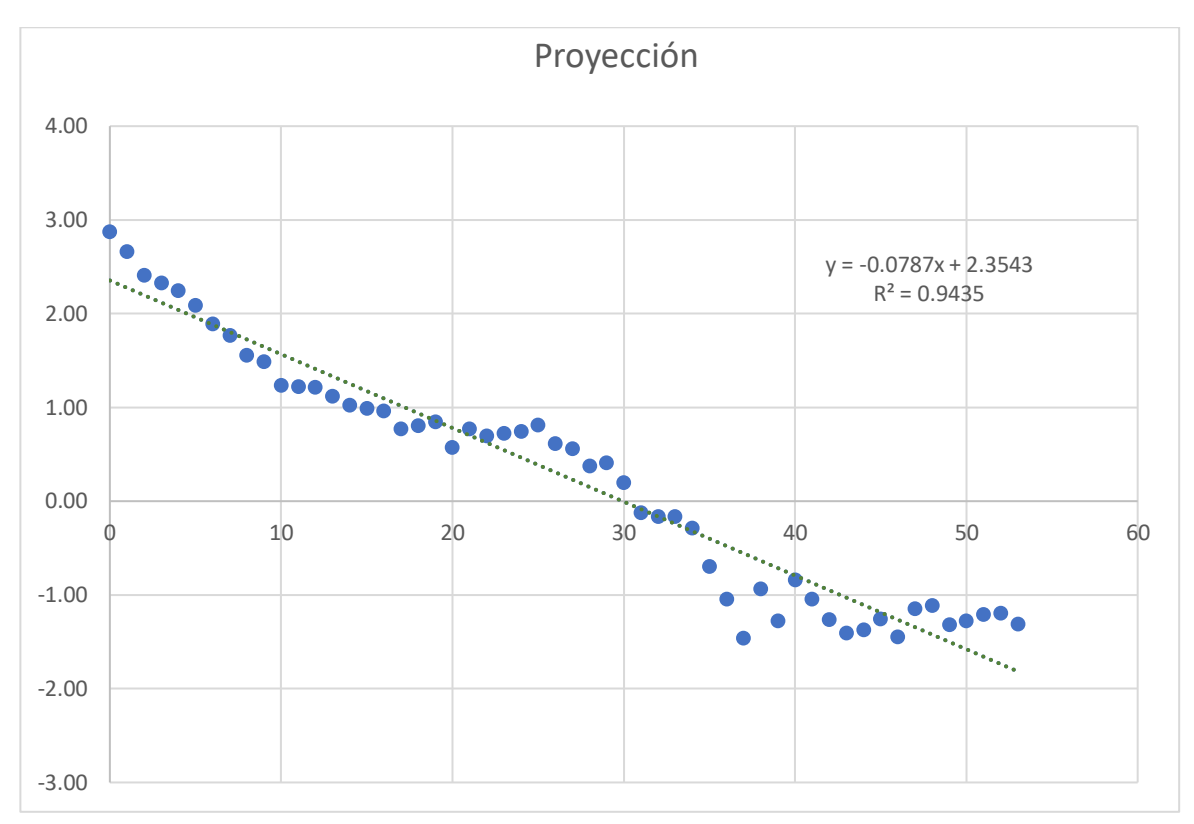

# **Fuente:** Elaboración Propia

Así que ya con los datos iniciales obtenidos se puede calcular la tasa de motorización ajustada, ya que se necesitan los siguientes datos:

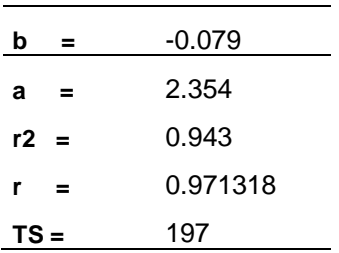

#### *Tabla 19 Tasa de motorización ajustada*

# **Fuente:** Elaboración Propia

• Tasa de motorización ajustada "Tm ajustado"

La tasa de motorización ajustada se usan los factores "a", "b", "Ts" y "t". "t" representa al número de años, por lo que el registro de la población y cantidad de vehículos livianos en cuenca es registrado desde el año 1969. Se utiliza la siguiente ecuación para el cálculo de la tasa de motorización ajustada.

*Ecuación 8 Tasa de motorización ajustada*

$$
Tm \text{ }ajustada = \frac{Tasa \text{ }de \text{ }saturation}{(1 + e^{(a+b)*\#a\|\text{ }os"\text{ }t\text{ }))}} = \frac{Ts}{(1 + e^{(a+b*t)})}
$$

**Fuente:** (Gordillo Darwin & Miguitama Byron, 2018)

• Cantidad de vehículos livianos ajustados.

Para obtener el dato de vehículos ajustados se usa la tasa de motorización y la población del sector según el año que se requiera proyectar. Se usa la siguiente ecuación para los vehículos livianos ajustados.

*Ecuación 9 Vehículos livianos ajustados*

Veh ajustado livianos = Tasa de motorizacion  $\frac{1000 * Poblacion}{1000 * Poblacion} =$  $Tm$  $1000 * P$ 

**Fuente:** (Gordillo Darwin & Miguitama Byron, 2018)

• Cuadro final de proyección de trafico

Para finalizar se obtiene la proyección de tráfico con respecto a todos los años teniendo datos históricos de censo de la población desde 1969 hasta el año 2022. Con ello se puede hacer una proyección hasta el año deseado, en nuestro caso se hace la proyección de hasta 20 años como muestra la tabla N.- 49.

#### **Proyección del tráfico en la intersección**

La proyección de la intersección es necesario para poder identificar el crecimiento a futuro que va a tener la intersección en lo que compete al volumen de tránsito y sirve para poder reformar la interacción de tal forma que cumpla con los niveles de servicio proyectados a futuro.

A) Trafico diario proyectado para los próximos 30 años, basándose en la corrección por factor TPDA observado en la intersección y la tasa de crecimiento vehicular se determinó la proyección vehicular en la intersección para los próximos 30 años.

*Ecuación 10 TPDA proyectado*

 $TPDA_{Fa\|o} = TPDA_o * (1 + Tc)^T$ 

# **Fuente:** (Gordillo Darwin & Miguitama Byron, 2018)

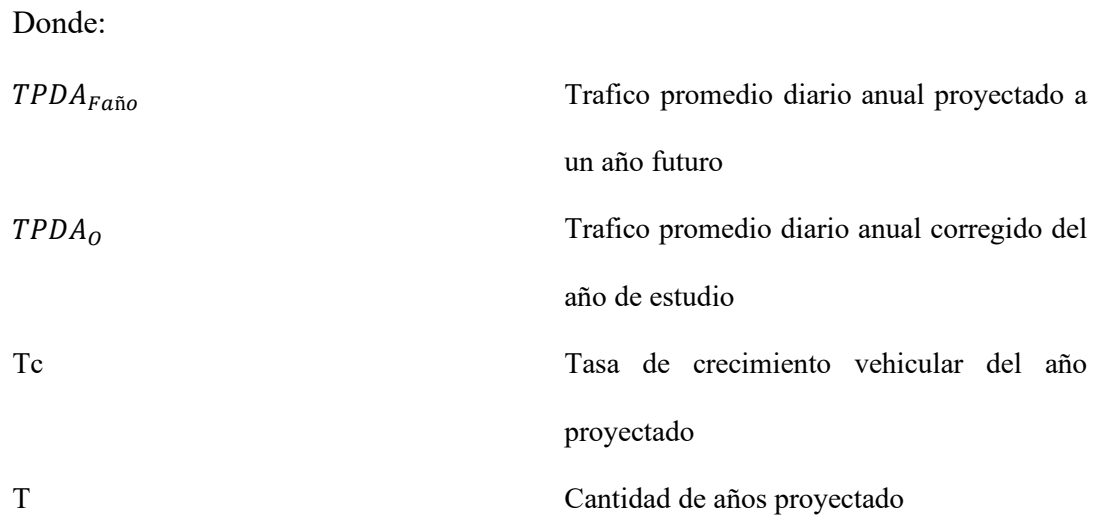

*Tabla 20 Proyección de tráfico diario del miércoles*

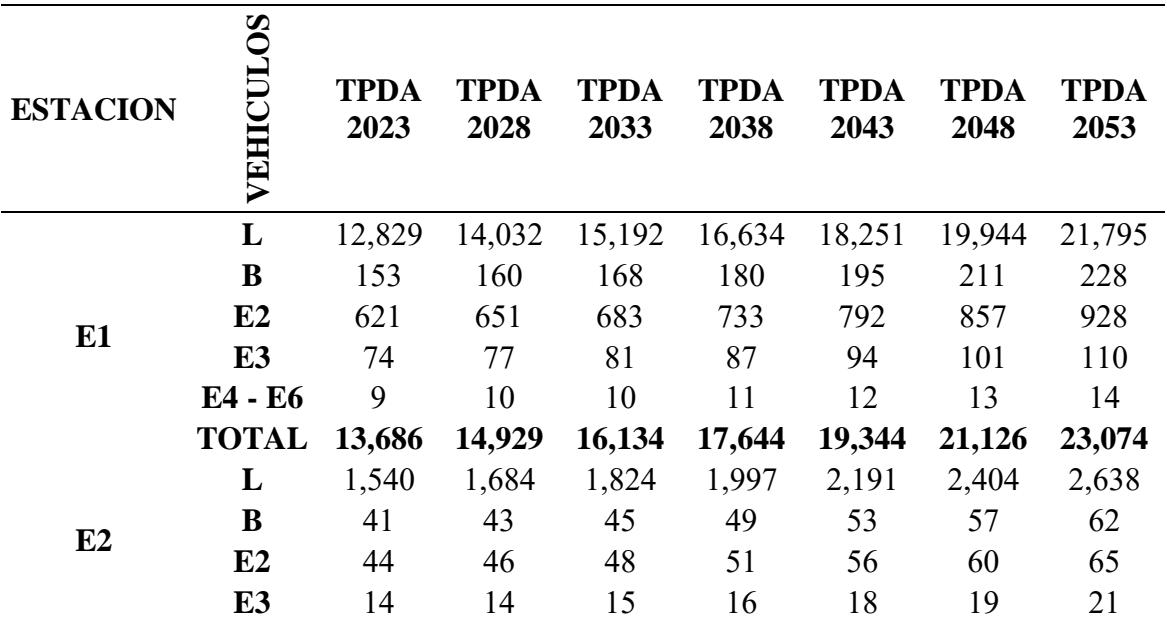

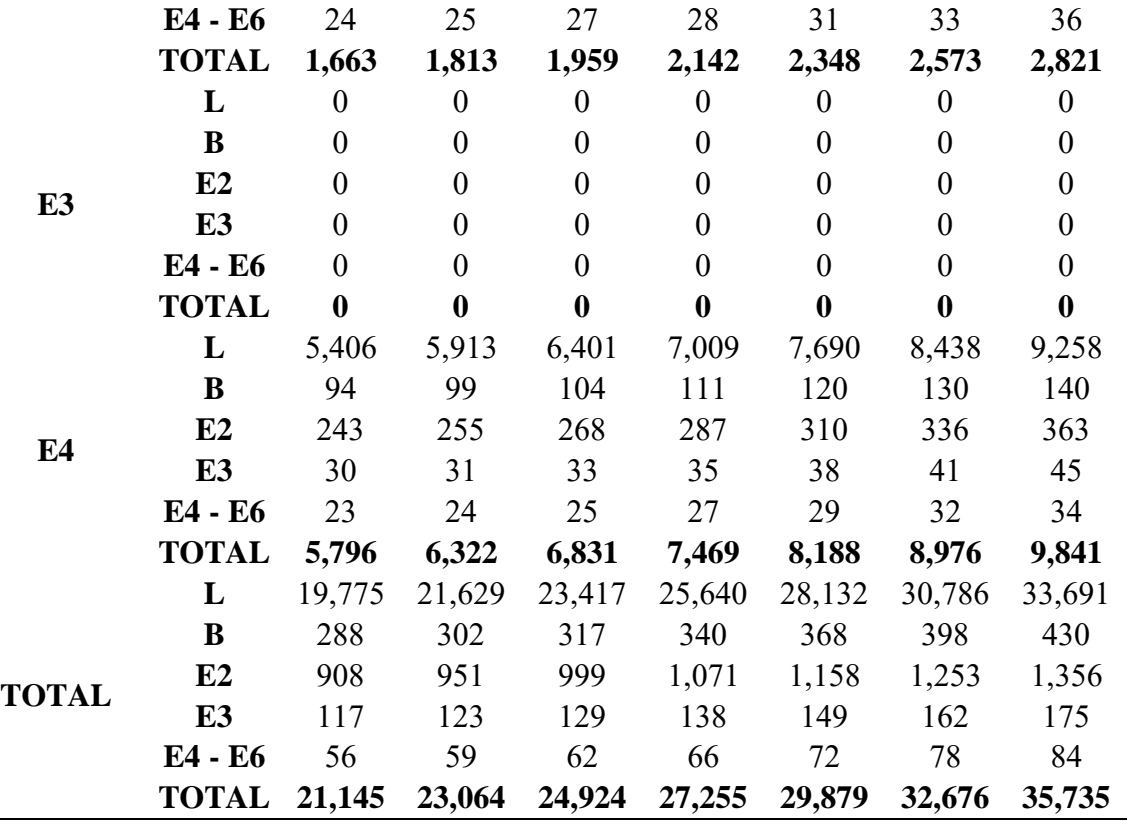

# **Fuente:** Elaboración propia

La proyección del tráfico a futuro se lo hizo para todos los días en intervalos de 5 años.

| <b>ESTACION</b> | $\mathbf{S}$<br>EH | <b>TPDA</b><br>2023 | <b>TPDA</b><br>2028 | <b>TPDA</b><br>2033 | <b>TPDA</b><br>2038 | <b>TPDA</b><br>2043 | <b>TPDA</b><br>2048 | <b>TPDA</b><br>2053 |
|-----------------|--------------------|---------------------|---------------------|---------------------|---------------------|---------------------|---------------------|---------------------|
|                 | L                  | 1,254               | 1,372               | 1,485               | 1,626               | 1,784               | 1,950               | 2,132               |
|                 | B                  |                     |                     | 8                   | 8                   | 9                   | 10                  | 10                  |
|                 | E2                 | 54                  | 57                  | 59                  | 64                  | 69                  | 74                  | 81                  |
| E1              | E <sub>3</sub>     | 3                   | 4                   | 4                   | $\overline{4}$      | $\overline{4}$      | 5                   | 5                   |
|                 | E4 - E6            |                     |                     |                     |                     |                     | 2                   | 2                   |
|                 | <b>TOTAL</b>       | 1,320               | 1,440               | 1,557               | 1,703               | 1,868               | 2,040               | 2,230               |
|                 | L                  | 92                  | 101                 | 109                 | 119                 | 131                 | 143                 | 156                 |
| E2              | B                  | 3                   | 3                   | 3                   | $\overline{4}$      | 4                   | 4                   | 4                   |
|                 | E2                 |                     |                     | 8                   | 8                   | 9                   | 10                  | 10                  |

*Tabla 21 Proyección de tráfico en hora pico del miércoles*

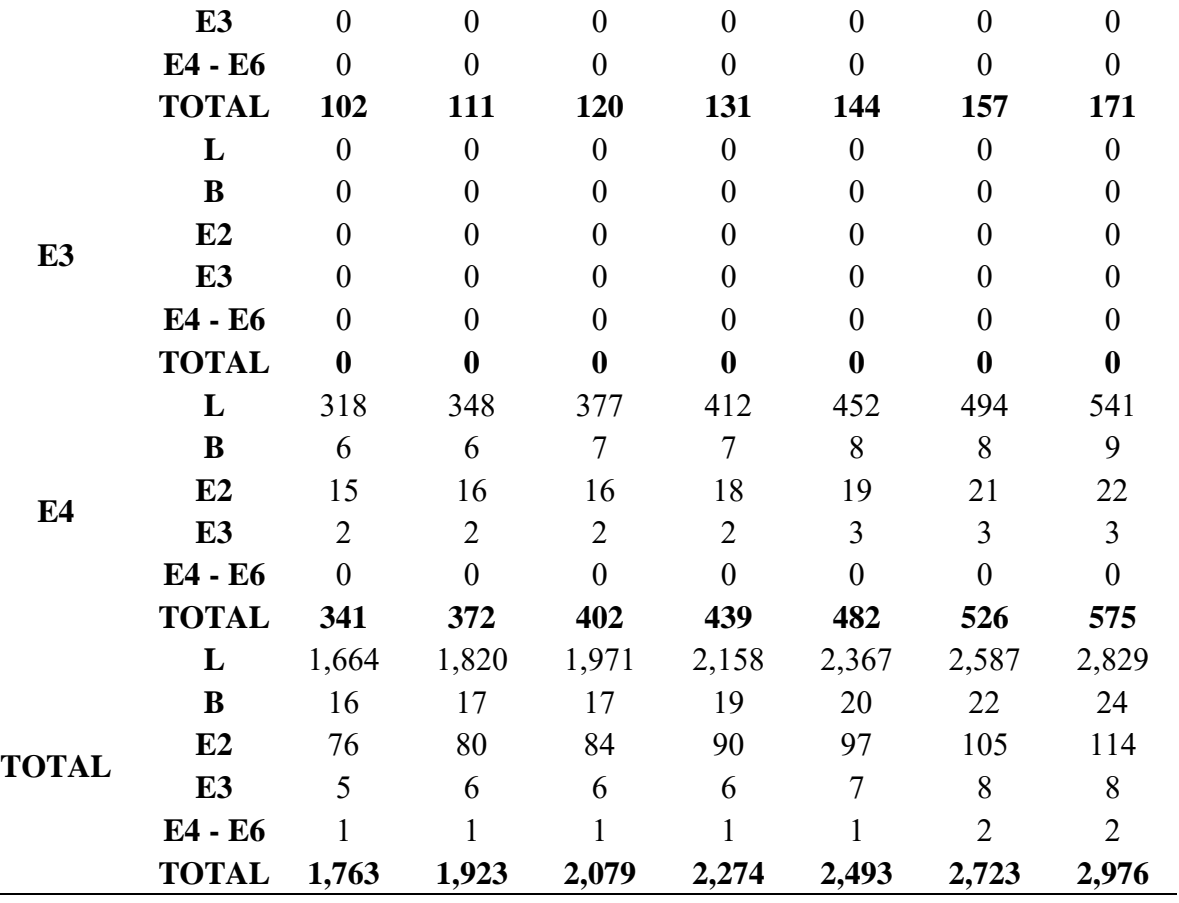

# **Fuente:** Elaboración propia

La proyección del tráfico en hora pico a futuro se lo hizo para todos los días en intervalos de 5 años.

#### **CAPITULO 4**

# **4.1. METODOLOGÍA BASADA EN SOFTWARE Y VALIDACIÓN**

#### **4.1.1. ANALISIS EN EL SOFTWARE**

Se realizo el estudio de tráfico con respecto a la hora pico u hora más congestionada durante todo el día, es por lo que se hizo el análisis de nivel de servicio con los resultados obtenidos del TPDA, obteniendo un porcentaje estimado de cada estación con respecto a los giros que tendría la intersección de la entrada a Paccha-Nulti de la ciudad de Cuenca.

Para el procesamiento de datos en el programa se tiene que calcular los porcentajes de vehículos pesados que pasan por cada intersección, para ello se usa la matriz origen y destino, en la cual con los porcentajes antes obtenido del TPDA se calculó cuantos vehículos pesados ingresan en la hora pico de la intersección.

Para ello tenemos un cálculo en hora pico con los vehículos livianos, buses, vehículos de dos ejes, vehículos de 3 ejes, y vehículos de 4 a 6 ejes. Todos los vehículos que se consideran pesados son conformados desde los buses hasta los vehículos de 2 hasta 6 ejes.

|              |         |                  |                  |                  | Corrección por factor TPDA en la hora pico |               |
|--------------|---------|------------------|------------------|------------------|--------------------------------------------|---------------|
|              | E1      | E2               | E <sub>3</sub>   | E4               | <b>SUMA</b>                                | $\frac{0}{0}$ |
| L            | 1 2 5 4 | 106              | $\overline{0}$   | 365              | 1 7 2 5                                    | 94,35%        |
| B            | 7       | 3                | $\boldsymbol{0}$ | 7                | 17                                         | 0,94%         |
| 2E           | 54      | 8                | $\boldsymbol{0}$ | 17               | 79                                         |               |
| 3E           | 3       | $\overline{0}$   | $\boldsymbol{0}$ | 2                | 6                                          | 4,71%         |
| $4E-6E$      |         | $\boldsymbol{0}$ | $\boldsymbol{0}$ | $\boldsymbol{0}$ |                                            |               |
| <b>TOTAL</b> | 1 3 2 0 | 117              | $\overline{0}$   | 392              | 1828                                       | 100,00%       |

*Tabla 22 Corrección por factor TPDA en la hora pico del miércoles*

|          | E1      | E2    | E <sub>3</sub>   | E4    |
|----------|---------|-------|------------------|-------|
| Livianos | 1 2 5 4 | 106   | 0                | 365   |
| Pesados  | 65      | 11    | $\boldsymbol{0}$ | 26    |
|          | 4,96%   | 9,80% | $0,00\%$         | 6,74% |

*Tabla 23 Porcentaje de vehículos pesados en la hora Pico del miércoles*

## **Fuente:** Elaboración propia

Con el número de porcentajes de vehículos pesados que pasa en cada estación se debe obtener el porcentaje de cada giro de las 3 estaciones en las que se trabaja.

| Cantidad de vehículos pesados en Hora pico |           |        |         |      |       |  |  |  |  |  |  |
|--------------------------------------------|-----------|--------|---------|------|-------|--|--|--|--|--|--|
|                                            | Izquierda | frente | derecha | en U | Total |  |  |  |  |  |  |
| e1                                         | 40        |        | 16      |      | 65    |  |  |  |  |  |  |
| e <sub>2</sub>                             |           |        |         |      | 10    |  |  |  |  |  |  |
| e3                                         |           |        |         |      |       |  |  |  |  |  |  |
|                                            |           |        |         |      | 23    |  |  |  |  |  |  |

*Tabla 24 Cantidad de vehículos pesados en Hora pico del miércoles*

#### **Fuente:** Elaboración Propia

*Tabla 25 Porcentaje de vehículos pesados que giran en Hora Pico*

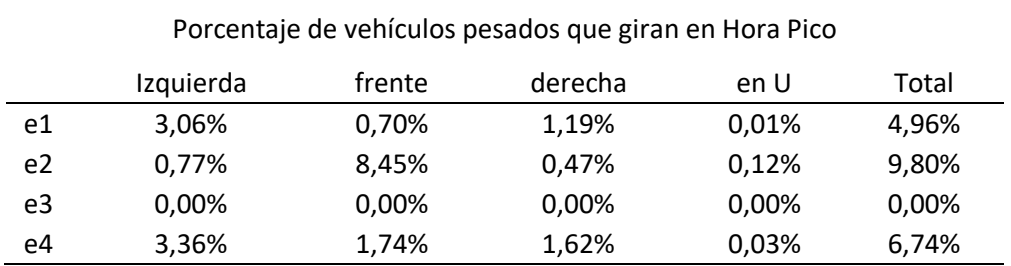

Ya con todos los datos en orden se puede ingresar al software Synchro 8. Por lo que para obtener la proyección actual de la intersección se usan los datos de hora pico del año actual 2023 que previamente fue calculado con el factor TPDA antes mostrado.

| TPDA EN HORA PICO PARA EL AÑO 2023 |           |        |         |               |       |  |  |  |  |  |
|------------------------------------|-----------|--------|---------|---------------|-------|--|--|--|--|--|
|                                    | izquierda | frente | derecha | en U          | Total |  |  |  |  |  |
| e1                                 | 813       | 187    | 317     | $\mathcal{P}$ | 1320  |  |  |  |  |  |
| e <sub>2</sub>                     | 8         | 88     | 5       | 1             | 102   |  |  |  |  |  |
| e3                                 | 0         | 0      | 0       | 0             | 0     |  |  |  |  |  |
| e4                                 | 170       | 88     | 82      | 1             | 341   |  |  |  |  |  |
| total                              | 991       | 363    | 403     | 5             | 1763  |  |  |  |  |  |

*Tabla 26 TPDA en hora pico para el año 2023 de miércoles*

# **Simulación estado actual**

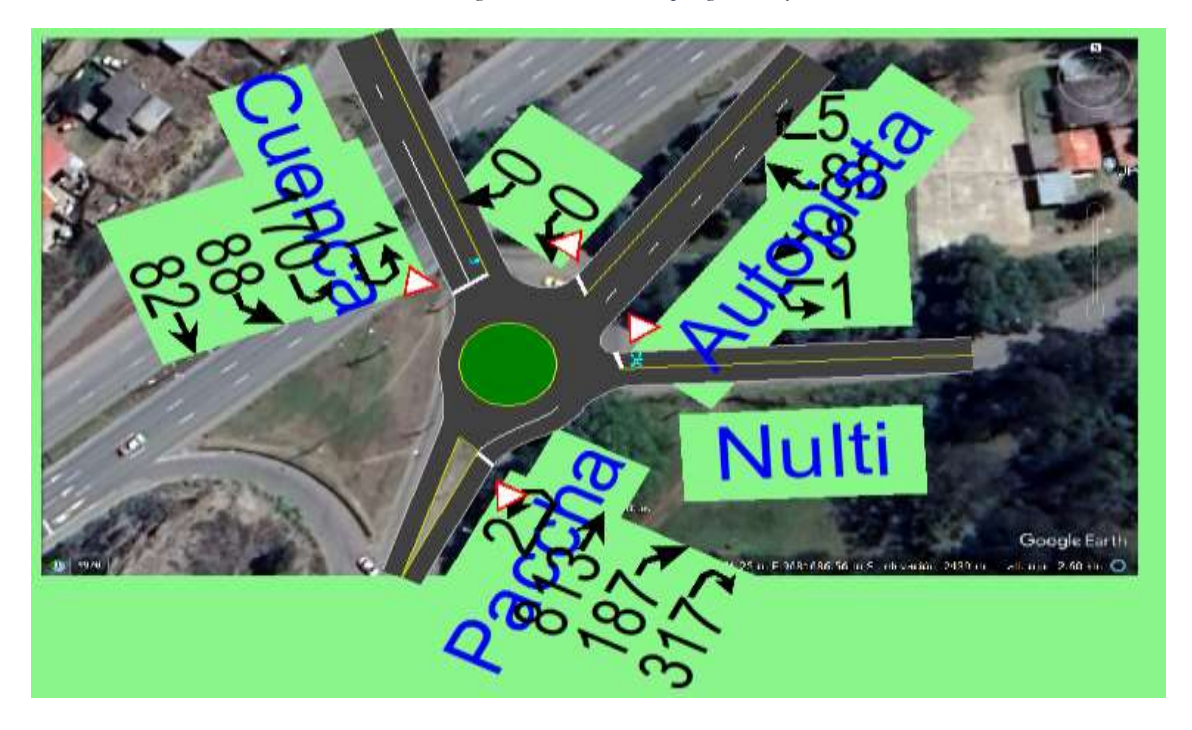

*Ilustración 8 Ingreso de datos en el programa Synchro 8*

**Fuente:** Programa Synchro 8, Jaramillo S y Prieto V.

Se añade los porcentajes correspondientes con respecto a cada estación y giro de la misma, estimando el radio del redondel y cómo actúan con respecto a todo el tráfico los vehículos.

| <b>VOLUME SETTINGS</b>      | ⋤        |            |            | c.   | $\sqrt{ }$                      |                                    |              |             | ⊌          | ₩             | ↘        |                                                                                                    |
|-----------------------------|----------|------------|------------|------|---------------------------------|------------------------------------|--------------|-------------|------------|---------------|----------|----------------------------------------------------------------------------------------------------|
|                             | WBU      | <b>WBL</b> | <b>WBR</b> | WBR2 | NBU                             | NBT                                | <b>NBR</b>   | NBR2        | <b>SBU</b> | SBL2          | SBL.     | SB <sub>T</sub>                                                                                                    |
| Lanes and Sharing (#RL)     |          |            |            |      |                                 |                                    |              |             |            | M٦            |          |                                                                                                    |
| Traffic Volume (vph)        |          | ø          | 88         | б    | -2                              | 813                                | 187          | 317         |            | 170           | 88       | 82                                                                                                    |
| Conflicting Peds. (#/hr)    | o        | o          | ũ          | ũ    | 10                              |                                    | O            |             | D          | o             | $\theta$ | $\frac{1}{2} \left( \frac{1}{2} \right) \left( \frac{1}{2} \right) \left( \frac$ |
| Conflicting Bicycles (#/hr) | -        | -          | $\alpha$   |      | $\overline{\phantom{a}}$<br>--- | $\frac{1}{2}$<br><b>STATISTICS</b> | $\theta$     |             | -          | -             |          |                                                                                                    |
| Peak Hour Factor            | 0.92     | 0.92       | 0.92       | 0.92 | 0.92                            | 0.92                               | 0.92         | 0.92        | 0.92       | 0.92          | 0.92     | 0.92                                                                                                    |
| Growth Factor               | 1.00     | 1.00       | 1.00       | 1.00 | 1.00                            | 1.00                               | 1.00         | 1.09        | 1.00       | 1.00          | 1.00     | 1.00                                                                                                    |
| Heavy Vehicles [%]          | $\theta$ |            | ß.         | ñ    | o                               | з                                  |              |             | D          | з             | 2        | 2                                                                                                    |
| But Blockages (E/m)         | g.       | D.         | $\alpha$   | a    | - 0                             | O.                                 | $\theta$     | a           | Đ.         | ø             | $\theta$ | ø                                                                                                    |
| Adi. Parking Lane?          |          |            |            |      |                                 |                                    |              |             | ×          |               |          |                                                                                                    |
| Parking Maneuvers (#/hr)    |          |            |            |      |                                 |                                    |              |             |            |               |          |                                                                                                    |
| Traffic from mid-block (%)  |          | O          |            |      |                                 | o                                  |              |             |            |               |          |                                                                                                    |
| Link OD Volumes             |          |            | 12.00      | 50   | -<br><b>COLOR</b>               | - - -                              | <b>STARR</b> | -<br>$\sim$ | -          | <b>LESSON</b> |          |                                                                                                    |
| Adjusted Flow (vph)         |          | 9          | 96         |      | 2                               | 884                                | 203          | 345         |            | 185           | 96       | 89                                                                                                    |
| Traffic in shared lane [%]  |          |            |            | -    | -                               | -<br><b>ALL CAR</b>                |              | -           |            |               |          |                                                                                                    |
| Lane Group Flow [vph]       | n        | 111        | ū          | n    | 10                              | 1434                               | 0            |             | D          | 186           | $\circ$  | 185                                                                                                    |
|                             |          |            |            |      |                                 |                                    |              |             |            |               |          |                                                                                                    |

*Ilustración 9 Ingreso de datos en el programa Synchro 8*

**Fuente:** Programa Synchro 8, Jaramillo S y Prieto V.

Y con la siguiente tabla con respecto a los redondeles puede verse el nivel deservicio que genera ya que nos da en un nivel ICU que no mide la demora de los vehículos si no la capacidad de reserva o déficit de capacidad.

| Old ICU       | <b>New ICU</b> | <b>Level of Service</b> |
|---------------|----------------|-------------------------|
| 0 to 60%      | 0 to 55%       | Α                       |
| >60% to 70%   | >55% to 64%    | B                       |
| >70% to 80%   | >64% to 73%    | С                       |
| >80% to 90%   | >73% to 82%    | D                       |
| >90% to 100%  | >82% to 91%    | E                       |
| >100% to 110% | >91% to 100%   | F                       |
| >110% to 120% | >100% to 109%  | G                       |
| >120%         | >109%          | Η                       |

*Tabla 27 Nivel de servicio que se basa el programa Synchro 8*

#### **Fuente:** (Trafficware, 2011a)

En la simulación en la actualidad tenemos que el ICU está en 108% por lo que el nivel de servicio actual es **G**, este nivel de servicio quiere decir que el redondel sobrepasa su capacidad con el 10% al 20% y requiere una duración de ciclo de más de 120 segundos para mover todo el tráfico.

| <b>NODE SETTINGS</b>       |            |
|----------------------------|------------|
| Node #                     |            |
| Zone:                      |            |
| $\times$ East (m):         | 279.1      |
| Y North [m]:               | 134.0      |
| Z Elevation (m):           | 0.0        |
| Description                |            |
| Control Type               | Roundabout |
| Max v/c Batio:             | 0.98       |
| Intersection Delay [s]:    |            |
| Intersection LOS:          |            |
| ICU:                       | 1.08       |
| ICU LOS:                   | G          |
| Inside Radius (m):         | 8.4        |
| Outside Radius (m):        | 12.0       |
| Roundabout Lanes (#):      |            |
| Circle Speed (km/h):       | 30         |
| Inside Color:              |            |
| <b>Transparent Circle:</b> |            |

*Ilustración 10 Nivel de servicio con una simulación actual del tránsito del miércoles*

**Fuente:** Programa Synchro 8, Jaramillo S y Prieto V.

*Ilustración 11 Simulación de tránsito en el estado actual del miércoles*

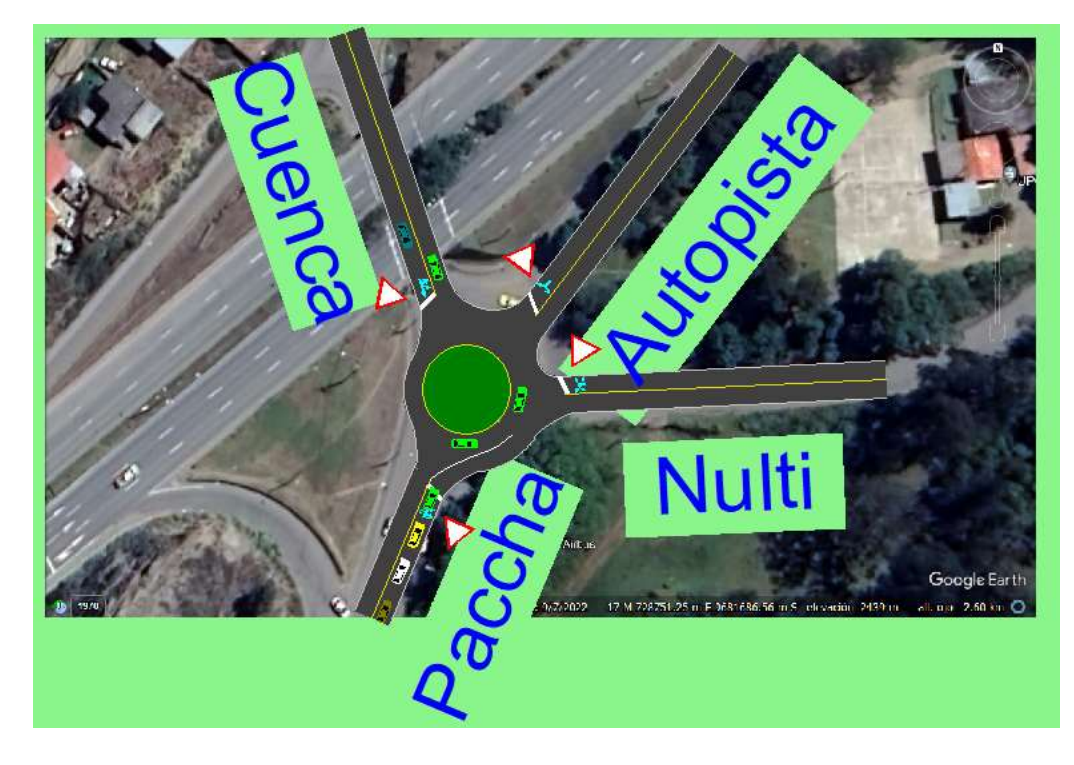

**Fuente:** Programa Synchro 8, Jaramillo S y Prieto V.

Ahora para emplear un cambio en la actualidad con una simulación, pero con semaforización y cuanto influye aquí los tiempos de demora para el nivel de servicio. Se cambia las características a semaforización, pero con el mismo TPDA en hora pico del año 2023 y con los mismos porcentajes de vehículos pesados.

#### **Simulación Alternativa 1 añadir semáforos sin redondel**

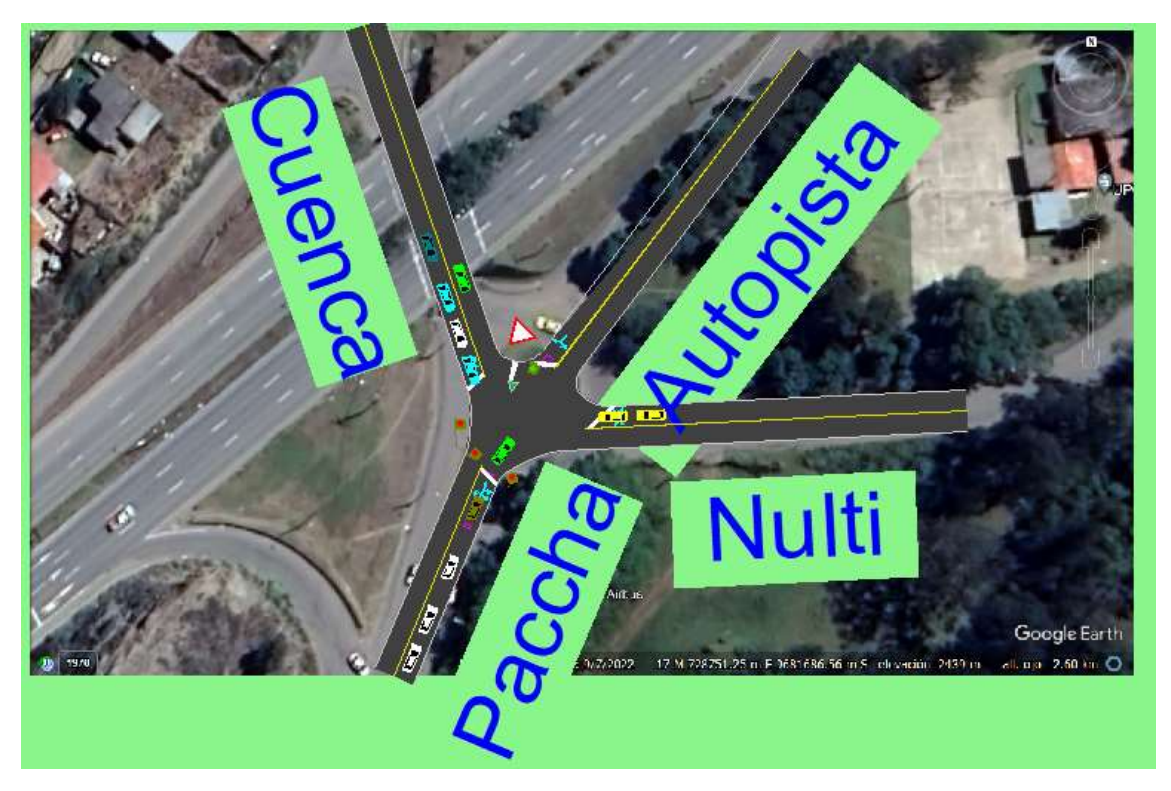

*Ilustración 12 Simulación del estado actual del tránsito con semáforos el miércoles*

**Fuente:** Programa Synchro 8, Jaramillo S y Prieto V.

En base a la simulación se obtiene que si en la actualidad en el año 2023 estuviera la intersección con semaforización y solo con un carril en todas las estaciones. Con semaforización el nivel de servicio empeora ya que llega a tener tiempos de demora de hasta 556 segundos, dando un nivel de servicio de F debido a que el tiempo de espera de los vehículos es mayor a 80 segundos, lo que entraría en el rango de nivel de servicio F.

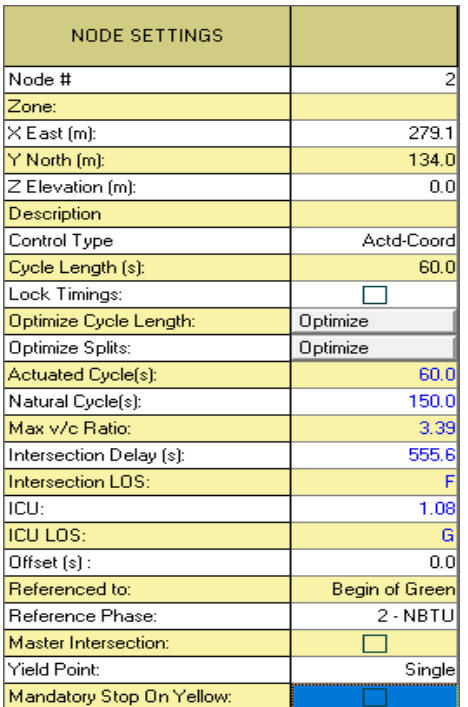

*Ilustración 13 Nivel de servicio de la Simulación del tránsito actual semaforizada del miércoles*

**Fuente:** Programa Synchro 8, Jaramillo S y Prieto V.

*Ilustración 14 Datos de la simulación de tránsito actual semaforizada del miércoles*

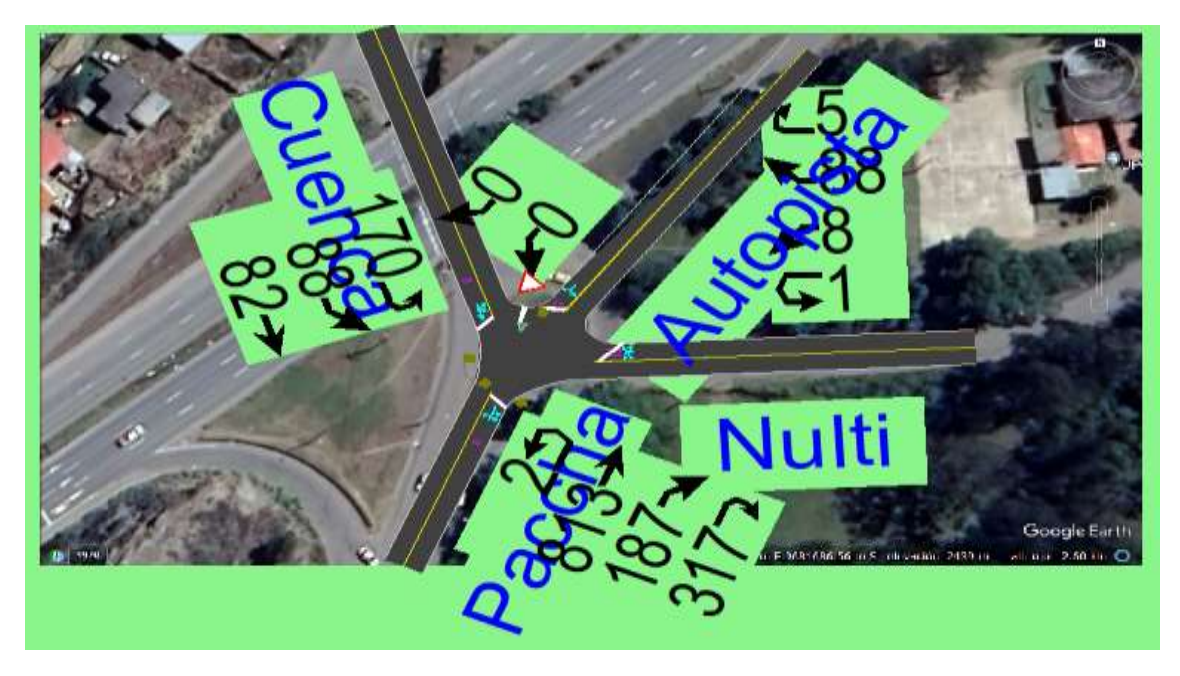

**Fuente:** Programa Synchro 8, Jaramillo S y Prieto V.

Ya con los datos actuales y el estado de la intersección que supera la capacidad de tráfico para la que fue diseñada se propone nuevos diseños para la ejecución que mejore el nivel de servicio actual. Para lo cual se va a proyectar para los años 2023, 2033, 2043 y 2053.

#### **Simulación Alternativa 2 aumento de carriles con rotonda**

Pero antes de las simulaciones a futuro, se va a realizar la simulación tanto con redondel como con semaforización en la actualidad, en el año 2023. Puesto que la propuesta de aumentos de número de carriles y rediseño de la geometría de la vía va a cambiar.

La siguiente simulación muestra los datos del TPDA en hora pico antes mostrados del año 2023, para el cual se introdujo los mismos datos.

| <b>VOLUME SETTINGS</b>      | ç<br><b>WBU</b> | WBL  | ↖<br><b>WBR</b> | WBR2 | ٠n<br>NBU.     | <b>NBT</b> | <b>NBR</b> | NBR <sub>2</sub> | دفا<br>SBU | ₩<br>SBL <sub>2</sub> | SBL  | <b>SBT</b> | SWL2 | SWL  | <b>SWR</b> |
|-----------------------------|-----------------|------|-----------------|------|----------------|------------|------------|------------------|------------|-----------------------|------|------------|------|------|------------|
| Lanes and Sharing (#RL)     |                 |      |                 |      |                | 41         | r.         |                  |            |                       |      |            |      | w    |            |
| Traffic Volume (vph)        |                 | 8    | 88              | 5    | $\overline{2}$ | 813        | 189        | 317              | 2          | 170                   | 88   | 83         | 0    | 0    |            |
| Conflicting Peds. (#/hr)    | n               | n    | 0               |      | n              |            | 0          |                  | 0          | 0                     | 0    |            | 0    | 0    |            |
| Conflicting Bicycles (#/hr) |                 |      | n               |      |                |            | 0          |                  |            |                       |      |            |      |      |            |
| Peak Hour Factor            | 0.92            | 0.92 | 0.92            | 0.92 | 0.92           | 0.92       | 0.92       | 0.92             | 0.92       | 0.92                  | 0.92 | 0.92       | 0.92 | 0.92 | 0.92       |
| Growth Factor               | 1.00            | 1.00 | 1.00            | 1.00 | 1.00           | 1.00       | 1.00       | 1.00             | 1.00       | 1.00                  | 1.00 | 1.00       | 1.00 | 1.00 | 1.00       |
| Heavy Vehicles [%]          | 0               |      | 8               | n    | 0              | 3          |            |                  | 2          | 3                     | 2    | o          | 2    | 2    |            |
| Bus Blockages (#/hr)        | 0               | 0    | $\overline{0}$  | 0    | $\theta$       | 0          | 0          |                  | 0          | $\mathbf{0}$          | 0    |            | 0    | 0    |            |
| Adj. Parking Lane?          |                 |      |                 |      |                |            |            |                  |            |                       |      |            |      |      |            |
| Parking Maneuvers (#/hr)    |                 |      |                 |      |                |            |            |                  |            |                       |      |            |      |      |            |
| Traffic from mid-block [%]  |                 | ſ    |                 |      |                | 0          |            |                  |            |                       |      |            |      | 0    |            |
| Link OD Volumes             |                 |      |                 |      |                |            |            |                  |            |                       |      |            |      |      |            |
| Adjusted Flow (vph)         |                 | 9    | 96              |      | 2              | 884        | 205        | 345              | 2          | 185                   | 96   | 90         | 0    | 0    |            |
| Traffic in shared lane [%]  |                 |      |                 |      |                |            | 56         |                  |            | 10                    |      |            |      |      |            |
| Lane Group Flow (vph)       | n               | 10   | 101             |      | n              | 1001       | 435        |                  | ٥          | 168                   | 0    | 205        | ٥    | 0    |            |

*Ilustración 15 Ingreso de datos del tránsito en el año 2023 al programa Synchro del miércoles*

**Fuente:** Programa Synchro 8, Jaramillo S y Prieto V.

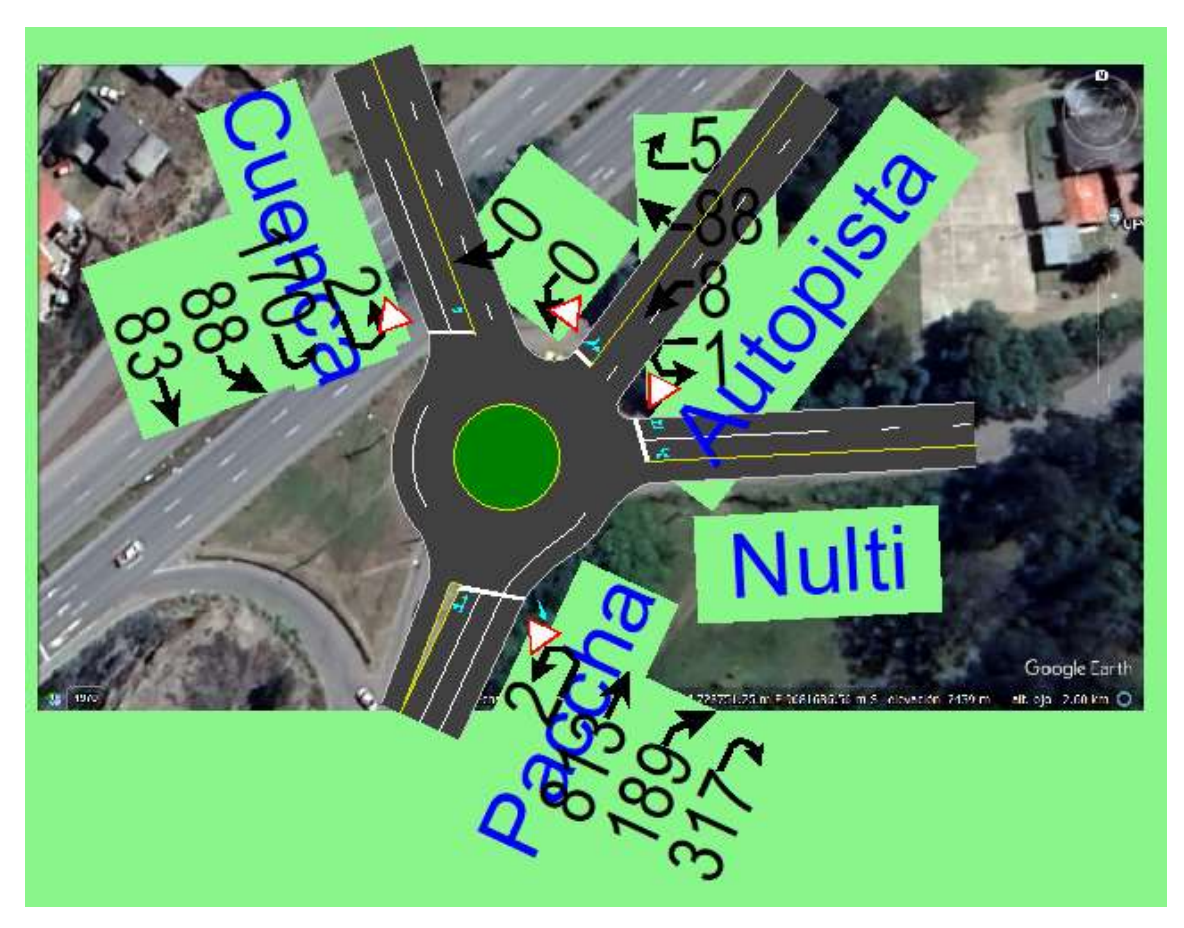

*Ilustración 16 Ingreso de datos para la simulación de tránsito para el año 2023 con aumentó de carriles del miércoles*

**Fuente:** Programa Synchro 8, Jaramillo S y Prieto V.

Se obtiene un nivel de servicio A, ya que el redondel permite la circulación inmediata de todos los vehículos que en la actualidad demanda el redondel. Por lo que los tiempos el porcentaje de ICU estaría en 51%. En la actualidad si se tuviera este diseño geométrico los tiempos de ciclo del redondel estarían de 80 segundos a menos por lo que en este nivel de servicio tipo A el redondel pudiera albergar hasta 40% más de tráfico en todos sus sentidos.

| <b>NODE SETTINGS</b>       |            |
|----------------------------|------------|
| Node #                     | 2          |
| Zone:                      |            |
| X East (m):                | 279.1      |
| Y North (m):               | 134.0      |
| Z Elevation (m):           | 0.0        |
| Description                |            |
| Control Type               | Roundabout |
| Max v/c Ratio:             | 0.98       |
| Intersection Delay [s]:    |            |
| Intersection LOS:          |            |
| ICU:                       | 0.51       |
| ICU LOS:                   | А          |
| Inside Radius (m):         | 9.0        |
| Outside Radius (m):        | 16.0       |
| Roundabout Lanes (#):      |            |
| Circle Speed (km/h):       | 30         |
| Inside Color:              |            |
| <b>Transparent Circle:</b> |            |

*Ilustración 17 Nivel de servicio de tránsito del año 2023 con aumentó de carriles del miércoles*

# **Fuente:** Programa Synchro 8, Jaramillo S y Prieto V.

*Ilustración 18 Simulación de tránsito para el año 2023 con aumentó de carriles del miércoles*

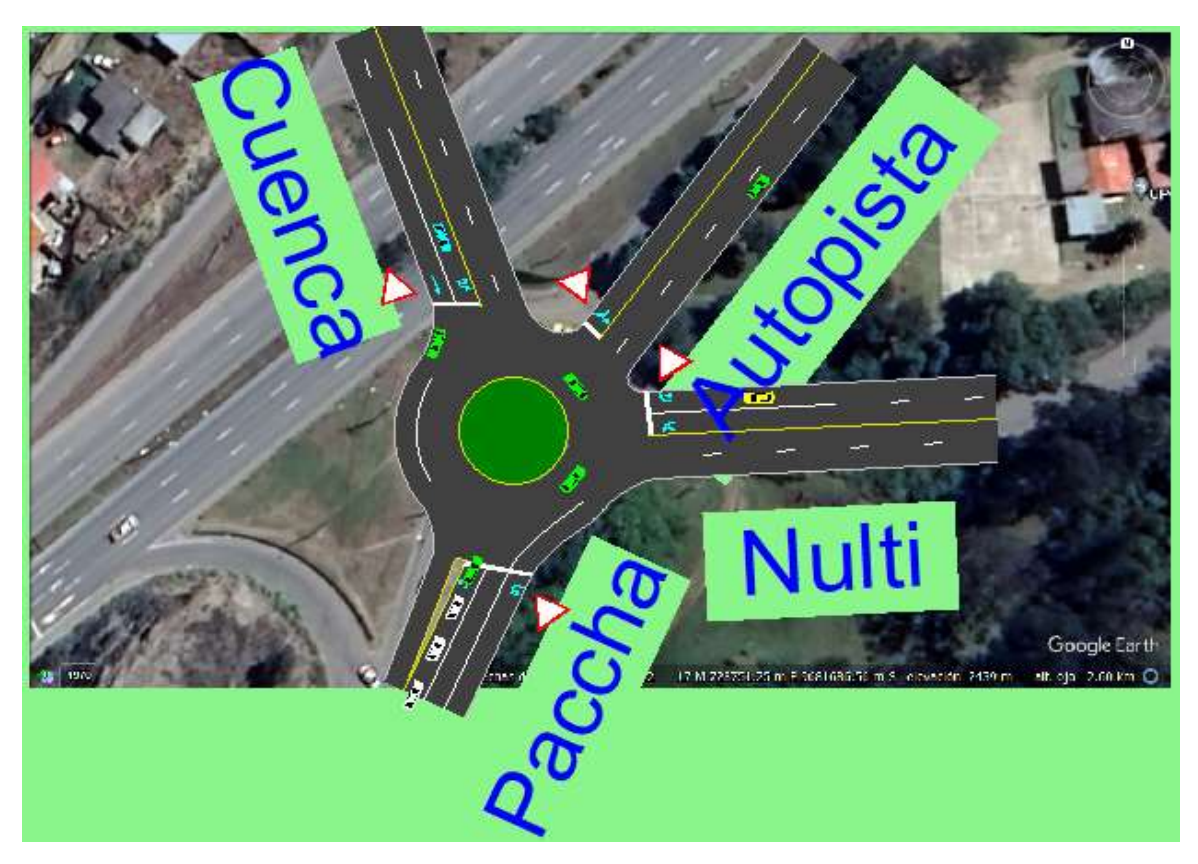

**Fuente:** Programa Synchro 8, Jaramillo S y Prieto V.

Proyección de tráfico para el año 2033

Para el año 2033 se establece la propuesta con rotonda y con semaforización en donde se introducen en el software la proyección de TPDA en hora pico de la intersección.

| TPDA EN HORA PICO PARA EL AÑO 2033 |           |        |         |                |       |  |  |  |  |  |  |
|------------------------------------|-----------|--------|---------|----------------|-------|--|--|--|--|--|--|
|                                    | izquierda | frente | derecha | en U           | Total |  |  |  |  |  |  |
| e1                                 | 960       | 221    | 374     | 2              | 1557  |  |  |  |  |  |  |
| e <sub>2</sub>                     | 9         | 103    | 6       | 1              | 120   |  |  |  |  |  |  |
| e3                                 | 0         | 0      | 0       | 0              | 0     |  |  |  |  |  |  |
| e4                                 | 200       | 104    | 96      | $\overline{2}$ | 402   |  |  |  |  |  |  |
| total                              | 1169      | 428    | 476     | 5              | 2079  |  |  |  |  |  |  |

*Tabla 28 TPDA en hora pico para el año 2033 del miércoles*

#### **Fuente:** Elaboración propia

Para la propuesta a futuro para mejorar el nivel de servicio se propone aumentar a 2 carriles la estación 2 que es la de Nulti y la estación 4 que es la de Cuenca, en cambio para la estación 1 de Paccha se propone aumentar a 3 carriles ya que es la estación que más vehículos recibe ya que vienen tanto de la autopista como también de Paccha.

*Ilustración 19 Ingreso de datos del tránsito en el año 2033 al programa Synchro del miércoles*

| VOLUME SETTINGS            | ς<br>WBU | WBL  | WBR  | ┈<br>WBR2                | <b>n</b><br>NBE | <b>NBT</b> | <b>NBR</b> | NBR2 | SBU  | w<br><b>SBL2</b> | SBL                                                                                                    | SBT  | SWL2     | <b>SWL</b> | SWR  |
|----------------------------|----------|------|------|--------------------------|-----------------|------------|------------|------|------|------------------|----------------------------------------------------------------------------------------------------|------|----------|------------|------|
| Lanes and Sharing (#RL)    |          | м    |      |                          |                 | 44         |            |      |      |                  |                                                                                                    |      |          | w          |      |
| Iraffic Volume (vph)       |          |      | 103  |                          |                 | 960        | 221        | 374  |      | 200              | 104                                                                                                    | 96   | 0        |            |      |
| Conflicting Peds. (#A'r)   |          |      |      |                          |                 |            |            |      |      |                  | o                                                                                                    | -    | $\Omega$ |            |      |
| Confecting Bicycles [#/hr] |          |      |      |                          |                 |            |            |      |      |                  |                                                                                                    |      |          |            |      |
| Peak Hour Factor           | 0.92     | 0.92 | 0.92 | 0.92                     | 0.92            | 0.92       | 0.92       | 0.92 | 0.92 | 0.92             | 0.92                                                                                                    | 0.92 | 0.92     | 0.92       | 0.92 |
| Growth Factor              | 1.00     | 00.1 | 1.00 | 1.00                     | 1.00            | 1.00       | 1.00       | 1.00 | 1.00 | 1.00             | 1.00                                                                                                    | 1.90 | 1.00     | 00.1       | 1.00 |
| Heavy Vehicles (%)         | 0        |      | ß    |                          | 0               | 3          |            |      | Û    |                  | 2                                                                                                    |      |          |            | 2    |
| Bus Blockages (#Av)        | Ø        |      | ø    |                          | o               | $\Omega$   | ø          |      | g.   | Ø.               | o                                                                                                    |      | $\theta$ |            |      |
| Adi, Parking Lane?         | 29       |      |      |                          |                 |            |            |      | H.   |                  |                                                                                                    |      |          |            |      |
| Parking Maneuvers (#/hr)   | $-$      |      |      | $\overline{\phantom{a}}$ | -               |            | $-$        | -    |      |                  |                                                                                                    | -    | -        |            |      |
| raffic from mid-block (%)  |          |      |      |                          |                 |            |            |      |      |                  |                                                                                                    |      |          |            |      |
| Link OD Volumes            | -        |      | -    |                          |                 |            |            |      | -    | -                | $\frac{1}{2} \left( \frac{1}{2} \right) \left( \frac{1}{2} \right) \left( \frac$ |      |          |            |      |
| Adjusted Flow (vph)        |          | 10   | 112  |                          |                 | 1043       | 240        | 407  | 2    | 217              | 113                                                                                                    | 104  | 0        | n          |      |
| rathe in shared lane [2]   |          |      | 49   |                          |                 |            |            |      |      | 10               |                                                                                                    |      |          |            |      |
| Lane Group Flow (vph)      |          | 66   | 64   |                          | ū               | 1045       | 647        |      | O.   | 197              | O.                                                                                                    | 239  | ٥        |            |      |

**Fuente:** Programa Synchro 8, Jaramillo S y Prieto V.

*Ilustración 20 Ingreso de datos para la simulación de tránsito para el año 2033 con aumentó de carriles del miércoles*

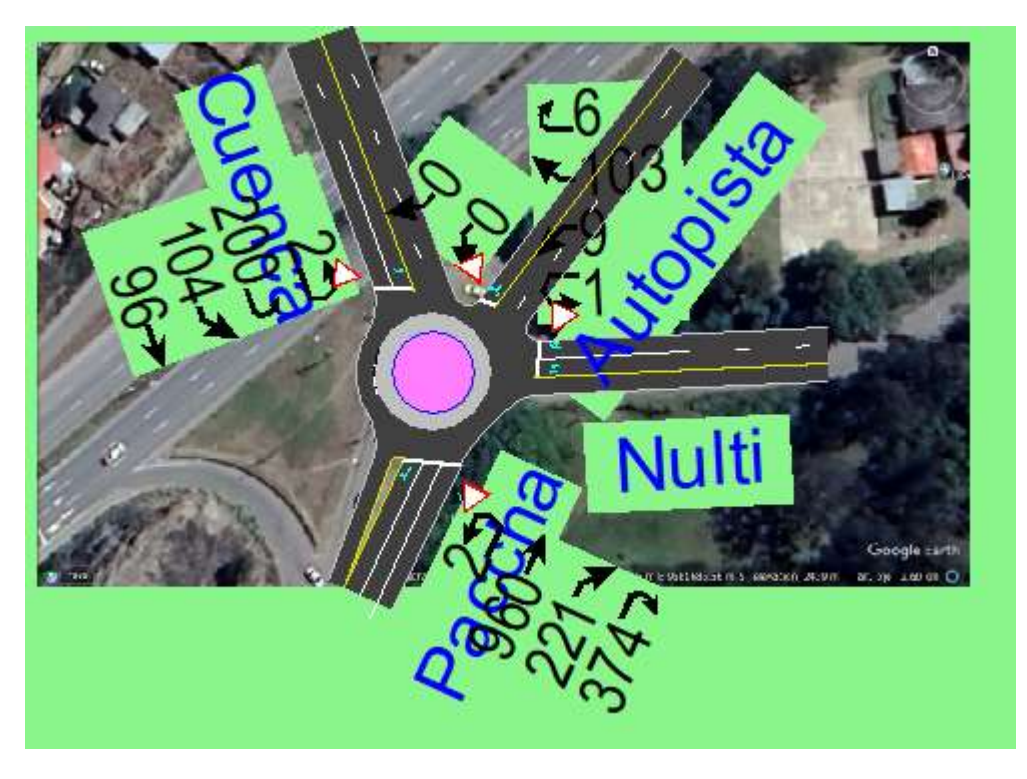

**Fuente:** Programa Synchro 8, Jaramillo S y Prieto V.

Se obtiene un nivel de servicio con respecto al redondel del ICU de 0.56 que entraría en la categoría de nivel de servicio B, esto quiere decir que para el año 2033 la duración del ciclo será de 90 segundos o menos lo que moverá el tráfico de manera eficiente, disminuyendo las fluctuaciones de tráficos, los accidentes y los cierres de carril. También quiere decir que esta intersección puede albergar hasta un 30% más de tráfico en todos los movimientos.
| <b>NODE SETTINGS</b>       |            |
|----------------------------|------------|
| Node #                     | 2          |
| Zone:                      |            |
| X East (m):                | 279.1      |
| Y North (m):               | 134.0      |
| Z Elevation (m):           | 0.0        |
| Description                |            |
| Control Type               | Roundabout |
| Max v/c Ratio:             | 1.21       |
| Intersection Delay [s]:    |            |
| Intersection LOS:          |            |
| ICU:                       | 0.56       |
| ICU LOS:                   | B          |
| Inside Radius (m):         | 8.4        |
| Outside Radius (m):        | 12.0       |
| Roundabout Lanes [#]:      |            |
| Circle Speed (km/h):       | 30         |
| Inside Color:              |            |
| <b>Transparent Circle:</b> |            |

*Ilustración 21 Nivel de servicio de tránsito del año 2033 con aumentó de carriles del miércoles*

# **Fuente:** Programa Synchro 8, Jaramillo S y Prieto V.

*Ilustración 22 Simulación de tránsito para el año 2033 con aumentó de carriles del miércoles*

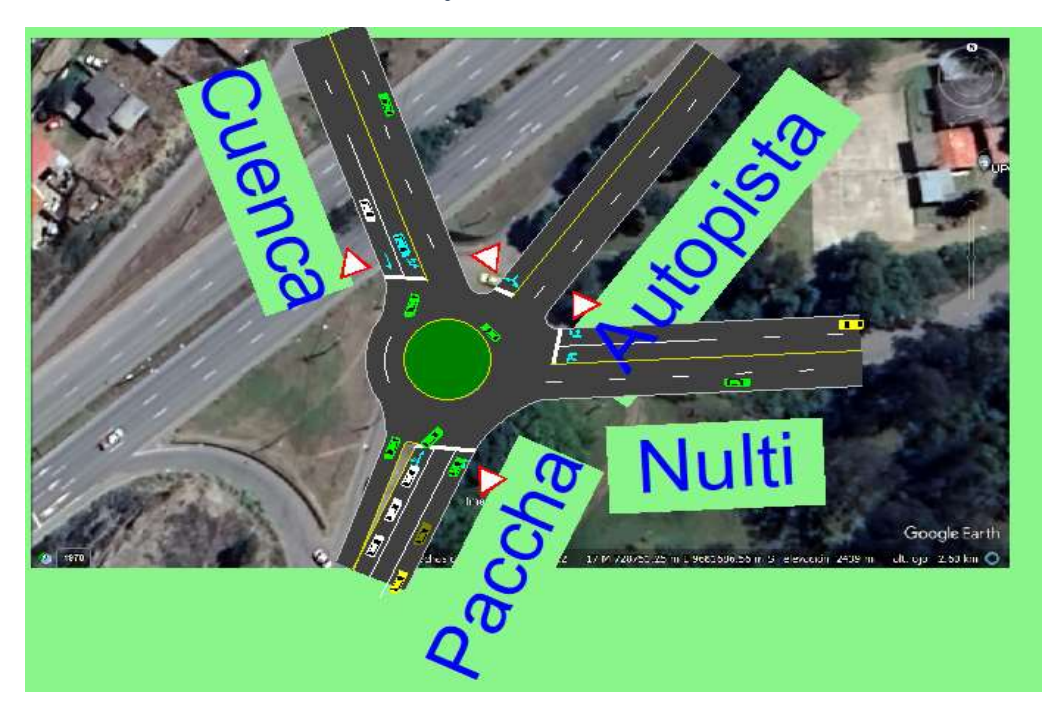

**Fuente:** Programa Synchro 8, Jaramillo S y Prieto V.

*Ilustración 23 Criterio para nivel de servicio por el programa Synchro*

| ICU            | <b>Level of Service</b> |
|----------------|-------------------------|
| 0 to $55%$     | А                       |
| >55% to 64%    | в                       |
| $>64\%$ to 73% | С                       |
| $>73\%$ to 82% | D                       |
| >82% to 91%    | Ε                       |
| >91% to 100%   | F                       |
| >100% to 109%  | G                       |
| >109%          | н                       |
|                |                         |

Table 4-3 Level of Service Criteria for ICU Analysis

## **Fuente:** (Trafficware, 2011a)

Proyección de tráfico para el año 2043

Para la proyección a este año se usa la proyección de TPDA corregida en hora pico para el año 2043, también se usa los mismos porcentajes de vehículos pesados. Para la propuesta se mantiene los 2 carriles en la estación de 2 de Nulti y 4 de Cuenca, Para la estación 1 de Paccha se mantiene la propuesta de los carriles.

*Tabla 29 TPDA en hora pico para el año 2043*

| TPDA EN HORA PICO PARA EL AÑO 2043 |           |        |         |      |       |  |  |  |
|------------------------------------|-----------|--------|---------|------|-------|--|--|--|
|                                    | izquierda | frente | derecha | en U | Total |  |  |  |
| e1                                 | 1151      | 265    | 448     | 3    | 1868  |  |  |  |
| e <sub>2</sub>                     | 11        | 124    |         |      | 144   |  |  |  |
| e3                                 | 0         | Ω      |         | 0    | 0     |  |  |  |
| e4                                 | 240       | 124    | 115     |      | 482   |  |  |  |
| total                              | 1403      | 513    | 571     | 6    | 2493  |  |  |  |
|                                    |           |        |         |      |       |  |  |  |

**Fuente:** Creación propia

| <b>VOLUME SETTINGS</b>      | ⊾<br>WBU       | WBL  | <b>WBR</b>   | WBR2 | ۰n<br><b>NBU</b>         | <b>NBT</b>     | <b>NBR</b> | NBR <sub>2</sub> | ᄖ<br>SBU       | ₩<br>SBL <sub>2</sub> | <b>SBL</b> | <b>SBT</b>               |
|-----------------------------|----------------|------|--------------|------|--------------------------|----------------|------------|------------------|----------------|-----------------------|------------|--------------------------|
| Lanes and Sharing (#RL)     |                | M    | đ            |      |                          | ብኈ             | и          |                  |                |                       |            |                          |
| Traffic Volume (vph)        | $\overline{c}$ | 11   | 124          |      | 3                        | 1151           | 265        | 448              | $\overline{2}$ | 240                   | 124        | 115                      |
| Conflicting Peds. (#/hr)    | 0              | 0    | 0            | nı   | 0                        |                | 0          | nı               | 0              | 0                     | 0          | $\overline{\phantom{a}}$ |
| Conflicting Bicycles (#/hr) |                |      | $\mathbf{0}$ | nl   | $\overline{\phantom{a}}$ |                | 0          | Ωl               |                |                       |            |                          |
| Peak Hour Factor            | 0.92           | 0.92 | 0.92         | 0.92 | 0.92                     | 0.92           | 0.92       | 0.92             | 0.92           | 0.92                  | 0.92       | 0.92                     |
| <b>Growth Factor</b>        | 1.00           | 1.00 | 1.00         | 1.00 | 1.00                     | 1.00           | 1.00       | 1.00             | 1.00           | 1.00                  | 1.00       | 1.00                     |
| Heavy Vehicles [%]          | 0              |      | 8            | n    | 0                        | 3              |            |                  | 0              | 3                     | 2          |                          |
| Bus Blockages (#/hr)        | $\mathbf{0}$   | 0    | $\mathbf{0}$ | n    | $\theta$                 | $\overline{0}$ | 0          | n                | 0              | $\theta$              | $\theta$   | n                        |
| Adj. Parking Lane?          |                |      |              |      |                          |                |            |                  |                |                       |            |                          |
| Parking Maneuvers (#/hr)    |                |      |              |      |                          |                |            |                  |                |                       |            |                          |
| Traffic from mid-block [%]  |                | 0    |              |      |                          | 0              |            |                  |                |                       |            |                          |
| Link OD Volumes             |                |      |              |      |                          |                |            |                  |                |                       |            |                          |
| Adjusted Flow (vph)         | $\overline{2}$ | 12   | 135          | 8    | 3                        | 1251           | 288        | 487              | 2              | 261                   | 135        | 125                      |
| Traffic in shared lane [%]  |                |      | 48           |      |                          |                | 56         |                  |                |                       | 90         |                          |
| Lane Group Flow (vph)       | n              | 79   | 78           | n    | 0                        | 1415           | 614        |                  | ۵              | 0                     | 276        | 247                      |

*Ilustración 24 Ingreso de datos del tránsito en el año 2043 al programa Synchro del miércoles*

## **Fuente:** Programa Synchro 8, Jaramillo S y Prieto V.

*Ilustración 25 Ingreso de datos para la simulación de tránsito para el año 2043 con aumentó de carriles del miércoles*

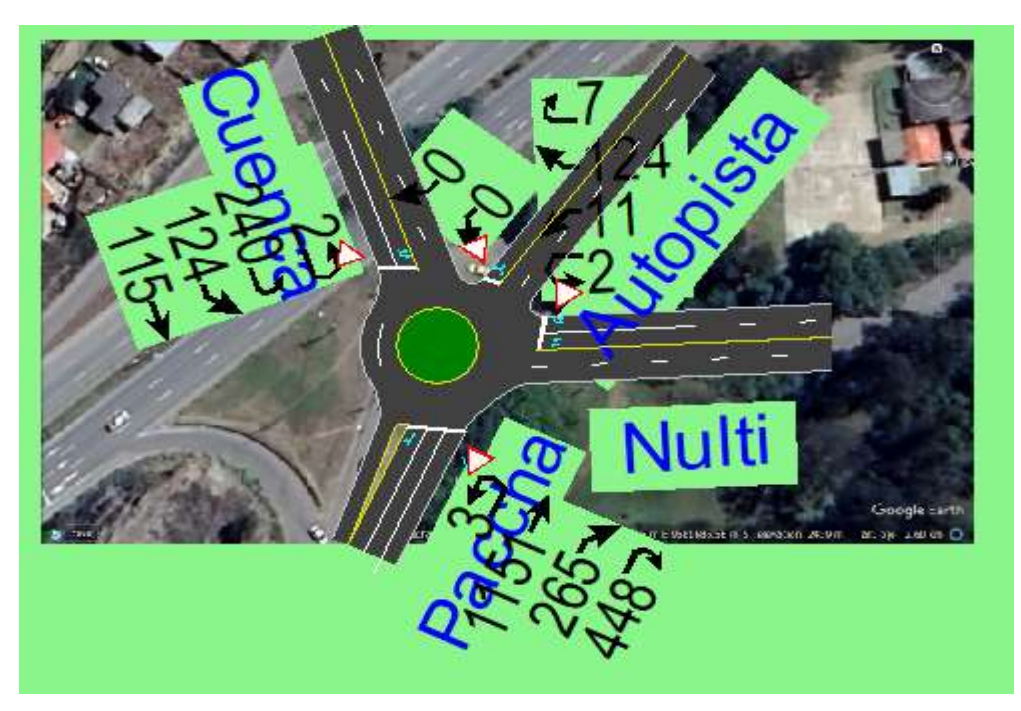

**Fuente:** Programa Synchro 8, Jaramillo S y Prieto V.

El nivel de servicio que se obtiene es C ya que el ICU está en un rango de 64% al 73%, el ICU que se obtiene es de 65% por lo que quiere decir que la intersección no tiene mayor congestión y la parte del tráfico debe atenderse en el primer ciclo, el ciclo tiene una duración de 100 segundos o menos lo que indica que moverá el tráfico de manera eficiente.

| NODE SETTINGS           |            |
|-------------------------|------------|
| Node #                  | 2          |
| Zone:                   |            |
| X East (m):             | 279.1      |
| Y North (m):            | 134.0      |
| Z Elevation (m):        | ۵O         |
| Description             |            |
| Control Type            | Roundabout |
| Max v/c Ratio:          | 1.53       |
| Intersection Delay (s): |            |
| Intersection LOS:       |            |
| ICU:                    | 0.65       |
| ICU LOS:                | Г.         |
| Inside Radius (m):      | 8.4        |
| Outside Radius (m):     | 12.0       |
| Roundabout Lanes (#):   |            |
| Circle Speed (km/h):    |            |
| Inside Color:           |            |
| Transparent Circle:     |            |

*Ilustración 26 Nivel de servicio de tránsito del año 2043 con aumentó de carriles del miércoles*

## **Fuente:** Programa Synchro 8, Jaramillo S y Prieto V.

*Ilustración 27 Simulación de tránsito para el año 2043 con aumentó de carriles del miércoles*

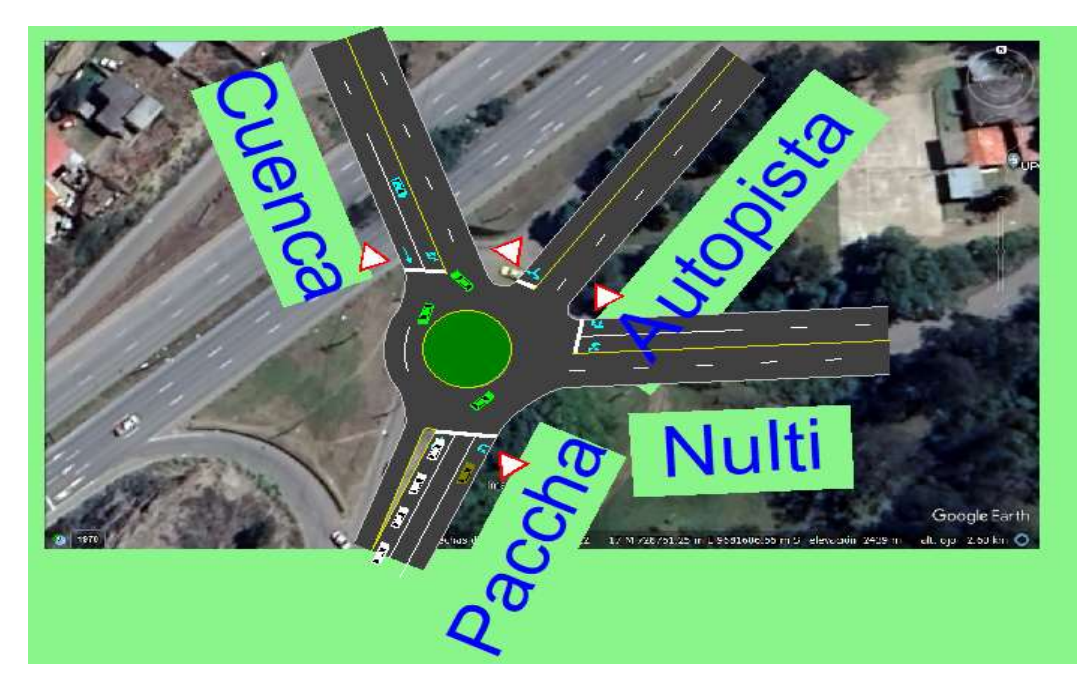

**Fuente:** Programa Synchro 8, Jaramillo S y Prieto V.

## **Simulación Alternativa 3 con semáforos sin redondel e incremento de carriles**

La simulación en la actualidad se usan los mismos datos del TPDA en hora pico del año 2023, solo se aumenta el número de carriles y se utiliza semaforización lo que cambia la geometría del lugar.

| <b>VOLUME SETTINGS</b>      | ⊊        |          | ◟            |       | ÷.    |            |            |      | ᄖ              | ⊌                |            |                          |          |              |      |
|-----------------------------|----------|----------|--------------|-------|-------|------------|------------|------|----------------|------------------|------------|--------------------------|----------|--------------|------|
|                             | WBU      | WBL      | WBR          | WBR2  | NBU   | <b>NBT</b> | <b>NBR</b> | NBR2 | SBU            | SBL <sub>2</sub> | <b>SBL</b> | <b>SBT</b>               | SWL2     | <b>SWL</b>   | SWR. |
| Lanes and Sharing [#RL]     |          |          |              |       |       | 41         | đ          |      |                |                  |            |                          |          | w            |      |
| Traffic Volume [vph]        |          | 8        | 88           | 51    | 2     | 813        | 189        | 317  | $\overline{2}$ | 170              | 88         | 83                       | $\theta$ | 0            | o    |
| Conflicting Peds. [#/hr]    | 0        | 0        | 0            |       | 0     |            | 0          |      | Ū              | Ū                | 0          | $\overline{\phantom{a}}$ | 0        | 0            | o    |
| Conflicting Bicycles (#/hr) |          |          | $\mathbf{0}$ |       |       |            | 0          |      |                |                  |            |                          |          |              | o    |
| Peak Hour Factor            | 0.92     | 0.92     | 0.92         | 0.92  | 0.92  | 0.92       | 0.92       | 0.92 | 0.92           | 0.92             | 0.92       | 0.92                     | 0.92     | 0.92         | 0.92 |
| Growth Factor               | 1.00     | 1.00     | 1.00.        | 1.001 | 1.00. | 1.00       | 1.00.      | 1.00 | 1.00           | 1.00             | 1.00       | 1.00                     | 1.00     | 1.00         | 1.00 |
| Heavy Vehicles [%]          | Ī        |          | 8            | n     | 0     | 3          | 1          |      | 2              | 3                | 2          | 2                        | 2        | 2            | 21   |
| Bus Blockages (#/hr)        | $\theta$ | $\Omega$ | $\mathbf{0}$ |       | O.    | o          | ū          |      | O              | ū                | O          | n                        | 0        | $\mathbf{0}$ | o    |
| Adj. Parking Lane?          |          |          |              |       |       |            |            |      |                |                  |            |                          |          |              |      |
| Parking Maneuvers [#/hr]    |          |          |              |       |       |            |            |      |                |                  |            |                          |          |              |      |
| Traffic from mid-block (%)  |          | Û        |              |       |       | 0          |            |      |                |                  |            |                          |          | 0            |      |
| Link OD Volumes             |          |          |              |       |       |            |            |      |                |                  |            |                          |          |              |      |
| Adjusted Flow [vph]         |          | 9        | 96           |       | 2     | 884        | 205        | 345  | 2              | 185              | 96         | 90                       | 0        | 0            |      |
| Traffic in shared lane [%]  |          |          |              |       |       |            | 56         |      |                |                  | 90         |                          |          |              |      |
| Lane Group Flow (vph)       | 0        | 10       | 101          |       | ۵     | 1001       | 435        |      | n              | O                | 197        | 176                      | 0        | 0            |      |

*Ilustración 28 Ingreso de datos del tránsito en el año 2023 al programa Synchro del miércoles*

## Programa Synchro 8, Jaramillo S y Prieto V.

*Ilustración 29 Transito proyectado para el 2023 semaforizado con incremento de carriles del miércoles*

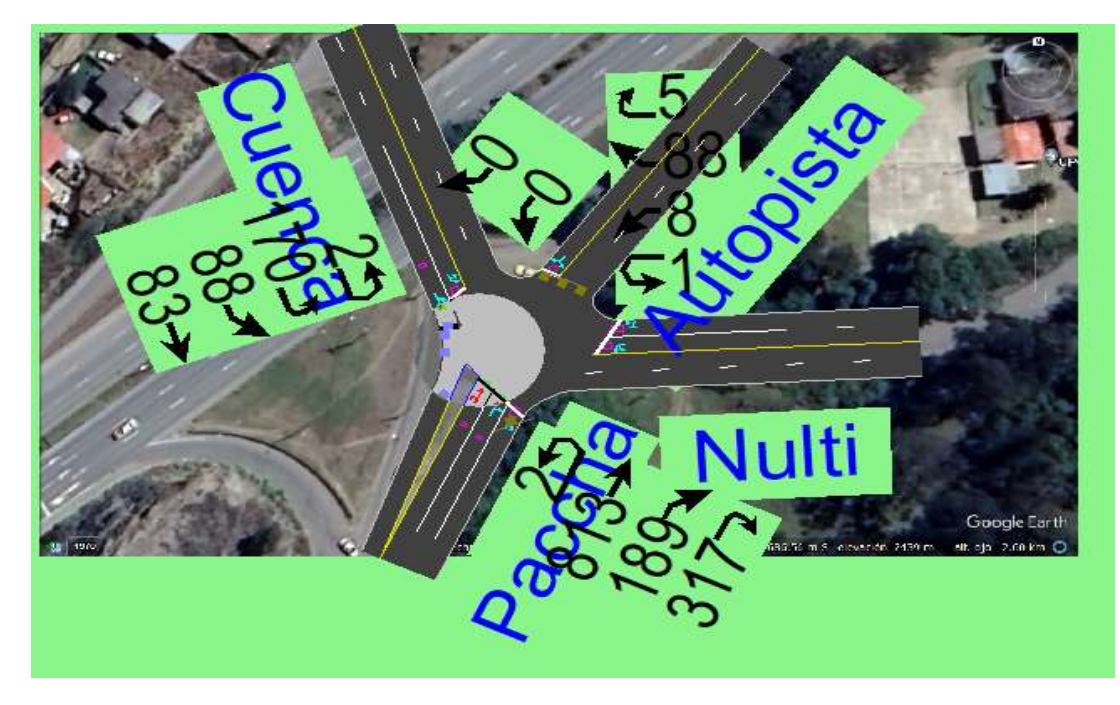

Programa Synchro 8, Jaramillo S y Prieto V.

Así se realizó la simulación dándonos un nivel de servicio para la actualidad de E, ya que el tiempo de espera aquí debido a la semaforización es de 59.6 segundos. El nivel se servicio E está en el rango de espera de vehículos entre 55 a 80 segundos. Por lo que con este nivel estaría a punto de colapsar el tráfico y seguir como esta en la actualidad con demasiado congestionamiento, por lo que, haciendo este análisis para los siguientes años, el nivel de servicio empeorara

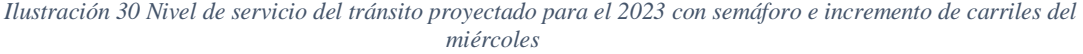

| NODE SETTINGS               |                |
|-----------------------------|----------------|
| Node #                      |                |
| Zone:                       |                |
| $\times$ East (m):          | 279.1          |
| Y North [m]:                | 134.0          |
| Z Elevation (m):            | 0.0            |
| Description                 |                |
| Control Type                | Actd-Coord     |
| Cycle Length (s):           | 60.0           |
| Lock Timings:               |                |
| Optimize Cycle Length:      | Optimize       |
| Optimize Splits:            | Optimize       |
| Actuated Cycle(s):          | 60.0           |
| Natural Cycle(s):           | 110.0          |
| Max v/c Ratio:              | 1.54           |
| Intersection Delay (s):     | 55.9           |
| Intersection LOS:           | E              |
| ICU:                        | 0.51           |
| ICU LOS:                    | А              |
| Offset [s] :                | 0.0            |
| Referenced to:              | Begin of Green |
| Reference Phase:            | 2-NBTU         |
| <b>Master Intersection:</b> |                |
| Yield Point:                | Single         |
| Mandatory Stop On Yellow:   |                |

Programa Synchro 8, Jaramillo S y Prieto V.

*Ilustración 31 simulación de tránsito para el año 2023 con semáforos y aumento de carriles del miércoles*

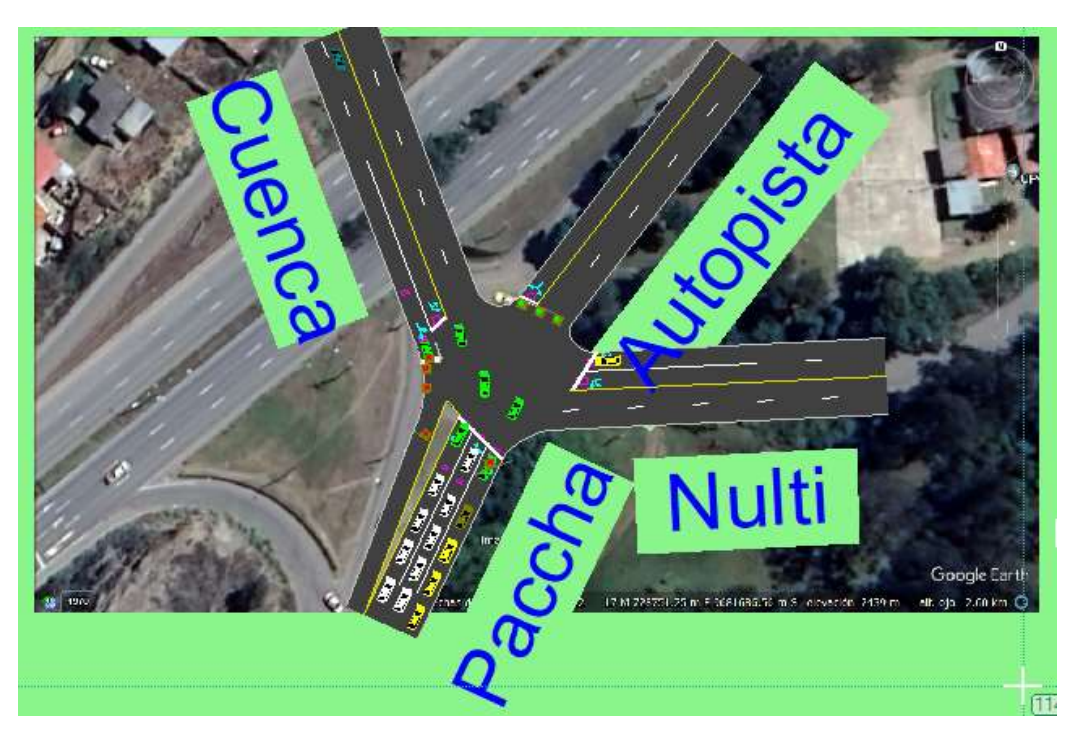

Programa Synchro 8, Jaramillo S y Prieto V.

Ahora se realiza la simulación con el mismo TPDA en hora pico del año 2033 pero con semaforización, con lo que se obtiene los siguientes resultados. Se realiza con la misma propuesta de carriles con el fin de mejorar el nivel de servicio.

## Proyección al año 2033

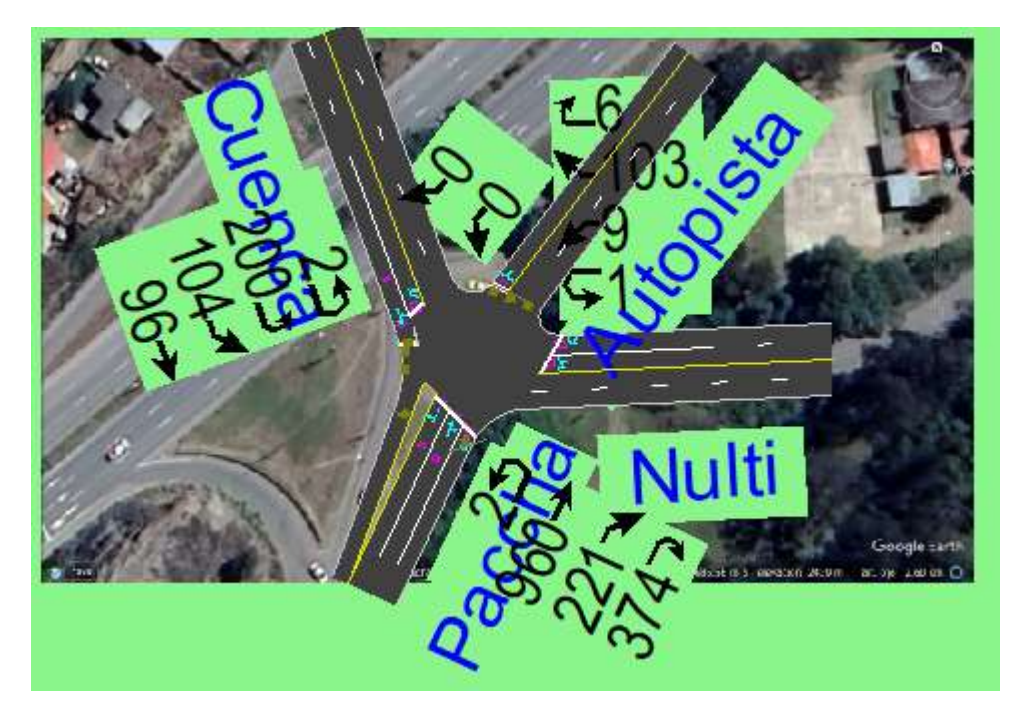

*Ilustración 32 Transito proyectado para el 2033 semaforizado con incremento de carriles del miércoles*

**Fuente:** Programa Synchro 8, Jaramillo S y Prieto V.

Con la semaforización en la intersección nos da un nivel de servicio F ya que el tiempo de espera es de 90.7 >80 segundos y aunque disminuye considerablemente de 452 segundos del tiempo de espera en la actualidad a 90.7 segundos en el año 2033 sigue siendo un tiempo de espera grande lo que llega a ser un nivel de servicio demasiado alto.

| NODE SETTINGS             |                       |
|---------------------------|-----------------------|
| Node #                    |                       |
| Zone:                     |                       |
| $\times$ East (m):        | 279.1                 |
| Y North (m):              | 134.0                 |
| Z Elevation (m):          | n۵                    |
| Description               |                       |
| Control Type              | Actd-Coord            |
| Cycle Length (s):         | 60.0                  |
| Lock Timings:             |                       |
| Optimize Cycle Length:    | Optimize              |
| Optimize Splits:          | Optimize              |
| Actuated Cycle[s]:        | 60.0                  |
| Natural Cycle(s):         | 140.0                 |
| Max v/c Ratio:            | 1.97                  |
| Intersection Delay [s]:   | 90.7                  |
| Intersection LOS:         | F                     |
| ICU:                      | 0.56                  |
| ICU LOS:                  | в                     |
| Offset [s] :              | 0.0                   |
| Referenced to:            | <b>Begin of Green</b> |
| Reference Phase:          | 2 - NBTU              |
| Master Intersection:      |                       |
| Yield Point:              | Single                |
| Mandatory Stop On Yellow: |                       |

*Ilustración 33 Nivel de servicio del tránsito proyectado para el 2033 con semáforo e incremento de carriles del miércoles*

# **Fuente:** Programa Synchro 8, Jaramillo S y Prieto V.

*Ilustración 34 simulación de tránsito para el año 2033 con semáforos y aumento de carriles del miércoles*

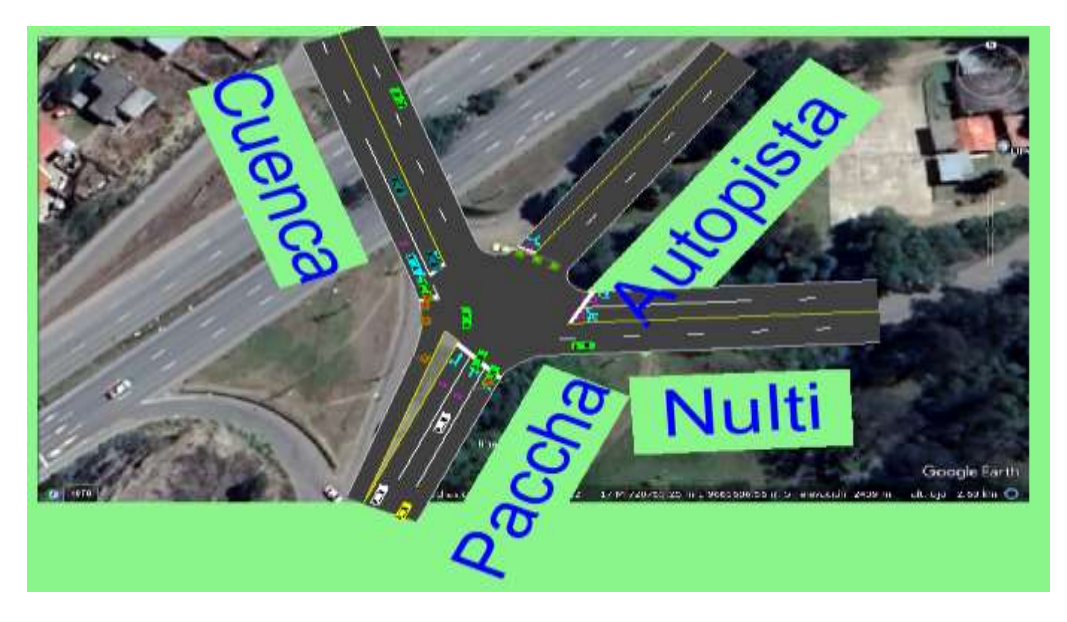

**Fuente:** Programa Synchro 8, Jaramillo S y Prieto V.

### Proyección al año 2043

Ahora se va a realizar la proyección para el año 2043 pero con semaforización, sigue siendo la misma propuesta con el mismo porcentaje de vehículos pesados

*Ilustración 35 Ingreso de datos para la simulación de tránsito para el año 2043 con semáforos y aumentó de carriles del miércoles*

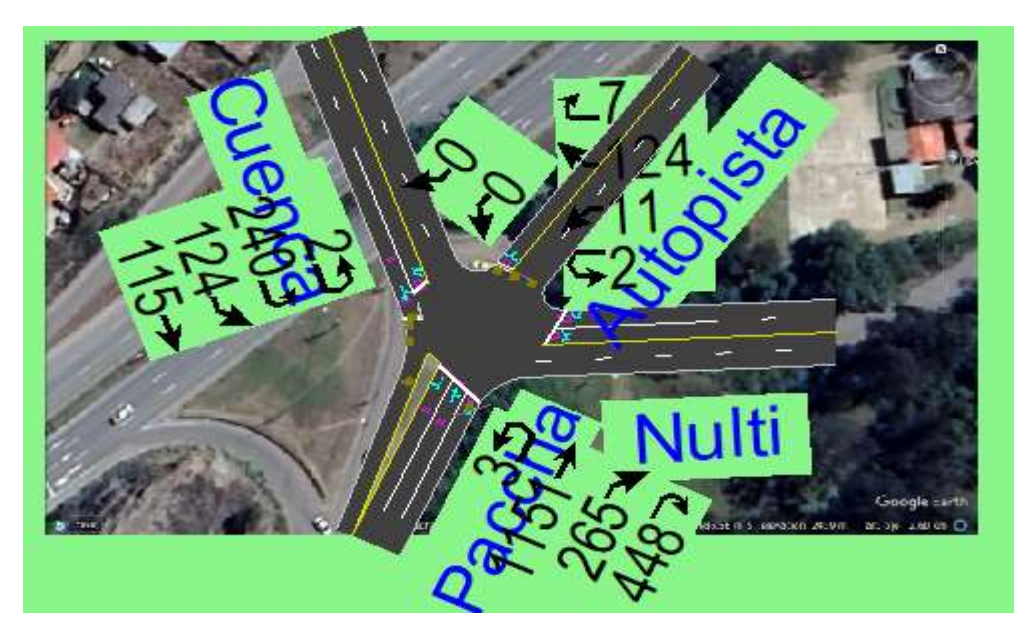

**Fuente:** Programa Synchro 8, Jaramillo S y Prieto V.

El nivel de servicio sigue en F, pero el tiempo de retraso en la intersección aumenta a 180 segundos, aunque este este retraso de tiempo menor al retraso de tiempo actual si hubiera semaforización, sigue siendo un nivel de servicio deficiente.

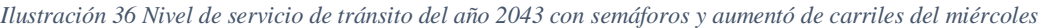

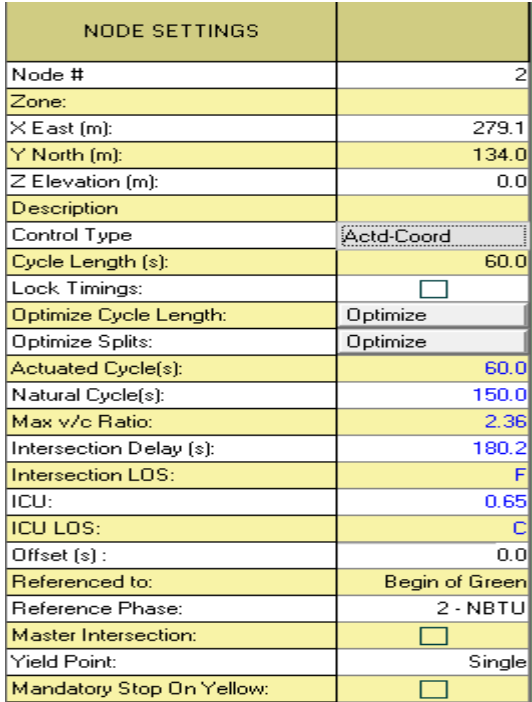

**Fuente:** Programa Synchro 8, Jaramillo S y Prieto V.

*Ilustración 37 Simulación de tránsito para el año 2043 con semáforos y aumentó de carriles del miércoles*

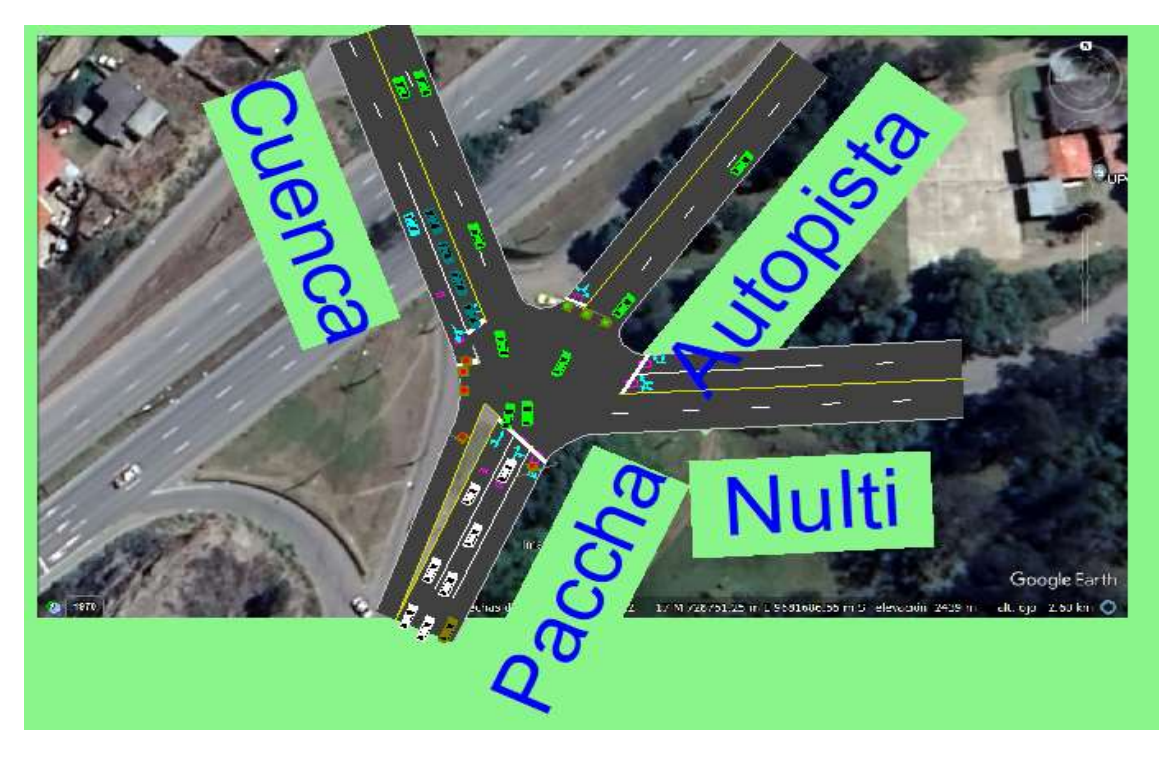

**Fuente:** Programa Synchro 8, Jaramillo S y Prieto V.

## **4.2. SECCIÓN DE ALTERNATIVAS**

En resumen, se vio que lo mejor que se puede hacer es utilizar las alternativas con redondel, ya que por el tráfico que viene de la estación 1, que esta estación alberga tráfico tanto de paccha como también de la autopista cuenca azogues, por lo que genera un gran cambio en los niveles de servicio y es necesario usar redondel.

|               | Resultados del nivel de servicio de cada una de las alternativas |                              |      |      |  |  |  |  |  |
|---------------|------------------------------------------------------------------|------------------------------|------|------|--|--|--|--|--|
| alternativa   | descripción                                                      | nivel de servicio proyectado |      |      |  |  |  |  |  |
|               |                                                                  | 2023                         | 2033 | 2043 |  |  |  |  |  |
| Estado actual | Con redondel y un solo<br>carril en cada intersección            | F                            | F    | F    |  |  |  |  |  |
| Alternativa 1 | Con semáforos y un solo<br>carril en cada intersección           | $\mathbf{F}$                 | F    | F    |  |  |  |  |  |
| Alternativa 2 | Con redondel y aumento de<br>carriles                            | A                            | A    | B    |  |  |  |  |  |
| Alternativa 3 | Con semáforos e incremento<br>de carriles                        | E                            | F    | F    |  |  |  |  |  |

*Tabla 30 Resumen del nivel de servicio por simulación equivalente a la Nevi-12*

**Fuente:** Elaboración propia

A continuación, se presenta los resúmenes con respecto a los tiempos de espera y cómo van cambiando al pasar los años, desde el 2023 hasta el año 2043. Por lo que se muestra de cada alternativa y el estado actual por que se dio ese nivel de servicio y como va cambiando con el tiempo cada alternativa.

Así como se muestra en las alternativas se muestran los tiempos de espera de los vehículos ya que de ello depende el nivel de servicio de la intersección. La siguiente muestra con respecto a los redondeles los porcentajes con respecto a la cantidad de tráfico que puede abarcar la intersección o que puede soportar la intersección. Mostrando que la opción más viable es la alternativa dos que indica que es con redondel y aumento de carriles.

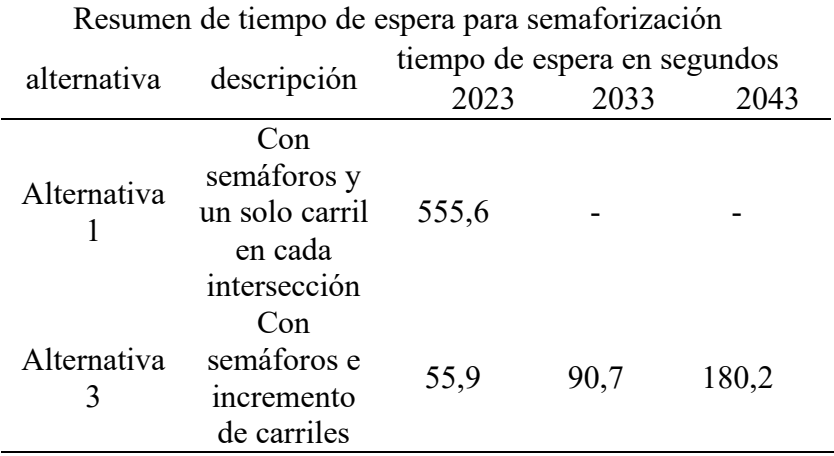

*Tabla 31 Resumen de tiempo de espera para semaforización*

# **Fuente:** Elaboración propia

 $\overline{\phantom{a}}$ 

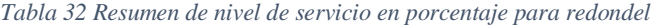

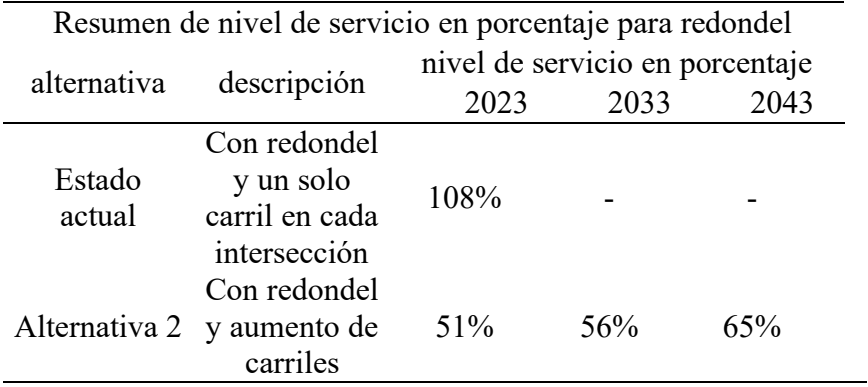

#### **4.3. PRESUPUESTO**

#### **4.3.1. Presupuesto para el estudio de tráfico**

El presupuesto calculado se basó en el salario mínimo de obra del Ecuador modificado este enero de 2023 para la obtención de un presupuesto estimado por horas de un Ingeniero Civil Vial el cual tiene un salario mínimo por hora de 4.56 \$ dólares americanos (CGE, 2023).

Para el presupuesto generado se usó los salarios mínimos establecidos en la ley, en donde se ocupó tanto de: estructura ocupacional E2, estructura ocupacional D2, Topografía, estructura ocupacional C2, estructura ocupacional C1 (grupo I), Choferes Profesionales, estructura ocupacional C2 (grupo II), estructura ocupacional C1 y Mecánicos (CGE, 2023).

| <b>Descripción</b>                   | Salario<br>Lev |
|--------------------------------------|----------------|
| Estructura Ocupacional E2            | 4.05           |
| Estructura Ocupacional D2            | 4,10           |
| Topografía                           | 4,54           |
| <b>Estructura Ocupacional C2</b>     | 4,33           |
| <b>Choferes Profesionales</b>        | 5,95           |
| Estructura Ocupacional C2 (Grupo II) | 4,33           |
| Estructura Ocupacional C1            | 4.54           |
| Mecánicos                            | 4.29           |

*Tabla 33 Salarios mínimos establecidos en la ley*

#### **Fuente:** (CGE, 2023)

Se tomo en cuenta las actividades de obtención de datos iniciales los cuales consisten en el TPDA que se obtuvo un total de 168 horas y pasar los datos iniciales del TPDA 6 horas, también la obtención de la topografía del lugar se toma un tiempo para la zona más la obtención de los equipos 6 horas y pasar los datos de la topografía y obtener los planos se tomó un tiempo de 5 horas. Mientras que el tiempo del estudio de tráfico y cálculo de alternativas con su presupuesto ya con los datos iniciales obtenidos se obtuvo un estimado de 10 horas. La sumatoria

de todas estas horas nos da un total de 240 horas y estas horas tendrían el costo por hora de un ingeniero civil vial de 1094.40 \$.

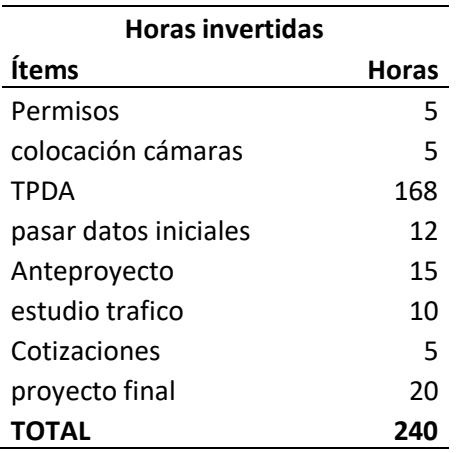

*Tabla 34 Horas invertidas*

## **Fuente:** Elaboración propia

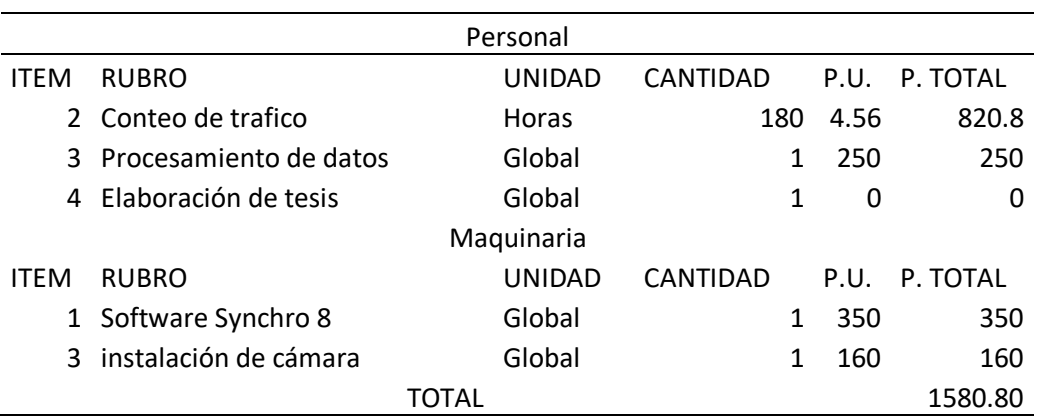

*Tabla 35 Rubros*

#### **4.3.2. Presupuesto para la propuesta de diseño de la intersección**

El presupuesto que se obtuvo con las cantidades de obra calculadas con el nuevo dimensionamiento, estas cantidades se basan tanto para la excavación en los datos y medidas actuales obtenidas del diseño geométrico actual y también se toma los datos estimados con respecto al nuevo diseño en donde se aumentaría 2 carriles en la estación 2, estación 4 mientras que la estación 1 se aumenta a 3 carriles y para la estación a Azogues se mantendría los mismos carriles ya que no habría cambios drásticos.

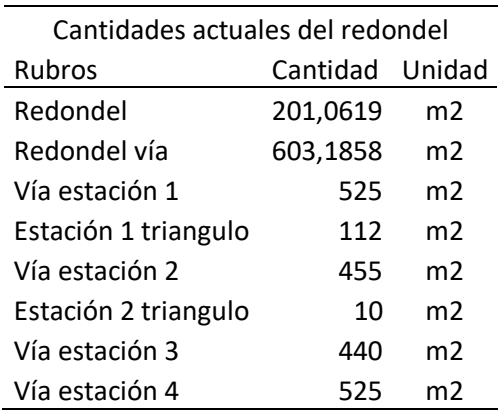

#### *Tabla 36 Cantidades de obra para el redondel*

#### **Fuente:** Elaboración propia

*Tabla 37 Cantidades para la propuesta de mejora del redondel*

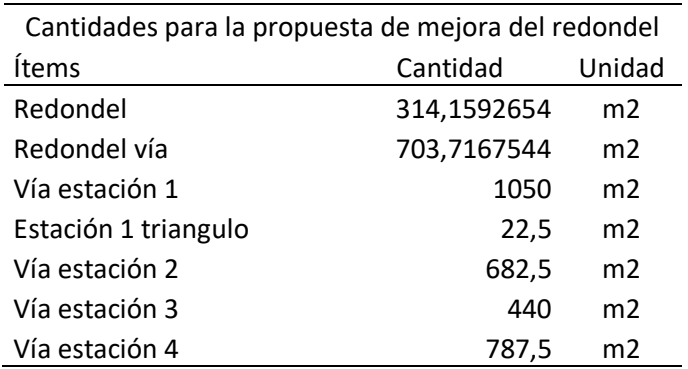

Ya con todas las cantidades en metros cuadrados y m3-km se puede obtener las cantidades de obra que se necesitaría tanto para la excavación y obra preliminar con también para los acabados finales como la señalización y la pintura necesaria.

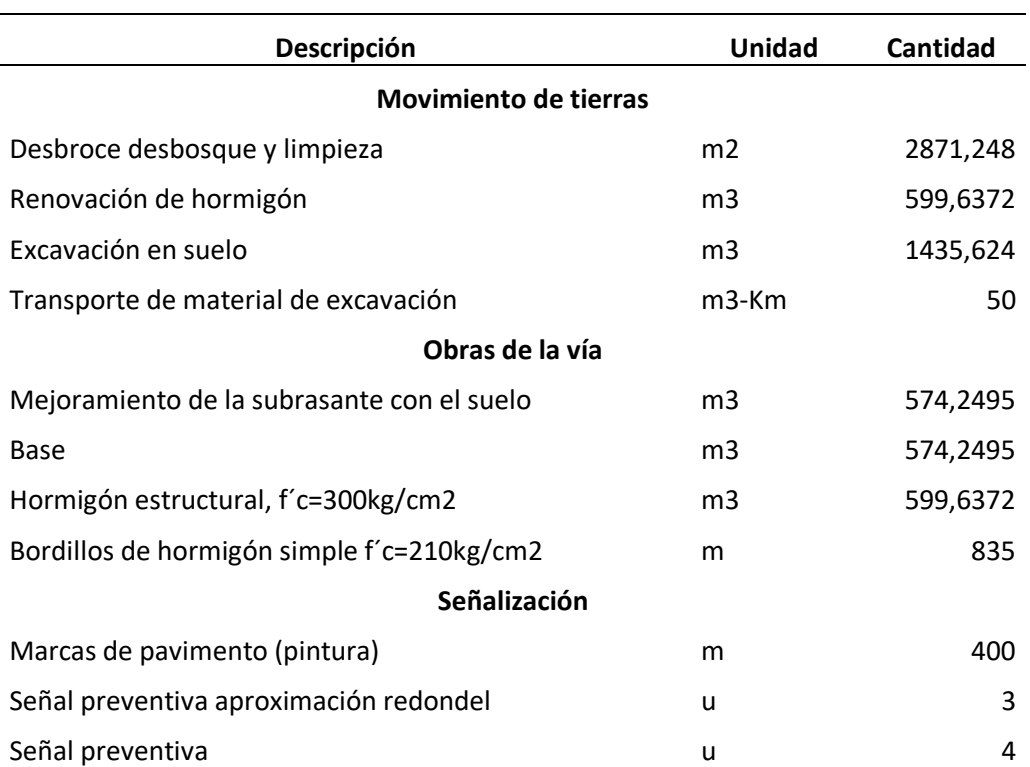

#### *Tabla 38 Cantidades de obra para acabados*

#### **Fuente:** Elaboración propia

Para los precios unitarios en el presupuesto se estiman que están en la ciudad, ya que ello puede cambiar las cantidades de obra y el precio directo de los costos de los materiales, a continuación, se muestran los costos directos con respecto a todo lo que se debería invertir en cuanto a la construcción del nuevo redondel con nuevo diseño geométrico aumentado por la seguridad vial tanto de los conductores como de los transeúntes por el nivel de servicio mejorado que generaría la nueva vía.

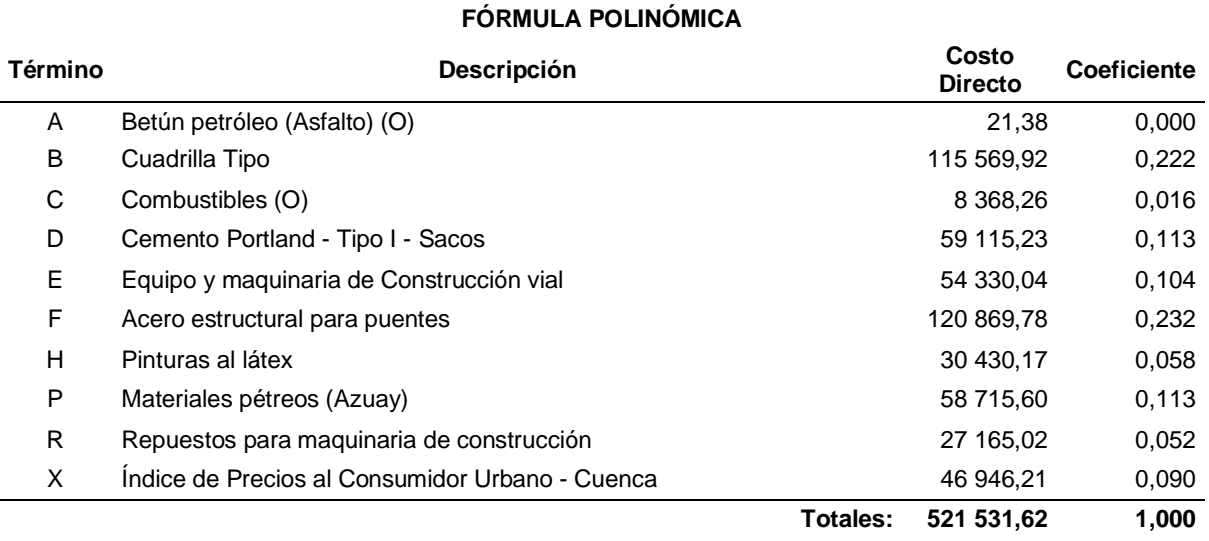

#### *Tabla 39 Formula Polinómica*

## **Fuente:** Elaboración propia

Se muestra los costos directos para la mano de obra, lo que costara la mano de obra que

anterior mente se obtuvo los salarios mínimos en la actualidad del año 2023.

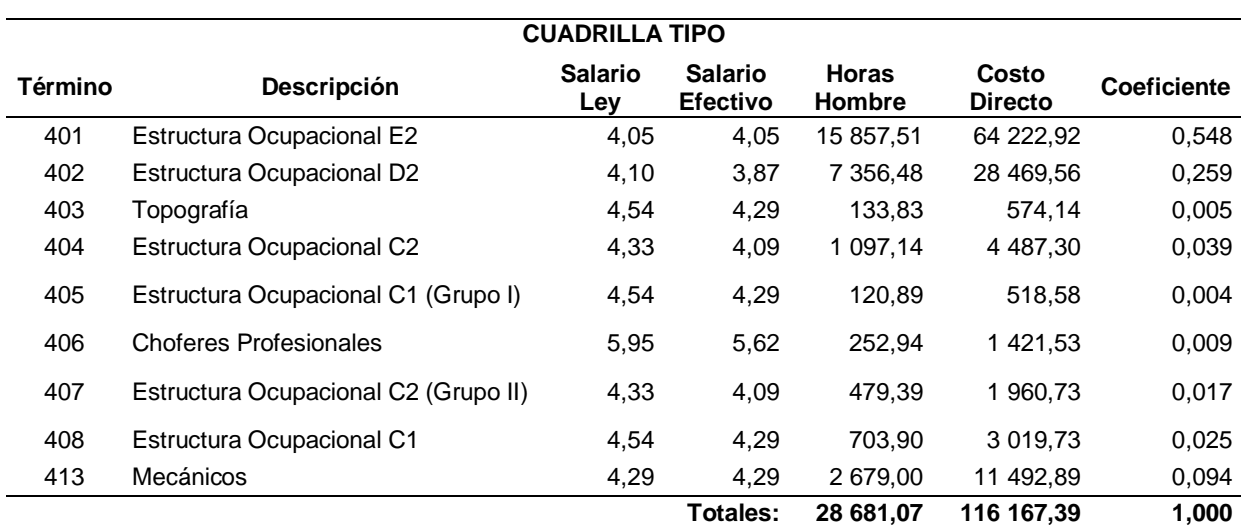

#### *Tabla 40 Costos directos para mano de obra*

**Fuente:** (CGE, 2023)

Con los datos iniciales con respecto a la excavación y a las cantidades de obra que se necesitarían para la construcción del nuevo redondel con sus respectivas entradas y nuevos carriles, se crea los rubros que en total son 33 rubros que se dividen en etapas de: Movimiento de tierras, Obras en la vía, Señalización, Muro y Losa de vía. Que en total nos da un plazo cercano a 2 meses que en día totales equivaldría a 50 días.

Cabe especificar que la colocación de muros es debido que la topografía lo amerita, así como las obras viales cercanas ya que encima de la estación 4 que es la estación de Cuenca, pasa la autopista Cuenca-Azogues, ya que en esa zona de la estación 4 hay un puente y sería necesario tanto en el puente como en los lados cercanos a la quebrada de la estación 1 que está en paccha la utilización de muros, estos muros serian usados como dicen en los rubros con encofrado metálico.

|              | <b>PRESUPUESTO</b> |                                                                                                    |                    |                 |             |            |  |  |  |  |  |
|--------------|--------------------|----------------------------------------------------------------------------------------------------|--------------------|-----------------|-------------|------------|--|--|--|--|--|
| İtem         | Código             | Descripción                                                                                                | <b>Unidad</b>      | <b>Cantidad</b> | P. Unitario | P. Total   |  |  |  |  |  |
| $\mathbf{1}$ |                    | <b>MOVIMIENTO DE TIERRAS</b>                                                                               |                    |                 |             | 27 158,60  |  |  |  |  |  |
| 1.1          | 501007             | Replanteo y nivelación                                                                                     | m <sub>2</sub>     | 2 400,00        | 1,27        | 3 048,00   |  |  |  |  |  |
| 1.2          | 502002             | Desbroce y Limpieza del terreno                                                                            | m <sub>2</sub>     | 2 870,00        | 0,88        | 2 525,60   |  |  |  |  |  |
| 1.3          | 503008             | Demolición de estructuras de hormigón<br>simple                                                            | m <sub>3</sub>     | 600,00          | 11,50       | 6 900,00   |  |  |  |  |  |
| 1.4          | 504279             | Excavación a máquina con<br>retroexcavadora                                                                | m3                 | 1 500,00        | 1,99        | 2 985,00   |  |  |  |  |  |
| 1.5          | 506002             | Cargado de material con minicargador                                                                       | m <sub>3</sub>     | 1 800,00        | 1,98        | 3 564,00   |  |  |  |  |  |
| 1.6          | 506005             | Transporte de materiales hasta 6 km,<br>incluye pago en escombrera                                         | m <sub>3</sub>     | 1 800,00        | 2,22        | 3 996,00   |  |  |  |  |  |
| 1.7          | 506007             | Sobre acarreo de materiales para desalojo,<br>lugar determinado por el Fiscalizador,<br>distancia $> 6$ Km | m <sub>3</sub> -km | 18 000,00       | 0,23        | 4 140,00   |  |  |  |  |  |
| $\mathbf{2}$ |                    | <b>OBRAS EN LA VIA</b>                                                                                     |                    |                 |             | 142 601,10 |  |  |  |  |  |
| 2.1          | 548004             | Subrasante conformación y compactación<br>con equipo pesado                                                | m <sub>2</sub>     | 350,00          | 1,36        | 476,00     |  |  |  |  |  |
| 2.2          | 505003             | Mejoramiento, conformación y<br>compactación con equipo pesado                                             | m <sub>3</sub>     | 580,00          | 25,28       | 14 662,40  |  |  |  |  |  |
| 2.3          | 548005             | Base Clase II conformación y<br>compactación con equipo pesado                                             | m <sub>3</sub>     | 580,00          | 37,04       | 21 483,20  |  |  |  |  |  |
| 2.4          | 528001             | Losa de pavimento hormigón f' $c(28) = 300$<br>kg/cm2                                                      | m <sub>3</sub>     | 620,00          | 168,05      | 104 191,00 |  |  |  |  |  |

*Tabla 41 Presupuesto de la alternativa*

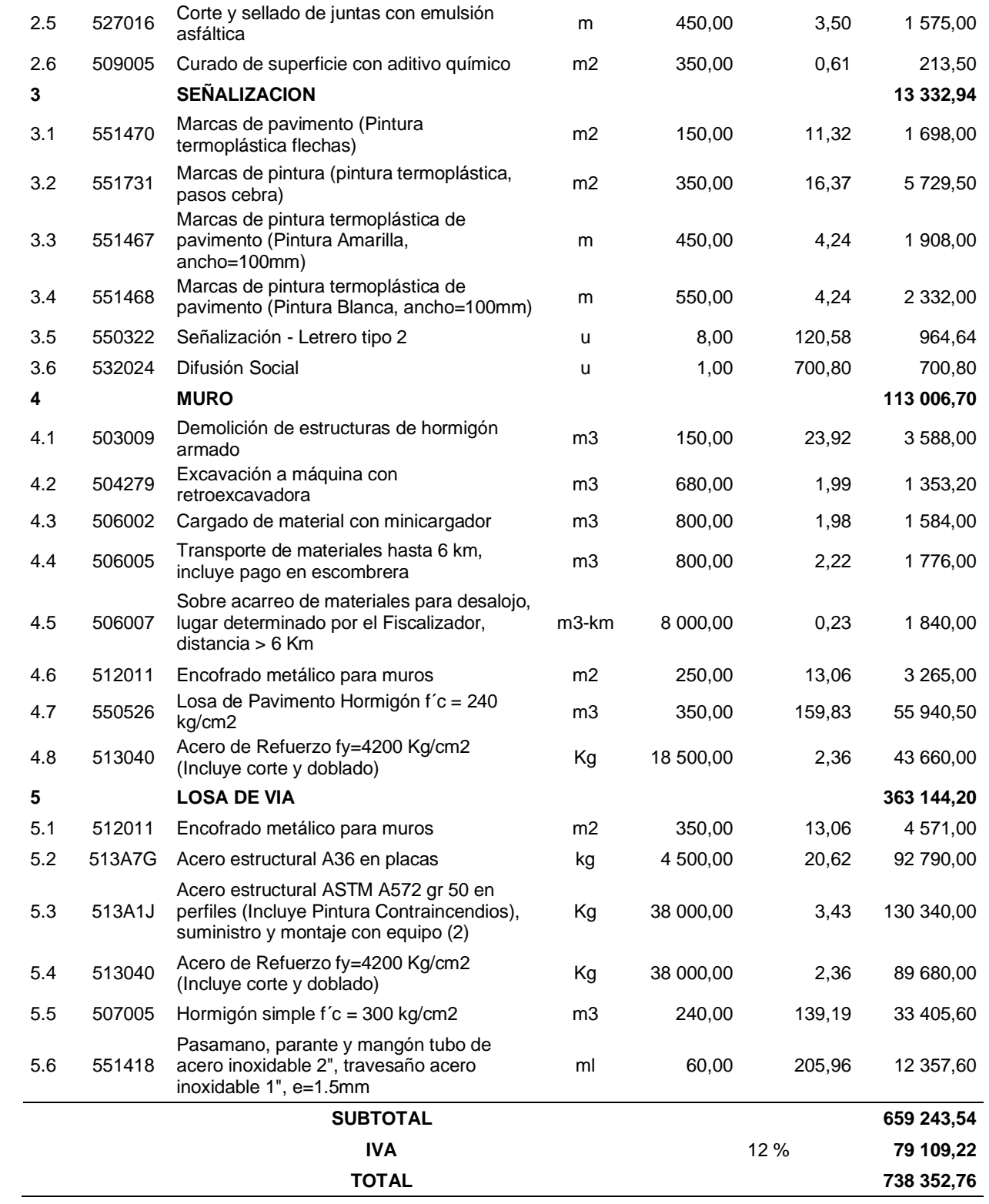

El presupuesto general incluyendo el IVA, saldría de SETECIENTOS TREINTA Y OCHO MIL TRESCIENTOS CINCUENTA Y DOS CON 76/100 DÓLARES. Y tendría un plazo de 2 meses, esto debido a que es una obra pública y la construcción de esta tiene mucho tránsito y es necesaria la terminación de esta lo más pronto posible para la seguridad de las personas con el nuevo diseño propuesto.

Se obtuvo el cronograma valorado y como este se dividirá el presupuesto en el mes, para la correcta ejecución de la obra y en el orden que se tendría planificado.

|      | <b>CRONOGRAMA VALORADO</b> |                                             |                |           |       |            |              |                      |      |
|------|----------------------------|---------------------------------------------|----------------|-----------|-------|------------|--------------|----------------------|------|
|      |                            |                                             |                |           |       |            |              | <b>PERIODOS</b>      |      |
|      |                            |                                             |                |           | Ρ.    |            |              |                      |      |
| ítem | Código                     | Descripción<br><b>MOVIMIENTO DE</b>         | <b>Unidad</b>  | Cantidad  | Unit. | P. Total   | 1            | $\mathbf{2}$         | 3    |
| 1    |                            | <b>TIERRAS</b>                              |                |           |       | 27,158.60  | 14,609.74    | 12,548.86            | 0.00 |
|      |                            |                                             |                |           |       |            | 2,400.00     | 0.00                 | 0.00 |
| 1.1  | 501007                     | Replanteo y nivelación                      | m <sub>2</sub> | 2,400.00  | 1.27  | 3,048.00   | 3,048.00     | 0.00                 | 0.00 |
|      |                            | Desbroce y Limpieza                         |                |           |       |            | 2,870.00     | 0.00                 | 0.00 |
| 1.2  | 502002                     | del terreno                                 | m2             | 2,870.00  | 0.88  | 2,525.60   | 2,525.60     | 0.00                 | 0.00 |
|      |                            | Demolición de                               |                |           |       |            | 600.00       | 0.00                 | 0.00 |
| 1.3  | 503008                     | estructuras de                              | m <sub>3</sub> | 600.00    | 11.50 | 6,900.00   |              |                      |      |
|      |                            | hormigón simple                             |                |           |       |            | 6,900.00     | 0.00                 | 0.00 |
| 1.4  | 504279                     | Excavación a máquina<br>con retroexcavadora | m <sub>3</sub> | 1,500.00  | 1.99  | 2,985.00   | 1,073.44     | 426.56               | 0.00 |
|      |                            |                                             |                |           |       |            | 2,136.14     | 848.86               | 0.00 |
| 1.5  | 506002                     | Cargado de material<br>con minicargador     | m3             | 1,800.00  | 1.98  | 3,564.00   | 0.00         | 1,800.00             | 0.00 |
|      |                            | Transporte de                               |                |           |       |            | 0.00<br>0.00 | 3,564.00<br>1,800.00 | 0.00 |
|      |                            | materiales hasta 6 km,                      |                |           |       |            |              |                      | 0.00 |
| 1.6  | 506005                     | incluye pago en                             | m <sub>3</sub> | 1,800.00  | 2.22  | 3,996.00   |              |                      |      |
|      |                            | escombrera                                  |                |           |       |            | 0.00         | 3,996.00             | 0.00 |
|      |                            | Sobre acarreo de                            |                |           |       |            | 0.00         | 18,000.00            | 0.00 |
|      |                            | materiales para                             |                |           |       |            |              |                      |      |
| 1.7  | 506007                     | desalojo, lugar<br>determinado por el       | m3-km          | 18,000.00 | 0.23  | 4,140.00   |              |                      |      |
|      |                            | Fiscalizador, distancia                     |                |           |       |            |              |                      |      |
|      |                            | $> 6$ Km                                    |                |           |       |            | 0.00         | 4,140.00             | 0.00 |
| 2    |                            | <b>OBRAS EN LA VIA</b>                      |                |           |       | 142,601.10 | 0.00         | 142,601.10           | 0.00 |
|      |                            | Subrasante                                  |                |           |       |            | 0.00         | 350.00               | 0.00 |
| 2.1  | 548004                     | conformación y                              | m <sub>2</sub> | 350.00    | 1.36  | 476.00     |              |                      |      |
|      |                            | compactación con<br>equipo pesado           |                |           |       |            | 0.00         | 476.00               | 0.00 |
|      |                            | Mejoramiento,                               |                |           |       |            | 0.00         | 580.00               | 0.00 |
| 2.2  | 505003                     | conformación y                              | m <sub>3</sub> | 580.00    | 25.28 | 14,662.40  |              |                      |      |
|      |                            | compactación con                            |                |           |       |            |              |                      |      |
|      |                            | equipo pesado                               |                |           |       |            | 0.00         | 14,662.40            | 0.00 |
|      |                            | <b>Base Clase II</b><br>conformación y      |                |           |       |            | 0.00         | 580.00               | 0.00 |
| 2.3  | 548005                     | compactación con                            | m <sub>3</sub> | 580.00    | 37.04 | 21,483.20  |              |                      |      |
|      |                            | equipo pesado                               |                |           |       |            | 0.00         | 21,483.20            | 0.00 |
|      |                            |                                             |                |           |       |            |              |                      |      |

*Tabla 42 Cronograma valorado*

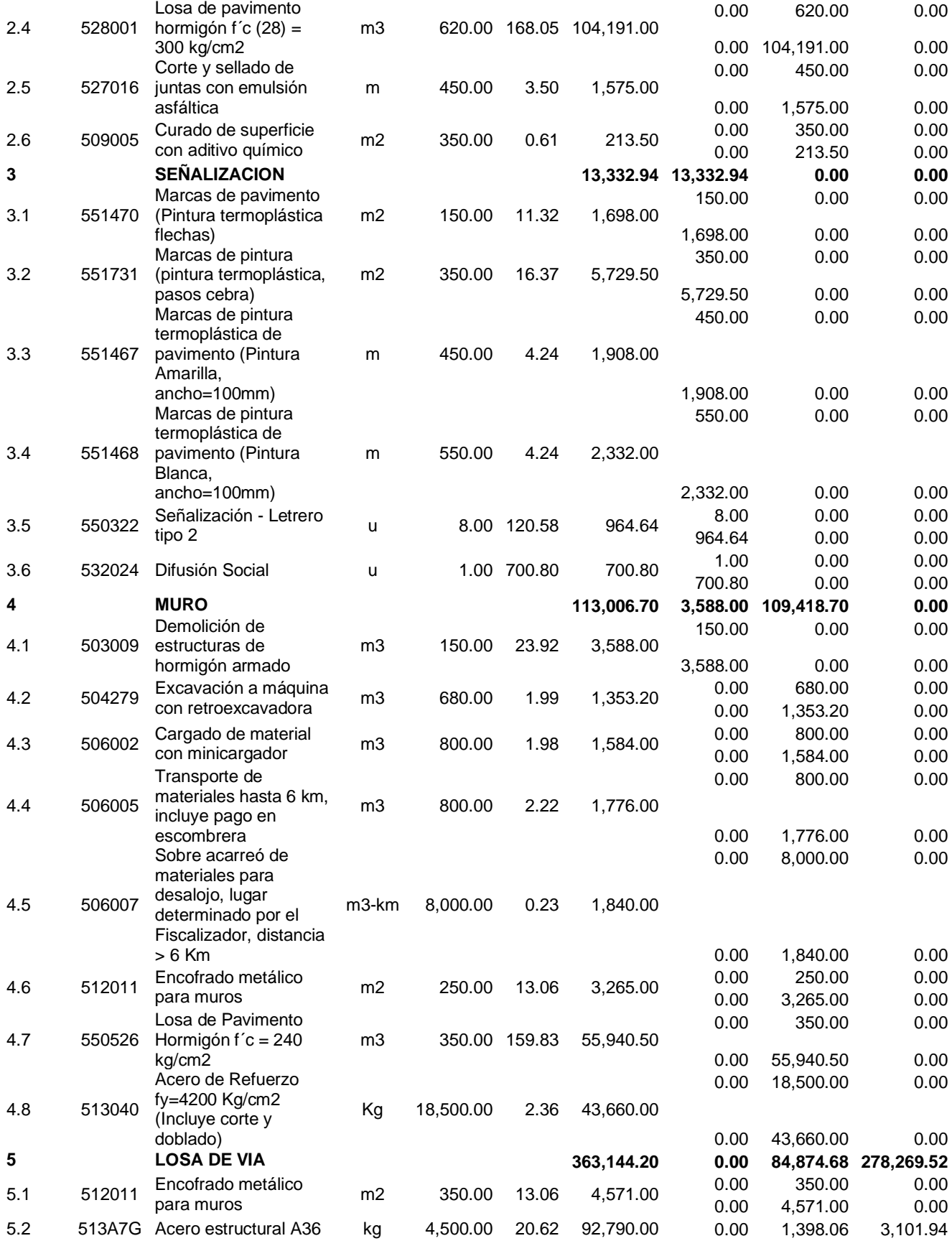

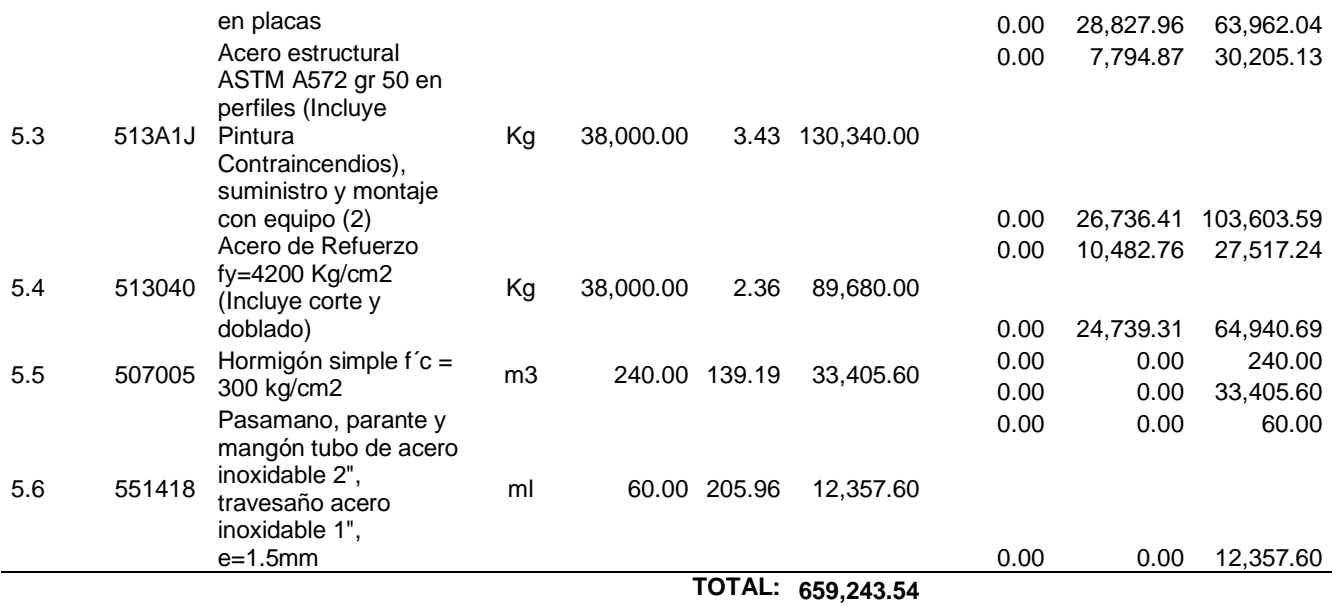

#### **Fuente:** Elaboración propia

Del cronograma valorado se dividió en 3 etapas que muestran la inversión mensual, los

avances parciales en porcentaje, la inversión y el avance acumulados en porcentajes, los valores

indicados no están incluidos el IVA en el cronograma valorado.

*Tabla 43 Etapas de inversión mensual*

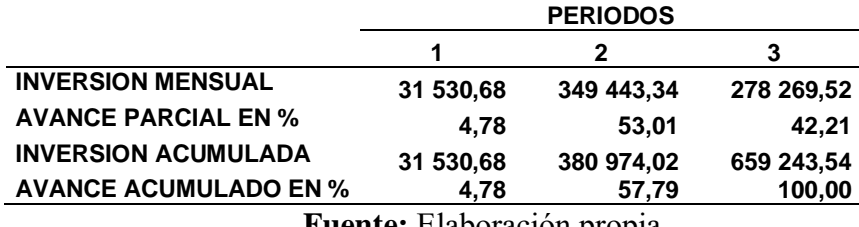

**Fuente:** Elaboración propia

Con los datos del cronograma del trabajo se hizo una propuesta del orden en el que realizaría, obteniendo la ruta crítica en donde se ve que tiempo va a tomar y mucho más dinero va a ser la colocación de hormigón para la construcción de la vía en el redondel, también la colocación de acero.

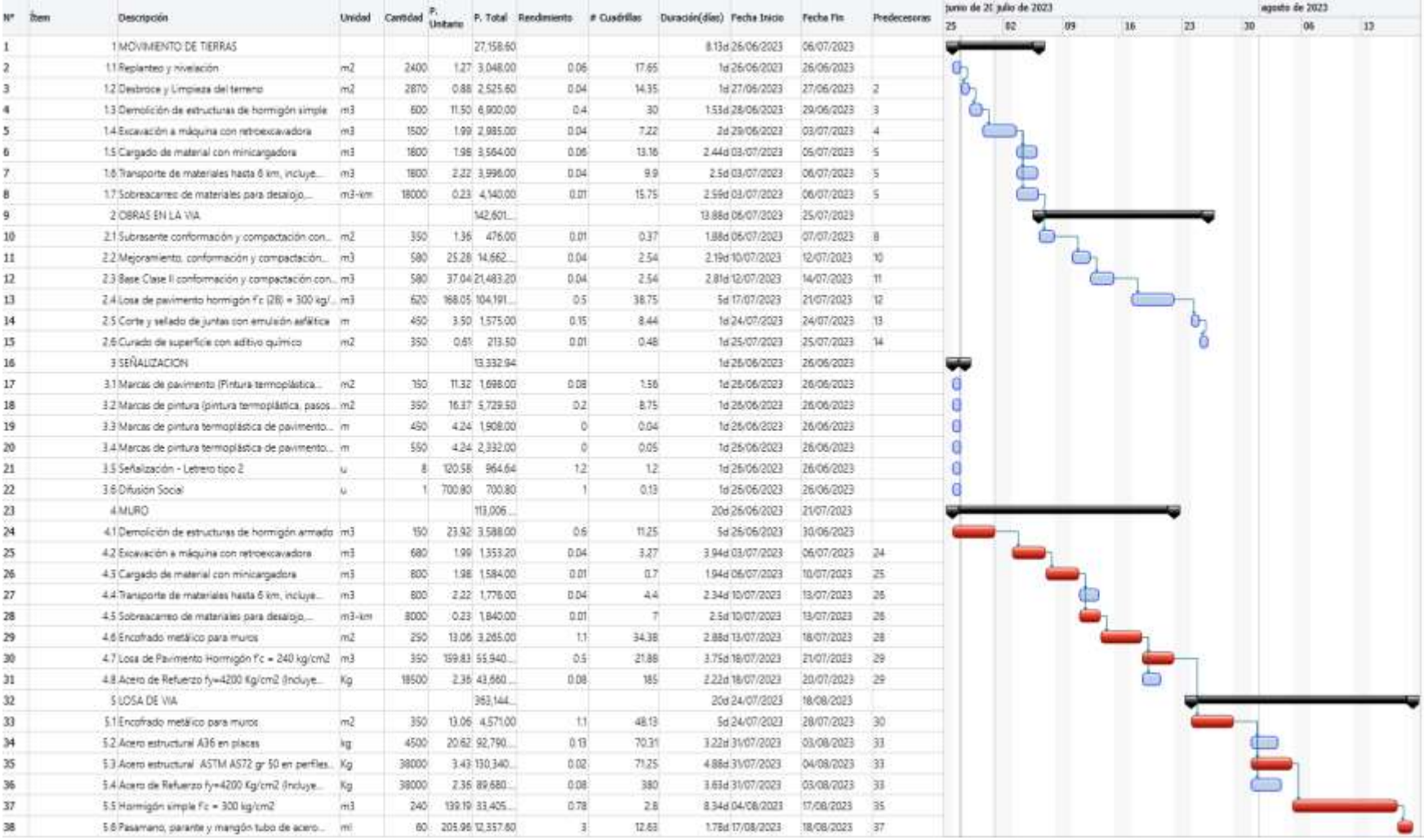

#### *Ilustración 38 Cronograma de trabajo elaborado en el Programa InterPro*

**Fuente:** Programa InterPro, Jaramillo S y Prieto V.

# **4.4. CRONOGRAMA DE ACTIVIDADES**

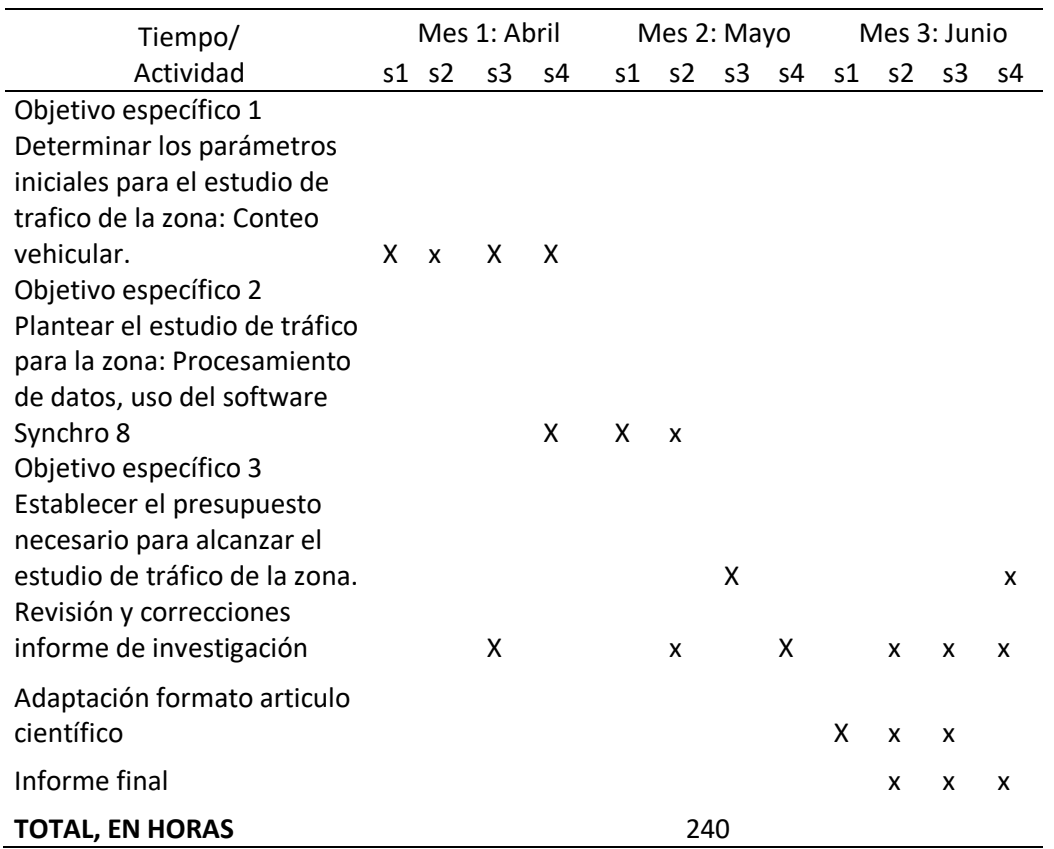

*Tabla 44 Cronograma de actividades*

#### **4.5. CONCLUSIONES**

En conclusión, la propuesta que se da para mejorar el nivel de servicio es de aumentar los carriles en las estaciones, así como mejorar el diseño geométrico, debido al aumenta del tráfico por los vehículos que ingresan desde la autopista, la propuesta hecha da a conocer el presupuesto y tiempo necesario para la construcción y ejecución completa de la obra.

En la construcción de la mejor alternativa, en su proceso constructivo se debe trabajar con los mejores materiales, personal etc. y realizarlos en el menor tiempo posible, por ser una vía de alto tráfico de ingreso y salida de la ciudad, se debe planificar vías alternas para facilitar los mismos en el proceso constructivo.

En el estudio realizado en la intersección logro dar algunas alternativas, pero la más significativa y eficaz para la zona logra disminuir el nivel de servicio de F a B a los 20 años de proyección vehicular, el nivel de servicio actual es deficiente y supera el nivel de servicio F lo que nos indica que el redondel sobre pasa su capacidad con el 10% al 20% mientras que la proyección a 20 años con la alternativa propuesta da un nivel de servicio B que quiere decir que el tiempo de ciclo completo del redondel es de máximo 90 segundos o menos y el redondel con el tráfico para esa fecha puede albergar 30% más de su capacidad en todos los sentidos de movimiento de tráfico. Para hacer la comparación en rotondas a los 20 años

La alternativa propuesta mejoró el nivel de servicio hasta los 10 primeros años a un nivel de servicio A y para los 20 primeros años el nivel de servicio aumentará al nivel B, quiere decir que aun 20 años después el redondel moverá el tráfico de manera eficiente en el primer ciclo ya que el ciclo tiene una duración de 90 segundos o menos lo que baja con el nivel de servicio F de lo que durara con el diseño actual de tiempo de ciclo de 120 segundos para mover todo el tráfico y albergaria un 20% más de su capacidad máxima ocasionando más congestionamientos.

#### **4.6. RECOMENDACIONES**

En este proyecto de estudio de tráfico se vio la importancia de tener varias alternativas viales para la intersección con el uso del TPDA del año 2023. Por la zona y ubicación tan concurrida tanto para las entradas a la ciudad, parroquias rurales y la autopista se recomienda a las entidades de control buscar vías alternas para la circulación de vehículos de más de 3 ejes para evitar la disminución de la velocidad al paso por esta intersección.

También se recomienda para la evaluación y utilización del presupuesto se ejecute con materiales y maquinarias cercanas a la obra como también la obtención de los materiales directo para la capa de hormigón de la vía sea lo más cercano posible para que el presupuesto sea lo más acertado posible a lo que se establece en la propuesta y para evitar las largas colas de vehículos en la vía rápida entes de la entrada a Paccha, construir un carril de aproximación y de esta manera evitar posibles accidentes y aglomeración de vehículos antes de esta intersección.

#### **4.7. REFERENCIAS**

CGE. (2023). *CONTRALORIA GENERAL DEL ESTADO, Salarios Manos a la Obra*. https://www.contraloria.gob.ec/Informativo/SalariosManoObra

Dahua Record Player. (2022). *Smart Player*.

Google. (2022). *Google Earth Pro*. Google.

Gordillo Darwin, & Miguitama Byron. (2018). *DETERMINACIÓN DE LOS FACTORES DE MAYORACIÓNDEL TRÁFICO PROMEDIO DIARIO ANUAL (TPDA)PARTIENDO DE DATOS HISTÓRICOS DE ZONAS REPRESENTATIVAS DE LA CIUDAD DE CUENCA*. UNIVERSIDAD DE CUENCA.

- Granda, C., & Martínez, I. (2017). *Análisis De Tráfico En Las Principales Intersecciones Del Área De Influencia De La Universidad Del Azuay* [Universidad del Azuay]. https://dspace.uazuay.edu.ec/bitstream/datos/7071/1/13017.pdf
- Granda Carlos, & Martínez Iván. (2017). *Análisis de Tráfico en las Principales Intersecciones del Área de Influencia de la Universidad del Azuay*. UNIVERSIDAD DEL AZUAY.

INEC. (2023). *Censo Ecuador*. https://www.ecuadorencifras.gob.ec/estadisticas/

- Jaramillo Janela. (2017). *ANÁLISIS Y REFORMA GEOMÉTRICADE LA INTERSECCIÓNENTRE CIRCUNVALACIÓNSUR Y LA VÍAMONAY-BAGUANCHI*. UNIVERSIDAD DE CUENCA.
- Jerez Ángel, & Morales Oscar. (2015). *ANÁLISIS DEL NIVEL DE SERVICIO Y CAPACIDAD VEHICULAR DE LAS INTERSECCIONES CON MAYOR DEMANDA EN LA CIUDAD DE AZOGUES*. UNIVERSIDAD POLITÉCNICA SALESIANA SEDE CUENCA.
- NEVI-12 MTOP. (2013). *VOLUMEN N<sup>o</sup> 2 –LIBRO ANORMA PARA ESTUDIOS Y DISEÑOSVIALES* (Vol. 2).
- Rodríguez, D. (2021). *ANÁLISIS DE CONGESTIÓN VEHICULAR GENERADA POR ESTABLECIMIENTOS EDUCATIVOS EN EL HIPERCENTRO DE LA CIUDAD DE IBARRA* [Universidad Tecnica del Norte]. http://repositorio.utn.edu.ec/bitstream/123456789/11101/2/04%20MAUT%20135%20TRA BAJO%20GRADO.pdf
- Rodríguez Daniel. (2021). *ANÁLISIS DE CONGESTIÓN VEHICULAR GENERADA POR ESTABLECIMIENTOS EDUCATIVOS EN EL HIPERCENTRO DE LA CIUDAD DE IBARRAAUTOR: RODRÍGUEZ BONILLA DANIEL ALEJANDRODIRECTOR: ING.ROSEROAÑAZCO RAMIRO ANDRÉS, MSc.Ibarra, Abril2021*. UNIVERSIDAD TÉCNICA DEL NORTE.
- Sánchez Christian. (2022, September 10). *Hay 64.199 vehículos matriculados en Cuenca*. Elmercurio. https://www.elmercurio.com.ec/2022/09/10/vehiculos-matriculados-en-cuenca/

Trafficware, L. (2011a). *Synchro Studio 8*. Trafficware, Ltd.

Trafficware, Ltd. (2011b). *Synchro Studio 7: Synchro plus SimTraffic and 3D viewer*. Trafficware.

## **ANEXOS**

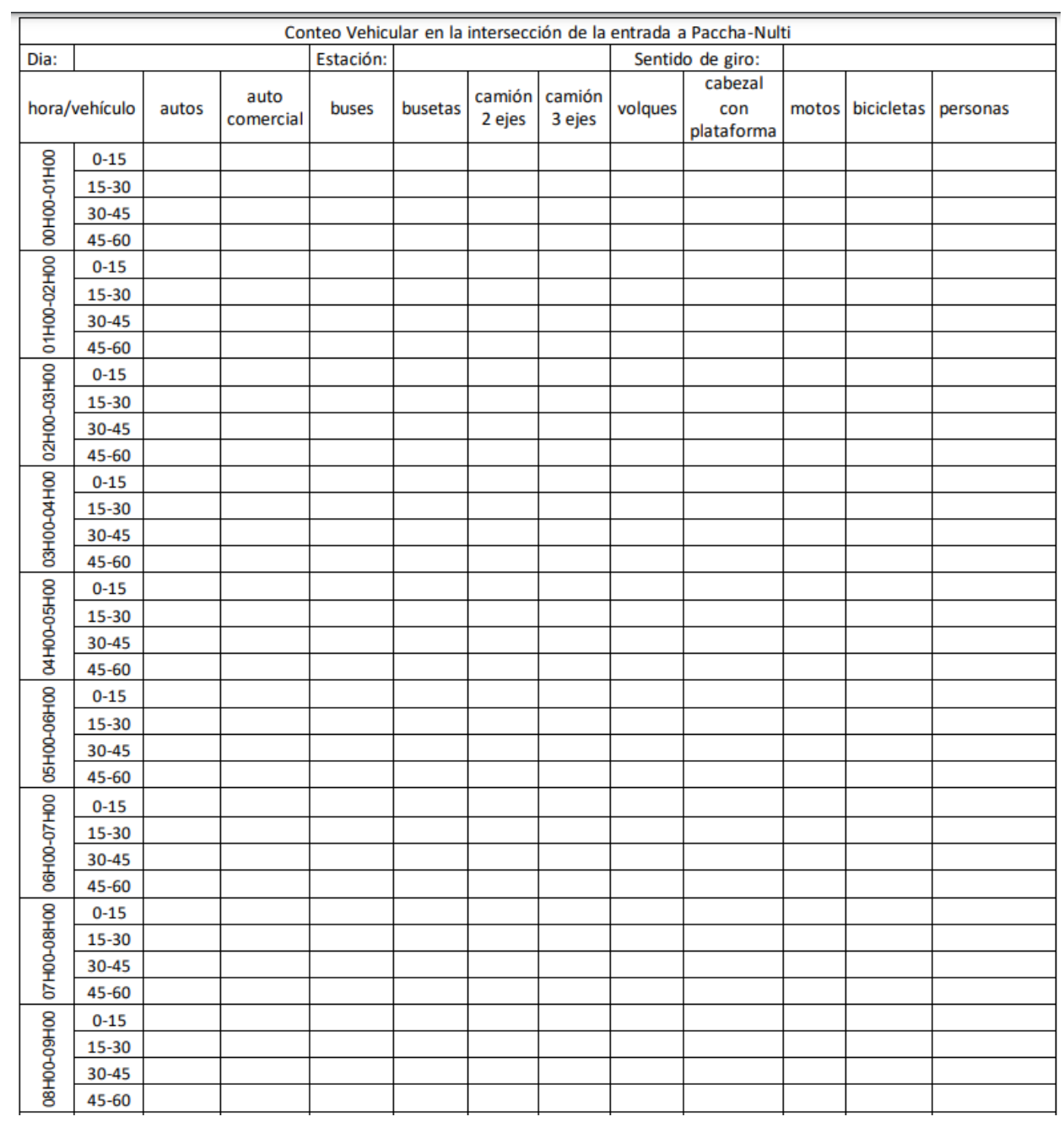

#### *Tabla 45 Plantilla de registro de transito*

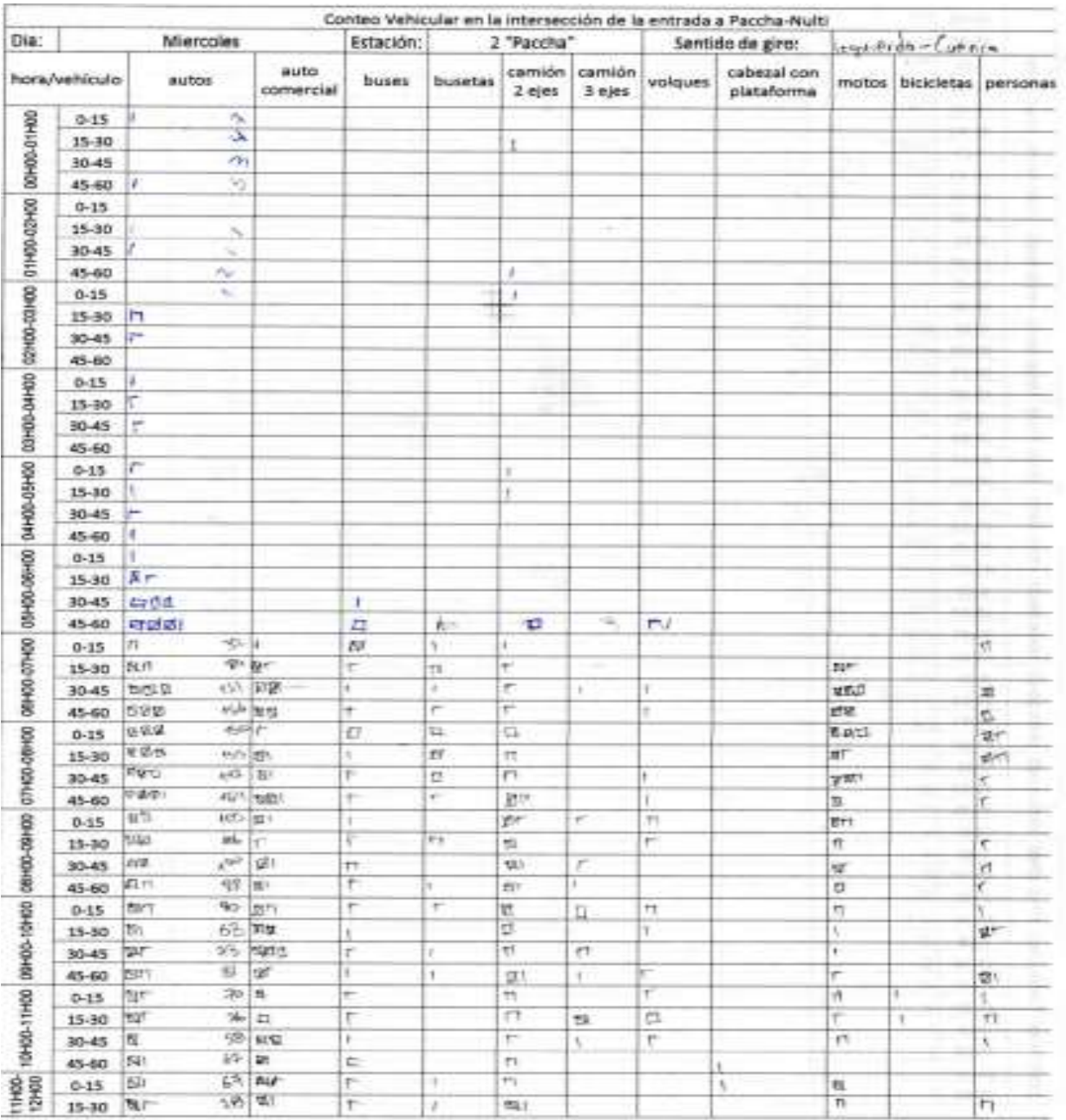

#### *Tabla 46 Registro conteo de tránsito manual*

#### *Tabla 47 Registro conteo de tránsito manual*

| 30-45     | qλ.<br>tiri.                                                                                                    |                                                                                                    |                                                                                                    |                                                                                                    |                                                                                             |                                                                                                    |                                                                       |                                                                                                    |                  |                                                                                                    |     |
|-----------|----------------------------------------------------------------------------------------------------|----------------------------------------------------------------------------------------------------|----------------------------------------------------------------------------------------------------|----------------------------------------------------------------------------------------------------|---------------------------------------------------------------------------------------------|----------------------------------------------------------------------------------------------------|-----------------------------------------------------------------------|----------------------------------------------------------------------------------------------------|------------------|----------------------------------------------------------------------------------------------------|-----|
|           |                                                                                                    | 妆                                                                                                    | U.                                                                                                    | R<br>ī,                                                                                                    | ū                                                                                           | U.                                                                                                    | $\overline{a}$                                                        |                                                                                                    |                  |                                                                                                    | ¢1  |
| 45-60     | n.<br><b>VALL</b>                                                                                                    | tu.                                                                                                    | t.                                                                                                    |                                                                                                    | rt.                                                                                         |                                                                                                    |                                                                       |                                                                                                    | 722              |                                                                                                    | ŕ.  |
|           |                                                                                                    |                                                                                                    |                                                                                                    |                                                                                                    |                                                                                             |                                                                                                    |                                                                       |                                                                                                    |                  |                                                                                                    |     |
|           |                                                                                                    |                                                                                                    |                                                                                                    |                                                                                                    |                                                                                             |                                                                                                    |                                                                       |                                                                                                    |                  |                                                                                                    | ٣   |
|           |                                                                                                    |                                                                                                    |                                                                                                    |                                                                                                    |                                                                                             |                                                                                                    |                                                                       |                                                                                                    |                  |                                                                                                    | r.  |
|           |                                                                                                    |                                                                                                    |                                                                                                    |                                                                                                    |                                                                                             |                                                                                                    |                                                                       |                                                                                                    |                  |                                                                                                    | ø   |
|           |                                                                                                    |                                                                                                    |                                                                                                    |                                                                                                    |                                                                                             |                                                                                                    |                                                                       |                                                                                                    |                  |                                                                                                    | 11  |
|           |                                                                                                    |                                                                                                    |                                                                                                    |                                                                                                    |                                                                                             |                                                                                                    |                                                                       |                                                                                                    |                  |                                                                                                    |     |
|           |                                                                                                    |                                                                                                    |                                                                                                    |                                                                                                    |                                                                                             |                                                                                                    |                                                                       |                                                                                                    |                  |                                                                                                    |     |
|           |                                                                                                    |                                                                                                    |                                                                                                    |                                                                                                    |                                                                                             |                                                                                                    |                                                                       |                                                                                                    |                  |                                                                                                    | 43, |
|           |                                                                                                    |                                                                                                    |                                                                                                    |                                                                                                    |                                                                                             | Y.                                                                                                    |                                                                       |                                                                                                    |                  |                                                                                                    | ä   |
|           |                                                                                                    |                                                                                                    |                                                                                                    |                                                                                                    |                                                                                             |                                                                                                    |                                                                       |                                                                                                    |                  |                                                                                                    | ١   |
| $30 - 45$ |                                                                                                    |                                                                                                    |                                                                                                    |                                                                                                    |                                                                                             |                                                                                                    |                                                                       |                                                                                                    | fit1             | ۳                                                                                                    |     |
| 45-60     |                                                                                                    |                                                                                                    | η                                                                                                    | f.                                                                                                    | <b>MIL</b>                                                                                  | ۹                                                                                                    | 려                                                                     |                                                                                                    |                  |                                                                                                    | g.  |
| 0.15      |                                                                                                    | ļπ                                                                                                    | à.                                                                                                    |                                                                                                    |                                                                                             |                                                                                                    | Þ                                                                     | ×.                                                                                                    | ×                |                                                                                                    |     |
| 15-30     |                                                                                                    | k                                                                                                    | ħ                                                                                                    | $\eta$                                                                                                    |                                                                                             |                                                                                                    | ÷                                                                     | ı.                                                                                                    |                  |                                                                                                    |     |
| $30 - 45$ | 高口                                                                                                    | NC.                                                                                                    | $\epsilon$                                                                                                    |                                                                                                    | $\alpha$                                                                                    |                                                                                                    | ř.                                                                    |                                                                                                    | ĵά               |                                                                                                    |     |
| 45-60     | ほけ                                                                                                    |                                                                                                    |                                                                                                    |                                                                                                    | 政                                                                                           |                                                                                                    | ×                                                                     |                                                                                                    | ь                |                                                                                                    |     |
| $0 - 15$  | œΰ                                                                                                    |                                                                                                    | r                                                                                                    | ë                                                                                                    |                                                                                             |                                                                                                    | ñ                                                                     |                                                                                                    | $^{\tau\dagger}$ |                                                                                                    | 繎   |
| 15-30     | щП.                                                                                                    |                                                                                                    | ł                                                                                                    | $\pi$                                                                                                    | 73.                                                                                         |                                                                                                    | W                                                                     |                                                                                                    | π                |                                                                                                    |     |
|           | 新店                                                                                                    |                                                                                                    |                                                                                                    |                                                                                                    | $\Gamma$                                                                                    |                                                                                                    | è                                                                     |                                                                                                    | <b>BH</b>        | ı                                                                                                    |     |
|           | D6                                                                                                    |                                                                                                    | $\frac{1}{2}$                                                                                                    |                                                                                                    |                                                                                             |                                                                                                    |                                                                       |                                                                                                    | n                |                                                                                                    | ł.  |
|           | 能控                                                                                                    |                                                                                                    | F                                                                                                    | ł.                                                                                                    |                                                                                             |                                                                                                    |                                                                       |                                                                                                    | <b>49.91</b>     |                                                                                                    |     |
|           | 新菜)                                                                                                    |                                                                                                    |                                                                                                    | F                                                                                                    |                                                                                             |                                                                                                    | r                                                                     |                                                                                                    | <b>ME</b>        |                                                                                                    | t)  |
|           | <b>DAL</b>                                                                                                    |                                                                                                    |                                                                                                    |                                                                                                    |                                                                                             |                                                                                                    | r                                                                     | ÷                                                                                                    | Ð                |                                                                                                    | F   |
|           |                                                                                                    | In.                                                                                                    |                                                                                                    | ¥                                                                                                    |                                                                                             |                                                                                                    |                                                                       |                                                                                                    | g.               |                                                                                                    | 97  |
|           |                                                                                                    | An1                                                                                                    |                                                                                                    |                                                                                                    |                                                                                             |                                                                                                    |                                                                       |                                                                                                    |                  |                                                                                                    |     |
|           |                                                                                                    |                                                                                                    |                                                                                                    | x                                                                                                    |                                                                                             |                                                                                                    |                                                                       |                                                                                                    |                  |                                                                                                    |     |
|           |                                                                                                    | a.                                                                                                    |                                                                                                    |                                                                                                    | ×                                                                                           | γ.                                                                                                    | r                                                                     |                                                                                                    |                  |                                                                                                    |     |
|           |                                                                                                    | r                                                                                                    |                                                                                                    |                                                                                                    |                                                                                             |                                                                                                    |                                                                       |                                                                                                    |                  |                                                                                                    |     |
|           |                                                                                                    |                                                                                                    | í.                                                                                                    |                                                                                                    |                                                                                             | $\mathbf{I}$                                                                                                    |                                                                       |                                                                                                    |                  |                                                                                                    |     |
|           |                                                                                                    |                                                                                                    |                                                                                                    |                                                                                                    |                                                                                             |                                                                                                    |                                                                       |                                                                                                    |                  |                                                                                                    |     |
|           |                                                                                                    |                                                                                                    |                                                                                                    |                                                                                                    |                                                                                             |                                                                                                    |                                                                       |                                                                                                    |                  |                                                                                                    |     |
|           |                                                                                                    |                                                                                                    |                                                                                                    |                                                                                                    |                                                                                             |                                                                                                    |                                                                       |                                                                                                    |                  |                                                                                                    |     |
|           |                                                                                                    |                                                                                                    |                                                                                                    |                                                                                                    |                                                                                             |                                                                                                    |                                                                       |                                                                                                    |                  |                                                                                                    |     |
|           |                                                                                                    |                                                                                                    |                                                                                                    |                                                                                                    |                                                                                             |                                                                                                    |                                                                       |                                                                                                    |                  |                                                                                                    |     |
|           |                                                                                                    |                                                                                                    |                                                                                                    |                                                                                                    |                                                                                             |                                                                                                    |                                                                       |                                                                                                    |                  |                                                                                                    |     |
|           |                                                                                                    |                                                                                                    |                                                                                                    |                                                                                                    |                                                                                             |                                                                                                    |                                                                       |                                                                                                    |                  |                                                                                                    |     |
|           |                                                                                                    |                                                                                                    |                                                                                                    |                                                                                                    |                                                                                             |                                                                                                    |                                                                       |                                                                                                    |                  |                                                                                                    |     |
|           |                                                                                                    |                                                                                                    |                                                                                                    |                                                                                                    |                                                                                             |                                                                                                    |                                                                       |                                                                                                    |                  |                                                                                                    |     |
|           |                                                                                                    |                                                                                                    |                                                                                                    |                                                                                                    |                                                                                             |                                                                                                    |                                                                       |                                                                                                    |                  |                                                                                                    |     |
|           |                                                                                                    |                                                                                                    |                                                                                                    |                                                                                                    |                                                                                             |                                                                                                    |                                                                       |                                                                                                    |                  |                                                                                                    |     |
|           |                                                                                                    |                                                                                                    |                                                                                                    |                                                                                                    |                                                                                             |                                                                                                    |                                                                       |                                                                                                    |                  |                                                                                                    |     |
|           |                                                                                                    |                                                                                                    |                                                                                                    |                                                                                                    |                                                                                             |                                                                                                    |                                                                       |                                                                                                    |                  |                                                                                                    |     |
|           |                                                                                                    |                                                                                                    |                                                                                                    |                                                                                                    |                                                                                             |                                                                                                    |                                                                       |                                                                                                    |                  |                                                                                                    |     |
|           |                                                                                                    |                                                                                                    |                                                                                                    |                                                                                                    |                                                                                             |                                                                                                    |                                                                       |                                                                                                    |                  |                                                                                                    |     |
|           |                                                                                                    |                                                                                                    |                                                                                                    |                                                                                                    |                                                                                             |                                                                                                    |                                                                       |                                                                                                    |                  |                                                                                                    |     |
|           |                                                                                                    |                                                                                                    |                                                                                                    |                                                                                                    |                                                                                             |                                                                                                    |                                                                       |                                                                                                    |                  |                                                                                                    |     |
| 30-45     |                                                                                                    |                                                                                                    |                                                                                                    |                                                                                                    |                                                                                             |                                                                                                    |                                                                       |                                                                                                    |                  |                                                                                                    |     |
|           | 17                                                                                                    |                                                                                                    | x                                                                                                    |                                                                                                    |                                                                                             |                                                                                                    |                                                                       |                                                                                                    |                  |                                                                                                    |     |
|           | 0.15<br>$15 - 30$<br>30-45<br>45-60<br>$0 - 15$<br>15-30<br>30.45<br>$45 - 60$<br>$0 - 15$<br>15-30<br>30-45<br>45-60<br>$0 - 15$<br>15-30<br>$30-45$<br>45-60<br>$0 - 15$<br>15-30<br>30-45<br>45-60<br>$0 - 15$<br>$15 - 30$<br>$30 - 45$<br>45-60<br>0.15<br>$15 - 30$<br>30-45<br>45-60<br>$0 - 15$<br>15-30<br>30-45<br>45-60<br>$0 - 15$<br>$15 - 30$<br>30-45<br>45-60<br>$0 - 15$<br>$15 - 30$ | ≋₫<br>siar<br>634,<br>ΔĐ<br><b>DALL</b><br><b>EXIT!</b><br><b>QIZ-</b><br>k/d<br>鋮<br>知恵く<br>$\mathcal{U}\mathcal{U}$<br>Vű<br>山<br>187<br>着品<br>ėü.<br>$\mathfrak{g}_{\mathfrak{U}}$<br><b>ENI</b><br>始節<br>Ø\$<br>ø<br>1078-15,531<br><b>kon</b><br>Øű<br>燃<br>必要<br>罐<br>а.<br>π<br>m<br>۹<br>Щ<br>65<br>闘片<br>h,<br>貭<br>S.<br>E<br>۳<br>r | 40.<br>est<br>n/6<br>协议<br>ts Ra<br>$\mathcal{H}^{\mathcal{A}}$<br>$\mathbb{R}$<br>b<br>197<br>info.<br>NР<br><b>IVE</b><br>ø<br>ø<br>$-35 - 47 +$<br>$  \partial\phi  $<br>69 新<br>$e^q$ . $e^q$<br>art.<br>481<br>$\mathbf{u}^{(0)}$<br>$\sqrt{2}$<br>$\mathbf{q}_{\mathrm{c}}^{n_{\mathrm{c}}}$<br>中中止<br>AP RT<br>带扣<br>燃白<br>$\frac{1}{2}$<br>ď.<br>取組<br>vo: 410<br>A H<br>È,<br>œ<br>ωF<br>W.<br>硒<br>KLL.<br>Ŷ.<br>ŵ,<br>中<br>哕<br>帚<br>吧<br>уĤГ<br>审<br>ź<br>r k<br>家<br>$\mathcal{L}_{\mathcal{I}}$<br>$\tilde{r}^{(1)}_{\alpha\beta}$<br>¥ | n<br>V1<br>r.<br>$\mathcal{L}$<br>F<br>¢.<br>n<br>ī<br>٣<br>r<br><b>Bush</b><br>11<br>'n<br>n<br>L<br>h<br>$\Gamma_i$<br>F<br>ł<br>E<br>×<br>¥ | 乾<br>Ŧ.<br>位<br>١.<br>SI.<br>τ<br>T<br>r,<br>'n<br>×.<br>E<br>$B_0$ (1)<br>n<br>r<br>¥<br>m | t,<br>功士<br>h.<br>u<br>E<br>F<br>ħ<br>Ħ<br>t.<br>机叶<br>舜<br>E)<br>豣<br>и<br>ū,<br>t.<br>羁<br><b>NN</b><br>t.<br>n<br>a<br>J.<br>ť<br>۲t<br>Ŧ<br>Í.<br>ř<br>ı<br>٠<br>٠ | ï<br><b>KI</b><br>c<br>P.<br>ŧ<br>r<br>¥<br>G.<br>f)<br>٠<br>ł.<br>ž2 | ۳<br>ŧ<br>$\ddot{\phantom{a}}$<br>M.<br>Ħ<br>I.<br>ī.<br>£h<br>Đ<br>h<br>财<br>π<br>tí<br>ï.<br>r<br>٣ | ř.<br>ł.         | F<br>D<br>椒<br>٠<br>zД<br>ö<br>٣<br>ψŗ<br>ť<br>n<br>r.<br>Fitt.<br><b>CE</b><br>N<br>u<br>F<br>٠<br>٣<br>t<br>k<br>Ł<br>¥. |     |

**Fuente:** Elaboración propia

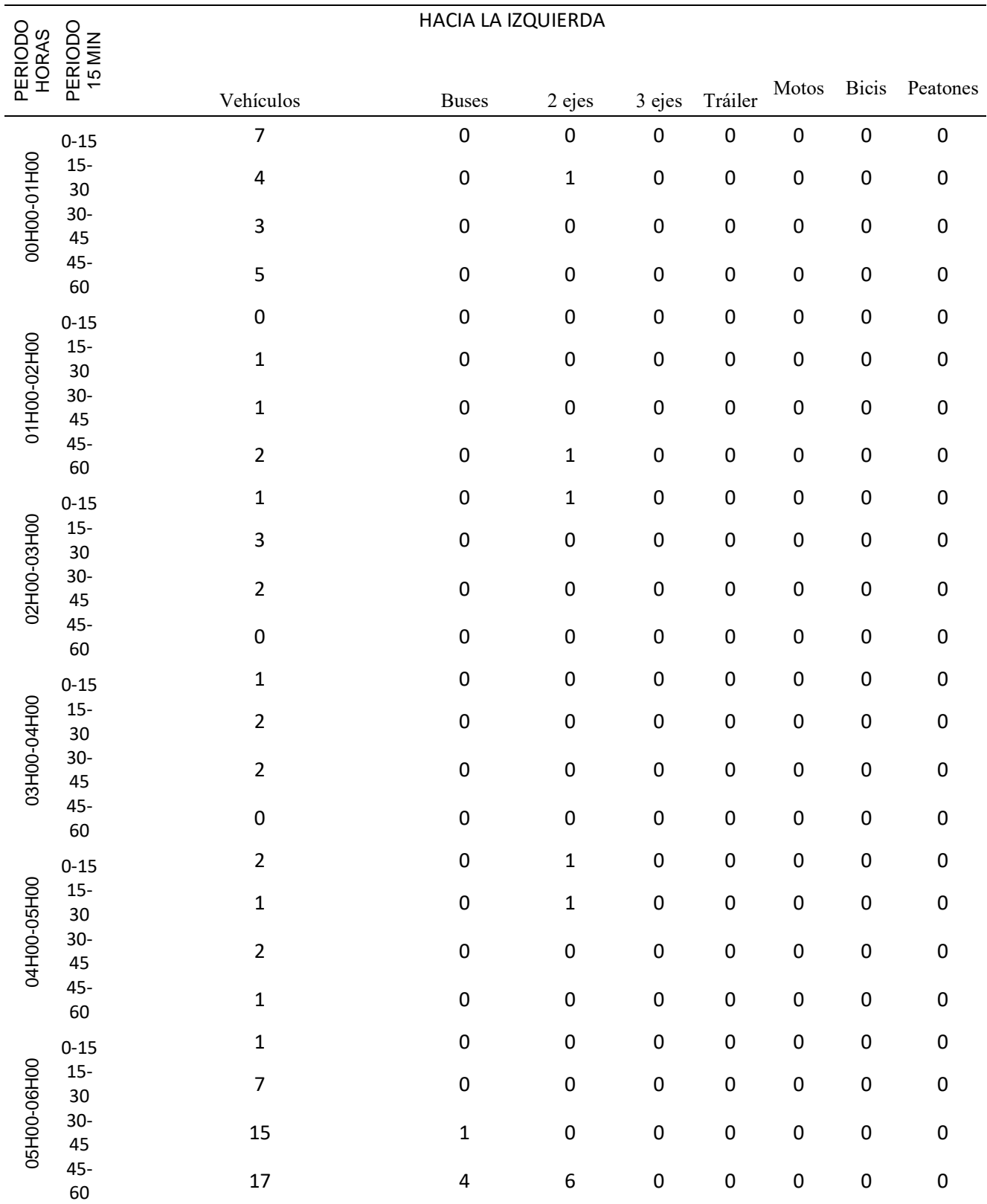

*Tabla 48 Conteo miércoles estación Paccha, giro a Nulti*

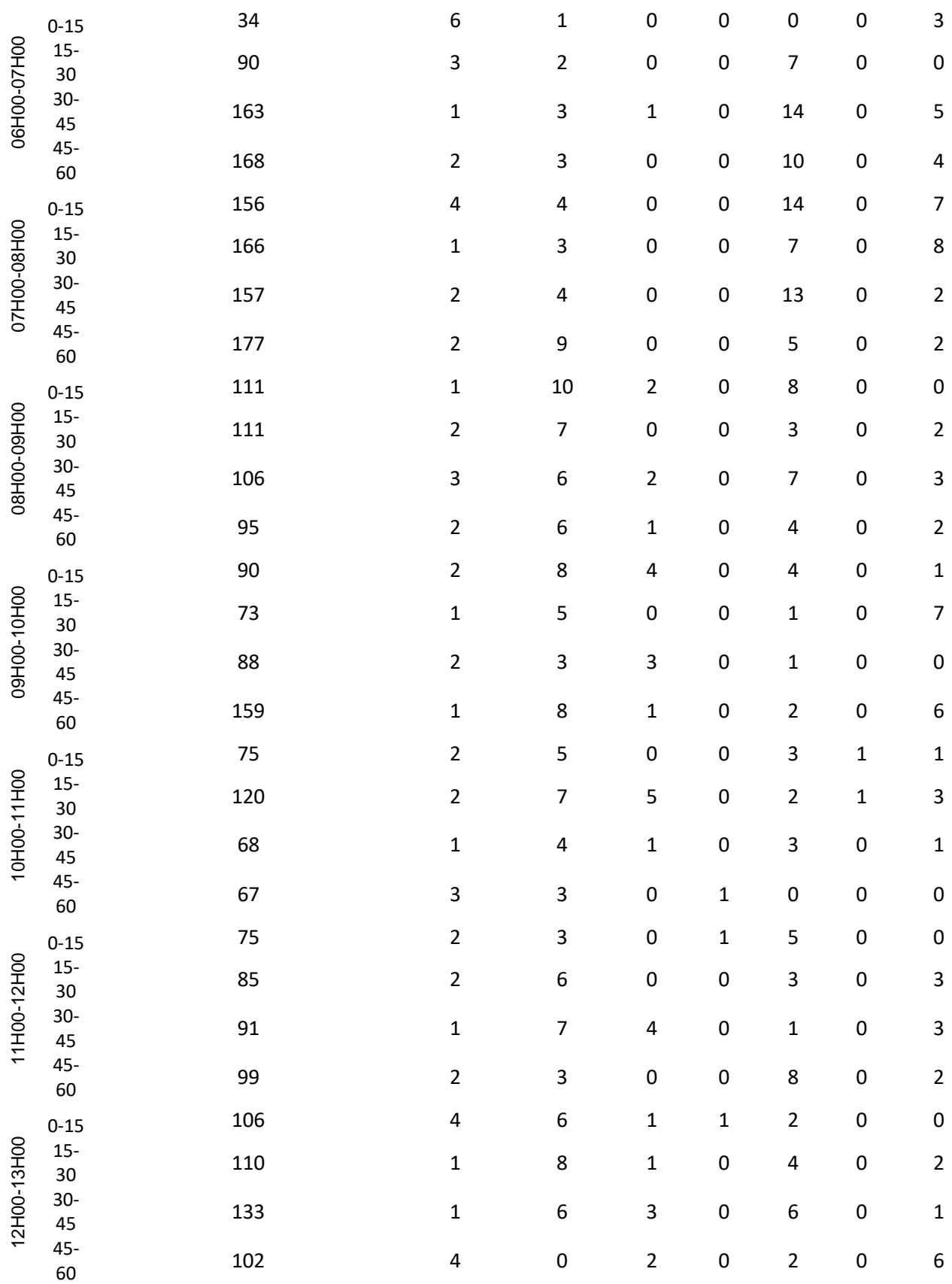

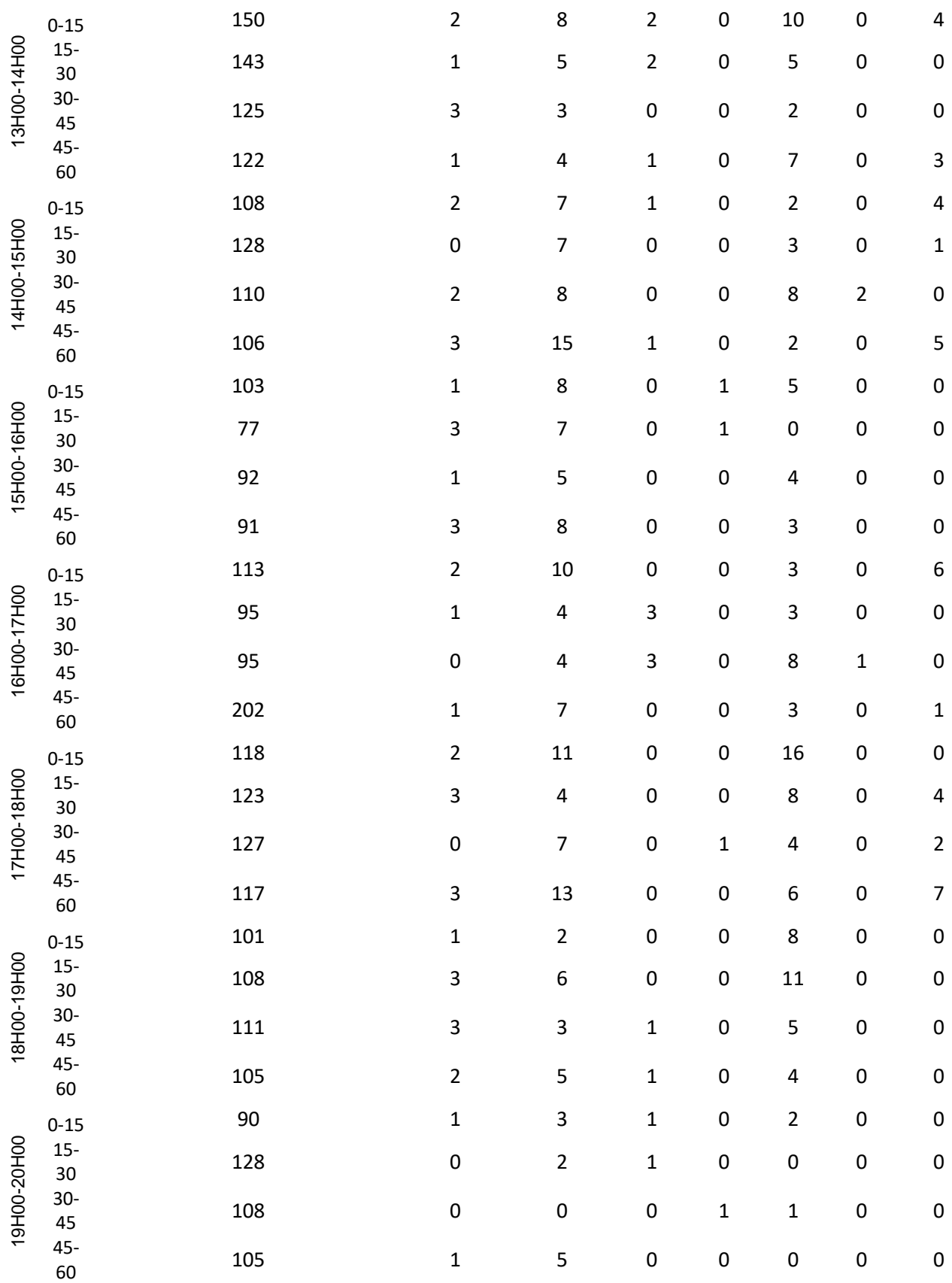

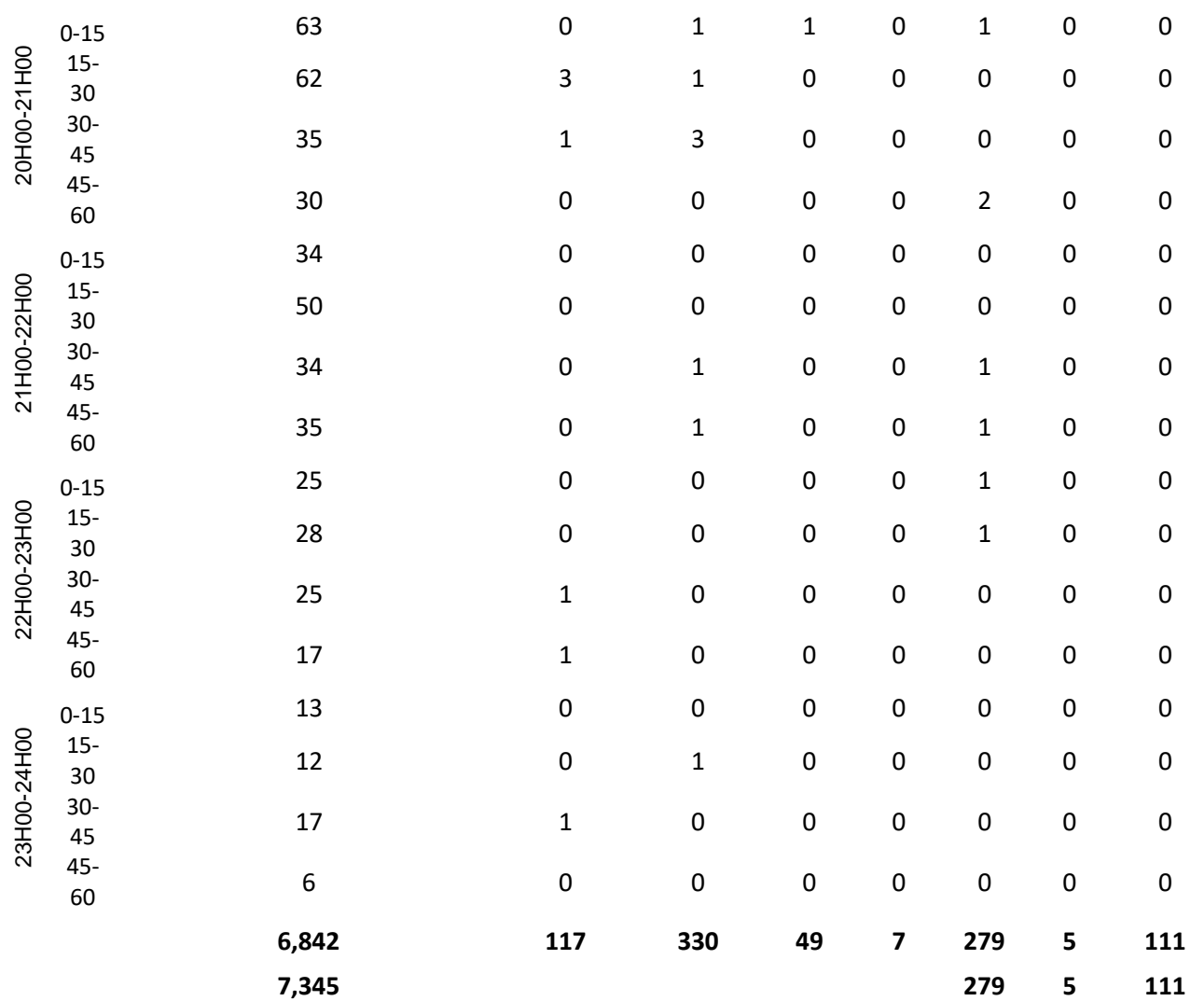

# **Fuente:** Elaboración propia

*Tabla 49 Vehículos que ingresan y salen en la estación Paccha del miércoles*

## **TOTAL, INTERSECCION PACCHA-NULTI**

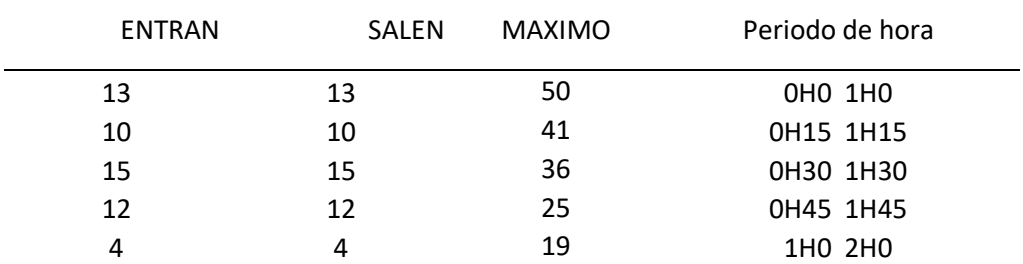
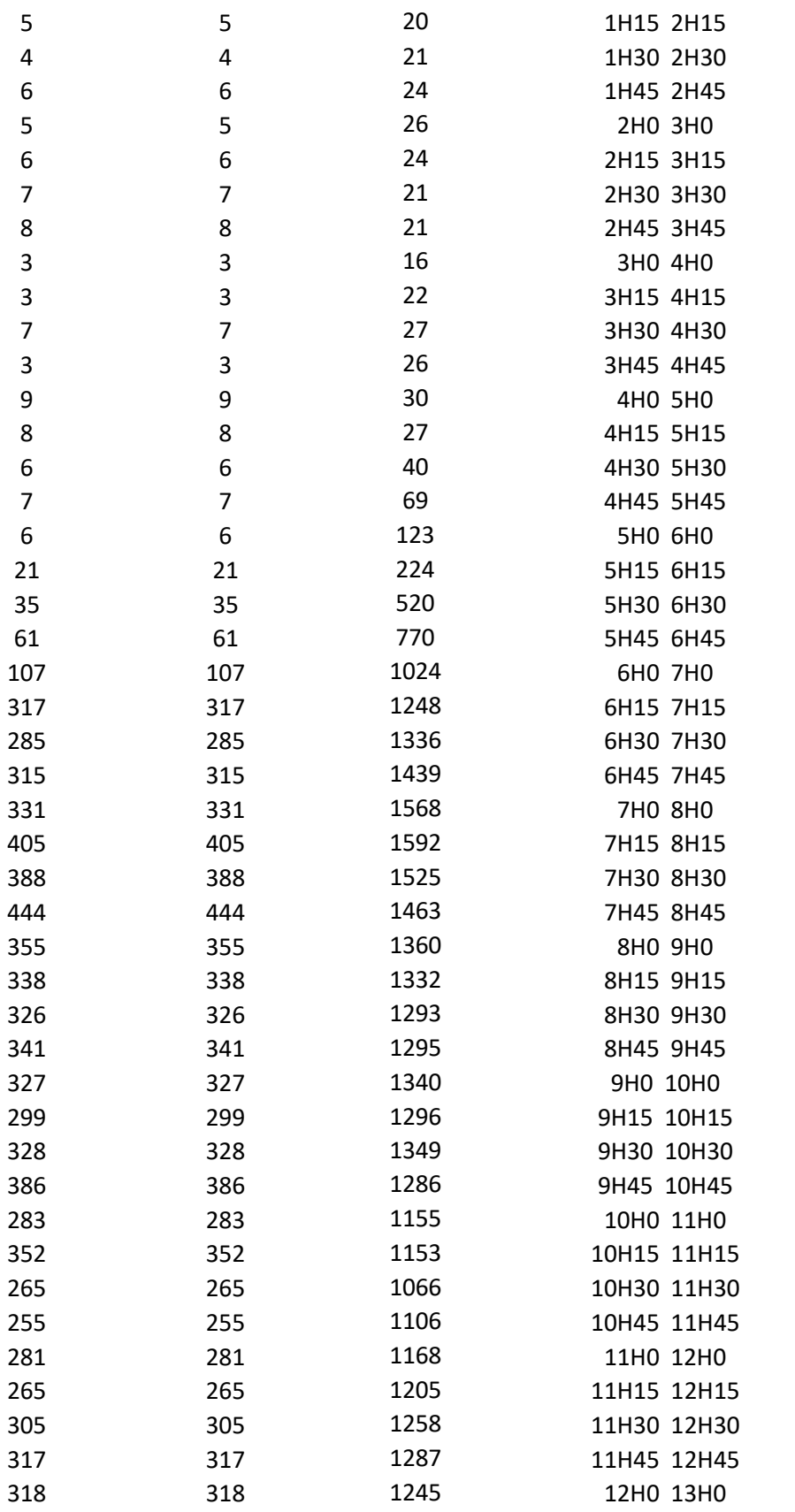

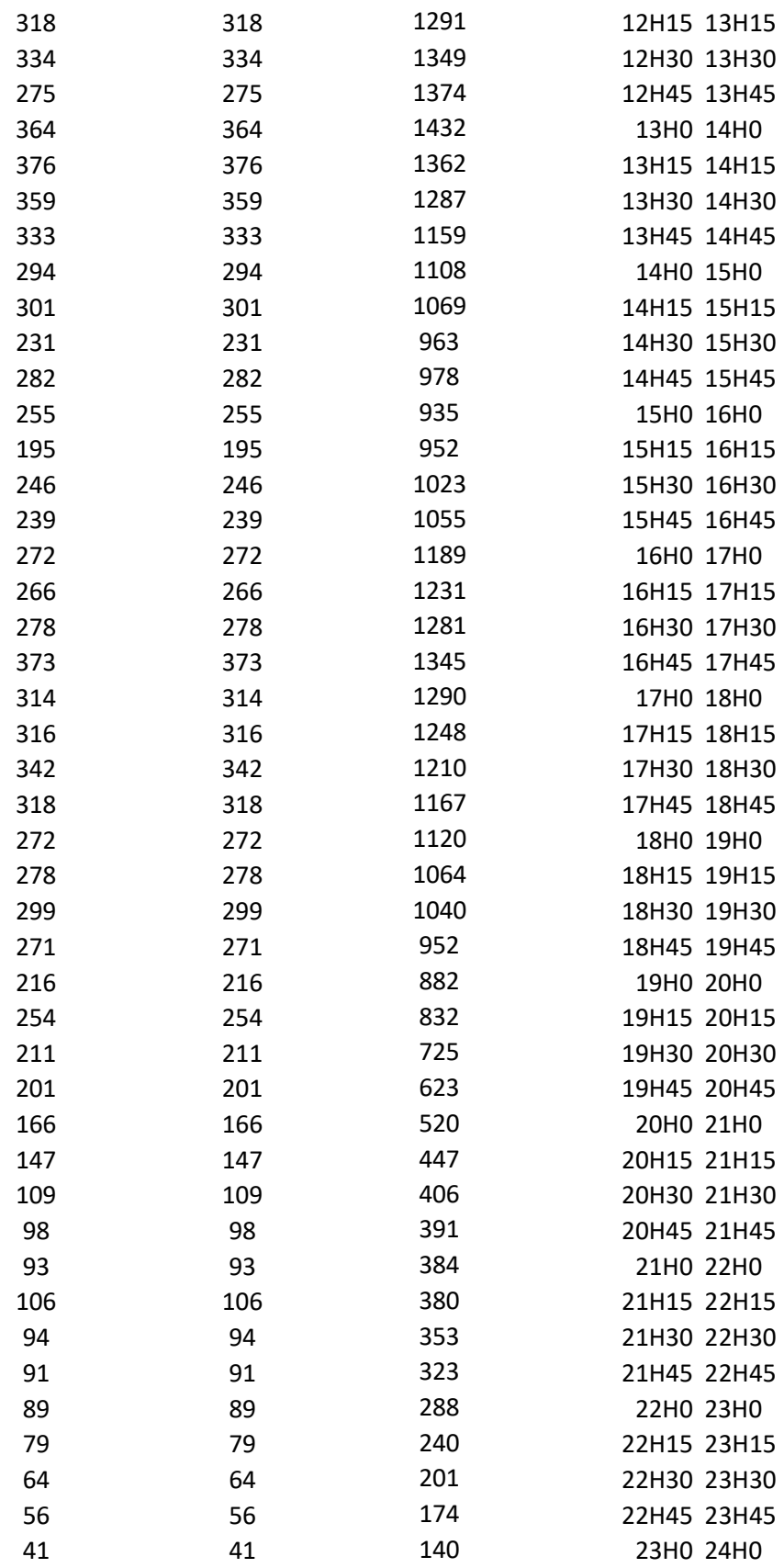

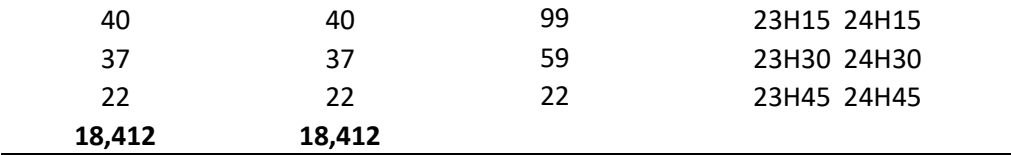

*Tabla 50 Proyección de tráfico*

# **PROYECCION DE TRAFICO PROYECCIONES DE VEHICULOS LIVIANOS SEGÚN EL MODELO LOGISTICO**

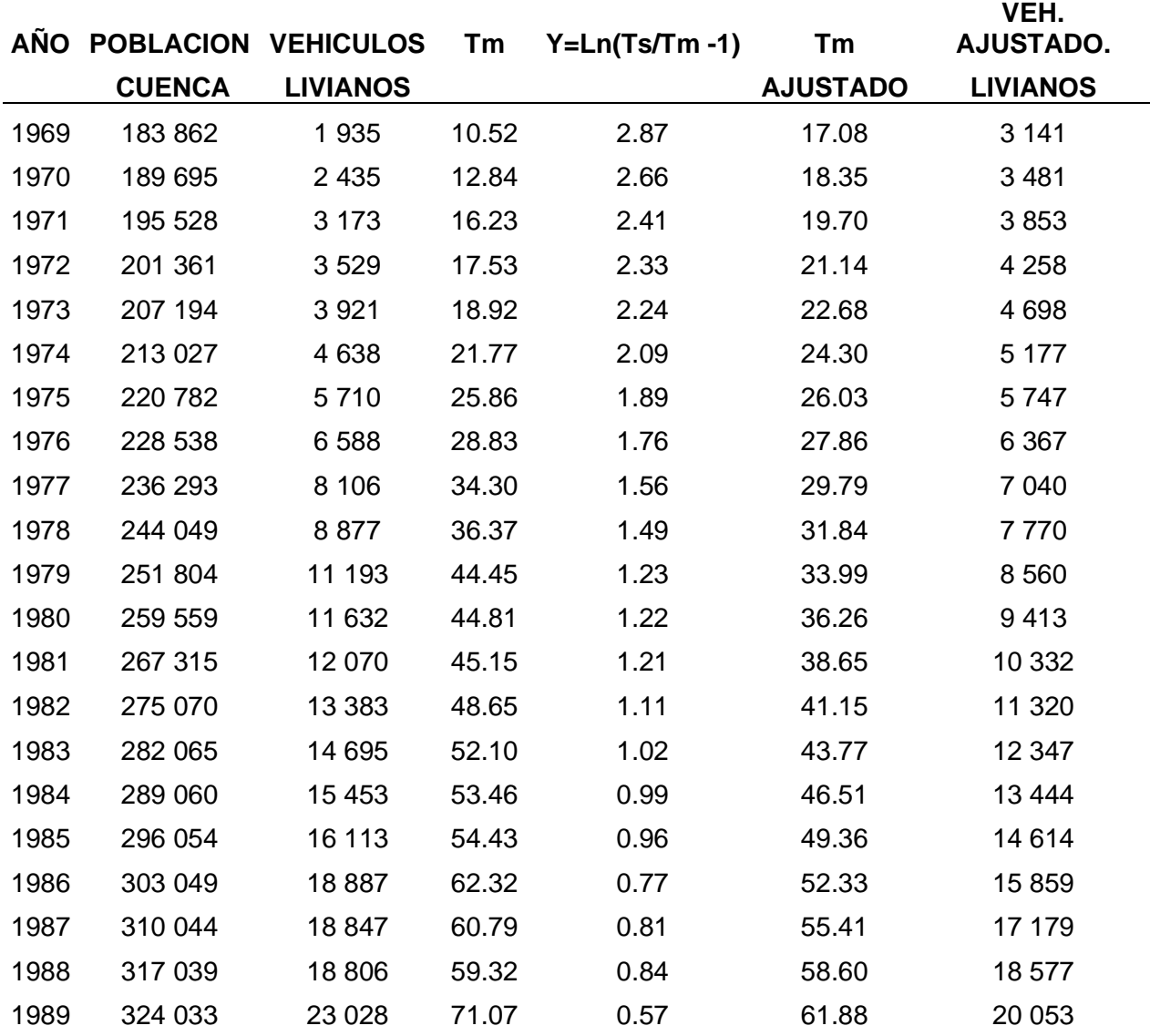

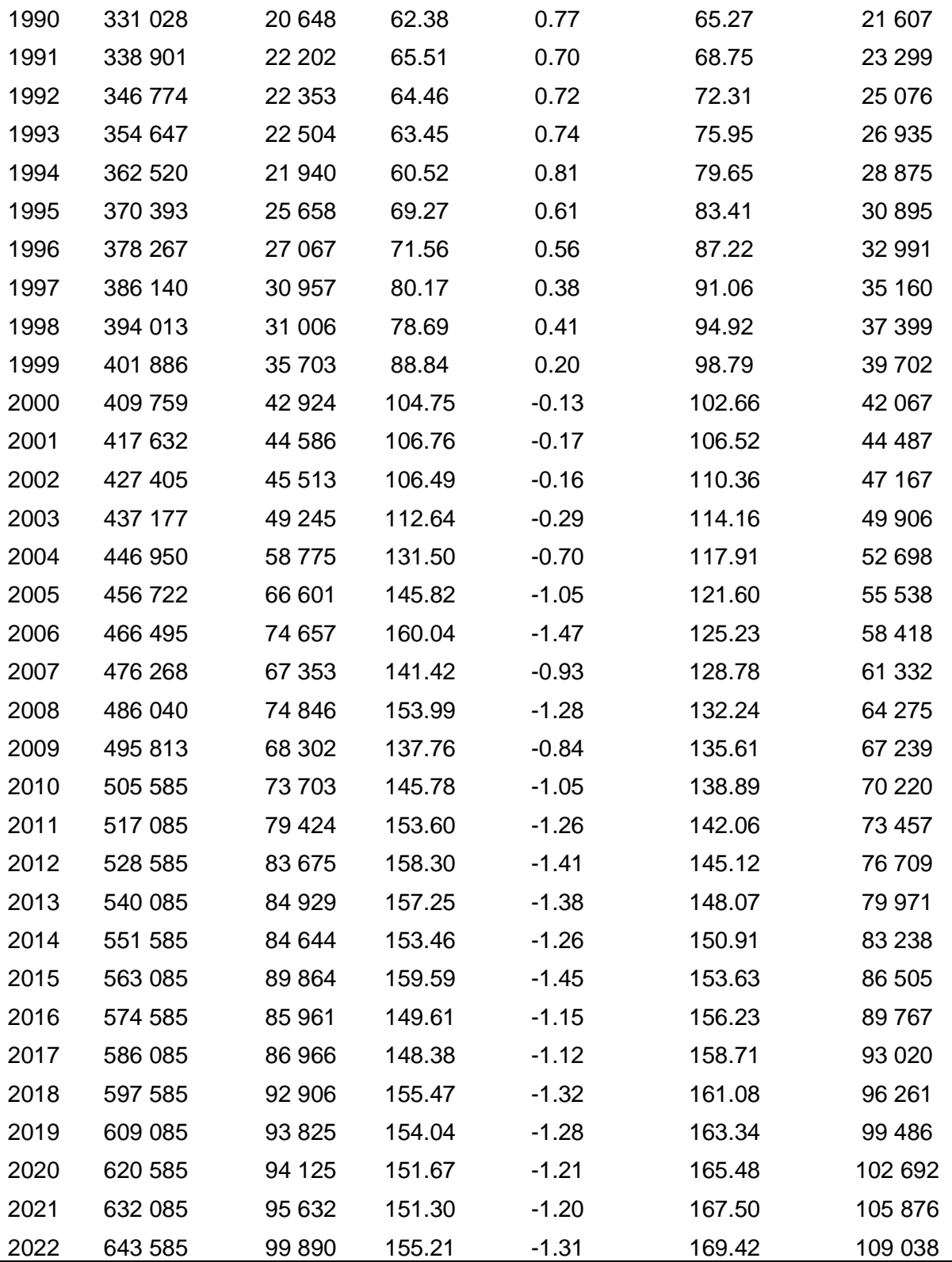

## **Trafico promedio diario anual lunes**

*Tabla 51 Factor TPDA lunes*

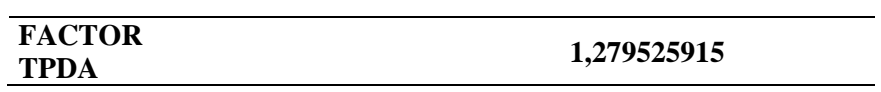

### **Fuente:** Elaboración propia

*Tabla 52 Resumen tráfico diario observado lunes*

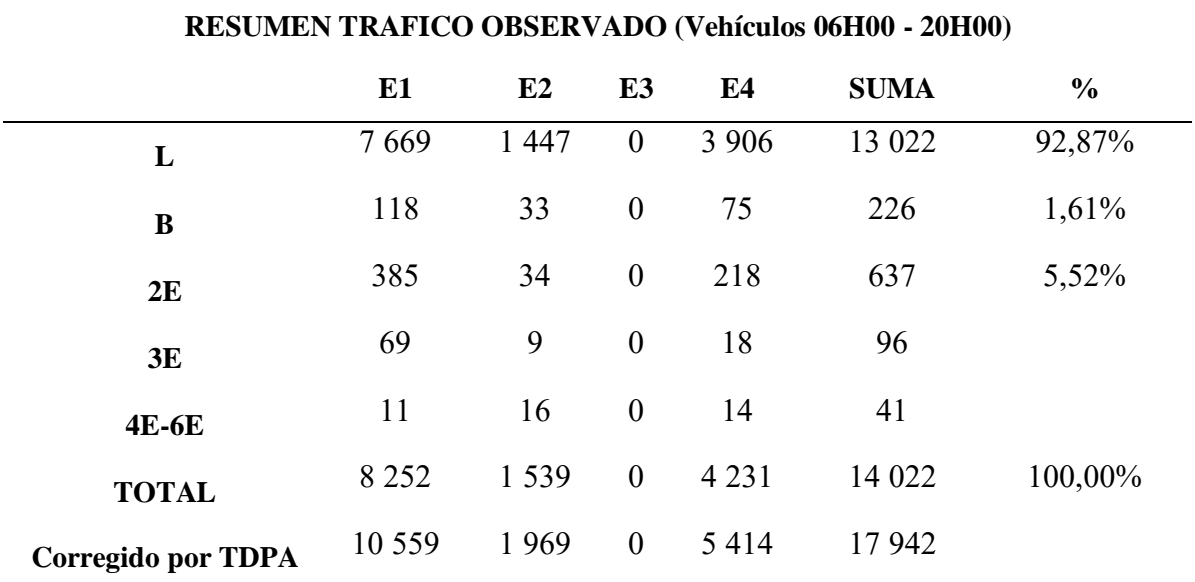

## **Fuente:** Elaboración propia

*Tabla 53 Proyección de tráfico diario del lunes*

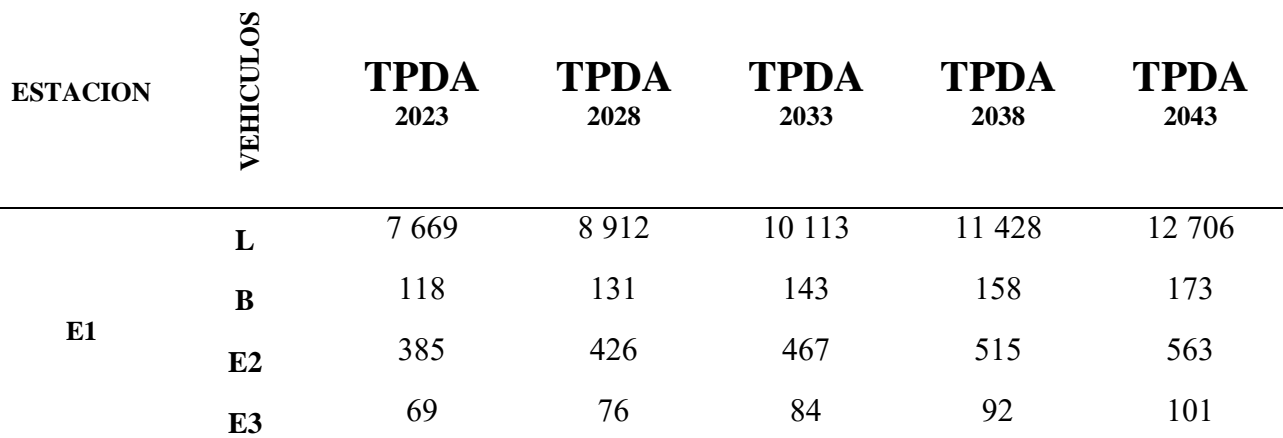

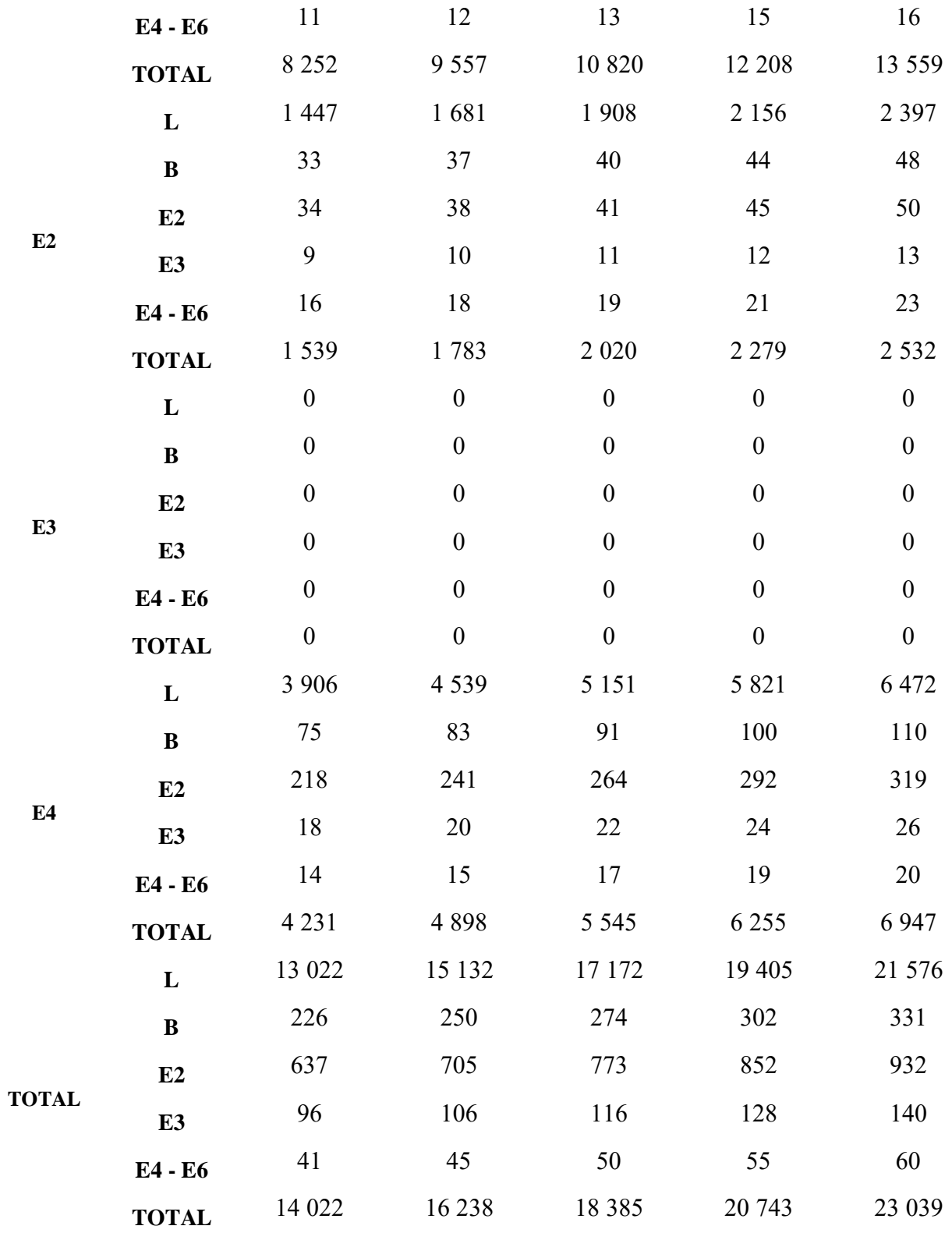

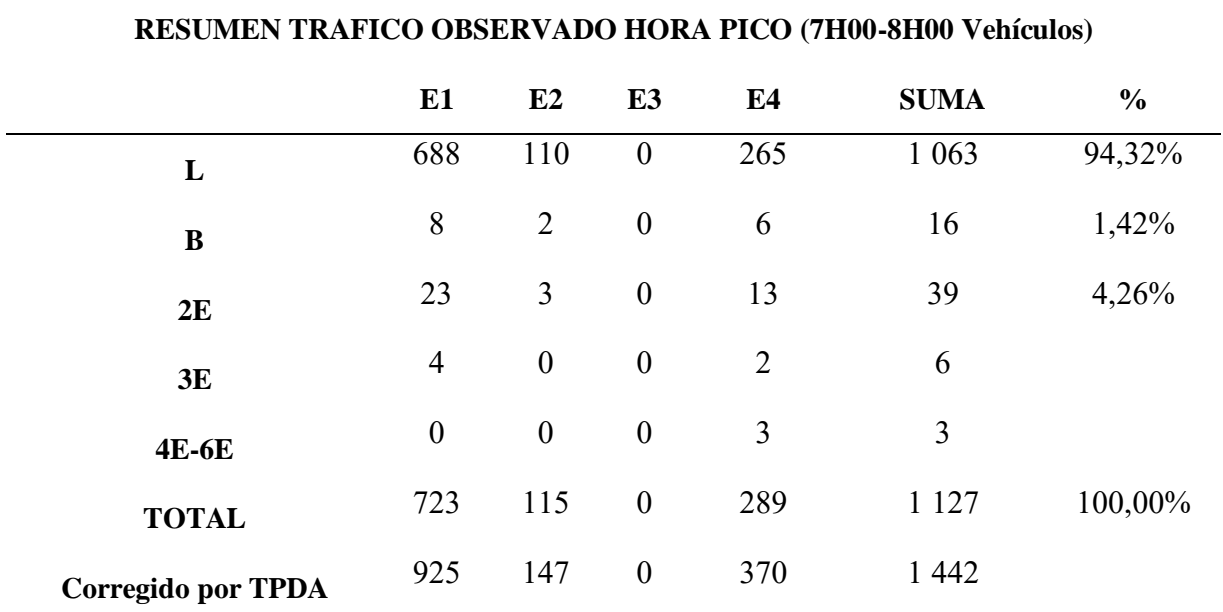

#### *Tabla 54 Resumen tráfico observado hora pico lunes*

# **Fuente:** Elaboración propia

*Tabla 55 Proyección de tráfico hora pico del lunes*

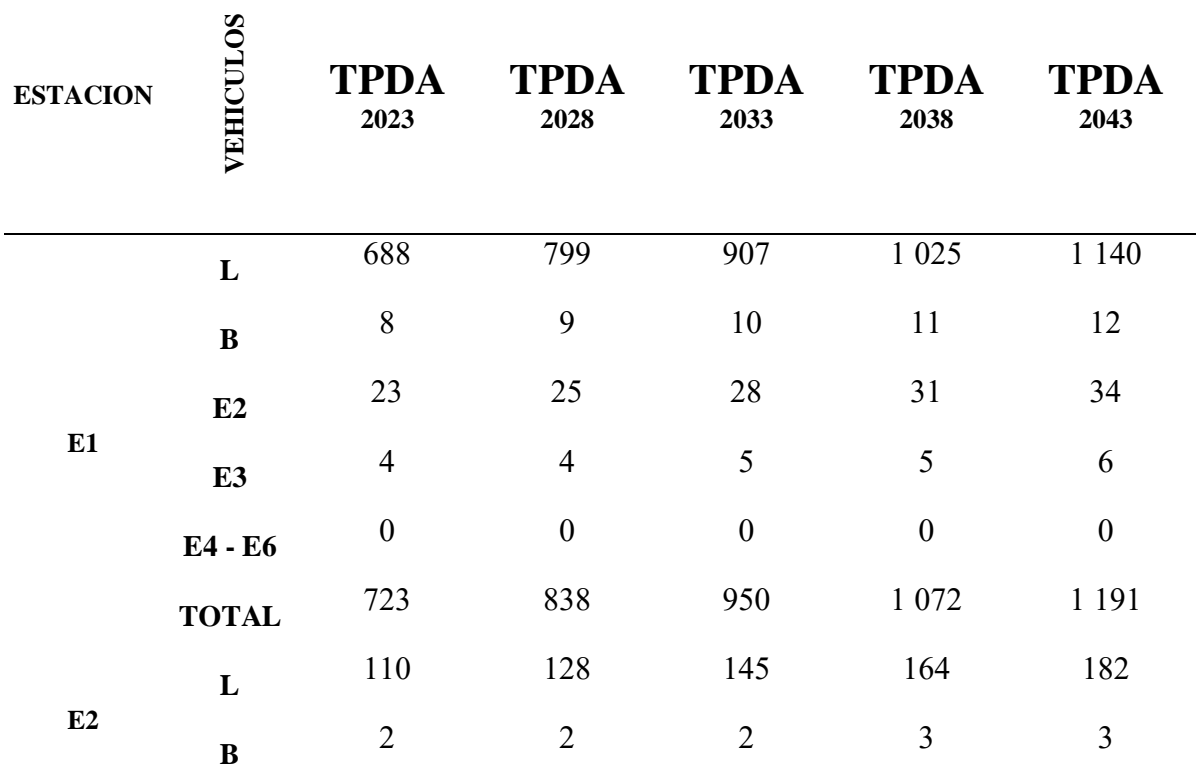

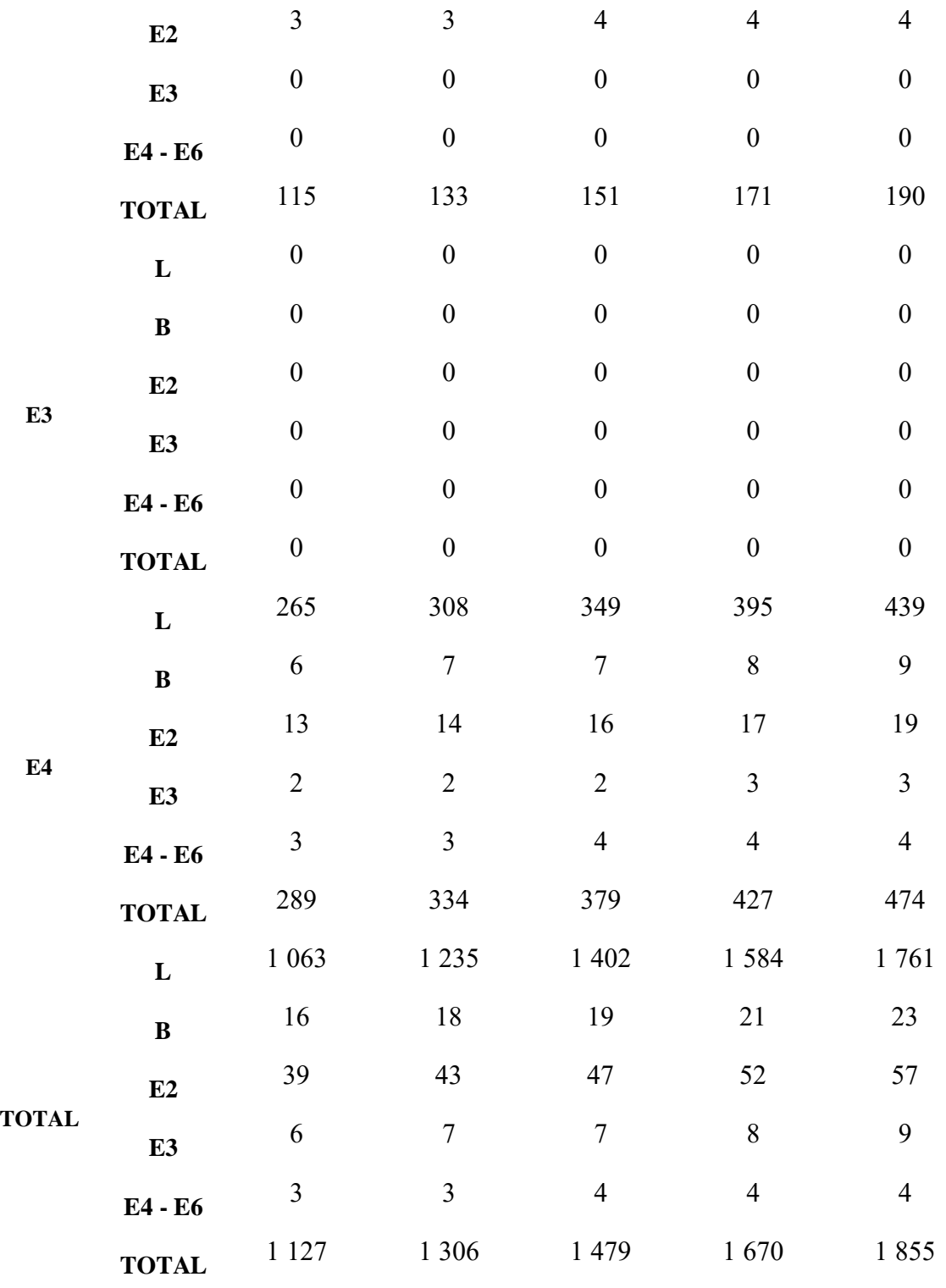

## **Trafico promedio diario anual martes**

*Tabla 56 Factor TPDA martes*

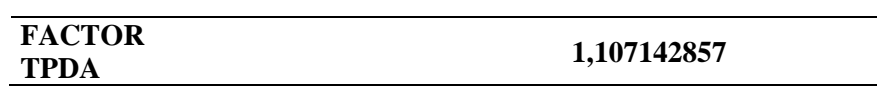

### **Fuente:** Elaboración propia

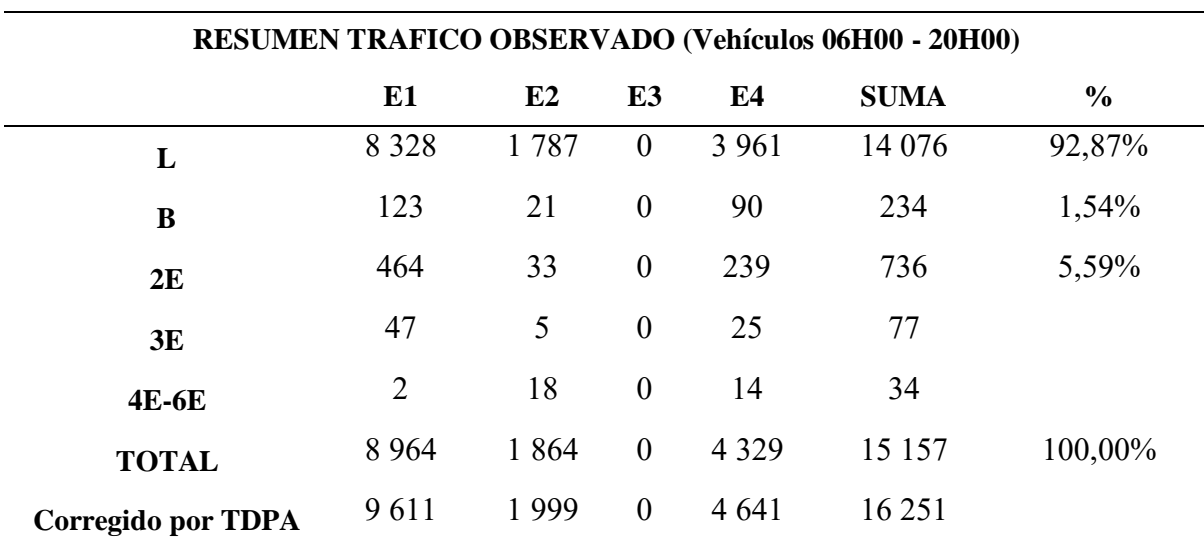

*Tabla 57 Resumen tráfico diario observado martes*

## **Fuente:** Elaboración propia

*Tabla 58 Proyección de tráfico diario del martes*

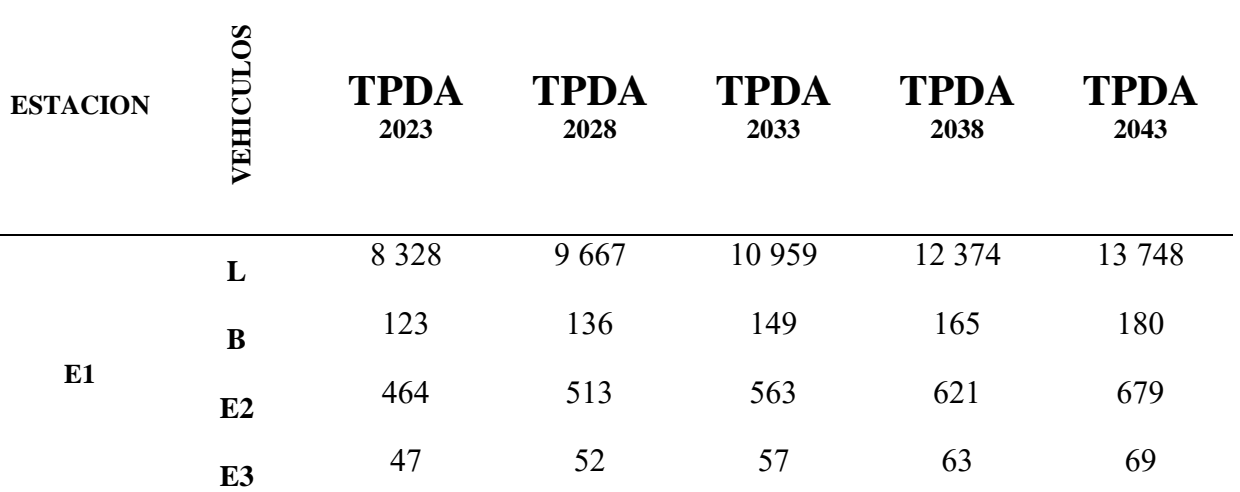

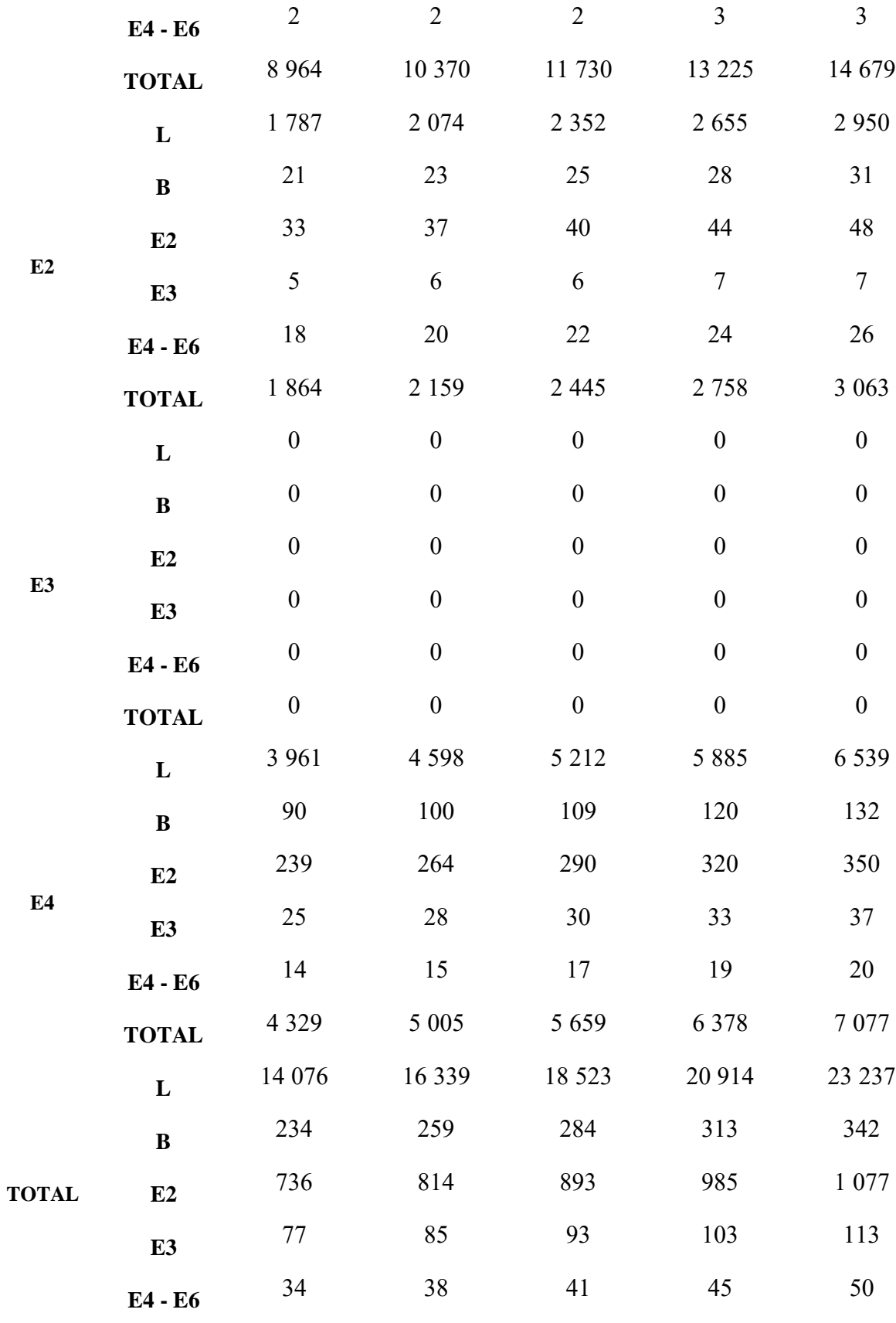

*Tabla 59 Resumen tráfico observado hora pico martes*

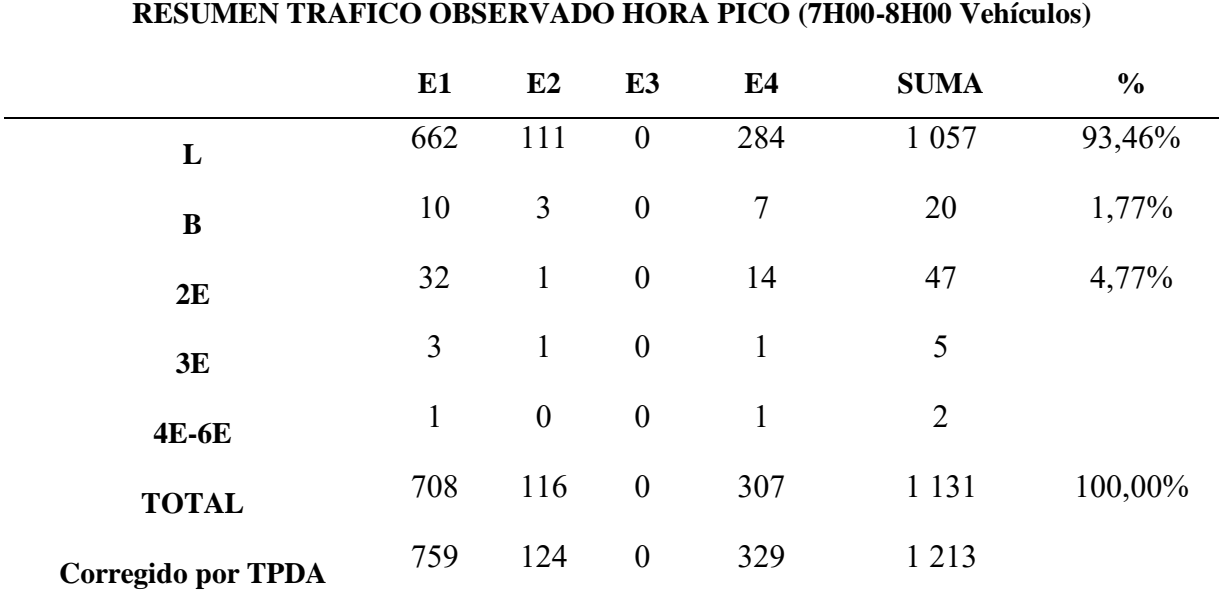

### **Fuente:** Elaboración propia

*Tabla 60 Proyección de tráfico hora pico del viernes*

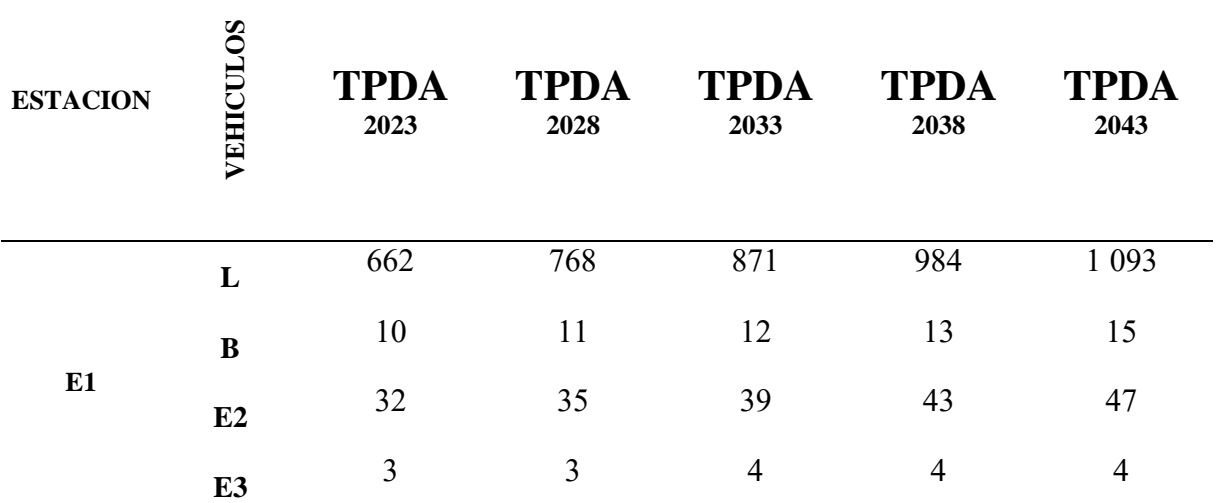

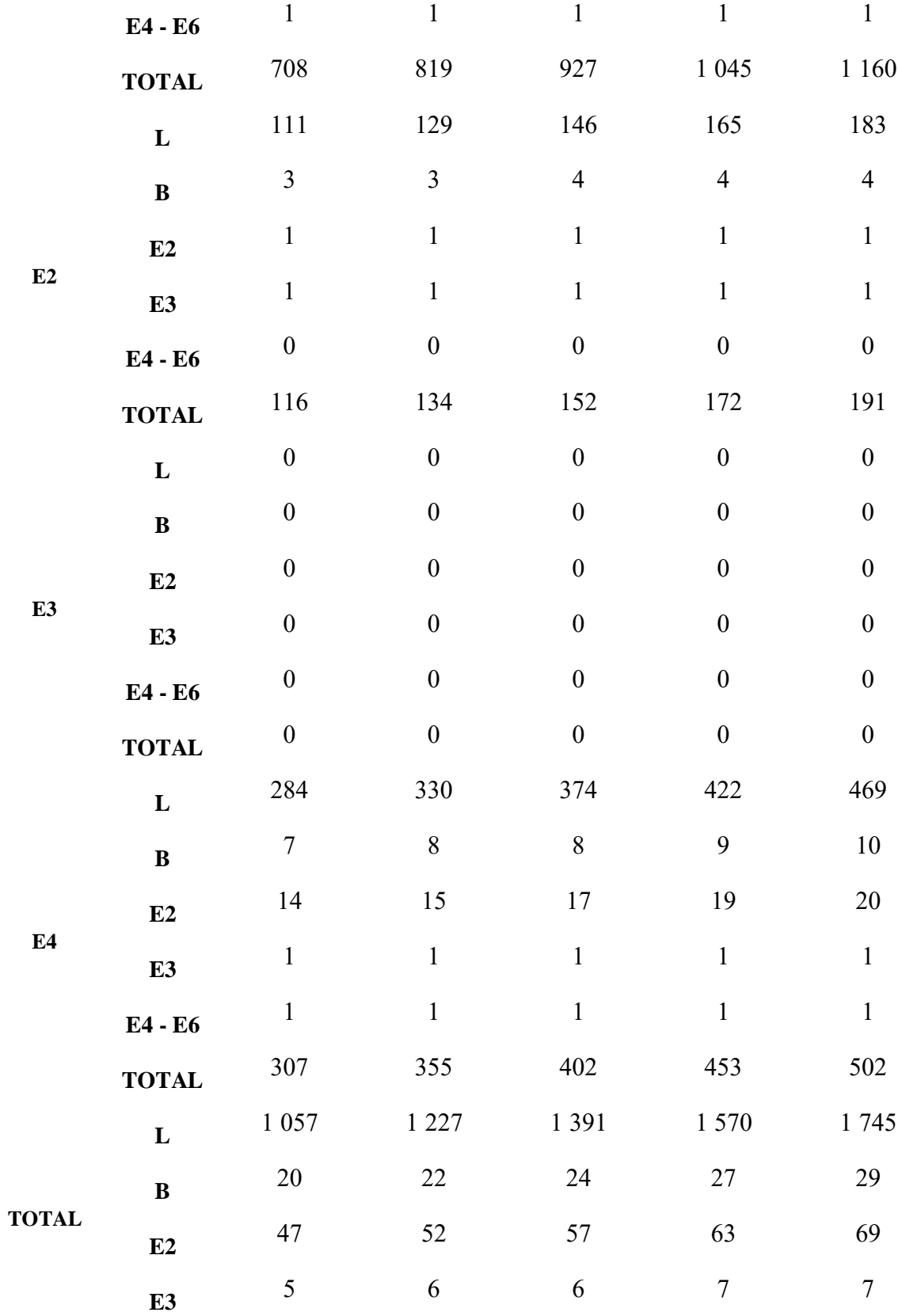

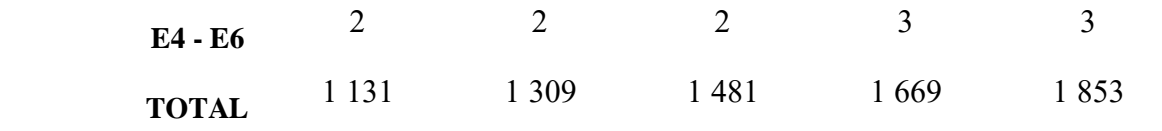

### **Trafico promedio diario anual jueves**

*Tabla 61 Factor TPDA jueves*

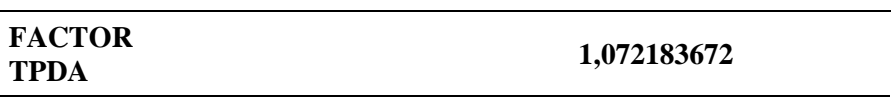

Fuente: Elaboración propia

*Tabla 62 Resumen tráfico diario observado jueves*

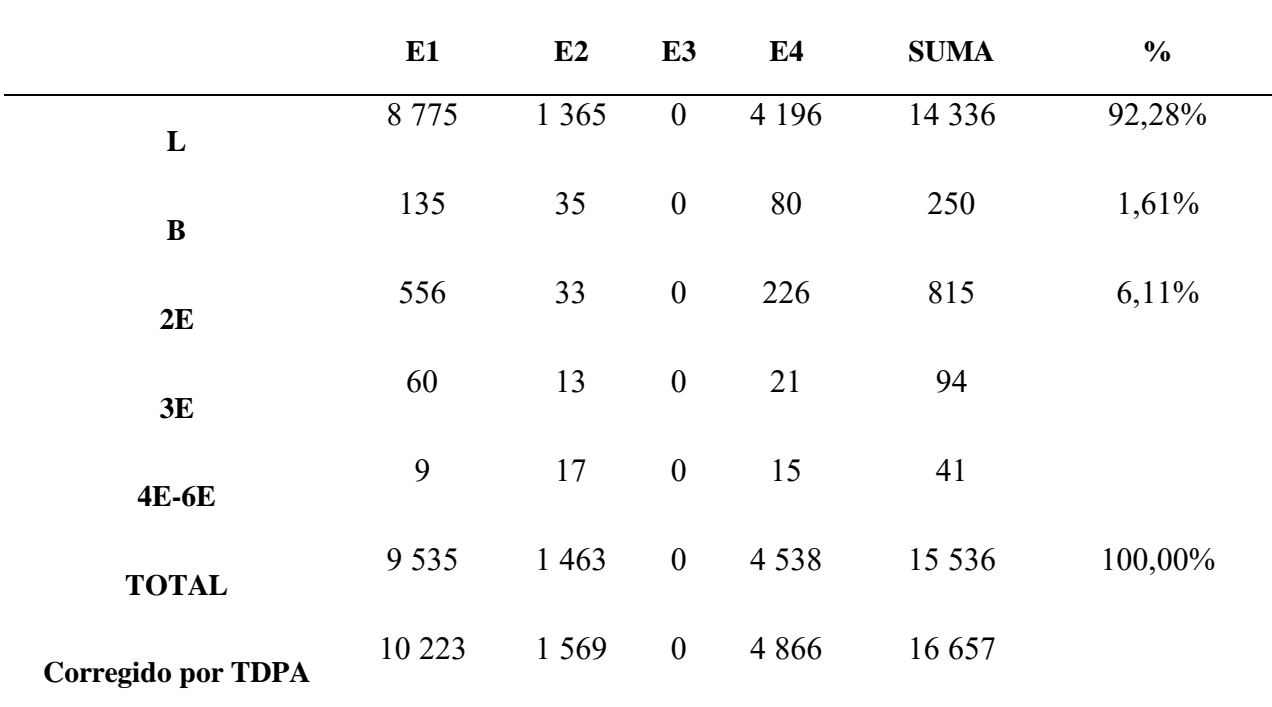

#### **RESUMEN TRAFICO OBSERVADO (Vehículos 06H00 - 20H00)**

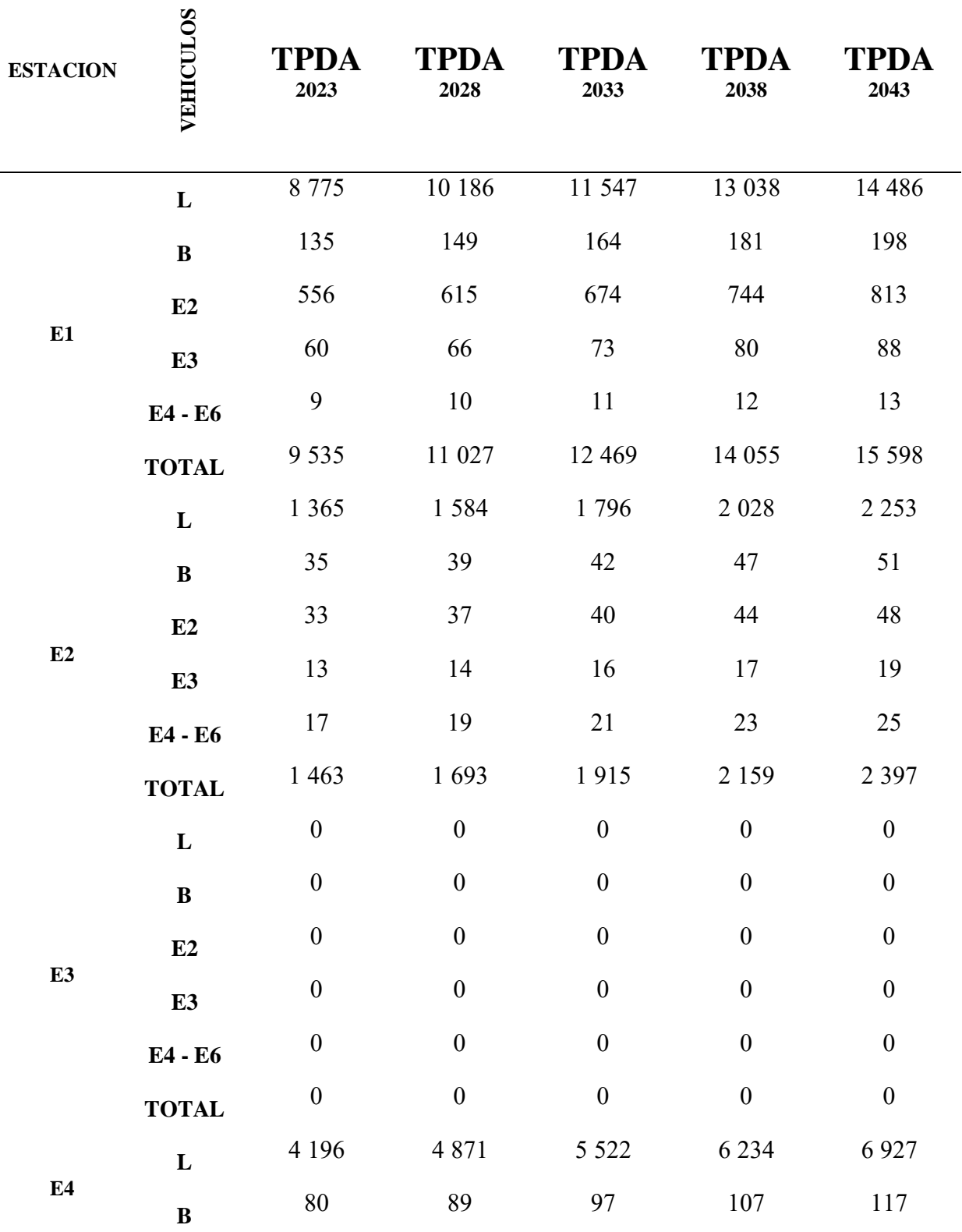

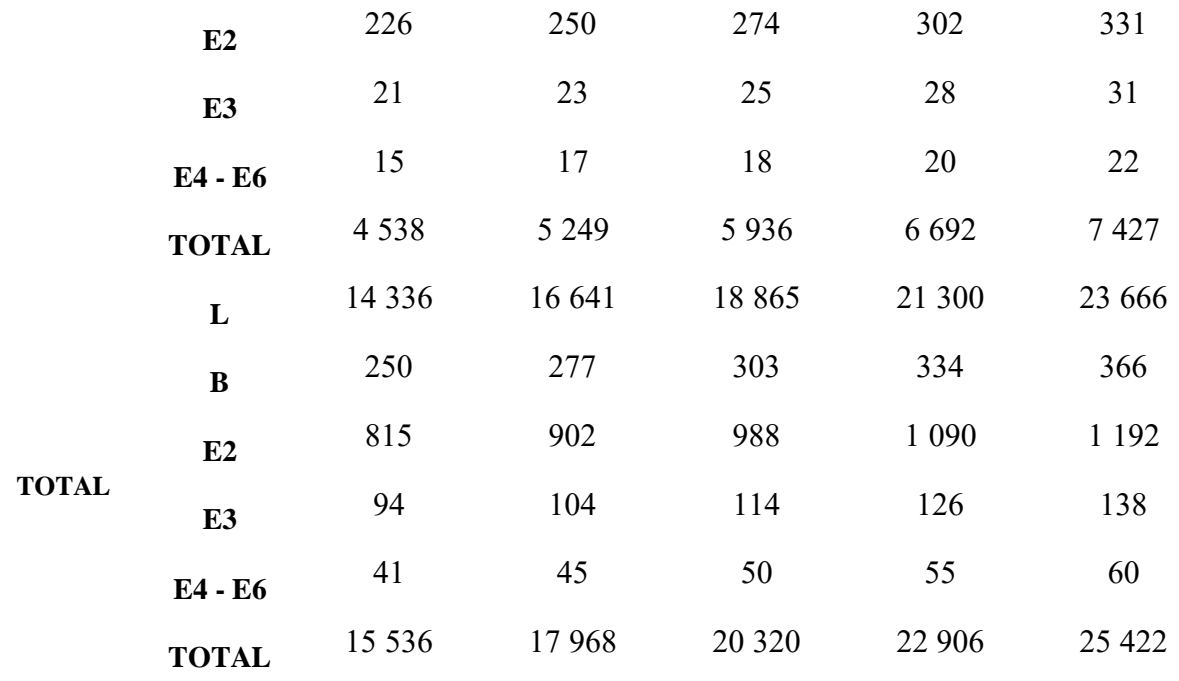

*Tabla 64 Resumen tráfico observado hora pico jueves*

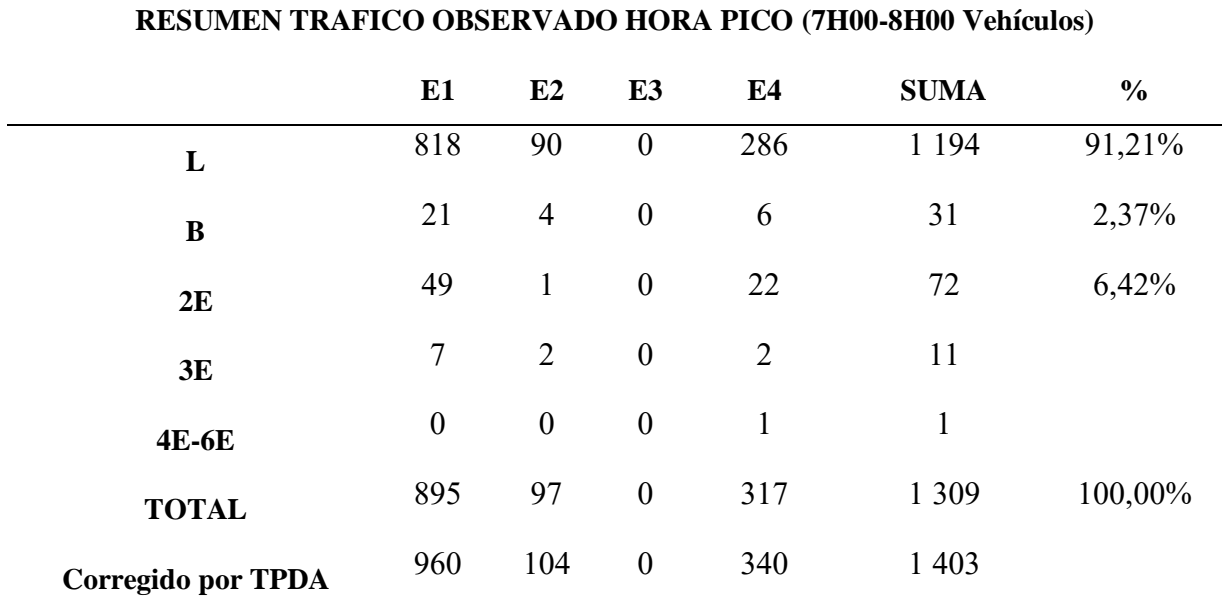

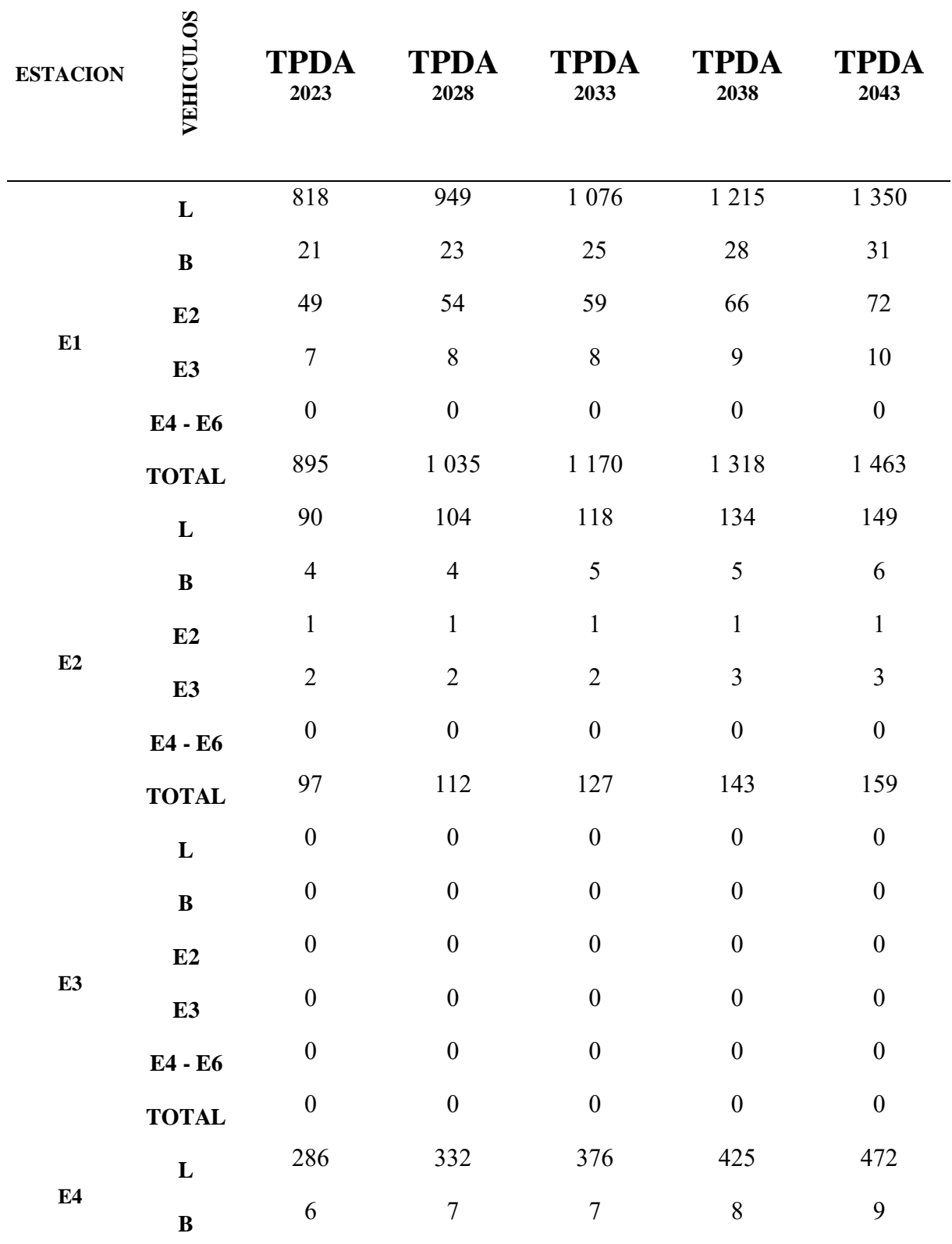

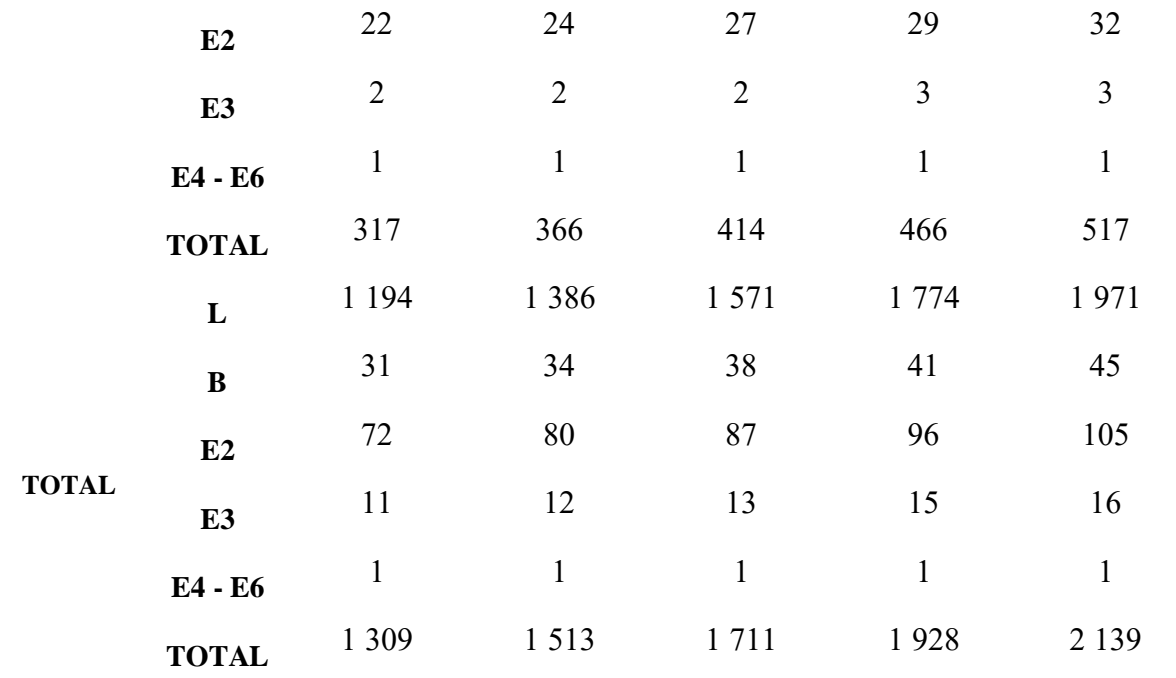

## **Trafico promedio diario anual viernes**

*Tabla 66 Factor TPDA viernes*

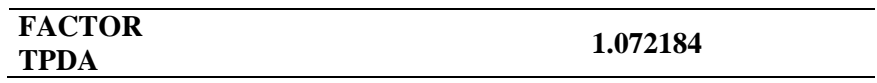

### Fuente: Elaboración propia

*Tabla 67 Resumen tráfico diario observado viernes*

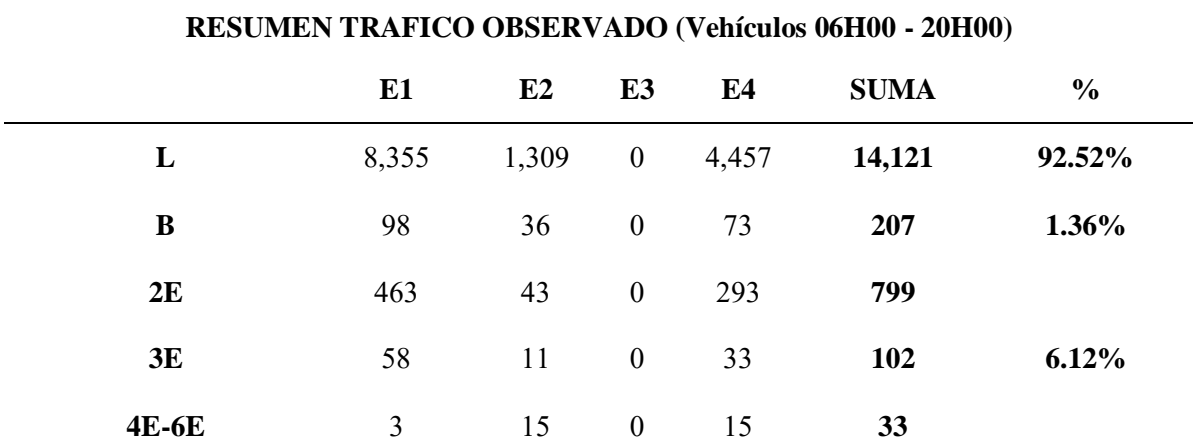

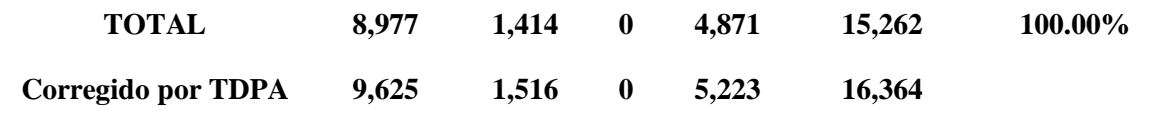

*Tabla 68 Proyección de tráfico diario del viernes*

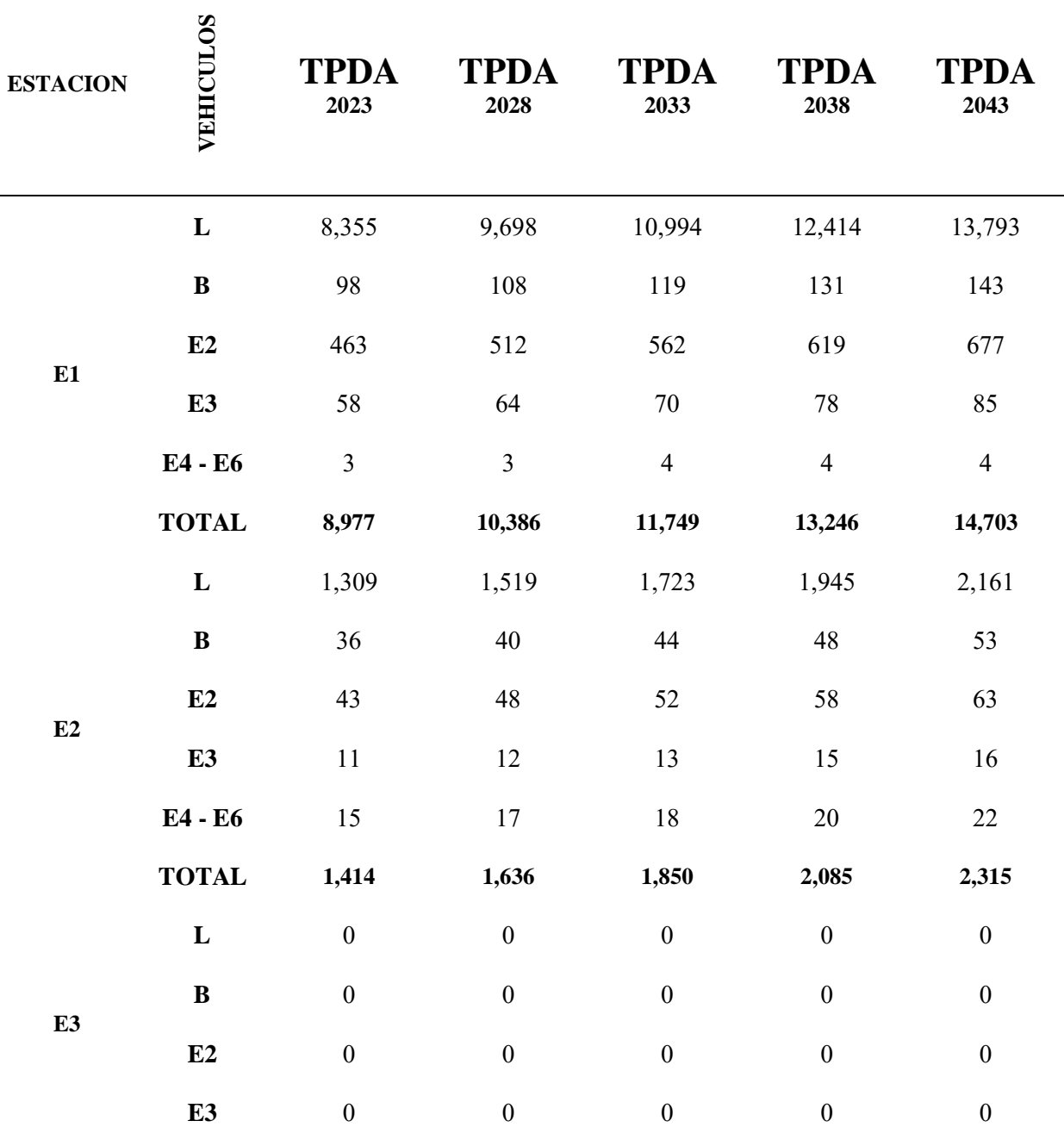

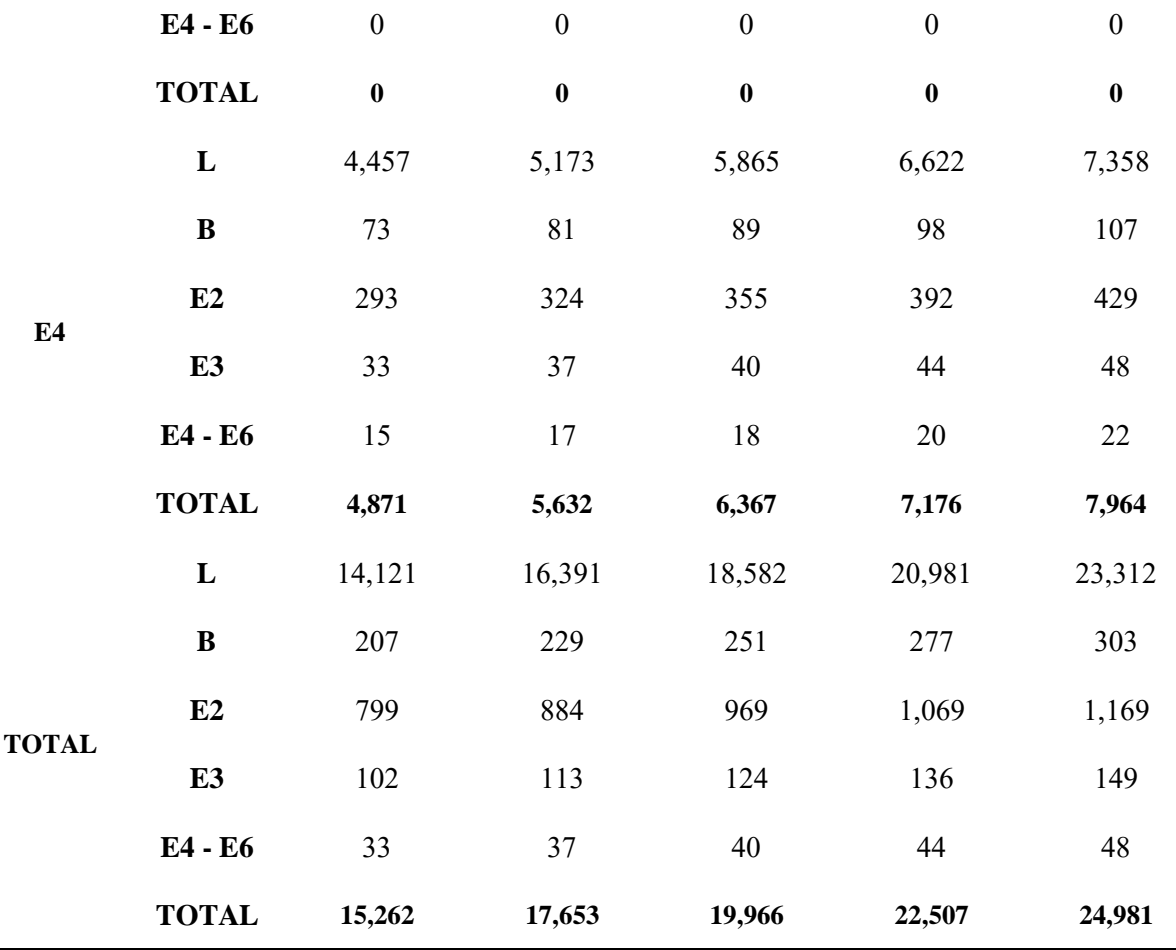

*Tabla 69 Resumen tráfico observado hora pico viernes*

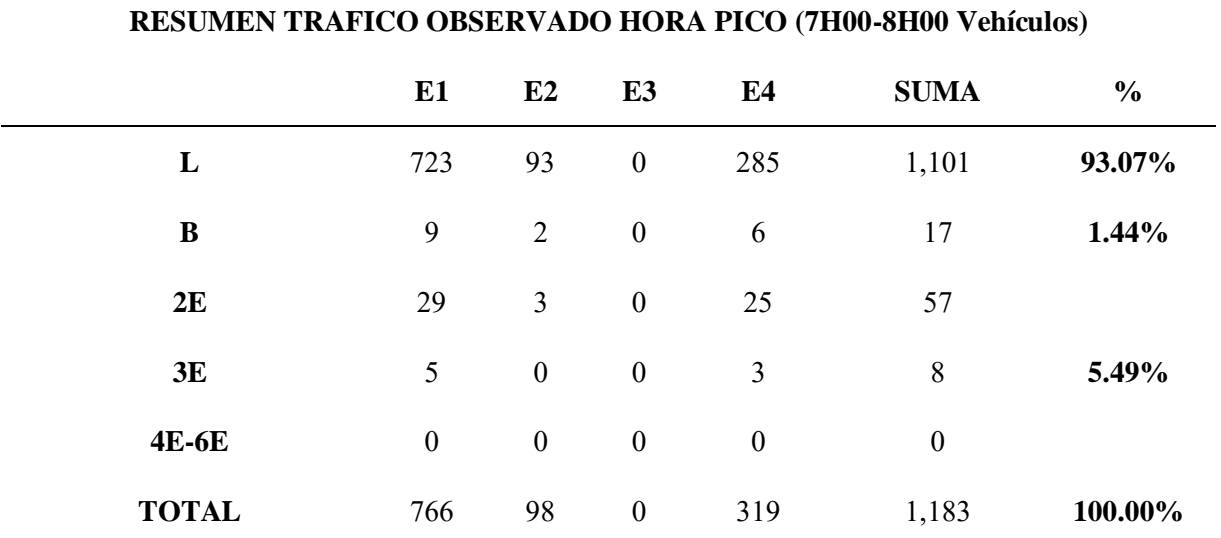

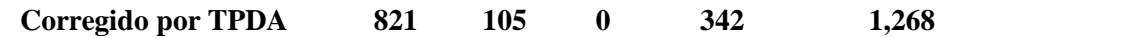

*Tabla 70 Proyección de tráfico hora pico del viernes*

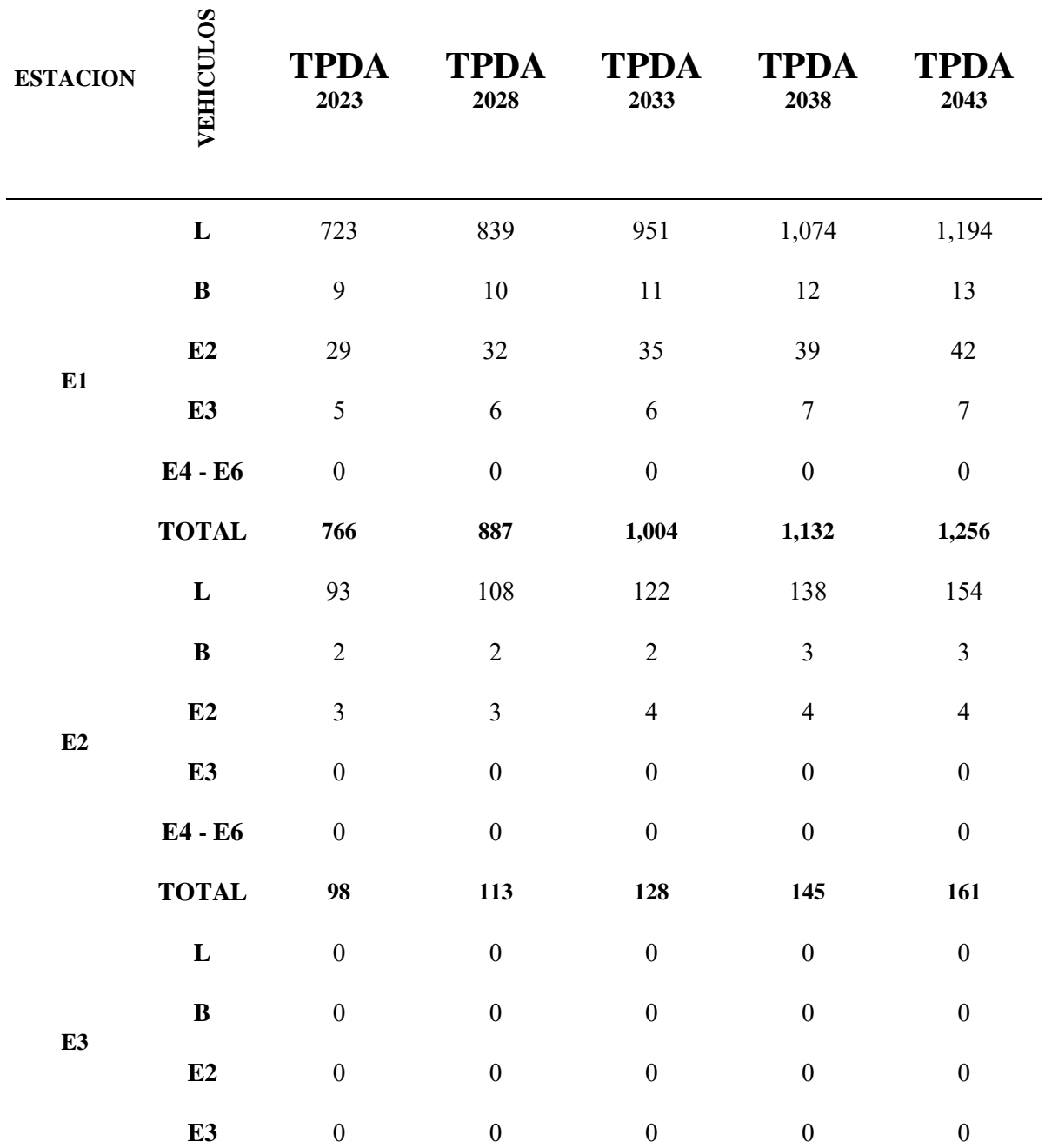

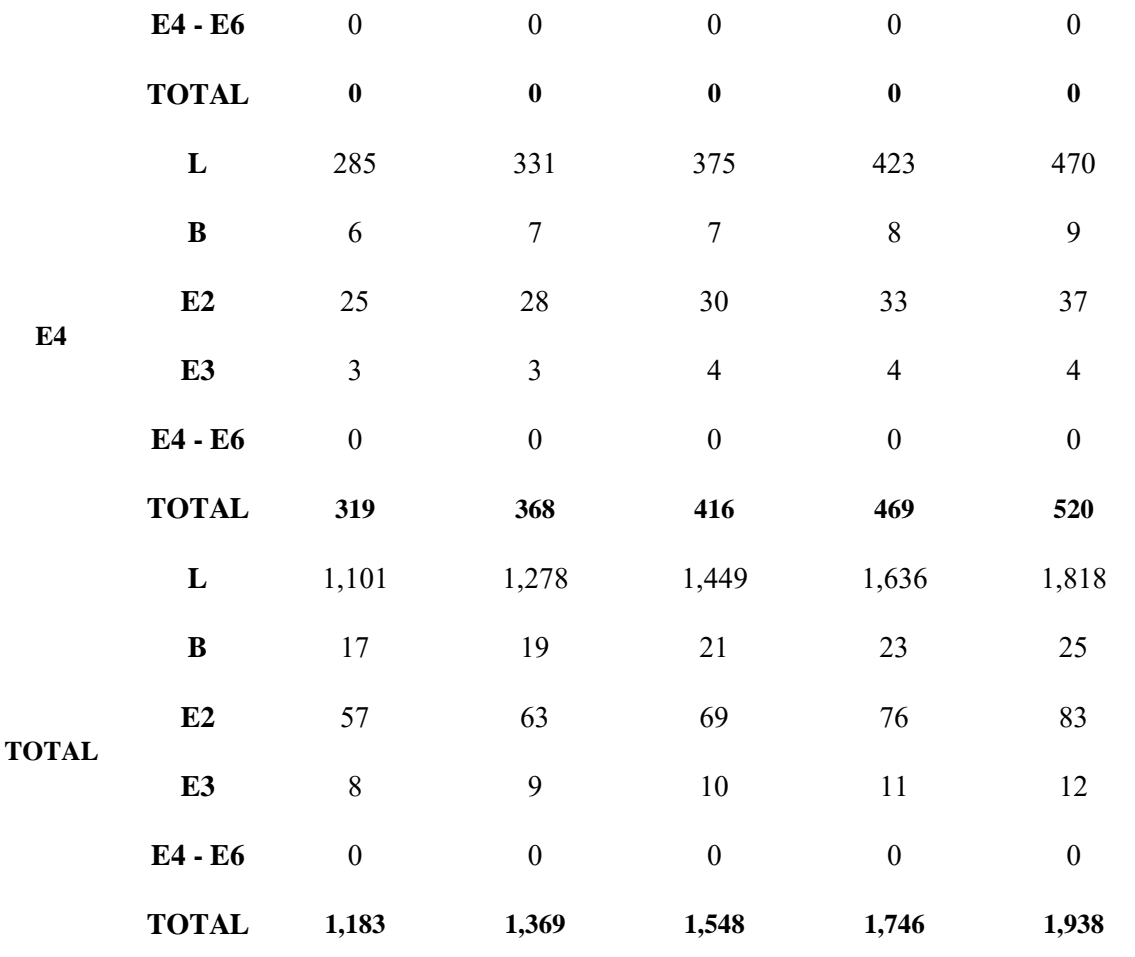

# **Trafico promedio diario anual sábado**

*Tabla 71 Factor TPDA sábado*

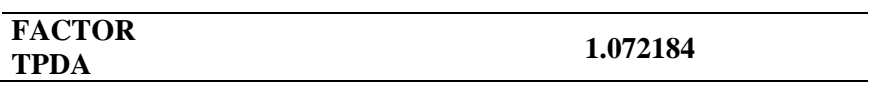

## **Fuente:** Elaboración propia

*Tabla 72 Resumen tráfico diario observado sábado*

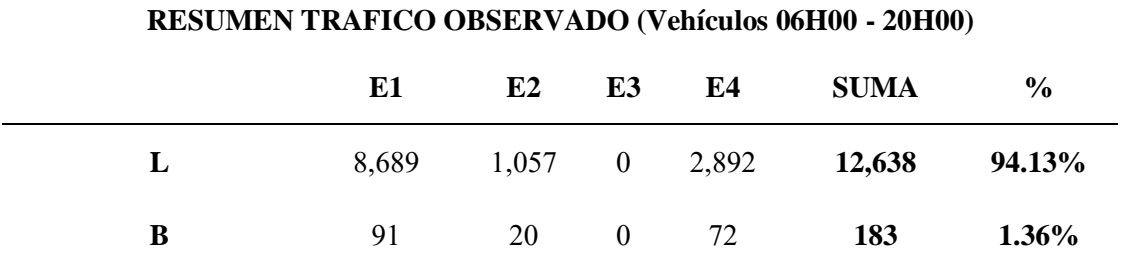

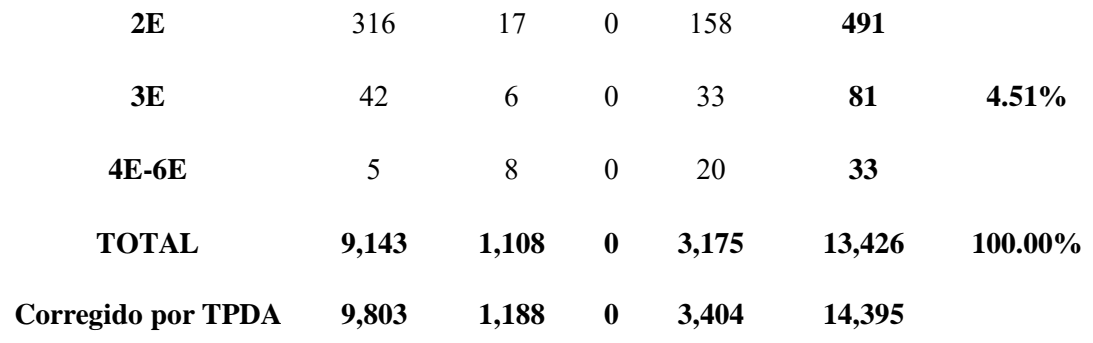

*Tabla 73 Proyección de tráfico diario del sábado*

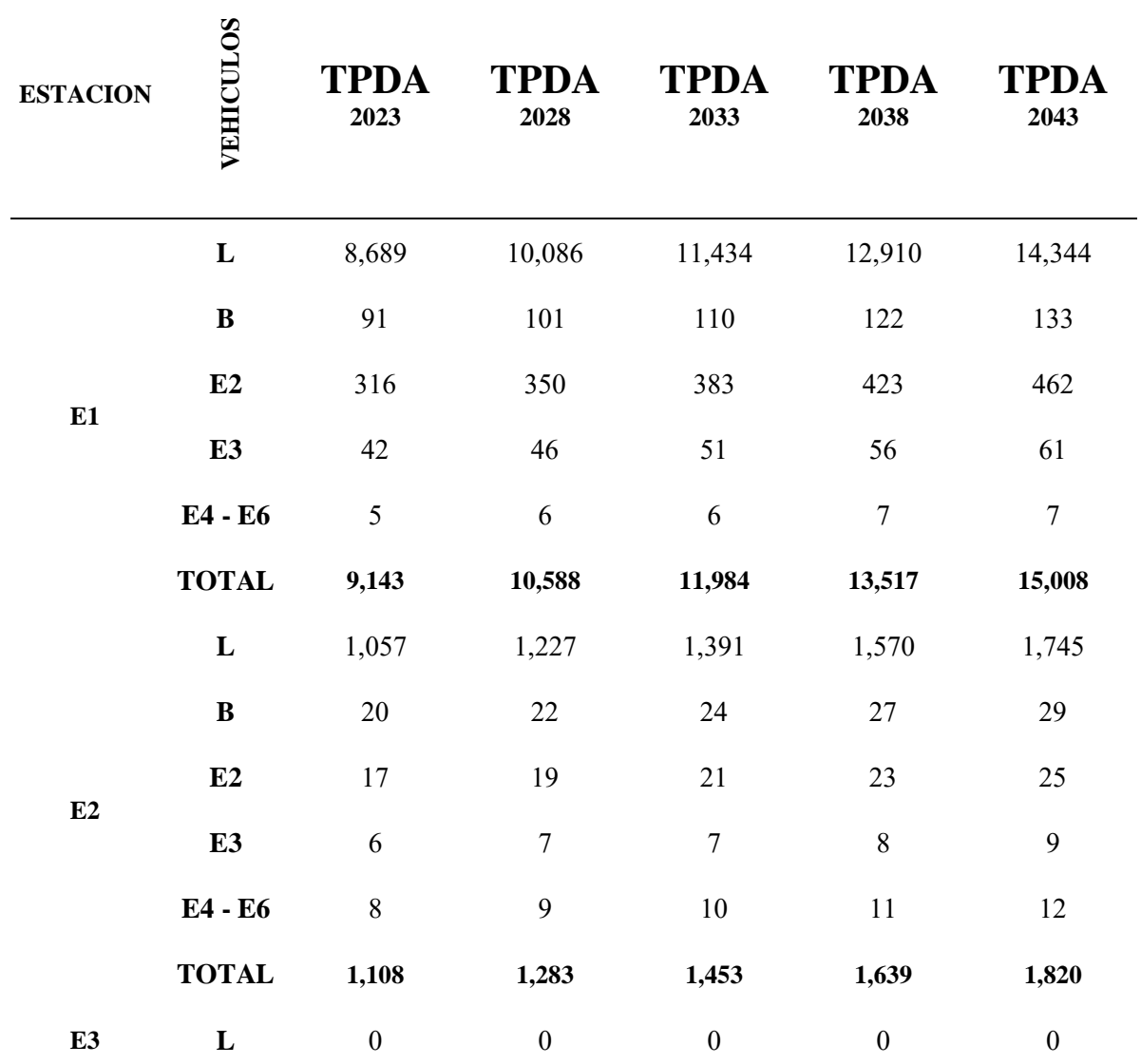

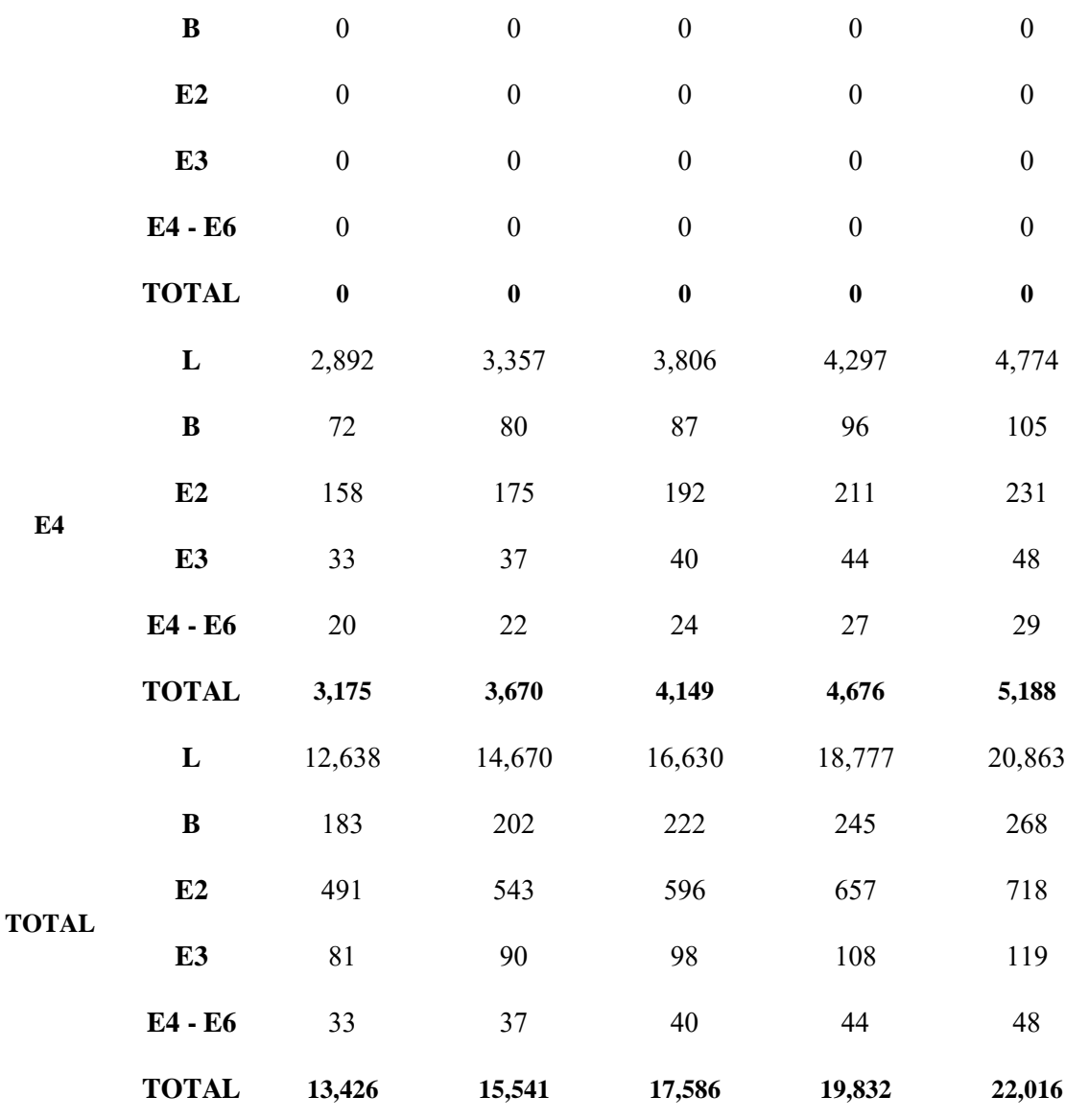

*Tabla 74 Resumen tráfico observado hora pico sábado*

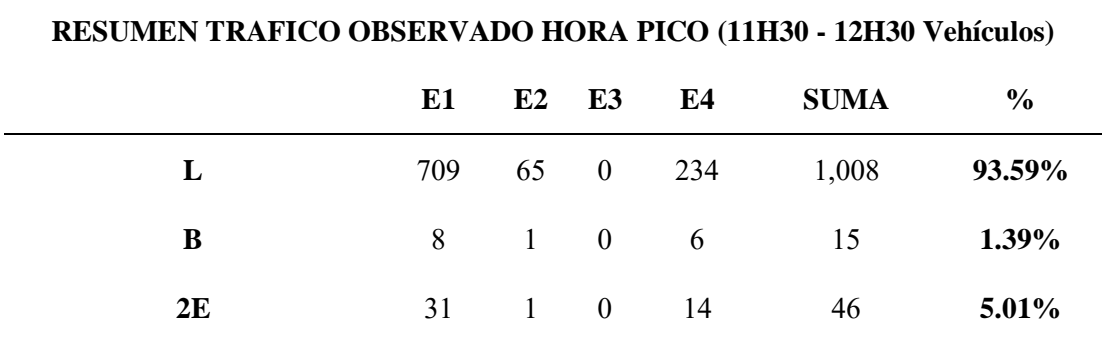

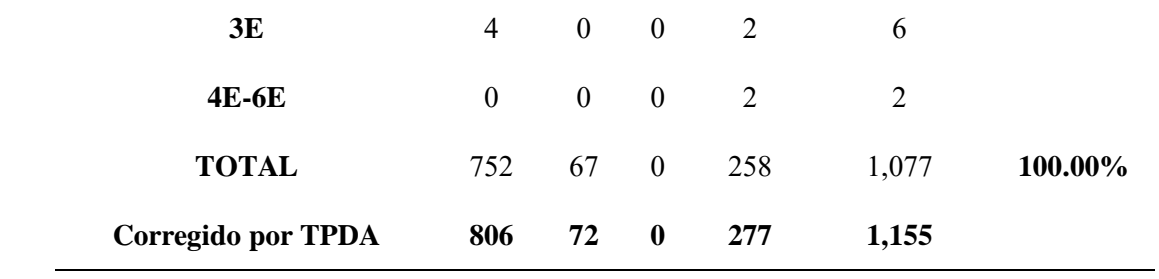

*Tabla 75 Proyección de tráfico hora pico del sábado*

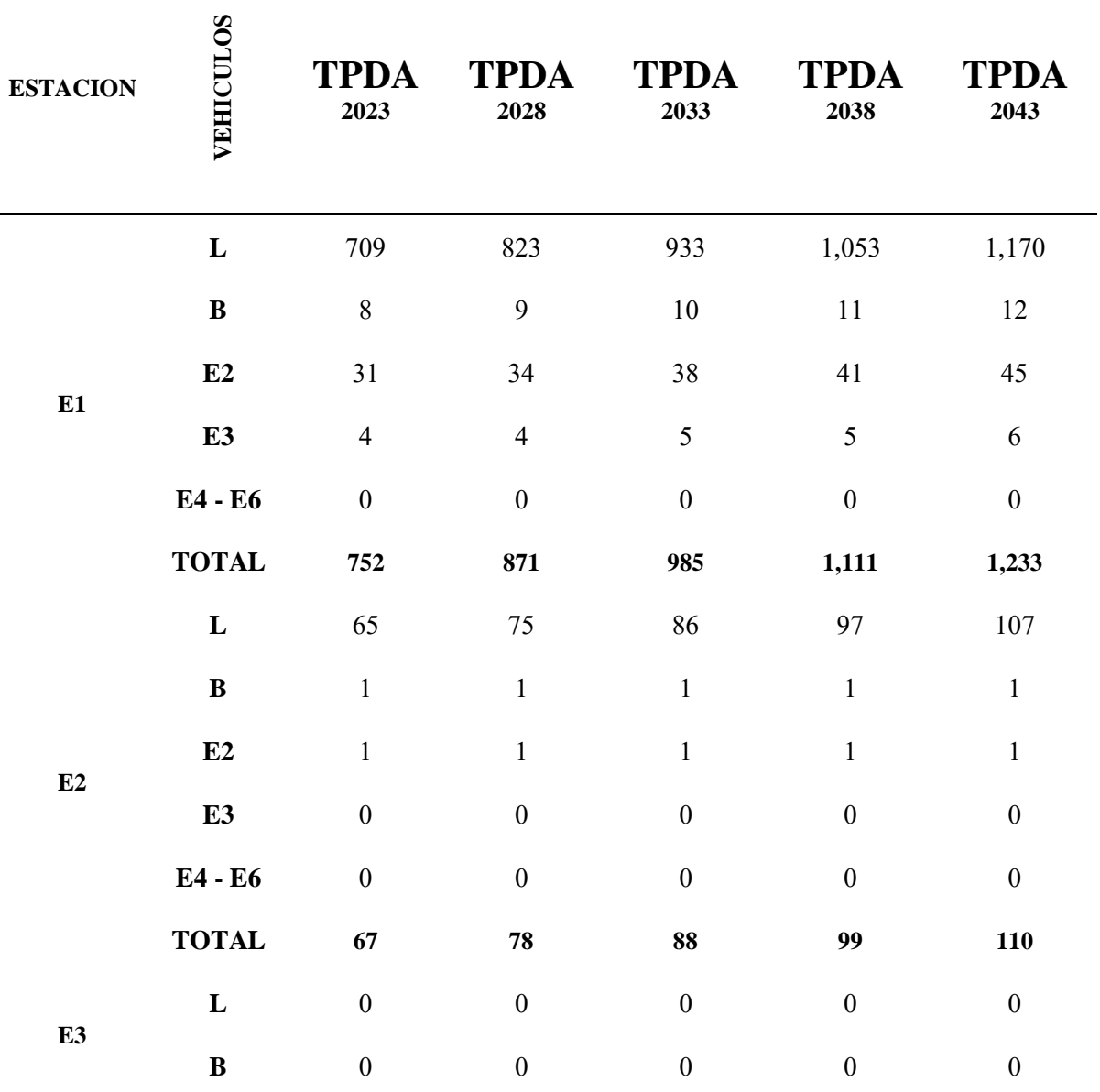

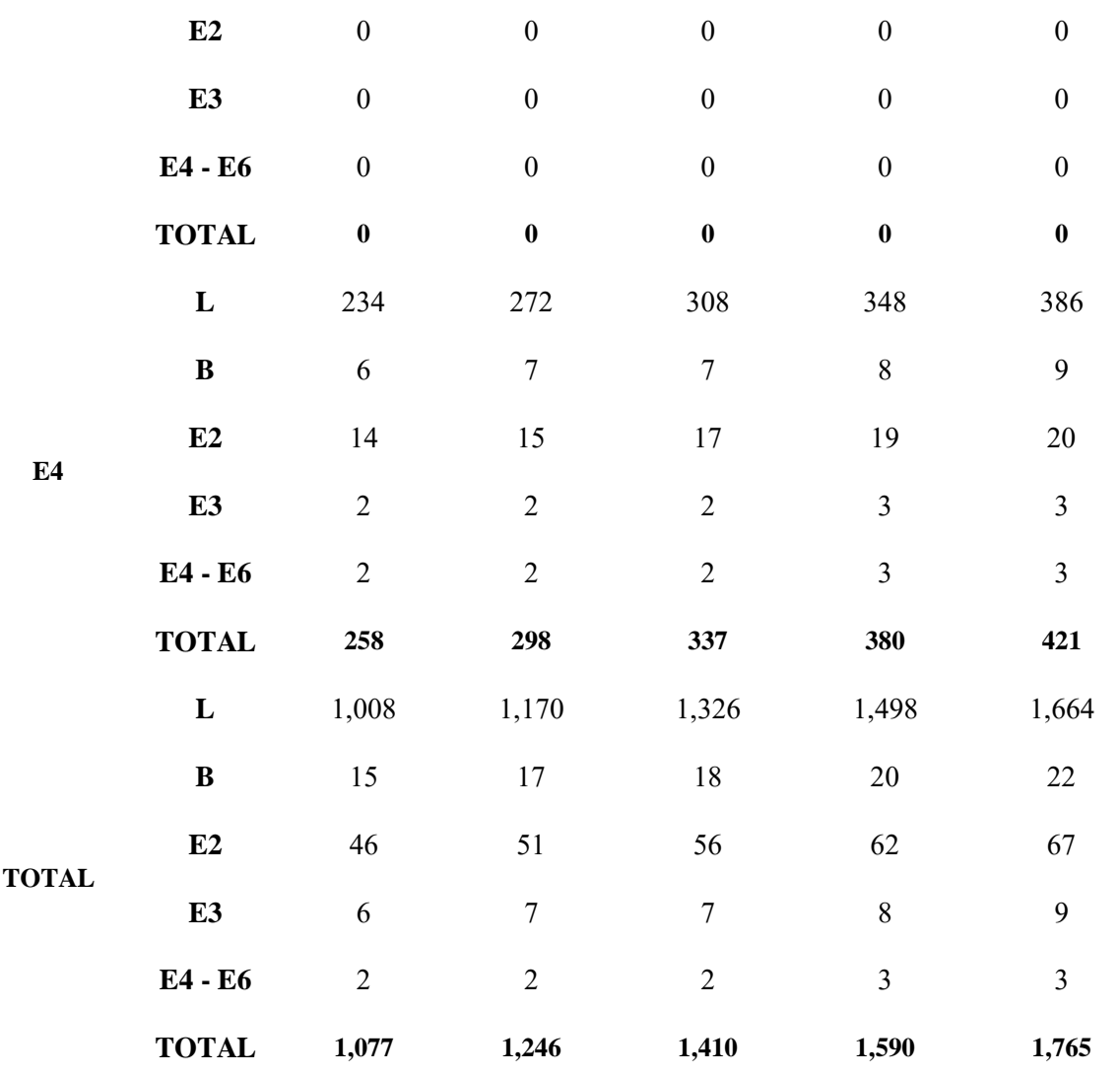

### **Trafico promedio diario anual domingo**

*Tabla 76 Factor TPDA domingo*

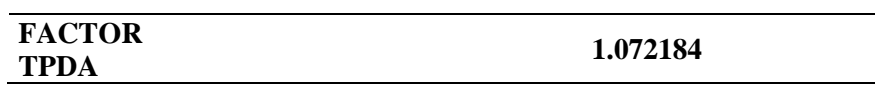

### **Fuente:** Elaboración propia

*Tabla 77 Resumen tráfico diario observado domingo*

#### **RESUMEN TRAFICO OBSERVADO (Vehículos 06H00 - 20H00)**

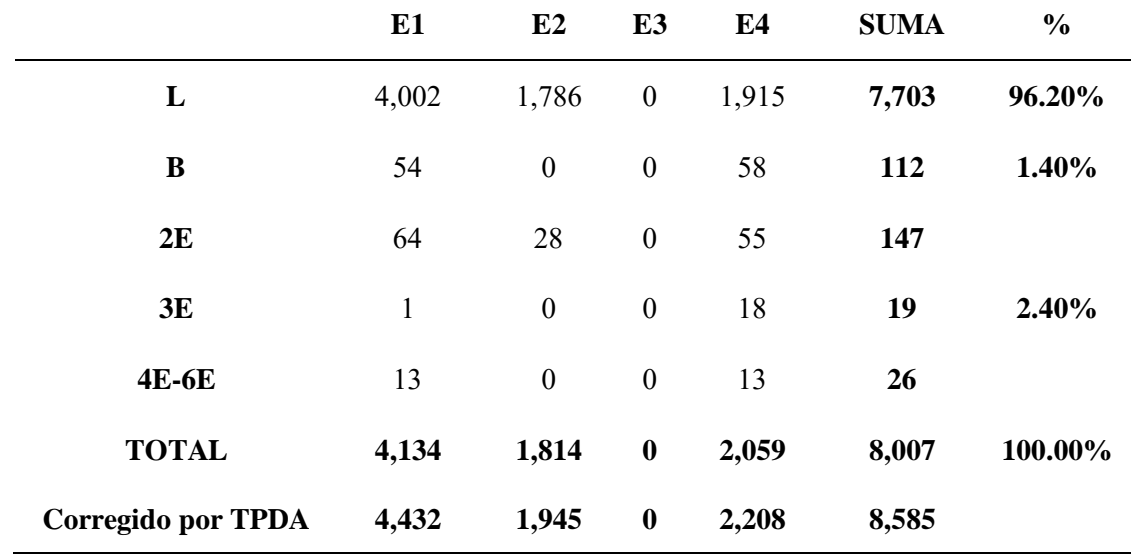

*Tabla 78 Proyección de tráfico diario del domingo*

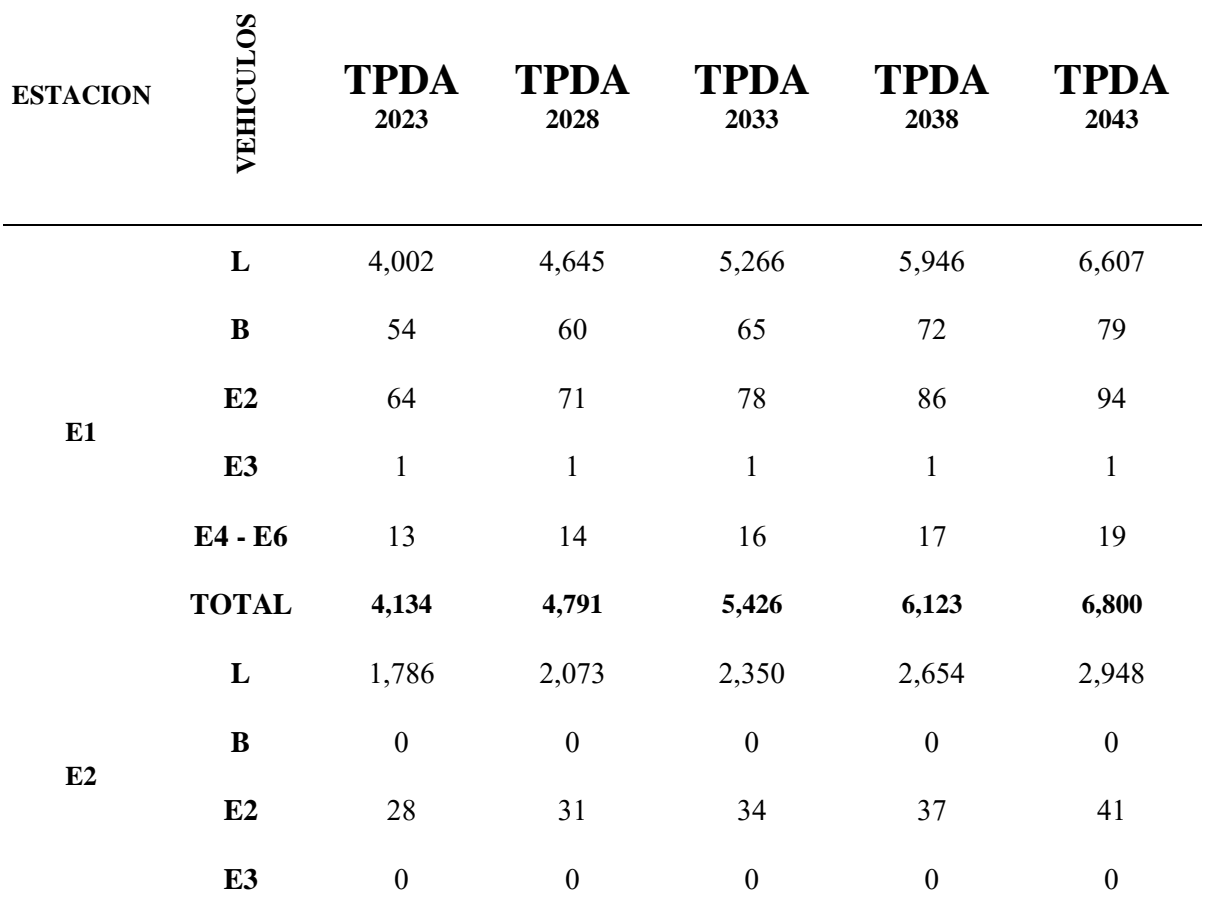

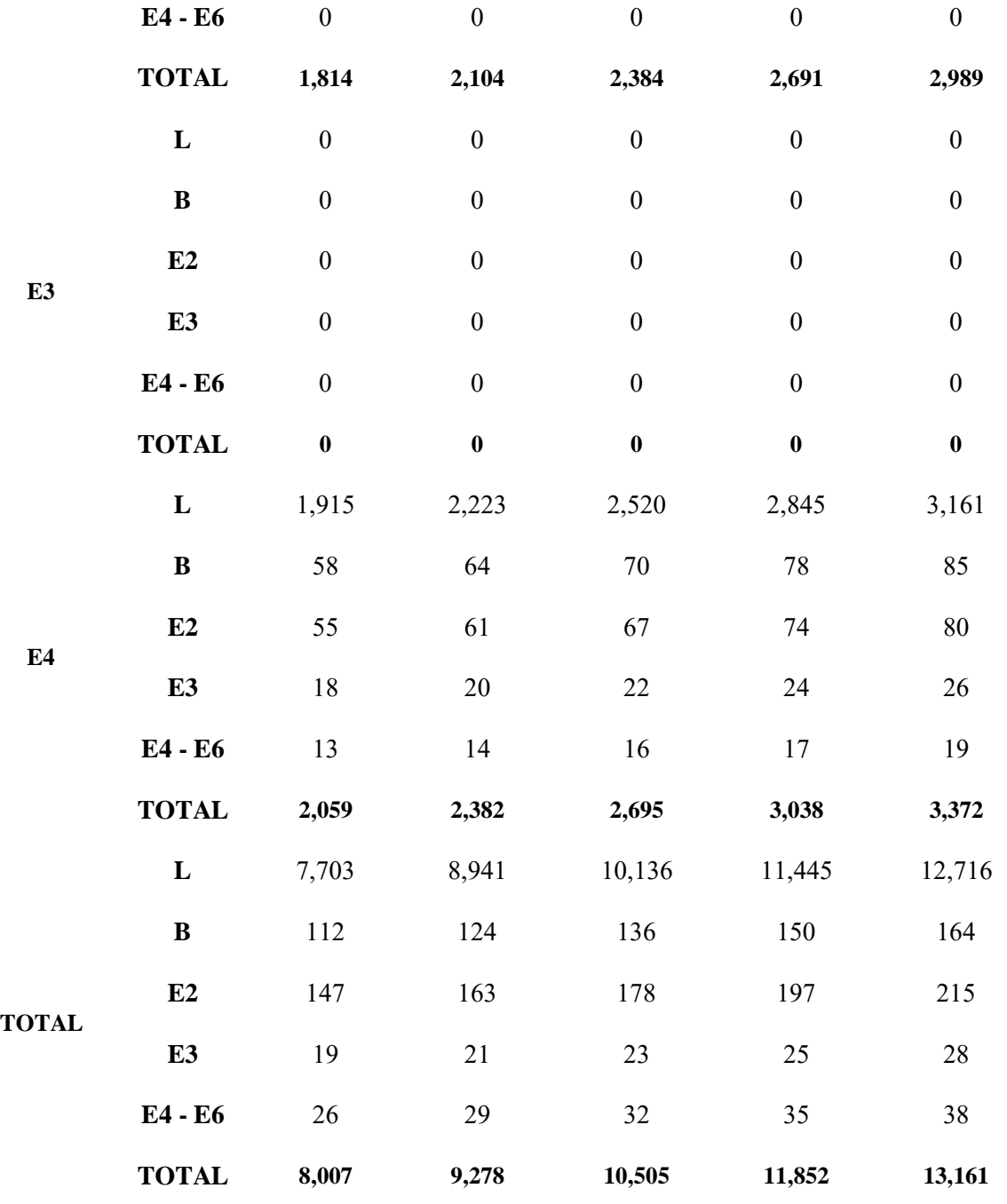

*Tabla 79 Resumen tráfico observado hora pico domingo*

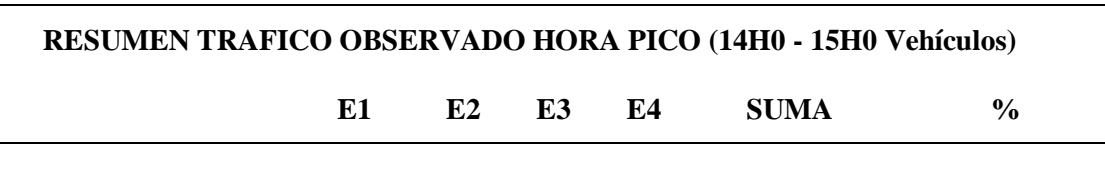

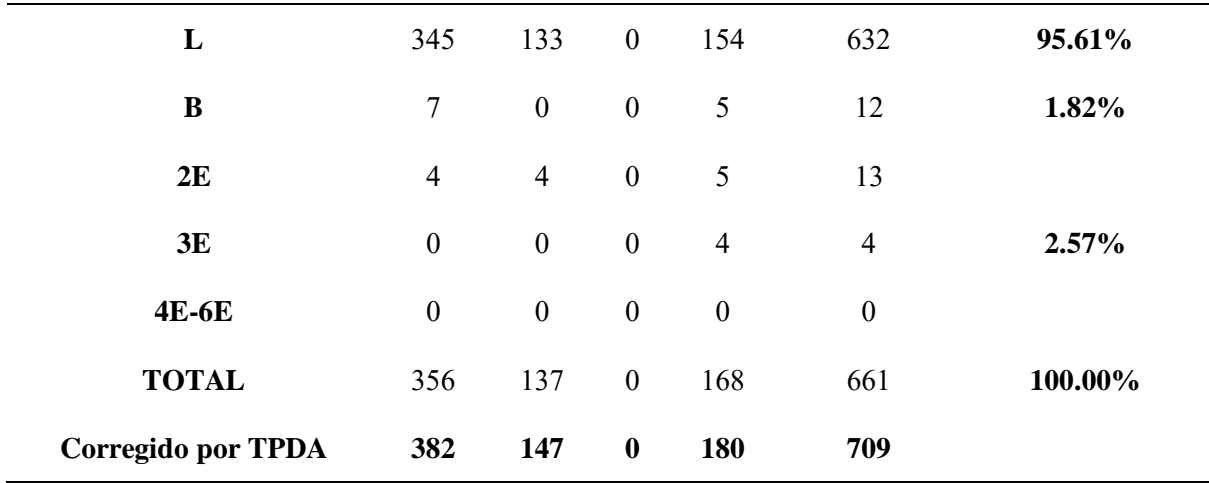

*Tabla 80 Proyección de tráfico hora pico del domingo*

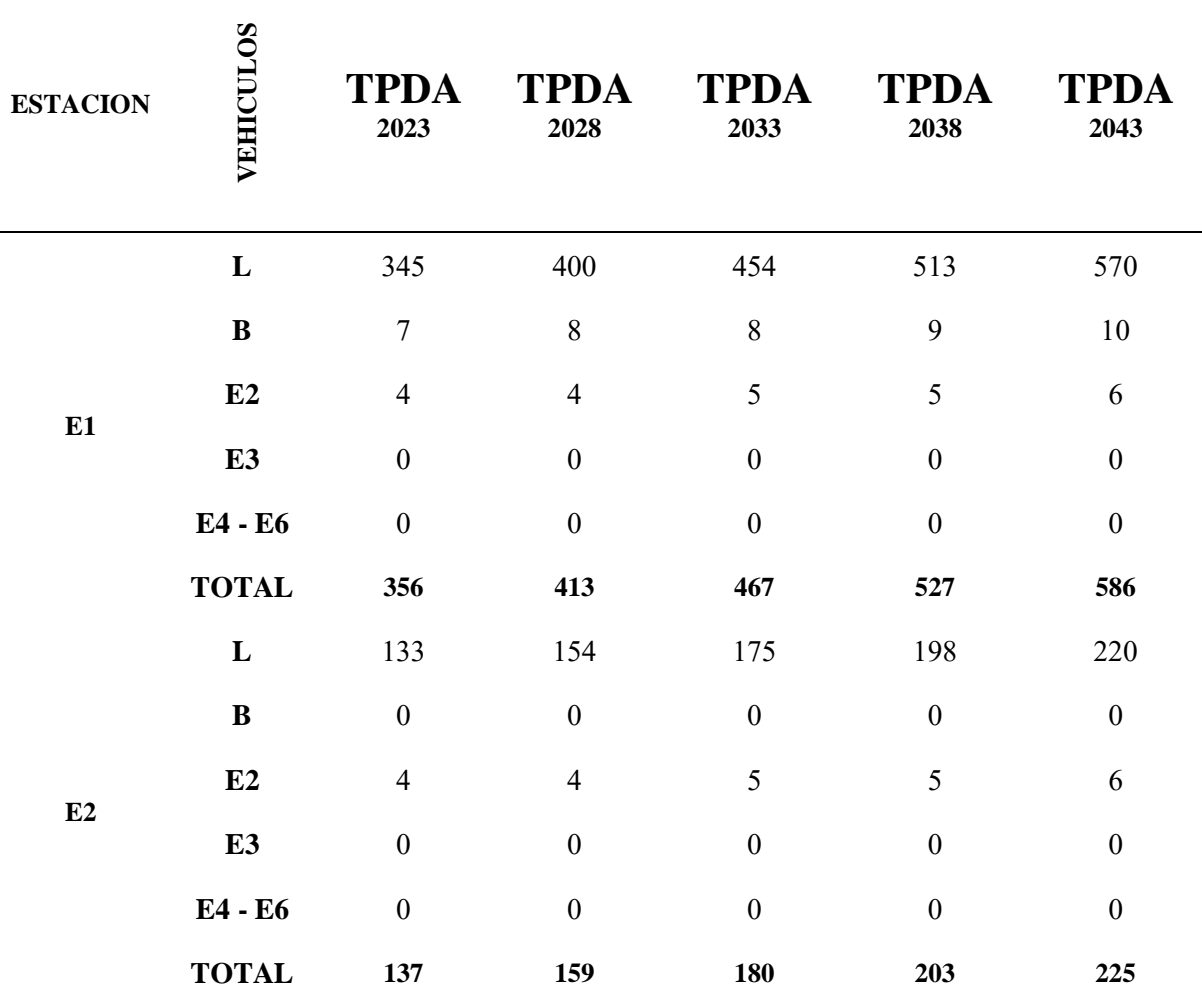

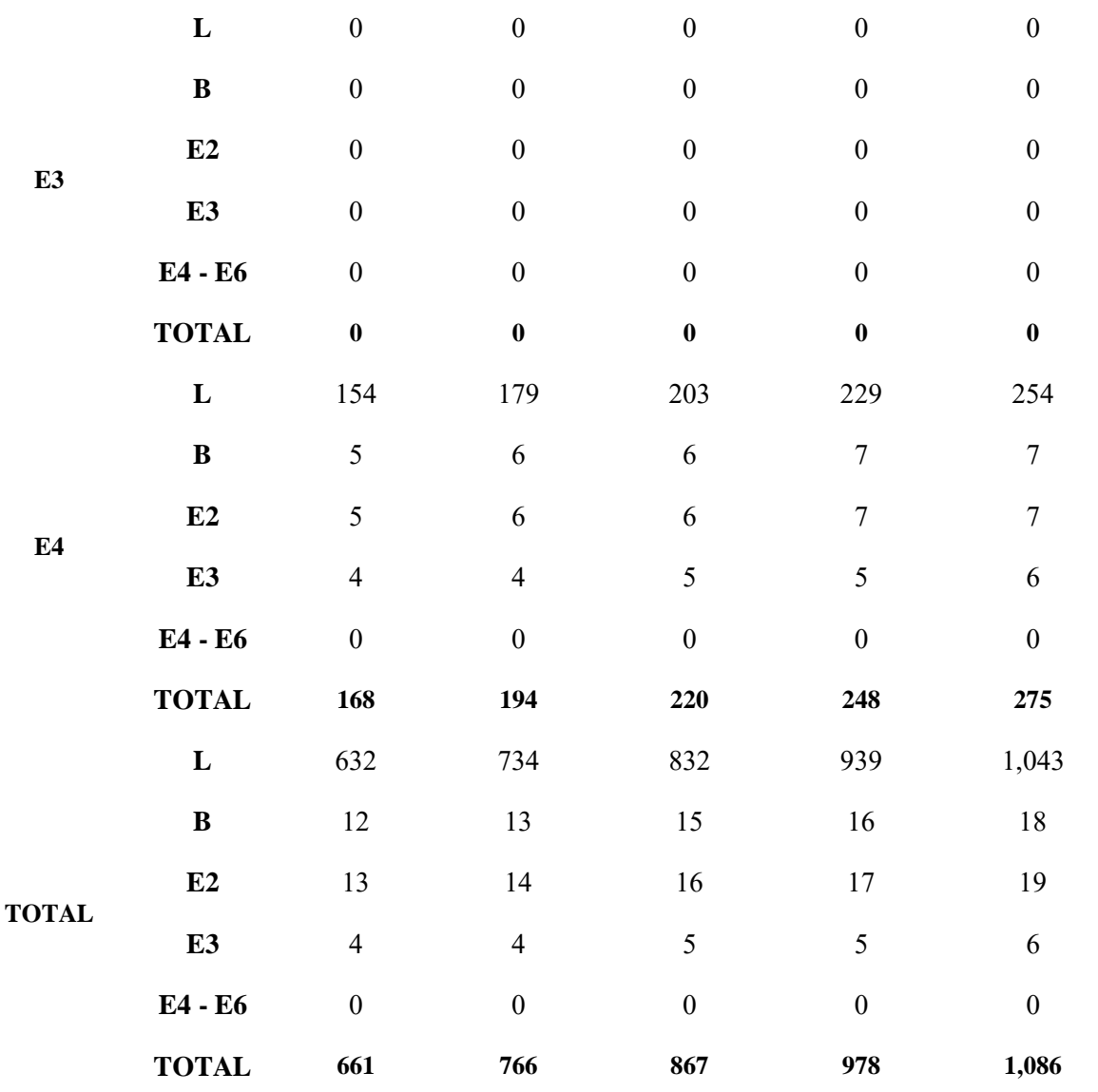